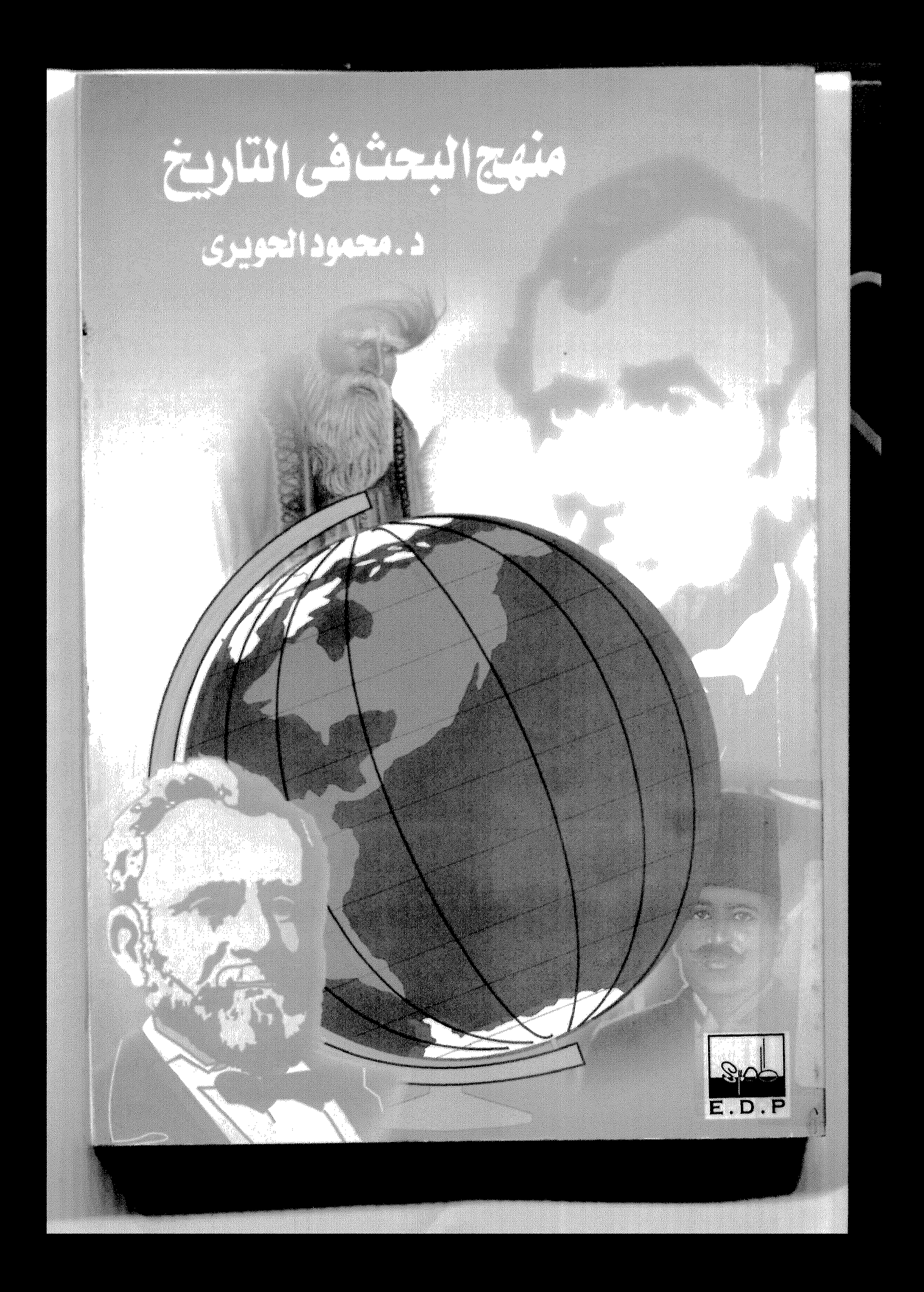

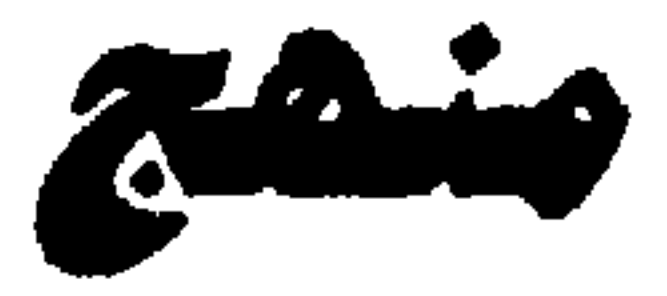

 $\blacksquare$ 

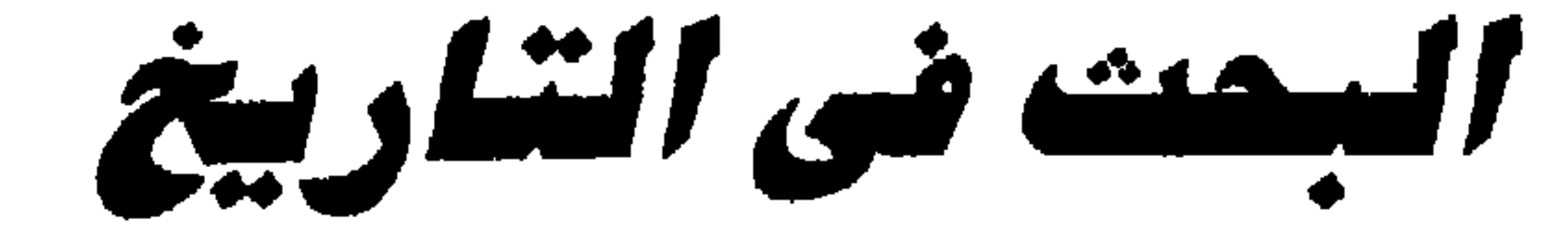

دكتور محمود محمد الحويرى أستاذ تاريخ العصور الوسطى<br>كلية الآداب بسوهاج

llilân  $\mathcal{O}(\epsilon)$ المكتب المصرى لتوزيع المطبوعان ت: ۴٦٥٥٤٨٧

الناثر المكتب المصرى لتوزيد المطبوعات مشعمعطفى طموم، المنيل القاهرة

رقم الإيداع ٩٩/٢٣١

د. محمود محمد الحويرى

منحج البحث نئ التاريخ

تليقاكس: ٨٧: ٥٥٤٢

الترقيم الدولي 977-5841-29-1-1.S.B.N

جميع الحقوق معفوظة لايجوز نشرأى جزء من هذا لكتاب أو تخزينه أو تسجيله بأية وسيلة أو تصويره دون موافقة خطية من الناشر.

## مقدمة

تدور جهود المؤرخين حول النفاذ إلى الماصي، بهدف استلهام أحداثه والتأمل فيها، ومعرفة كل ما طراً عليها من تغيير. ولاشك أن التنقيب عن تلك الأحداث والوقوف على كنه دوافعها ونتائجها، يكشف لنا عن الدروس التي تفيد في توجيه وفهم مستقبلنا، وكيف ينبغي له أن يجيء، فالمستقبل ملتقى أنظار الجميع ومحط آمالهم.

وقد تغير مفهوم التاريخ كثيراً في أوربا في القرن التاسع عشر، فلم يعد قاصراً على سرد أحداث ووقائع الأسر الحاكمة والحروب والمعارك التي دارت بين الدول والأمم، بل امستـدالي كــافــة جــوانب الحــضــارة الاجتماعية والفنية، والتيارات المختلفة التي تؤثر في حياتها. وفي هذا القرن صار التاريخ علم دراسة وتحليل ومقارنة ونقدء له قوانينه وقواعده ومناهجه التى لايعيها إلا المؤرخ المقتدر الذى يجمع بين الحاسة التاريخيةالأمينة والوعى العلمي المتين. وبعبارة أخرى انتقل علم التاريخ من فرع ثانوي من فروع المعرفة الإنسانية إلى أحد أعمدتها الأساسية، تخصص له الكراسي والأقسام في الجامعات الأوربية، ويقوم بالعمل في ميدانه مؤرخون كبار، ويدرسه طلاب كثيرون.

وهذا الكتساب الذي أصمحه بين يدى القبارىء الكريم هدفيه إعطاء الطالب المتخصص في التباريخ، والقارىء الذي تستهويه كتب التاريخ ويرغب في معرفة المقاييس التي يستطيع بها أن يحكم على الكتابة التاريخية، فكرة عامة عن علم التاريخ ومناهج بحثه وتفسيره وكتابته ومساره وانجاهاته . ولقد دارت فكرة تأليف هذا الكتـاب في ذهني مدذ قمت بتدريس مــأدة منهج البـحث التـاريخ لطلبتي بقسم التــأريخ بجـأمـعة جنوب الوادى وغيرها.

ويتناول هذا الكتاب أصل كلمة التاريخ، ووصعه بين العلوم، وفائدته، والصــفات الأسـاسيــة التي يجب توفـرها فيـمن يتـصـدى لكتـابـة التــاريخ. وينتقل الكتاب بعد ذلك إلى كتابة التاريخ في العصور القديمة عند فدماء المصمريين والبابليين والآشوريين، واليهود، والصبينيين، واليابانيين، والمهنودء واليونان، والرومان.

وتعرض الكتاب بعد ذلك لكتابة التاريخ في العصور الوسطى الأوروبية، فتناول كتابة التاريخ بعد ظهور المسيحية، وفي العصور الوسطى الأوروبية الباكرة، وتدوين التاريخ في العصور الوسطى الأوربية فيهما بين سنتي ٩٥٠ و١٥٠م، وتأثير الحروب الصليبية في التدوين التاريخي في العصر الوسيط الأوريي.

وانتقلنا بعد ذلك إلى الكلام على كتابة الناريخ في عصر النهضة، وهو المصطلح الذي يطلق على فترة الانتقال من العصور الوسطى إلى العصور الحديثة في الفترة بين القرن الرابع عشر والقرن السادس عشر. ثم تناولنا تأثير حركة الاستنارة أو التنوير في القرن الثامن عشر في كتابة التساريخ، وهي الحركة التي استهدفت تطبيق الثقافة العلمانية في كل

ميادين الحياة الإنسانية والتفكير.

كما عالج الكتاب المعرفة التاريخية عند العرب قبل الإسلام، والتدوين التساريخي عند المسسلمين. وألقى الصوء على أقدر مسؤرخي العصبور الوسطى من المسلمين وأعظمهم العلامة ابن خلدون الذي فاق بمراحل أي مؤرخ مسيحي في العصور الوسطى في تفهمه لمبادىء التقدم الإنساني والمعمران، حتى عرف بأنه واصمع أساس علم الاجتماع. ويتطرق الكتباب بعد ذلك إلى المدارس التباريخيبة التي ظهرت في مجال تفسير التاريخ، وتناولته من خلال اهتمامات خاصة في النواحي

السياسية والاقتصادية والدينية والقومية، وفي مثل هذه الحالة ترفض تلك المدارس فبول الآراد المتعارضة، وذلك على حساب الحقيقة التاريخية. ومن المعروف أن كل العلوم على الإطلاق تعد علوما مساعدة للتاريخ، وذلك لطبيعة التاريخ نفسه، كعلم يتناول جميع الجوانب السياسية، والاجتماعية والاقتصادية والفنية والفكرية. ولذلك تناولنا العلوم المساعدة للتباريخ، والتي لايستطيع البياحث في التباريخ إغفالها، منهما كان نوع

## التخصص الذي يكتب فيه .

ومن الموصوعات الهامة التي تداولها الكتاب كتابة التاريخ بين الموصوعية والذاتية، وهو من الموصوعات الذي اختلفت فيه الآراء واحتدام الجدل، لأن التاريخ يكتبه باحثون ينتمون إلى مجتمعات معينة، ويلونون كتاباتهم في كثير من الاحيان بنوازعهم الشخصية وانعكاسات التيارات السائدة في مجتمعاتهم. وانتقلنا بعد دلك الى موصوع دار الجدل حوله في الوقت الحاصر و ظهرت وجهات نظر متعددة متباينة تدعو الى ذلك، وهو موضوع اإعادة كتابة التاريخ. فالبعض يرى ضرورة إعادة كتابة التاريخ من منطلق أن أحداث التاريخ تتجدد رؤيتنا لهاء بالإصافة إلى أن ما كتب من التاريخ في موضوع ما قليل وتنقصه الموضوعية.

## وينتقل الكتاب بعد ذلك إلى دراسة مكتابة البحث التاريخي، ، فتحدث عن اختيار موصوع البحث الذي يختلف من باحث لآخر تبعا لاختلاف المستوى العلمي وحصباة الثقافة، ثم تحدث عن وصم خطة البحث التي تعني تبويب الرسالة تبويبا أولياء أي تقسيم البحث إلى أبواب وفصول تسهيلا للدراسة. وتعرض الكتاب بعد ذلك لجمع المادة التاريخية، ومن الأفضل للباحث أن يبدأ بجمع مادته العلمية من المصادر الأصلية، ثم من المراجع الحديثة بعد ذلك، لأن المادة التاريخية التي تأتي من الأصول، هي التي تبرز عناصر البحث، وتوجهه إلى ما هو أقرب إلى الكمال،

إحدى عمليات المنهج الأساسية، وتعرف بنقد الأصول. وكل تلك الموهنوعات وغيرها تأتى في صفحات الكتاب، ولا أدعى أنني جنت فيه بجديد، وكل ما أستطيع أن أقوله، أن لي فيه ثواب المجتهد

وعندما ينتهى الباحث من جمع المادة العلمية المتعلقة بموصوع بحثه، بدخل في عملية أساسية قبل الشروع في كتابة البحث في شكله النهائي، وهي عملية نحليل هذه المادة وفرزها والتثبت من صحتها، وهذه العملية

وعذر المخطىء. وأرجو أن أكون قد وفقت فيما قصدت إليه… تكنات المعادي في سبتمبر ١٩٩٨م جمادي أولي ١٤١٩هـ

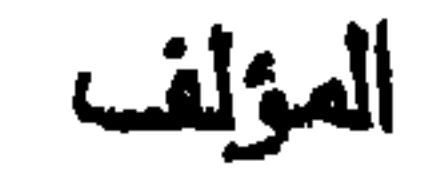

٥

**Contract Contract Contract** 

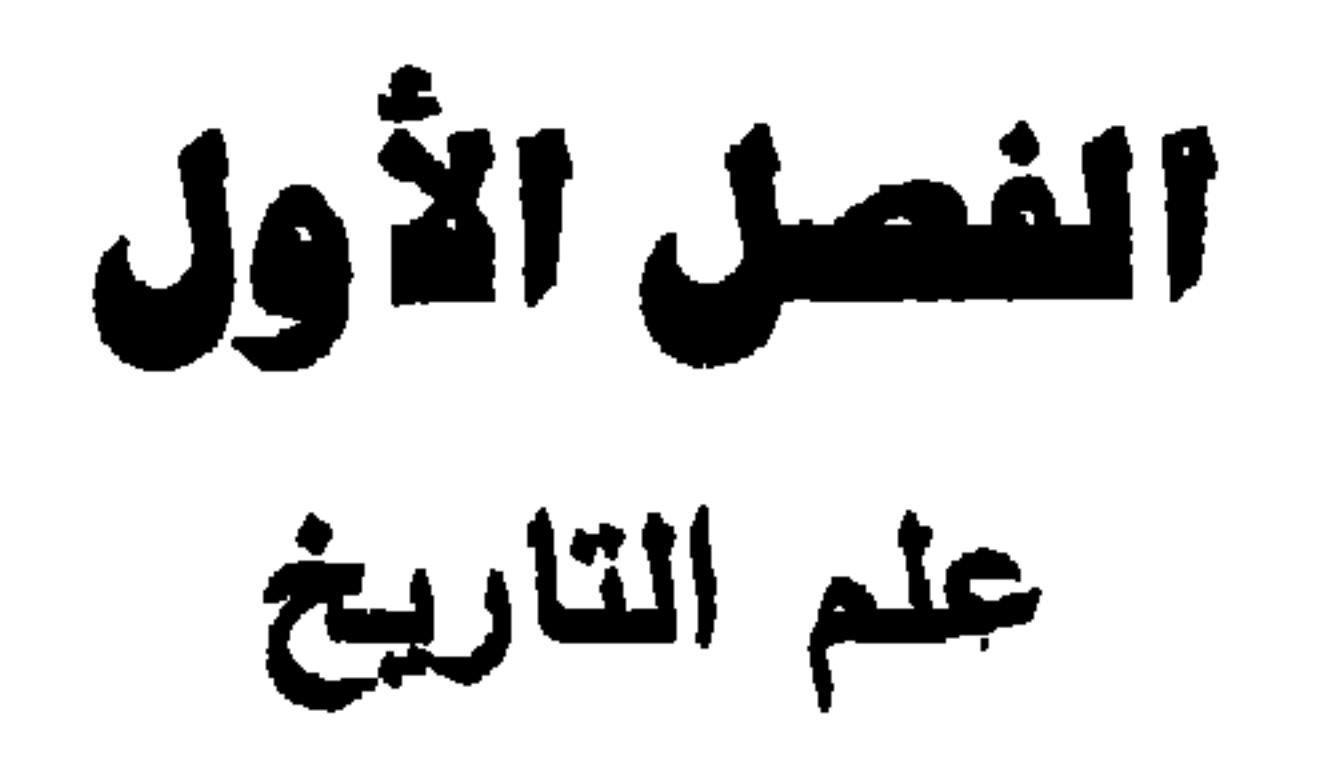

 $\mathbf{H}$ 

أصل كلمة التاريخ هل التاريخ علم؟

 $\mathbf{u}$ 

فائدة التاريخ الصفات الواجب توفرها في المؤرخ

the contract of the contract of the contract of the contract of the contract of

التاريخ هو دراسة الحوادث، أو هو الحوادث نفسها، والحوادث جمع حادث، والحادث هو كل ما يطرأ من تغيير على حياة البشر، وكل ما يطرأ من تغير على الأرض متصلا بحياة البشر. وإنا كان التاريخ في حقيقته هو الحوادث، وكانت الحوادث هي التغيرات، والتغيرات وليدة الزمان إنتهينا إلى أن التاريخ هو الزمان(١) .

والتاريخ هو وعاء الخبرة البشرية، هو العلم الخاص بالجهود البشرية،

أو هو المحاولة التي تستبهدف الإجابة على الأسئلة التي تتعلق بجهود البشرية في الماضي، وتستشف منه جهود المستقبل(٢) . وقد يحدث الظن أن التاريخ هو الماضي أو الأحداث التي طواها الزمن في غيابه، ولم تعد تهمدا في قليل أو كشير. وليس هذا بصحبح، فالتاريخ يشمل الماضي والحاضر والمستقبل معاء ولايمكن الفصل بينهم، بل هو بالصبط وحدة لانتجزأ، كالنهر الدفاق المياه، المتلاحق الأمواج، لانجد في تياره فجوة، ولاترى بين أمواجه ثغره . ويرى المؤرخ راوس(٣) أن التاريخ يبحث في المجتمع الإنساني وفي حكايته وكيف أصبح الإنسان كما هو الآن. ويقول السير تشارلز فيرث عن التاريخ: التاريخ شيء لايسهل تعريفه، ولكن يبدو لي أنه سجل لحياة المجتمعات الإنسانية وللتغيرات التي اجتازتها تلك المجتمعات وللأفكار التي تحكمت في توجيه نشاط تلك المجتمعات وللظروف العادية التي ساعدت أو عاقت تطورها، .

ويعتبر ابن خلدون (٣٣٢ ١-٢٠٦ ) أول من أشار صراحــة إلى فكرة

(١) حسين مؤنس: التاريخ والمؤرخون (القاهرة ١٩٨٤)، ص ٢١ ـ ٢٢ ـ (٢) ويدجري (آلبان. جـ): التاريخ وكيف يفسرونه، من كنفوشيوس إلى توينبي، ترجمة عبدالعزيز ترفيق جاريد (القاهرة ١٩٩٦) ، جـ١ مقدمة المترجم . (٣) التاريخ أثره وفائدته (القاهرة ١٩٦٧) ، ص ١٥ .

التاريخ في مقدمته بقوله: موفى باطنه نظر وتحقيق، وتعليل للكائنات ومباديها دقيق، وعلم بكيفات الوقائع وأسبابها عميق، فمهو أصيل في الحكمة عريق، ، والحكمة في المفهوم العربي هي أعلى مراتب العلم. وفي رأى كثير من المؤرخين ـ مثل المؤرخ السخاوى(') ـ أن التاريخ بالأولى هو كيان الأمم، فلا توجد أمة أو دولة إلا ولهاتاريخ يرجعون إليه ويعولون عليه، ينقلها خلفها من سلفها، وحاضرها عن غابرها، ولولا ذلك لانقطع الوصل، إذ النظرة السليمة تستشرف إلى معرفة البدائيات، وتشربت إلى إدراك المنشئات. وهناك من عَرف التاريخ بأنه فرع عظيم من فروع المعرفة، وكتابته فن قديم العهد، وكل فرد يعرف ما هو التاريخ، فكلمة التاريخ مألوفة لديه، ويعرف نماما ما تعنيه، والتاريخ يتعامل مع أفكار، وأعمال الرجال والنساء الذين عاشوا في الأزمنــة الماضية، وكلنا يعرف أن التاريخ يرقد خلفنا مثل بلد متعرج وغير مستو، ومن الصعب الاستدارة والعودة لهذا البلد(٢) . أصل كلمة التاريخ: وقد اختلفت الآراء في تفسير كلمة تاريخ وأصلها. ففي اللغة العربية يقول المؤرخ السخاوي في كتابه 1الإعلان بالتوبيخ لمن ذم التاريخ،(٣): التاريخ في اللغة الإعلام بالوقت، يقال أرخت الكتاب وورخته أى بينت كتابته، قال الجوهري التاريخ تعريف الوقت، والتوريخ مثله يقال أرخت وورخت، وقيل اشتقاقه من الأرخ يعني بـفتح المهمزة وكسرها، وهو الأنثي من بقر الوحش، لأنه شيء حدث كما يحدث المولد. وقد فرق الأصمعي

(١) الإعلان بالتوبيخ لمن نم التاريخ (القاهرة ٢٤٩ (هـ)، ص ٢٥ . Shyder (Phil L.), Detachment and the Writing of History. Essays and Let-(Y) ters of Carl L. Becker (New York, 1958), P. 41.

(۳) من ۷.

بين اللغتين، فقال: بدو تميم يقولون ورخت الكتابة تورييخا، وقيس تقول أرخته تأريخا، وهذا يؤكد كونه عربيا، وقَيل إنه ليس بعربي محض بل هو معرب مأخوذ من مماه روز، بالفارسية، ماه القمر وروز اليوم (ومعناها حساب الشهور والأيام)، قال أبو منصور الجواليقي في كتابه الصعرب من الكلام الأعـجـمي: ‹يقـال إن التــاريخ الذي يؤرخـه الناس لـيس بعـربي محض، وإنما أخذه المسلمون من أهل الكتاب، وتاريخ المسلمين أرخ من سنة الهجرة، كتب في خلافة عمر رصي الله عنه فصال تاريخا إلى اليوم، . والواقع أن الذين رجـحوا هذا التـأويل قد اعـتـمـدوا عـلـى رواية في نشأة التقويم الإسلاميي تقول إن سبب وضع التاريخ المهجرى أن أباموسي الأشعري كتب إلى عمر رضي الله تعالى عنه يقول: إنا قد قرأنا صكا من الكتب التي تأتينا من قبل أمير المؤمنين رضي الله تعـالـي عـنه، وكـان محله شعبان فما ندرى أى الشعبانين هو: الماضي أو الآتيي؟ فجمع أعيان الصحابة واستشارهم فيما تضبط به الأوقات، وكان فيهم ملك أهواز إسمه المهرمزان وقد أسلم على يده حين أسر، فقال له: إن لذا حسابيا نسميه مماه روز، أي حساب الشهور والأعوام، وشرح كيفية استحماله، فأمر عمر بوضع التاريخ، فاستقر رأيهم على تعيين يوم من أيامــه عليـه الصـلاة والسلام لذلك، فجعل مبدأ الهجرة من مكة إلى المدينة إذ يبها خلبهرت دولة الإسلام. وإذا صحت هذه الرواية في تعليل نشأة التنقبويم المهيجري عدد المسلمين، فلا يقتضي ذلك بالصرورة علاقة لغوية متكلفة وغير واضحة بين مماء دروز، الفارسية ومعزرخ، العربية(١) . وقال أبو الفرج قدامة بن جعفر الكاتب في كتابه الخراج، تاريخ كل شيء آخره ووقته الذي ينتهي إليه في شرف قومه كما قال المطرزي وذلك بالنظر لإصنافة الأمور الجليلة من كرم أو فخر أو نحوها إليه، وإما لكونه ذاكراً للأخبار ومشاكلها. (١) عفت الشرقاوى: أدب التاريخ عند العرب (القاهرة ١٩٧٦) جـ.١ صر. ٢٤٩ ـ ٢٥٠ .

ويبدو ان أصول كلمة التاريخ مستمدة من الكلمة السامية التي تعني القمر أو الشهر، وهي في الأكادية (أرخو) وفي العبرية (يرخ)، وهذه الكلمــة لم تستـعمل في العربيــة ـ فأمـا استعارة الـعربيــة لهذه الكلمــة من الأكاديمة فبعيد الاحتمال، كما وأنه ليس من المحتمل الافتراض أنها استعيرت مباشرة من العبرية أوالآرامية، وخاصة لوجود حرف (ي) في الصمورة العبرية والآرامية لهذه الكلمة. لذا لم يبق بعد هذا إلا العربية الجنوبية والأثيوبية، أو الافتراض بأن هذه الكلمة كانت مستحملة في إحدى اللهجات العربية الشمالية التي لانعرفها الآن. إن كلمة تاريخ هي ليست الشكل البسيط للجذر، بل هي صيغة الاسم التي توجد في اللغة العربية والعربية الجنوبية، وهذا غير موجود في الأثيوبية، مما يجعل احتمال اشتقاقها من الأثيوبية، بعيدا، ثم إنه يبدو أن العرب أخذوها كتعبير فنس، وهذا بدوره يبعد أصلها الأثيوبي إذ لو كان أصلها أثيوبيا لكانت باقية في لغتهم، يصاف إلى ذلك أن احتمال كون أصلها من العربية الشمالية بعيد(١) . وأغلب الاحتمال أن أصل كلمة تاريخ من العربية الجنوبية، فمما لاشك فيه أن عرب الجنوب اهتموا بأمر التوقيت لعوامل عديدة، منها المزراعة التي تخضع لتقلبات الجو وتبدل المواسم، ومدما الأعياد والشعائر

الدينية التي لها ارتباط وثيق بصبط الأوقات، ومنها التجارة في البر والبحر، وقد ورد لفظ مورخ، في نقوش العربية الجنوبية، وجمعها أورخم بمعنى الشهر القمرى(٢) .

ويقول المؤرخ رونثال(٣) إن الأصل التاريخي لكلمة إيستوريا Istoria

(١) فرانز رونثال: علم التاريخ عند المسلمين، ترجمة، صالح أحمد العلي، مراجعة محمد ترفیق حسین (بغداد ۱۹۶۳)، من ۲۰ ـ ۲۱ . . (٢) عـفت الشـرقـاوى: المرجع السـابق، جـ. ١ ص ٢٥٠ ـ. ٢٥١؛ السـيـد عـبـدالعـزيز سـالم: التاريخ والمؤرخون العرب (الإسكندرية ١٩٨٧) ، ص ٢٣ . (٣) علم التاريخ عند المسلمين، من ١٦ ـ ١٧ .

الإغريقية (وهي ماتقابل كلمة تاريخ في اللغة العربية) ذو أهمية أكبر، فعندما نشطت المركة الفكرية والسياسية نشاطا عظيما في الدويلات الأيونية في القرنين السادس والخامس قبل الميلاد، كان تعبير Istoria يقصد منه البحث عن الأشياء الجديرة بالمعرفة، أي لنوع من المعرفة كلن يهم كل مواطن دولة المدينة الواحدة، ألا وهي معرفة البلاد والعادات والمؤسسات السياسية المعاصرة أو الماحنية، وسرعان ما أصبحت كلمة -Is

toria مقتصرة على معرفة الأحداث التي رافقت هذه الظواهر، وبذلك ولد تعبير التاريخ بمعناه الشائع، وقد أخد الرومان تلك الكلمة بمعناها ومبناها، وظلت كلمة Istoria تعبيراً فنيا لم تتبدل حروفه بانتقاله إلى اللغات الأوربيــة كـمــا كـان يحـدث لو كــانت هذه الكلمــة دارجــة الاستــعمــال عند العامة. ومن كلمة Histotia اشتقت الكلمات الأوربية الحديثة مثل كلمة History الإنجليزية Histotia وكلمة Histoire الفرنسية.

وقد أصبح الشائع حاليا التفريق بين كلمة التاريخ History كتعبير دال على مسيرة الإنسانية الحضارية على سطح الأرض منذ القدم، وعبارة تدوين التــاريخ أو كــتـابـة التــاريخ Historiagraphy كتـعبير عن العمليـة الفكرية الإنشائية التي تحاول إعادة تسجيل وبناء وتفسير مسيرة الإنسان على كوكبه . فالتاريخ أشبه مـا يكون بنهر هائل متدفق تحوى مياهه كل تفاصيل نشاط وأفكار وتطلعات وأحاسبس ونجاح وإحباطات الإنسان منذ الخليقة . أماتدوين التاريخ، أي العملية الفكرية الإنشائية فليست سوي مشهد يلتقطه المؤرخ من الماضي القريب أو الماضي البعيد، ويحاول من خلال مصادره المتاحة، ومنهج علم التاريخ، وخياله العلمي كمؤرخ، أن يعيد تركيبه(۱).

(١) قاسم عبده قاسم: الرؤية الحصارية للتاريخ (القاهرة ١٩٨٥) ، ص ٢٧ ـ ٢٨ .

حدث اختلاف حول التاريخ هل هو علم؟ أم أنه فن وأدب؟ فذكر وليم ستانلي جيفونز (١٨٣٥ ـ ١٨٨٢ ) Gevons الأستاذ بجامعة لندن أن التاريخ لايمكن أن يكون علماً لأنه يعجز عن إخصاع الوقائع التاريخية لما يخصمها له العلم من المعاينة والمشاهدة والفحص والاختبار والتجرية، وبذلك لايمكن في دراسته استخلاص قوانين علمية يقينية ثابتة، على نحو ما هو موجود بالنسبة لعلم الطبيعة أو علم الكيمياء مثلا. فقيام عنصر المصادفة، ووجود عنصر الشخصية الإنسانية وحرية الإرادة، مما يهدم الجهود الرامية إلى إقامة التاريخ على أسس علمية، على غرار ما يفعل علماء الطبيعة أو الكيمياء وأضرابهم. وقسد أيد هذا الرأى كسارل بوير(١) Karl Popper في كتابه مصقم المذهب التاريخي،، وأوجز أدلته على كذب المذهب التاريخي، وحصرها في القصايا الخمس التالية: ١ ـ يتأثر التاريخ الإنساني في سيره تأثراً قويا بنمو المعرفة الإنسانية. ٢ ـ لايمكن لذا بالطرق العقلية أو العلمية، أن نتنبأ بكيفية نمو معارفنا. ٣ ـ • إذن فلا بمكتنا التنبه بمستقبل سبر التاريخ الانساني

هل التاريخ علم:

٥ ـ وإذن فقد أخطأ المذهب التـاريخي في تصـوره للغايـة الأساسيـة التي بِتوسل إليها بِمناهجِه. وببيان ذلك يتداعى المذهب التاريخي.

(١) عقم المذهب التاريخي، ترجمة عبدالحميد صبره (الإسكندرية ١٩٥٩) ، ص ٥ ـ ٦ .

ويرى البعض أنه من الصحب جداً أن يعد التاريخ علماً، خصوصا إذا لاحظنا أن التاريخ لايخلف لنانفسه، وإنما يخلف لنا تعبيرات وأوصافاً للأحوال التي جزت فيه، والأوصاف كلها تتوقف على أمور نفسيه أو ذاتية هي الأحوال الذاتية الخاصة بمؤلف الوثيقة ماعدا أحوالا قليلة هي أحوال الأشياء الدالة على آثار مثل الآثار الكثيرة أو اللوحات في دلالتها على ما أنتجه الفنان $\left(\cdot\right)$ . ومن هنا كان علم التاريخ شاء أو لم يشأ أن يكون ذاتياً وأن يتوقف على قدرة ذاتية خالصة للقائم بالبحث التاريخي، خصوصاً إذا لاحظنا من ناحية أخرى، أن الوثائق لاتعطينا صورة سينمائية عن الحادث، وإنما هي صور متناثرة بينها وبين بعض الكثير من الهـوات وأنواع النقص والاختـلاط وعدم الارتباط، الأمـر الذي يمثل عبدًا هائلا على المؤرخ ليقوم به من حيث إكمال كل نقص وسد كل تغرة بين الوسائل المختلفة . ومن هنا كان التاريخ إلى حد كبير يقوم على الفن وعلى موهبة خاصة عند المؤرخ الذي يستطيع أن يحيا الماصي بكل ماكان عليه وأن يستعيد كل تجاربه في الماضي ابتداء من الوثائق،وابتداء من الوثائق وحدها، وكأنه أحياها من جديد وتراءت له عيانا . ذلك أن غاية المؤرخ هي أن يستعيد الوقائم التاريخية في ذهنه كما كانت عليه بالفعل في الماضي، وكأنه عاينها بنفسه وجها لوجه، فبهذا وحده يمكنه أن يؤرخ تاريخا حقيقيا، وكل هذا إنما يعتمدعلى قدرة ذاتية، ولاتجدى الوثائق وحدها نفعأ مهما كان تعددها،ولهذا سيظل البحث التاريخي بالمنرورة ذاتياً (٢) .

ويتسسفق مح هذا الرأى المؤرخ وولش الذي يرى أن المؤرخين لايجمعون على تفسير واحد لأى عصر، فهناك تفسيرات مختلفة ـ كما سدرى فيما بعد للماركسين والأحرار والبروتستانت والعقليين والملكيين

> (١) عبدالرحمن بدوى: مناهج البحث العلمي (بيروت ١٩٧٧) ، ص ٢١٨ ـ ٢١٩ . (٢) نفس المرجع، من ٢١٩ ـ ٢٢٠ .

والجمهوريين وغيرهم، ويتمسك أنصار هذه النظريات بها، حتى إن كل واحد منهم يعتبر أن نظريته إن لم تكن هي الكلمة الأخيرة الغاصبة بالعصـر الذي يدرسه، فهي على الأقل صـحيحـة في أفكار ها الرئيسيـة. وهذا الاعتقاد يجعلهم يرفضون جميع الآراء المنافسة باعتبارها خاطئة خطأ مطلقاء الأمر الذي يجعل من المستحيل على الأقل تحقق ادعاء اتخاذ الموقف العلمي الذي يدعيه المؤرخون المحدثون( ' ) . ويمكن القسول إن المؤرخين لايتأثرون بعوامل ذاتية فحسب، بل إنه من الواجب أن يتأثروا. فالتاريخ غير المتحيز ليس مثلا أعلى فحسب، بل هو مستحيل استحالة مطلقة أو يكاد، فكل مؤرخ ينظر إلى الماضي من وجهة نظر معبنة، فهو لايستطيع أن يتجنبها، وتجنبها يشبه مطالبته بتغير طبيعته . ويمكن القول أيصنا إن التحليل الدقيق لاختلاف المؤرخين ببين أن هذه الاختلافات تدور حول نقاط ليست موضع اتفاق، بل هي تعتمد على مصالح ورغبات الأطراف المتشاحنة، سواء كـانت هذه الاخـتلافـات لأسبــاب شخـصيــة أوجماعية . فالخلافات التاريخية وفقا لهذا الأسلوب في التفكير لاتعني في صميمها بما هو صحيح أو باطل، بل بما هو مرغوب وما هو غير مرغوب فيه. ولذا فلم تعد الأحكام التاريخية الرئيسية معرفية بمعنى الكلمة، بل أصبحت عاطفية . وقد تذهب هذه الفكرة بعيداً وتزيل الفارق بين التاريخ والدعباية، ويترتب على ذلك إضعاف الإدعاء القائل إن التاريخ دراسة علمية صحيحة أو يستطيع أن يصبح ذلك'') .

وفي سنة ١٨٧٤م وقف جـ . زير في (١٨٢١ ـ ١٨٩٢) يحاصر في االجمعية التاريخية الملكية، بلندن، فتحدث عن إخصاع جميع الظواهر التاريخية بوساطة منهج علمي دقيق لقوانين العلية (السببية)، وصرح بأن

> (١) وولش: مدخل لفلسفة التاريخ (القاهر: ١٩٦٢)، ص ٢١ ـ ٢٣ ـ (٢) نفس المرجع، من ٢٤ .

الدراسة العلمية للتاريخ مستحيلة، لو فرصننا وجود عامل الصدفة والقدر المحتوم وحرية الاختيار. ثم عاد في بحث كتبه بعد ذلك حول معلم التــاريخ،، فكتب فــائلا: ‹إن أهم مــا يجب على المؤرخ أداؤه أن يظهـر بصورة مقدمة أن الحقائق لم يكن في الإمكان حدوثها بطريقة خلاف التي حدثت بها، وأنه لو أن الأسباب نفسها عملت عملها، لأدت دون شك إلى إحداث نفس النتائج للمرة الثانية،(١) .

غير أن هرنشو <sup>(٢)</sup> Hearnshaw في كتابه معلم التاريخ، يشير إلى أ*ن* التاريخ ليس علم تجربة اختبار كالكيمياء، ولكنه علم نقد وتحقيق، وأقرب العلوم الطبيعية شبهأ به هو علم الجيولوجيا، فكل من الجيولوجي والمؤرخ يدرس اثار الماحنى ومخلفاته، لكي يستخلص مايمكنه استخلاصه عن الماحنيي والحاصنر على السواء. ويزيد عمل المؤرخ عن عمل الجيولوجي من حيث احنطرار المؤرخ إلى أن يدرس ويفسر العامل البشرى والفكرى والعاطفي حتى يقترب بقدر المستطاع من الحقائق التاريخية ـ وكما أن · الجيولوجي يجد مادته الأساسية فيما سلم في بقايا الطبيعة من أدلة قليلة تثبت النطورات الجسولوجية القديمة، فكذلك المؤرخ في الموجـود من مخلفات الماحنىي وسجلاته التي قد تعين على جلاء الحاحنر وتوصيحه،

وهو هدف البحث التاريخي. وعلى أية حال، استقر الرأى على أن التاريخ علم بالمنهج، أي أن موصوعه الأساسي وهو الإنسان لايسمح بأن تكون له قوانين لها دقة فوانين العلوم، ولكننا ندرسه بمناهج البسحث العلمي من دراسة للمسادة وتعليلها تحليلا دقيقا، ثم استخلاص الحقائق. وكان هذا هو الرأى الذى جال بخاطر بيوري<sup>(٣)</sup> بكل وصموح عندمـا وصف التـاريخ في العبـارة (۱) ويدجري: التاريخ وكيف يفسرونه، جـ٢ ص ٥٣. . (٢) علم الناريخ (القاهرة ١٩٤٤)، ص ٩٨. (۳) كان جون باجنل بيوري John bagnell Bury(۱۹۲۷ ـ ۱۸۶۱) فيلولوجيا كلاسيكيا قبل أن يصبح مزرخا. وتتميز أعماله التي تتناول فترة الإمبراطورية الرومانية المتأخرة=

الأخيرةمن محاصرته الافتتاحية في يناير سنة ١٩٠٣ قائلا: (وإدا كان علم التاريخ يصبح عاما بعد عام وأكثر فأكثر قوة عظيمة نعمل على نزع غشـاوات الخطأ، ونعين على تكوين الرأى العـام، وعـلى السيـر إلى الأمـام بقضية الحرية الفكرية والسياسية، فإن ذلك المعلم سيعمل جاهداً على تكوين طلابه على نحو يمكنهم من القيام بذلك الواجب لا للانتفاع به في سد مطالب الأسبوع التالي أو العام القادم أو حتى القرن الذي سيجيء، ولكن لكي يذكر دائماً أن التاريخ، وإن كان يقدم مادة للتاريخ الأدبي أو للتأمل الفسلفى، إلا أنه علم، لا أكثر ولا أقلnore, no more وHistory is a science, no more, no ؟؟؟! «وقد لقيت تلك العبارة قبولاً واسعاً.

وقد سار في هذا الانجاه المؤرخ البريطاني جورج ماكولي تريفليان (١٨٧٦ ـ ٢revelian(١٩٦٢ ) الذي أصدر مقالة رائعة عن طبيعة علم التاريخ وحدوده ، خلاصتها ان التاريخ لا يمكن ان يكون علما دقيقا كما هو الحال في العلوم الطبيعية ، ولكنه علم في حدود معينة هي الدقة في جسمع المادة ، والدقسة كسذلك في الموازنة بين الادلة ، والمؤرخ الدي يستطيع ان يفعل ذلك يستلفت اهتمام العقول بكلاممه ويثير إحدى العواطف الإنسانية، ويفتح الباب أمام فوى التخيل والتصور (١٠.

حوالإمبر اطورية البيزنطية بالمقدرة العالية في التاريخ والفيلولوجيا. وفي سن الثامنة والعشرين أخرج كتابه متاريخ الإمبراطورية المتأخرة من أرحاديوس حتى إيرين ١٣١٥ إلى ٨٠٠م (مجلدان ١٨٨٩) ، ويعتبر هذا الكتاب إسهاماً ملحوظاً في الأدب. وقد عمل بيوري محرراً في مجموعة كامبردج للتاريخ القديم. وفي سنة ١٩٠٢ خلف لورد أكتون في منصب أستاذ كرسي التاريخ الحديث بجامعة كامبردج، حيث ألقي محاصرة افتتاحية عن معلم التاريخ، . أنظر:

Stern (First), The Varieties of History. (New York). 1964). P. 209: حسين مؤنس: ‹التاريخ والمؤرخون›› ص ١٦٣ ، مـجلة عـالم الفكر أبريل مايو يونيو، الكويت ١٩٧٤، ص ٩٢ ـ ٩٢؛ كار (إدوارد) : ما هو التاريخ، ترجمة د. أحمد حمدى، راجعه على أدهم، ص ٧٥ ـ ٧٦، ويدجري: التاريخ وكيف بفسرونه، جـ٢، ص ١٥٤ . (١) حسين مؤنس: التاريخ والمورخون، من ١٥٥ ـ ١٥٦

وفي اعتقاد المؤرخ كولنجوود<sup>(١)</sup> أن كل مؤرخ يتفق معه أن التاريخ نوع من أنواع البحث العلمي، ويندرج من حيث «الأصل» تحت مانسميه العلوم، والتماريخ هو العلم الغماص بالجسهود الإنسانيـة، أو هو مسحـاولة تستهدف الإجابة عن الأسئلة، التي تتعلق بجهود البشرية في الماحني. ومن المؤكد أن التاريخ علمي في منهجه، فإذا قلنا أن اثنين واثنين تساوى أربعة أو أن الهيدروجين والأكسجين إذا خلطا معاً بنسب خاصة تحت ظروف خاصة فإنهما يكونان الماء، فليس هناك من شك أنه في يوم ١٢ كتربر عام ١٩٤٢، نزل جماعة من التجارة بقيادة كريستوفر كولومبس على جزيرة واتلنج. وحقيقة هذه الحادثة تثبتها سلسلة من الوثائق اختبرت صحنها وقابليتها للتصديق بعناية كبيرة، وستظل على ذلك إلى أن يحين ظهور وثائق أكثر صحة وقابلية للتصديق منها(٢) . وقد أصر المؤرخ الفرنسي فوستل دي كولانج (١٨٣٠ ـ ١٨٨٩) الذي يعتير مؤسس المنهج المعلمي فيى دراسة التاريخ، على أن «الوطنية فضيلة والتاريخ علم، والإثنان ينبغي ألا نخلط بينهما، . كما قال في محاضرة ألقاها في سنة ١٨٦٢ : ،أيها السادة، أريد أن يكون واصطحا مفهوماً أن التاريخ شيء أكثـر مـن التسليـة، وليس المقصـود منه أن يشبـع فـضولنا أو يشخل ذاكـرتنـا، فـالتـاريخ علم وينبـغي أن يكون كـذلك، وهدفـه أعظم

 $(\mathbf{r})$ .  $\int_{\mathbf{r}}$ 

## فائدة القاريخ:

تدور جسهود المؤرخين حول النفاذ إلى الماصي، بهمدف استلهام أحداثه والتـأمل فيبها، ومسعرفة كل مـا طرأ عـليـهـامن تغيـيـر. ولاشك أن التنقيب عن تلك الأحداث والوقوف على كنه دوافعها ونتائجها، يكشف

(١) فكرة التاريخ (القاهرة١٩٦٨)، ص ٤١ ـ ٤٢ ـ (٢) لويس جرتشلك: كيف نفهم الناريخ ـ مدخل إلى نطبيق المنـهج الناريـضي، ترجمـة د. عائدة سليمان عارف، د. أحمد مصطفى أبو حاكمة (بيروت ١٩٦٦) ، ص ٢٠ . Stern, The Varieties of History... PP. 178-179.  $(\texttt{t})$ 

لنا عن الدروس التي تفيد في توجيه حاضرنا وفهم مستقبلنا، وكيف ينبغي له أن يجيء فالمستقبل ملتقي أنظار الجميع ومحط آمالهم. والتاريخ في حقيقته يحاول الإجابة على سؤالين هامين هما: كيف كانت حياة الإنسان في العصور الماضية؟ وكيف وصل الحاضر إلى ما هو عليه الآن؟ فإذا كنا نهتم بالمامني من أجل معرفته ، فينبغي ألا ننسى القيمة العظيمة التي يفرزها لذا الماضي، وهي الوقوف على أوضاع المجتمعات السابقة لناء والمادات والتقاليد والأفكار التي اندثرت وتركت القليل ـ أو لاشيء ـ خلفها. فأنت لاتستطيع أن تفهم وطنك ما لم تعرف شيئاً من تاريخه، كذلك لايمكنك أن تفهم أفكارك الخاصة وميولك وأهواءك وردود الفسعل العاطفيية الكامنة في داخلك، ما لم تعرف تراثك وكيف أنه جاء إليك. فعلى سبيل المثال لماذا يتصرف الإنجليزي بطريقة معينة، والفرنسي بطريقة مختلفة عنها؟ الواقع أن دراسة التاريخ وحدها هي التي تخبيرنا، إذ لا فيرق بين الماضي والحياضي ، فكل جيزء من حاصرنا ببتلعه الماصي أولا بأول( ا) . ويذكر كولدجوود إن فلسفة التاريخ لاتعدى بالعاصس فمي ذاته، ومعرفة

هذا الماحنبي ليست ــ ولايمكن أن تكون ــ هدف المؤرخ، وإنمـا هدفـه ــ وهو هدف كل مـخلوق يفكر ـ هو مـعرفـة الحاصر، إلى هذه الغاية ينبـغي أن ينتهي كل تفكير، وحول هذه الغاية ينبغي أن يدور كل شيء. إن الماضي الذي يدرسه المؤرخ ليس ماضيا مبتا، بل هو ماض بمعنى مازال يحيا في الحاصر، ولكن أي فعل ماض لايعني شبداً للمؤرخ حتى بتسني له فهم الفكر الكامن وراءه . ومن ثم مفإن كل التاريخ تاريخ فكر،<sup>(٢)</sup> ويذهب

Trevelyan (G.M.), Hist, and the Reader (London, 1945), PP. 16-20.  $(1)$ (٢) كـار : مـــا هو التــاريخ؟ ص ٢٨ـ٢٩ ؛ حسين مــؤنس: التــاريخ والمـورخـون، ص ٢٨ . ـ  $.179$ 

المؤرخ الإيطالي بنديتو كروتشه<sup>(١</sup>) (١٨٨٦ ـ Benedetto Croce (١٩٥٢ ـ إلى اعتبار الداريخ كله معاصراً، ولايستطيع أن يفهم حاضره دون أن يفـهم الماضي، والتـأمـل في الماضي يبــعـد الإنسـان عن ذاتـه، ومــعـرفـة الإنسان بنفسه لاتقف عند حد معرفته الشخصية التي تفرق بينه وبين إنسان آخر، بل أقدر على حسن التصرف في الحاصر والمستقبل(٢) . وعلى هذا يخبرنا باحث في التـاريخ أنه «لايوجـد في الحـقـيـقـة شيء مسفاجيء في التطورات السظمي للتماريخ، ولاشيء يمكن توضييحه في الأمور الإنسانية دون الرجوع إلى الماضي، ومن هنا تظهر قيمة التاريخ وجدواه، إذ هو يتحنسمن الأسباب التي أوجدت الرجال والشحوب والإمبراطوريات في الوقت الداضر، ويمدنا بالوسائل الوحيدة التي تمكننا من فهم الحاصر، والأرض الصلبة التي نستطيع بها وصمع الأساس لخطط مستقبلنا» ؛ وتشير إحدى النصوص القديمة إلى أنه «لو عرفنا شيئا من ماصي أي جماعة من الرجال، فلن يتوفر لدينا بعض الوصوح عن معني سلوكهم الحاصر فحسب، بل أيضا قدراً من الارشاد لما نتوقعه منهم، (٣) . وكان المؤرخ اليوناني بوليبيوس (١٩٨ ـ ١١٧ ق.م) يعتبر التاريخ أفحنل وسيلة لتعليم الفلسفة عن طريق العبـر والأمـثلة التي يقدمـهـا.

وخلاصة رأيه في هذا المجال أن الإنسان يتعلم من أخطاء غيره الشيء

(١) بنديتوكرتشه : فيلسوف ومؤرخ إيطالي، ظل طوال النصف الأول من القرن العشرين، يعتبر أبرز المفكرين الإيطالين وأعظمهم، كما اعتبر المؤسس لتيار فكرى هام كان الوجه البارز في الفكر الأوربي والغربي عموما المناقض لكل من الماركسية والوجودية، خصوصا في مجالات فلسفة التاريخ وفلسفة الجمال. وكان تأثيره قويا على أصحاب الاشتراكية العلمية الذين رفضوا نفسير ماركس الاقتصادى لمركة التاريخ، وأكدوا أهمية العوامل الفكرية والثقافية أو الأخلاقية في النهاية. (٢) كـولنجـورد: فكرة التـاريخ، ص ٤٣ ـ ٤٤ ؛ حـسن عـثـمـان: منهج البـحث التـاريخي، من۱۳ .

Smellie (K.B.), Why we read History. Ed. By H.M. Burton (Londin. (\*) 1947), p. 60.

الكثيبر، والتبعلم من أخطاء الغير أفيضل وأقل خطراً من تعلم الإنسان من أخطائه الشخصيبة لأنه يرى نتائج أخطاءه غيره فيتجنب سلوك نفس المسلك، أمـا أخطاؤه هو فيقد تكون مميتـة ولاتتيح لـه فرصية الاستيفادة منها . وهكذا يصل إلى القول بأن ‹أحسن ثقافة من أجل الحياة الحقيقية هي معرفة الأشياء والمعبر التبي قدمها لنا التاريخ المفعلى التبي تتيح للإنسان دون أن تعرضه للأخطار معرفة الطريق الأفضل والسلوك الأحسن في كل الظروف والمناسبات، . وقد انطلق بوليبيوس من هذا المفهوم في تدوين التاريخ، فاعتمد على صدق الحقائق التايخية أكثر من شيء آخر من أجل إعطاء القارىء الدرس الحقيقي الذي يفيد منه في سلوكه سواء كان حاكما أم محكوما، كبيراً أم صغيراً. وكان بوليبيوس يعتقد أن زخرفة الكلام وتنميقه والاعتناء بالحشو والأساطيرلايخدم المهدف الذي من أجله يجب أن نقرأ التاريخ، وإنما يخدم هذا الهدف الحقائق البسيطة التي لايشوهها تزويق أو بهرجة أو تحوير . إن مايهمه هوالحقائق المجردة التي يقبلهاعقل الإنسان السوى ويفيد منه. ولماكان التاريخ مذريعة، للوصول إلى هدف هو «العبرة،، فإن هذه «الذريعة، يجب أن تكون سليمة من كل غش حتى يمكن الوصول إلى البهدف مأمونا سليم النتائج(١) .

ويقدم المؤرخ البيزنطى بروكوبيوس (٥٠٠ ـ ٥٦٥م) Procopius الدليل القوى، في مقدمة كتابه عن الإنجازات المعمارية الضخمة، على أهمية كتابة التاريخ لما يحفظه من عبرة تتعلق بالفضيلة والرذيلة. وقال أنه من الواجب على الأجيــال القـادمــة أن تقـتـدي بالأعـمـال الفــاصلة، وتتجنب الأعمال الشريرة، ثم قال متعجباً: مما أكثر الفوائد التي من الممكن أن تحققها الدول من دراسة التاريخ! وما أعظمها! إن التاريخ ينقل إلى الأجيال التالية ذكرى الذين رحلوا، ويقف بثبات حند عوامل النسيان.

(١) نورالدين حاطوم وآخرون: المدخل إلى التاريخ (دمشق ١٩٦٥) ص ١٢١ ـ ١٢٢.

ويحض الذين يطلعون عليه من حين إلى آخر على الفضيلة، بفضل الثناء الذي يطرحه عليها، ويهاجم التاريخ الرذيلة باستمرار بالعمل على نجنب الرقوع نحت سيطرتها وهكذا يجب أن يكون ذلك هو اهتمامنا الكلي،فكل أعمال الماحنى ستوحنح بجلاء، مع ذكر فاعلها، أيا كانت شخصيته، (١) . وقد كتب في علم التاريخ وفوائده كثيرون من المسلمين، حتى قل أن تجد مصنفا في التاريخ خلا من الإشارة إلى هذا العلم وبيان منفعته. وهذا ابن الأثير يعبر عن ذلك بكل وصوح في تاريخ الكامل الذي وصعه لبدر الدين لزلز بن عبدالله الأتابكي، الملقب بالملك الرحيم، صاحب الموصل المتوفى سنة ٦٥٧هـ (٢٣٥٩م) فهو يبين مانصبه «فمن فوائد التاريخ: أن الملولك ومن إليهم الأمر والنهي، إذا وقفواعلى ما فيه من سيرة أهل الجور والعدوان ورأوها مدونة فيي الكتب يتناقلها الناسء فيرويها خلف من سلف، ونظروا إلى ما أعقبت من سوء الذكر، وقبيح الأحدوثة، وخراب البلاد وهلاك العباد، وذهاب الأموال، وفساد الأحوال، استقبحوها وأعرضوا عنها وأطرحوها. وإذا رأوا سيرة الولاة العدالين وحسنها، ومايتبعهم من الذكر الجمميل بعمد ذهابهم، وأن بلادهم وممالكهم عسمرت وأمسالهما درت، استحسنوا ذلك ورغبوا فيه، وثابروا عليه وتركوا ماينافيه . هذا سوى مايحصل لهم من معرفة الآراء الصائبة التي دفعوا بها مصرات الأعداء وخلصوا بها من المهالك واستعانوا نفائس المدن وعظيم الممالك، ولو لم يكن فيها غير هذا لكفي به فخراً. ومنها مايحصل للإنسان من التجارب والمعرفة بالحوادث وما تصير إليه عواقبها، فإنه لايحدث أمر إلا قد تقدم هو أو نظيره ، فيزداد بذلك عقلا، ويصبح لأن يقتدى به أهلا،'') .

(١) جوزيف داهموس: سبعة مؤرخين في العصور الوسطى، ترجمة د. محمد فتحي الشاعر (القاهرة ١٩٨٩)، ص ٢١ ــ ٢٢. (۲) الكامل في التاريخ (بيروت ١٩٦٥) . جـ١ ص ٧ .

ولم يخـرج عن ذلك مـاقـالـه ابن خلدون(') (١٣٣٢ ـ ١٠١٦م) قــي قيمة التاريخ وجدواه: اإعلم أن فن التاريخ فن عزيز المذهب، جم الفوائد، شريف الغاية، إذ هو يوقفنا على أحوال الماضين من الأمم في أخلاقهم، والأنبياء في سيرهم، والملوك في دولهم وسياستمم، حتى تتم فائدة الاقتداء في ذلك لمن يرومـه في أحوال الدين والدنيا... . وخلاصـة ما قاله ابن خلدون هي أن التاريخ ينفع في الحظة والعبرة، فنحن ندرس تواريخ الدول والملوك لنتعلم، وندرس سير الأنبياء لنتأسى ببهم، وندرس تجارب الأمم ونرى ماوقعت فيه من الأخطاء لننجو بأنفسنا عن المزلات ومواطن الصرر، ولهذا نجد ابن خلدون يسمى تاريخه الكبير ،كتاب العبر،(٢) . وفي كلام السخاوي<sup>(٣)</sup> عن فـائدة التـاريخ نجـده يقـول: موالتــاريخ يتناول أخبار الأنبياء صلوات الله عليهم وسننهم، فهو مع أخبار العلماء ومذاهبهم والحكماء وكلامهم والزهد والنساء ومواعظهم، عظيم الغناء، ظاهر المنفعة، فيه ما يصلح الإنسان به أمر معاده ودينه وسريرته في اعتقاداته وسبرته في أمور الدنيا ومايصلح به أمر معاملاته ومعاشه الدنيوي. وكذا مايذكر فيه من أخبار الملوك وسياساتهم وأسباب مباديء الدول وإقبالها ثم انقراضها وتدبير أصحاب الجيوش والوزراء وما يتصل

وقد كتب المقريزي (ت ٨٤٥هـ / ١٤٤٢م) في مـقدمــة كـتـابه

(١) مقدمة ابن خلدون، تحقيق د. على عبدالواحد وافي (القاهرة ١٩٦٥)، ص ٣٦٢ ـ ٣٦٣؛ مقدمة ابن خلدون، جـ١ (بيروت ١٩٨٨)، ص ١٣. (٢) حسين مؤنس: التاريخ والمؤرخون، ص ٢٠. (٣) الإعلان بالتوبيخ لمن ذم التاريخ، من ٣٣.

ءالمواعظ والاعتبار بذكر الغطط والأثار،(١) ما يعبر عن رؤيته لوظيفة التاريخ، إذ يقول: •وبعد، فإن علم التاريخ من أجل العلوم قدراً، وأشرفها عند العقلاء مكانة وخطرا، لما يحويه من المواعظ والإنذار بالرحيل إلى الأخرة عن هذه الدار، والإطلاع على مكارم الأخلاق ليبقتدي بهيا، واستعلام مذام الفعال ليرغب عنها أولو النهي .... كما يقول أيضا: روأما متفعة هذا الكتاب، فإن الأمر فيها يتبين من الغرض في وصعه ومن

عنوانه، أعني أن منفعته هي أن يشرف المرء في زمن قصير على ماكان في أرض مصر من الحوادث والتغييرات في الأزمنة المتطاولة والأعوام الكثيرة، فتتهذب بتدبر ذلك نفسه وترناض أخلاقه، فيحب الخير ويفعله، ويكره الشر ويتجنبه، ويعرف فناء الدنيا فيحظى بالإعراض عنها، والإقبال على مـا يبقى، . وهو مايعنـى أنـه يرى فـى التاريخ علماً ذا وظيـفة أخلاقيه، وهدف عملي تعليمي.

ويرى الفيلسوف والمؤرخ كوندرسيه (١٧٤٣ ـ ١٧٩٤) Condorcet الذي عاش السنوات الأولى من الثورة الفرنسية وشارك في أحداثها، أن التقدم مضرورة،، أما التدهور أو النكوص فهو معرض،، والتقدم يعبر عن قانون التاريخ نفسه، على حين أن التدهور يعبر عن الإلغاء المؤقت لهذا القانون. وكل جيل من أجيال الإنسانية يرتبط ارتباطا وثبقا بالإجيال التي سبقته ويعتمد عليها، وهذه الحتمية التاريخية هي صمان التقدم الإنساني .وممالاشك فيه أن من صروب هذا التقدم ما سيسير بسرعة، ومنها ما سيسير ببطء، ولكن هذا السير لن يعود القـهـقرى، مـادامت الأرض تحتل دائما مكانها في النظام الكوني<sup>(٢)</sup> . ولاحظ كوندرسيه أن (١) جـ (بولاق ١٢٧٠هـ)، ص ٢ ـ ٤٨ قـاسم عـبـده قـاسم: الرؤية الحـحنـارية للتـاريخ،  $.74\%$ Heilbroner (Robert L.). The Future as History (New York. 1960). P. 22.  $(\Upsilon)$ السيد محمد بدوى: مخطط تاريخي لتقدم العقل البشرى لكوندرسيه (القاهرة ١٩٩٥) ، . ۲۷ ـ ۲۷ .

وظيفة المؤرخ هي اكتشاف العقبات التي وقفت ـ أو قطعت ـ المجرى الطبيعي للتقدم والتخلص منها، وعمله هو انتزاع الماضي من ظهر الحاضر، حتى يمكن للحاضر أن ينهض ويواصل رقيه ورخاءه وسعادته وكماله'') . وأساس نقدم الإنسانيـة هو تقدم العقل البشرى، فـعن طريق تقدم القوى المعقلية تتقدم الجوانب الإنسانية الماديةوالاجتماعية. ودراستنا للتقدم الذي تم في العصور القديمة والسابقة والذي يحدث في عصرنا تساعدنا في معرفة التقدم الذي سيحدث في المستقبل .ويحدد كوندرسيه أهم العقبات التبي تلعب دورأهاما في عرقلة تقدم الإنسانيةوهي المعتقدات المسلم بهيا سابقا دون برهنة على صيحتيها، وتعد الخرافات أوضح مثل لتلك المعتقدات<sup>(٢)</sup> . وقد وضع كوندرسيه قانوناً عاماً لتقدم الإنسانية، ويقىوم هذا المبدأ على أساس تقدم العقل البشرى، فإن مراحل تقدم الإنسانية هي ذاتها مراحل تقدم العقل البشرى، أي أن كل مرحلة منها تعبر عن سمات آساسية في تقدم العقل البشري. وقد مر التقدم الإنساني في عشر مراحل، تمثل المرحلة العاشرة فيه مستقبل الإنسانية في العصور التي تلي عصر كوندورسيه (ما بـعد القرن الثامن عشر الميلادي)<sup>(٣)</sup> . وعند عرحسه للمستقبل نلاحظ سيطرة نزعته التفاؤلية على تنبؤاته، ولذلك رسم صورة جميلة مشرقة لمستقبل الإنسان، وتتلخص أمنياته التي ستتحقق في المستقبل في النقاط الثلاث الأساسية: قيام المساواة بين الأممءوتقسدم المساواة بين أف راد الشمب الواحسد، والتسحسن الخلقي  $L(\mathbf{t})$ الإنسان

وقد كتب العالم دافيدهيوم (١٧١١ ـ ١٧٧٦ ـ David Hume (١٧٧٦ مقالة موجزة جعل عنوانها معن دراسة التاريخ،، بدأها بالإصرار على أنه

Heilbroner< Op. Cit., 43; Smellie, Why we read History, P. 60. (٢)عاملف وصفي: كوندرسيه (القاهرة بدون تاريخ)، ص ٣٨ ـ ٣٩ . (٣) المرجع السابق، ص ٤٧. (٤) المرجع السابق، ص ٩٩، السيد محمد بدوى: المرجع السابق، ص ٤٦ .

«تسلية مناسبة. أمتـع وأروح للعقول من القصص، وفي التاريخ يشهد المرء قيام وتقدم وسقوط وتمام الفناء النهائي لأشد الإمبراطوريات ازدهاراء والفضائل التمي أسهمت فيما بلغته من عظمة، والرذائل التمي اجتلبت عليها دمارها. ودراسة التاريخ «نوسع، بمعنى ماحياة الإنسان، وهي في حد ذاتهما قصميرة وجيزة الأمد، والرجل الملم بالتاريخ بمكن من بعض النواحي أن يقـال عنه أنه عـاش منذ بداية العـالم، . وقـد اقـتنـع هيـوم بأن التاريخ يدور حول ما هو واقعي، وأن العنصر الخلقي Ethical يسيطرعليه، ولذلك كتب يقول: ملقد كان المؤرخون جميعا بلااستثناء أصدقاء الفضيلة المخلصين(١) . وتكمن مسيزة التباريخ أساسا في المقارنة التي يمكن أن يصحها أي رجل دولة أو مــواطن بين القـوانين والعـادات الأجنبـيـة وتلك السـائدة في بلده، وهذا هو الذي يحت الناس في العصـر الحـدبِث على المنافسـة في مجالات الفنون والزراعة والتجارة. كما أن الأخطاء الجسيمة التي حدثت في الفاضي نافعة للغاية في صور شتي، فمثلا الاطلاع على تاريخ أحد الطغاة من الممكن أن يمنع شعب من إعطاء سلطة مطلقة إلى طاغية(٢) . والعل الوجسح قىوائد التاريبخ أنه يبعنى بالتربيبة المدنيبة والسيباسية، وقد عسر عن ذلك المزرخ الإنجليسي، جين سيلي (١٨٣٤ ـ ١٨٩٥) iohn Seeley أan Seeley محاضيرة له في مفي تصريس العليوم السياسية، سنة ١٨٦٩ ، فسقد قال: «إن التاريسخ مدرسة السياسة، ، ويعنسى ذلك أن التـاريخ هو الســيـاسة المـاحنـية، والسيـاسة هي التـاريخ الـحـاحنـر وبدون مـقدار يسـيـرمن التـــاريخ علــي أقل تقـديـــر لايمكن أن يعنـي الإنسـان عناية مسقولة بالشسبدون السياسية، وبدون حظ وفير منه لايمكنه أن يصدر حكما معقولا في الأحداث المعاصرة، كما أن التاريخ دراسة هامة لكل ممدني، ورجال الحكم والتشريع أشد الناس حاجة إلى فـهـمـه(٣) . (١) ريدجري: التاريخ ركيف يفسرونه، جـ٢ ص ٤٩.٢٤١ هرنشو: علم التاريخ، ص١١٢. ١١٤. Stern, The Varieties of History., p. 441.  $(\Upsilon)$ Rowse (A.L.), The use of History (New York, 1948), pp. 5- $(\mathbf{r})$ 

ويلاحظ أن محظم الصحفيين من ذوي النفوذ، والذين يلعبون دوراً بارزاً في تكوين رأى صائب في الشئون العامة، يتمتعون بعقلية تاريخية. وفي مجال الخدمة المدنية Civil Serice وخاصة وظائفها العالية، يعتبر التاريخ أحد العوامل الهامة لمن يريد شغل هذه الوظائف، ذلك أنه يعطي خلفية صحيحة لمعظم الأمور التي سوف يجرى ممارستها في الخدمة المدنية الإدارية .وإذا كان التاريخ هاما لمن يعملون في الخدمة المدنية، فلاشك أنه لاغني عنه لهن يعمل في السلك الدبلوماسي خارج الوطن(')، والزعماء السياسيين ورؤساء الحكومات الذين يحتلون قمة الخدمة المدنية، ذلك أنه لايستطيع شعب أن يتحمل وجود زعيمه السياسي دون أن يكون ملما بحقائق التاريخ ونزعاته وتاريخ أوريا الحديثة وتاريخ العالم(٢) . ومن أولى فوائد التاريخ أنه يعينك عل أن تفهم. أفضل مما تفهم بمساعدة أية معرفة أخرى ـ الأحداث العامة والاتجاهات المعاصرة لك، فهل هناك ماهو أهم من ذلك؟ وإذا أنت لم تفهم العالم الذي تعيش فيه، فما أنت إلامجرد لعبة في يده، وعرصة لأن تكون صحيته(٢) · ولكن للأسف فإن القلة القليلة هي التي تستـفيـد من التـاريخ، بـصـورة مطابـقة لمايقوله الفيلسوف الألماني هيجل Hegel: «الشيء الوحيد الذي يتعلمه المرء من التـاريخ، أنه لاأحـد يتعلم شيـدا من التاريخ،، وعلى الرغم مما يحمله هذا القول من يأس، فإننا نستطيع أن نتعلم الكثير من التاريخ، فهو يقدم لنا معيناً لا ينصب من التـجـارب الإنسـانية المفيـدة التي نستطيع الاعتماد عليها(٤).

وقد سبقت الإشارة إلى أن التاريخ يدورحول المجتمعات الإنسانية وما

Ibid., p.  $10.$  (1) Ibid., p. 16. (Y) Ibid., Pp 16. (\*) †Ibid., p. 29. $(2)$ 

أصبحت عليمه وتطورها خلال تعاقب العصور، والقوى التي كانت تحركها، والدوافع والنزعات ـ العامة والخاصة ـ التبي شكلت أحداثها، أي أن التاريخ دراسة تتناول الطبيعة البشرية كل الوقت وتتعامل معها ولهذا كانت قراءة سير الشخصيات التاريخية العظيمة مفيدة إلىي حد بعيد، ولكن التاريخ لايتناول حياة تلك الشخصيات فحسب، بل يتكون من رواسب حياة الملايين من الرجال والنساء الأقل شأنا الذين لم يتركوا لذا أسماءهم، رغم أن حياتهم شكلت مادة التاريخ' ' . ومن الواصح أن للتاريخ غرضا أخلاقيا، فيقول المؤرخ الإنجليزي تريقليان إن التاريخ يساعد المواطن على نبذ التعصب والتحيز، ويشحذ نشاطه ويدرب عقله علىى اتخاذ نظرة متوازنة إزاء المسائل السياسية، والتاريخ أساس تعليم الشعوب، وينبوع ثقافتها، وبه تتذوق تراثها الأدببي، وتندمج مع المثل العليا<sup>(٢</sup>) . ومهما كان من أمر، فالإنسان باعتباره كائنا اجتماعيا لاغني له ن دراسة ماضييه أو تناريخه، وما يتبع ذلك من ضرورة التوجه بالنظر إلىي آفاق المستقبل في عصرنا الحالي المليء بالتحديات. ومن هذا المنطلق، فإن الأمة التبي تسترجع أمجادها، وتكشف عن مآثرها العلمية والأدبية، ومباوصلت إليبه من رقمي وازدهار، ثم انطوت علمي نفسها تتغنى بماكان لهامن أمجاد تعويضا لها عما تقاسيه من تخلف حاضرها، هي أمة مشدودة إلىي الصاضيي، ضاع مدها طريق الحاضر والنظرة الصائبة إلىي المستقبل. ويبدو الفارق واصحا بين تلك الأمة وغيرهامن الأمم التي تعود إلى مـاضيها لتأخذ منه الدروس التي تنهض أساساً لإفـادة الحـاضـر،

Ibid., pp. 16-17.  $($ Winkler, (Hernry R.). George Macaulay Trvelyan, p. 32, in Some the  $(Y)$ century Historians, ed. by William Halperin, (U.S.A., 1961).

والانتفاع بتجاريهافي المستقبل لتلاحق متطلبات العصىر وإنجازاته. ولاشك أن مثل هذه الأمـة قد نـحررت من تبـعية التـاريخ وأصـفاده الثـقيلة، وتكونت لديها رؤية تاريخية حقيقية تتيح لها الانطلاق في ميادين العلم والثقافة والاقتصاد والاجتماع والسياسة بعزيمة قوية، وروح وثابة. الصفات الواجب توفرها في المؤرخ:

لايدرس التاريخ عفوأ ولايكتب اعتباطاء وليس كل من يحاول الكتابة في التاريخ يصبح مؤرخا، كما قد يتصور بعض الناس، أو كما يتخيل بعض الكتاب، حينما يسطرون صفحات طويلة عن حوادث ماصيبة أو معاصرة، ويعتقدون بذلك أنهم يكتبون تاريخا، ماداموا قد أمسكوا بالقلم، فلابد من أن تتوفر في المؤرخ الصفات الصروريةوأن تتحقق له الظروف التي تجعله قادراً على دراسة التاريخ وكتابته( ') . وأول صفة ينبغي أن يتحلى بها كاتب التاريخ ليصبح مئرخا هي صيفة عامة لابدمنهافي كل الباحثين في شتي العلوم، تلك هي حب الدراسة ـ فـقـد يكون البـحث شـاقـا، وقد تكون المصـاعب التي تعـتـرض الباحث أثناء عمله مصاعب جمة، كندرة المصادر وغموض الوقائع أواختلاطها واصطرابها لكن ذلك لاينبغي أن يصد الباحث عن بذل الجهد والصبرعلى مواصلة الدراسة ولو أخذ منه السنين تلو السنين، ذلك إن الإسراع والتعجل سوف يؤديان دون شك إلى طمس الحقيقة التاريخية(٢) . ومن الصفات الأساسية المؤرخ عدم التحيز، فعليه أن يحرر نفسه من العطف أوالإعمجاب أو الكراهية لجماعة من الناس: أمة، حـزب، فرقة، إقليم، مدينة، أسرة، أو لمجموع من المذاهب أوالمؤسسات: دين،فلسفة، (١) حسن عثمان: منهج البحث التاريخي (القاهرة ١٩٨٠) ، من ١٨ . (٢) حسنين محمد ربيع: محامنرات في علم التاريخ (القاهرة ١٩٩٦) . ص ٣٦ ـ ٣٧ .

فرقية سيباسـيـة، وإلا شوه الوقبائـع ابنـمغـاء ال يعطي فكرة حسنة عن أصدقائه، وسيئة عن خصومه، ومند العصر القديع كمان الشائع عند المؤرخين أن يتباهوا بأنهم تجنبوا هذا أو ذاك، أي التحير مع أو حند(١) . ويقول بوليبيوس: «إن التاريخ يجب أن ينزه عن الأغراض التي تشوه الحقائق، وإذامـاوقف الإنسان مـوقف المؤرخ فـعليـه أن يـتـخلى رأسـأ عن جميع الاعتبارات كحب الإنسان لصديقه وكرهه لعدوه …. وعليه في بعض الأحيان ألا يتورع عن مدح أعدائه وذم أصدقائه . وكما أن الإنسان يفقد كل قيمته فيما إذا انتزعت منه عيناه، كذلك التاريخ يفقد كل أهميته إذا ما انتزعت منه الحقيقة ولا يبقى منه إلاقصة لاقيمة لهاه (٢) . وفي مكان آخر يقول بوليبيوس: «إن واجب المؤرخ ليس إثارة دهشة القارىء بما يقدمه من مبالغات وأساطير، فهذا من اختصاص كتـاب المأساة (التراجيديا) ، إن المؤرخ الحق هو الذي يقدم الحقائق الخالصة مهما كان نوعها أو مضمونها كما حدثت نماما دونما تحريف أو تزوير أو مبالغة، لأن هدف التــاريخ مـخـتـلف تمامـاعن هدف التـراجـيـديا ومـعـاكس له. فالتراجيديا تهدف إلى استثارة الجمهور استثارة مؤقتة، في حين أن التاريخ يهدف إلى إبراز الحقائق والأحداث الصحيحة، ليتعلم الإنسان ويكتسب المعرفة على مر العصور. إن كاتب التراجيديا يرصيه أن يصفق له جـمـهـوره، ولو كـان هذا التـصـفـيق كـذبا وزوراً، فـي حين أن المؤرخ لاتقنعه إلا الحقائق لأنه يروم نشر الفائدة بين تلاميذه» (٣) . وقد أعطي لموشيان من ساموساتا (١٢٥ ـ ٢٠٠م) وهومؤرخ يونانس متشكك صفات المؤرخ المالي بقوله: «لايعرف الخوف، غيرقابل للفساد،

> (١) عبدالرحمن بدوى: النقد التاريخي (الكويت ١٣٧) ، ص ١٣٠ ـ ١٣١ . (٢) نور الدين حاطوم وآخرون: المدخل إلى التاريخ، ص ١٠٠. (٣) المرجع السابق، ص ٢٢ ١ .

حر، صديق للتعبير الحر والحقيقة، لايتأثر بالكراهية أو الصداقة، لايفضى عن أي شخص، لا يظهر رثاءً ولاخجلا ولاخضوعا، قاض محايد، حسن السلوك مع كل الرجال إلى الحد الذي لايعطي فيه جانبا أكثر مما يستحق، ورجل لا ينتمي إل بلد من البلاد، مستـقل، لايخـصم لأي سلطان، غير عـابـيء بما يظنه هذا الرجل أو ذاك ولكنه يـقرر الحقـائق، . وكتب بييريايل من روتردام في أوائل المقرن الثامن عشر الميلادي أن هالمؤرخ بوصفه مؤرخا هوكأنه بلا أب، ولا أم، ولا أجداد. ويجب حين يسأل مـن أين جـاء: أنا لست فـرنسـيـا ولا ألمانيـا ولا أسـبـانيـا، وأنـا مـواطن عالمي. أنا لا أخدم الإمبراطور أو ملك فرنسا، وإنما أخدم الحقيقة وحدها: إنها ملكتي الوحيدة التي أقسمت على طاعتها، (١) . ويكون المؤرخ بمثابة القاحني الذي لايكون حكمه أقرب إلى العدل إلابقدر المستوى الذي يصل إليه البعد عن التحيز والهوى(٢) . ومم هذا فإن الأصبول القضائية أرحم من الأصبول التاريخية، فمن أصبول الأحكام القضائية براءة الذمة، وأن المتـهم بريء إلى أن تشبت إدانتـه، أمـا في التاريخ فكل رواية متهمة إلى أن يقوم الدليل على براءتها، ولذا كان لابد للذى يتصدى لدراسة التاريخ أن يتجهز بالشك النافذ المتزن، وأن ينمى في ذاته الحس النقدي الحاد الواعي، ولكن ينبغي اتخاذ الحذر من المغالاة

ومن المزايا المطلوبة في علم التاريخ أنه بنبغي على المؤرخ أن يكون بعيدأ عن حب الشهرة والظهور، وألا يحفل بالكسب والألقاب والجاه والمطاصيب، وأن يكرس نفسه لعمله العلمي في صمت وسكون، من غير أن يوزع جهده هنا وهناك، ودون أن يقوم بأعمال أخرى، نافعة بغير شك، ولكن بيعكن أن يقوم بأدائـهـا آخرون علـى خير وجـه، إذ أن الـحقيقة الـعلمية التي قد يكشف عنهـا تعدل كل ألوان الكسب وصـفوف المنـاصب أو تزيد عنهما ولا شك أن العاكـفين المتـفـرغـين للدرس والبـحث في كــافـة الـعلوم والآداب والفنون ـ ومنهم المؤرخون ـ هم الذين يقوم على أكتـافهم تـقدم الإنسانية وازدهار الحصارة( ا . وقبل العصر الذي أصبح فيه التاريخ علما، نلاحظ في التراث الإسلامي أن أكثـر المؤرخين المسلمين قد التـزمـوا في غـالبـيـة كـتـاباتهم الحيدة والتجرد عن الهوى، وقدموا لنا رؤية سليمة فيما ينبغي أن يكون عليه المؤرخ من دقة وموضوعية وصدق، فقد اكتفوا بسرد الأحداث دون تعليق، وأقدموا على تسجيلها دون وجهة نظرمسبقة، وألزموا أنـفسهم بقسط من الموضوعية يندر أن نجدها في غيرهم.وهذه الصفات التي ينبغي على المؤرخ العمل بهاءهي التي- على سبيل المثال ـ جعلت مؤرخا واعيا بصيرا من مؤرخي القرن السابع الهجري (الثالث عشر الميلادي)، وهو ابن طباطبا العلوى المعروف بابن الطقطقي (ت ٧٠٧هـ/ ١٣٠٢م) يقول: «والتزمت فيه ـ يعني في كتابته ـ أمرين: أحدهما ألا أميل فيه إلا مع الحق، ولا أنطق فيه إلا بالعدل، وأن أعزل سلطان المهوى، وأخرج من حكم المنشأ والمربي (اعتبارات البيئة)، وأفرض نفسي غريباً منهم وأجنبيا بينهم، (٢) .

> (١) حسن عثمان: منهج البحث التاريخي، ص ١٩ . (٢) محمد عبدالغني حسن: علم التاريخ عند العرب (القاهرة ١٩٦١) ، ص ٣٧ .

ويشترط العلامة ابن خلدون(١) في المؤرخ أن يكون عـالما مبقـواعـد السياسةوطبائع الموجودات، واختلاف الأمم والبقاع والأعصار في السير والأخلاق والعوائد والنحل والمذاهب وسائر الأحوال، والإحاطة بالعاحنر من ذلك، ومماثلة ما بينه وبين الغائب من الوفاق أو بون مـابينهمـا من الغيلاف، وتطيل المتبفق منهيا والمختلف، والقيبام على أصبول الدول والعللءومباديء ظهورهاء وأسباب حدوثهاء ودواعى كونمهاء وأحوال القائمين بها وأخبارهم، حتى يكون مستوفيا لأسباب كل حادث، واقفا علي أصبول كل خبر . . . . . . . أما المؤرخ السخاوى(٢) (ت٢٠٢هـ/ ١٤٩٧م) فيقول عن الشروط التي ينبغي أن تتوفرفي المؤرخ: ‹ويشترط في المؤرخ الصدق، وإذا نقل يعتمد على اللفظ دون المعنى، وألايكون ما نقله مما أخذه في المذاكرة ثم كتبه بعد، وأن يسمى المنقول عنه، فهذه شروط أربعة فيما ينقله، أما ما يقوله من قبل نفسه وماعساه يطول فيه من المنقول بعض التراجم دون بعض، فيشترط فيه أن يكون عارفا بحال المترجم علما ودينا وغيرها من

الصفات وهو عزيز جداء وأن يكون حسن العبارة عارفا بمدلولات الألفاظ

حسن التصوير بحيث يتصور حين ترجمة الشخص جميع حاله، ريعبر عنه بعبارة لاتزيد عنه ولا تنقص، وأن لايغلبه الهوى فيخيل إليه هيزاه في الإطناب في مدح من يحبه والتقصير في غيره، وذلك بأن يكون عنده من العدل، ما يقهر به هواه ويسلك معه طريق الإنصاف، وإلا

فالتجرد عن الهوى عزيز، .

(١) المقدمة، من ٢٥١. (٢) الإعلان بالتوبيخ لمن ذم التاريخ، ص ٧٣ ـ ٧٤ .

وفي تاريخ مصر الحديث يقدم لنا الشيخ عبدالرحمن الجبرتي (ت ١٢٣٧هـ/١٨٢٢م) صورة كاملة للمجتمع المصرى خلال العصر المثماني في مومسوعية تبين دقته، وتبين كذلك أنه يؤكد أنه يكتب للحقيقة والتاريخ. فهو يقول في مستهل كتابه معجائب الآثار في التراجم والاخبار:: : ‹ولم أقصد بجمعه خدمة ذي جاه كبير أو طاعة وزير أو أمير، ولم أداهن فيه دولة بنفاق أو مدح أو ذم مباين للأخلاق لميل نفسى أو غرض جسماني، . ولكن هذه الموصوعية لانجعل من ناريخ الجبرتي تاريخاً باردا، فكتاباته تـفيض بالحياة الدافئة، والسبب في ذلك أنه ينفعل بالأحداث انفعالا عميقا. وأول ما يسترعى النظرلمن يقرأ الجبرتي حب الرجل لبلده التي شاركها في أفراحها ومصائبها بكل قطرة، فهويكتب عنها وكأنه يكتب بلممه ودمه(١) . ونخلص من هذا إلى أن الشروط الواجب توفرها فيمن يتصدى لكتابة التـاريخ تنقسم إلى قسـمين: قـسم يرجع إلى مـادة المؤرخ ومـعلومـاته ومعارفه كما سنرى فيما بعد، وقسم يرجع إلى أخلاق المزرخ ونفسيته. فالمعرفة بحال العترجم، وحسن العبارة، وحسن التصور، ومدلولات الألفاظ، كل ذلك من الشروط المادية المتصلة بمعارف المؤرخ ومعلوماته ومادته التاريخية، والصدق وعدم غلبة الهوى في الأحكام، وسلوك طريق الإنصاف والبعد عن التحيز والتعصب، كل ذلك من الشروط الخلقية في المؤرخ(٢).

> (١) مـممد أنيس: مدرسة التاريخ العثماني (القاهر: ١٩٦٢) ، مـن ٢٩ . (٢) محمد عبدالغني حسن: علم التاريخ عند العرب، ٢ ٢ ٧ ٢٠ ـ ٣٠
$\bullet$ 

كتابة التاريخ في الشرق القديم كتابة التاريخ عند اليهود  $\bullet$ كتابة التاريخ عند الصينيين كتابة التاريخ عند اليابانيين كتابة التاريخ عند الهنود كتابة التاريخ عند اليونان كتابة التاريخ عند الرومان

الحقيقة أن علم التاريخ علم قديم يرجع إلى العصر الذي ترك فيه الإنسان آثاره على الصخر. فالإنسان البدائي الذي عاش في الكهوف زين كهفه بالنقوش البدائية التي تصورحياته ليراها ويدرسها من يأتي من بعده . وربما كانت تلك الصور التي حفظتها لنا كهوف الإنسان الأولي هي أول مسادون الإنســان من تـاريخــه . وهذا يؤدي بـدا إنـي القــول بأن التدوين التاريخي يسبق بكثير اهتداء الإنسان إلى الكتابة، إذ عمل الإنسان على أن يصور حياته ويسجلها في تلك الصور التي حفرها على جدران كهفه البدائي، وبالتالي نستطيع القول إن التاريخ نفسه يسبق مرحلة التدوين التاريخي، فهو قديم قدم الحياة الإنسانية على الأرض، وإن لم يصل علمنا به إلا من ثنايا المفريات التي تكشف كل يوم عن الجديد من حياة الإنسان الأول أو تطور الحياة على سطح الأرض. غير أن علمنا بالتاريخ لا يصل إلا إلى عدة آلاف من السنين، وهو عمر قصير إذا قيس إلى الحياة الإنسانية الطويلة(١) . كتابة التاريخ في الشرق القديم:

وكتابة التاريخ بالمعنى المعروف اليوم كانت نادرة قليلة التقدم عند سكان الشرق الأدني القديم، وبرغم تقدم الحصارةفي مصر وفي أرض ما بين النهرين، قاته لم تخرج ما يستحق أن نسميه تاريخا، والملاحظات اليسيرةعن انتصارات الفراعنة المصريين، والقوائم القليلة الحاوية لأسماء الملوك التي حفظت كان باعثها جميعا نمجيد شأن الفرعون الحاكم، وذكر أحداث حياته<sup>(٢</sup>) . فرغم التـقدم الكبـيـر الذي أحـرزته دراسـات مـصـر

(١) حسنين ريبع: محاصرات في علم التاريخ، من ١٢٥ (٢) بارنز (مارى إلىر): تاريخ الكتابة التاريخيـة، ترجمـة د. مـحـمد عـبدالرحـمن برج، ٠ مراجعة د. سعيد عبدالفتاح عاشور، جـ١، ٢٣: على أدهم: تاريخ التـاريخ (القاهرة ١٩٧٧) ، من ١١. ١٢.

القديمة، فلسنا في مـوقف يسمح لنا بتـصـور أنـنا فـد أصـبـحنا مـدركين لأصول التاريخ الفرعوني إدراكأ تامأ أو ملمين بمعالم الحضارة المصرية القديمة إلماما دقيقاء ولازالت بعض عصور وحوادث ذلك التاريخ الطويل المطرد الذي استمر أكثر من ثلاثة ألاف سنة غامصنة، ولازالت بعض نواحي الحياة في مصر القديعة مبهمة، ولازالت معلوماتنا عن ذلك التاريخ وتلك الحصارة عرضة للتغيير والتنقيح كلما توصل باحث إلى

## نتيجة علمية جديدة أونقب أثري في أرض مصر(١) .

وظهرت عند الاشوريين وثائق حوليات ملكية في تسلسل حول مخامرات الحكام في الحرب والصيد والقيام ببناء بعض القصور، ولم يظهر أثر للحاسة الناقدة في هذا التسجيل البدائي للتاريخ، وكان الهدف المقصبود من هذه النقبوش تمجيد الملك الحباكم وإعلاء شآنه في نظر الأجيال التالية، وكانت الحقائق التي تزرى ونشوه ذكره تحذف جميعها ولايشار إليهاء وتغلب على تلك النقوش العبالغة والتهويل والروح الدينية ونسبة المباني الشسيدة للألهة(٢) .

ويذكر الأستاذ بأرنز Barnes أن الأحوال الجرية جعلت مصر متحفا قاريخيا حقيقيا، أو كما قال الأستاذ برستد Breasted ،كتابا تاريخيا صنخماء، وساعدت على حفظ مصادر وافية وقيمة للمعلومات التاريخية المصرية إلا القليل، ومها ما كتبه أحد كتاب تحتمس الثالث (١٤٩٠ ـ ٦٨ ؟ ١ ق.م) تقريبا ،وقد وصف فيما كتبه حروب هذا الملك القدير وصفا جيداً. وحينما تأثرت الثقافة المصرية القديمة بالثقافة الهلينية ظهر كاتب مصر هيليني الثقافة وجمع حوليات عن تاريخ مصر، وكتب سرداً

> (١) عبدالمميد زايد: مصر الخالدة (القاهرة ١٩٦٦)، من ١١٣ ـ ١١٤ . (٢) على أدهم: تاريخ التاريخ، من ١١.

تاريخيها كبان له شأن على مباييسدو في عبصبره، وعبرف بالدقية والموهنىوعية في جمع المادة التاريخية وتفسيرها( ' ) . وهذا الكاتب هو مانيتون السمدودي (٣٢٣ ـ ٣٤٥ق.م) Manetho الذي يعـد أول مـؤرخ أنجبته مصر القديمة، وأبوالتاريخ الفرعوني بحق، وقد عاش في بلاط الملك بطليموس الثاني (فيلادلفوس)، وكان على جانب كبير من العلم والشقافية، ملمأ إلمامــا كبيراً باللغة المصـرية القديمة، متـمكنا من اللغة اليونانية، متعمقا في دراسة تاريخ بلاده القديم وعقائد الديانة المصرية. وقد كتب مانيتون تاريخ مصرحوالي عام ٢٨٠ ق.م باللغة اليونانية،ولكن كتاباته فقدت للأسف الشديد، ولم يصل إلى أيدينا منها إلا فقرات مختصرة أو مبتورة عن طريق مؤرخين جاءوا بعده ببحنع قرون وتناقضوا في التواريخ وسني حكم الملوك، مثل المؤرخ اليسودي يوسف Josephus الذي عاش في القرن الآول الميلادي، والمؤرخين المسيحيين القديمين جوليسوس الآفريقي الذي عباش في القرن الشالث الميلادي، وإيوبيوس الذي عاش في بداية القرن الرابع الميلادي(٢) . ويبدو أن الكتـاب الإغـريق لم يهتمـوا كـثـيرا بكتـابات مـانـيتون نظرا لطابع كتاباته القومي، أما الكتاب اليهود فقد نقلوا عن مانيتون لأنهم اعتقدوا أنه يؤيد حجتهم في محاولاتهم تمجيد قومهم وترجع أهمية كتابات مانيتون إلى تدوينه أسماء ملوك مصر كما نطقها الإغريق، ثم إلى انفراده بتوزيع فراعنة مصر بين ثلاثين أسرة ـ وهو تقسيم لازلنا نسير عليه حتى الآن ـ حكمت بالتوالى مصر منذ توحيد مينا لشطرى الوادي حتى فتح الإسكندر الأكبر للبلاد عام ٣٢٣ ق.م(٣) .

(١) بارنر: المرجع السابق، جـ١ ص ٣٣ ـ ٢٤؛ على أدهم: المرجع السابق، من ١٢ . (٢) عبدالمميد زابد: مصر الخالدة، من ١١٤. - ١١٥. (٢) عبدالمميد زايد: مصر الخالدة، من ١١٥.

وقد يعتمد المؤرخ على المعلومات التي تمدنا بها دراسة حصنارات الشرق القديع الأخرى، كالبابلية والأشورية والأرامية والفيديقية والحثية، التي عاصرت بعض أدوار العضارة المصرية، وتفاعلت وتجاوبت معها، وأثرت أو تأثرت بها، وارتبطت تواريخها بتواريخ مصر القديمة ارتباطا وثيقاء وانتقلت شعوبها بالشعب المصرى إتصالا مباشرأ أو غير مباشرء وصمعت عناصر حصارة مشتركة تساعد على قهم تاريخ مصر القديمة وحضارتها، ولكن هذه المعلومات مضللة في كثير من الأحيان. وتعثل وجهمات نظر تلك الأمم من زاوية مصالحها الغاصبة، وترسم صبور الأحداث الجسارية بما يتسفق مع أهدافها، فطالما حـولت الهـزائم إلى انتصارات، أو عولجت بعض الحالات بطريقة تبرر رفعة شأن هذه الأمم أو تمجد ملوكها( ا) .

والجدير بالذكر أن البـابليين والآشـوريين تقـدمـوا على المصـريين القدماء تقدمأ قليلا في جمع الوثائق التاريخية، ولكن لم يظهر بينهم مؤرخ من طراز مانيتون، حتى تأثرت المصارة البابلية بالمصارة الهيلينية، فقد ظهر حينئذ المؤرخ الكاهن بيروسوس Berossos ، وكتب تاريخ بابل باللغة الإغريقية في نفس القرن الذي عاش فيه مانيتون، أي

۳۸

(١) المرجع السابق، ص ١١٣. (٢) يارنز : تاريخ الكتابة التاريخية، جـ١، مـن ٣٤ ـ ٣٦.

ومهما يكن من آمر، فإن الوثائق التاريخية الخاصة بقدماء المصريين والبابليين والآشوريين لم تتجاوز أنساب الملوك، وتسجيل الحملات

أوائل القرن الثالث قبل الميلاد. ولقد كان تاريخ بيروسوس مصدرآ هامأ للمؤرخين في العالم الإغريقي ـ الروماني وذلك لندرة المصادر الأخرى، وعلى الرغم من أننا في الوقت الحامنر لانملك سوى مقتطفات منه، إلا أن قيمتها تزداد يومأ بعد يوم(٢) .

الحريبية، وأساليب المدح الموجهة إلى الملوك، والملابسات الاجتماعية التي مـهدت لظـهـور هذا اللون مـن ألوان التـاريخ المـمل لم تسـمح بازدهار لمون آخر من ألوان التاريخ أرقى مستوى وأكثر أصالة(١) . كتابة التاريخ عند اليهود: اهتم اليهود بتاريخهم اهتمامآ كبيرآ، وعبرت الكتب العبرانية المقدسة

عن أفكارهم حول طبيعة التاريخ وموقفهم منه . وقد نظر اليهود إلى التماريخ نظرة تقموم أساساً وفي أوسع شممول على المذهب التسأليسهي، فالطريق إلى فهم التاريخ هو فكرة السيطرة الإلهية. ومع أنه جاء على اليهود أوان ربما سار فيه اعتقاد بأن للشعوب المختلفة أربابا متفرقين، فالذي حدث منذ عـهذ مبكر أنه نشأ بينهم اقتناع بوجود إله فقط. ومـع أن الإصحاحات الأولى من سفرهم الأول وهو سفر التكوين، ربما اعتبرها بعضهم أسطورية ميثولوجية، فإن تلك الكتب تنطوى على فكرة جوهرية هي أن بداية التـاريخ البشرى إنما ترجع إلى الله . فهو الذي خلق الأرض بكل مــالهـا مـن خـصـائص تجعل التـاريخ ممكنـا على ظهـرها . وهو الذي خلق الكائنات البشرية في صورة أرواح لها أبدان، وهو الذي أدخلهم في رفرف من السعادة والحبور: مجنات عدن،<sup>(٢)</sup> . ولكن التاريخ يحتوى على الشر، كما أن قصبة مسقوط، آدم وحواء، وهما أول الكائنات البشرية، تقدم إلينا تبيانا لأصل ذلك الشر. وتنطوى القصة صمدأ على فكرتين دامتا بقوة في نظر اليسهود إلى التساريخ. وأولى هاتين الفكرتين أن للإنسـان مطلق الحرية في طاعة الله أوعصيانه، وابتعاد الإنسان عن الله عن طريق المعصية هو أصل الشر وأساسه، كما أن جميع أنواع الشرور الأخرى تتوقف توقفا مطلقا عليها. ومع أن الله قد طرد آدم وحواء من (١) على أدهم: تاريخ التاريخ، من ١٣ ـ ١٤ . (٢) ويدجري: التاريخ وكيف يفسرونه، جـ ١، ص ١٤٩ ـ ١٥٠ ـ

ويقول الأستاذ بارنز في كتابه متاريخ الكتابة التاريخية،<sup>(٢)</sup> : «إن شرف إخراج آول سرد تاريخي حق متسع المجال ويحظى بنسبة عالية من الدقة يلزم آن يعزى إلى يهود فلسطين القديمة، . ومعظم هذه الكتابات اليسهودية التاريخية قد احتواها الكتاب المقدس (التوراة)، وفي عهد الإمبراطورية الرومانية العتأخرة أبدى بعض آراء الكنيسة الذين يميلون أكثر من غيرهم إلى التشكك، شكوكهم في صبحة أفكار معينة تقليدية عن تأليف الكتـاب المقدس. ويذكـر بارنـز أيصنـا أن البـاحـثين المحـدثين مـثل دلتشي Delitzsch، وونكلر، وروجرز، قد أظهروا تأثير الأساطير البابلية والتقاليد في الديانة اليهودية، وبخاصة في اقتباس قصة الخليقة وبرج بابل والطوفان، إلى ذلك من العقائد والأساطير البابلية، كما أشار غيرهم من البـاحثين إلى الأسس الفـارسيــة في اقتـبـاس فكرةالجـحـيم والشيطان وخلود الروح(٢). وكان آخر المؤرخين اليهود القدامي البارزين هو يوسف أو فلافيوس يوسيفوس (٣٧ ـ ٢٠٥م)، وهو مؤرخ اليهود القومي، وكتب أكثر ما كتبه بعد فسقد البهود وحدتهم وسقوط دولتهم سنة ٧٠م على أيدى القائد الروماني تيتوس وتشتيت شملهم وتشريدهم في جميع أنحاء الإمبراطورية الرومانيــة. وقد حاول المؤرخ يوسف أن يهون الأسي الذي خالج نفوس اليهود بإعادة ذكرى أمجادهم السالفة، ولذلك عمد إلى المبالغة في الإشادة بماحتى اليهود(٤). (١) المرجع السابق، جـ١ ص ١٥٠. (٢) جـ١ ص ٣٦ - ٢٧: على أدهم: تاريخ التاريخ، من ١٩ . (٣) بارنز: تاريخ الكتابة التاريخية، جـ١ ص ٣٧. ٣٨. (٤) المرجع السابق، جـ١ ص ٤٢؛ على أدهم: تاريخ التاريخ، ص ٢١ .

جنة عدن، فإنه لم يباعد بين ذاته وبين البشر، إذ ذهب اليهود إلى أن الله ظل دائما على إنصال بالناس في التاريخ(١) .

كتابة التاريخ عند الصينيين: شهدت الصين منذ أقدم العصور قدراً صخماً من التاريخ المكتوب. ويتصحح من البقايا الباقية منه أنه كان في معظمه محوليات، تدور في الأغلب حول أفراد من الطبقات الحاكمة، وأحداث حياتهم وصىراعاتهم المدنية،وقيام الأسرات الحاكمة المتعاقبة ومصائرها، ولكن لم يتجل فيها إلا القليل من التأمل حول طبيعة التاريخ ومعناه . ولم تتوافر أية جهود مستمرة لكشف أى مغزى وعبرة في الأحداث التاريخية في أى هدف بعيد، فكان الالتفات كله مركزاً على الحاضر والماهنى(١) . ويرى الأستـاذ روبرت فلنت أن الصـبينيين تفـوقـوا عـلي سـائر الأمم الشرقية في الأدب التاريخي، ويرجع ذلك إلى شدة إحساسهم بحقائق الحياة، وفرط احترامهم لأسلافهم، وشدة تعلقهم بالماحس وحسن إدراكهم السياسي، واعتدالهم في إصدار الأحكام، وبعدهم عن الاسترسال مع الخيال، وتقديرهم العالى للمعرفة والثقافة، ومبلهم إلى الجد في طلب العلم<sup>(٢)</sup> . وعند الصـينيين عـدد كـبيـر من المؤرخين، وعلى مـا يبـدو منذ ألفين وستمائة سنة شكلت لجنة في العاصمة لتسجيل الأحداث التي قد تكون لها أهمية من الناحية القومية؛ والأدب الصيني حافل صخم، وهو بشمل ناريخ أسر خاصة وملخصات حولية ومذكرات مختلفة الأنواع وتراجع وسيرأ لايكاد يحصيها العد، ومدونات تاريخية، ومعاجم تاريخية زاخرة بالمعلومات، وهي تتناول شتى العصور ومختلف جوانب الحياة، وهي مكتسوبة بأسلوب شسيق يرتحنسيسه الذوق الصسينس، ولكن الكتسابة التاريخية برغم ذلم لك ترتفع عن مستوى الطريقة الحولية، وقد بذل المؤرخون الصبينيون جهدا في جمع المعلومات واستقصاء الوقائع (١) ويدجري: التاريخ وكيف يفسرونه، جـ ١ ص ٢٥ . (٢) على أدهم: تاريخ التاريخ، من ١٤ .

وتنسيقها، ولكنهم لم يضعوها في موازين النقد، ولم يسبروا غورها،ولم يتابعوا التطور الجوهري لأحداث التاريخ(١). وأبعد المؤرخين الصيتيين شهرة هما سيزماتيان الذي ولد حوالى سنة 180 قَبْلُ الْمَيْلَادِ، وسيريما كوانج الملقب بأمير المؤرخين، وقد ذاعت شهرته في القرن الحادي عشر، وينتسب هذان المؤرخان إلى أسرة واحدة على الرغم من تباعد مولدهما، وقد كتب الأول وثائق تاريخية تشمل كل ما له أهمية في الحوليات الصيبية منذ عهد هر انج تي، أي منذ ٢٦٩٧ قبل الميلاد، إلى العصر الذي عاش فيه، واستقصى الآخر تاريخ الصين خلال ألف وثاثممائة واثنتين وستين سنة، وقد أضييفت إليه بمد ذلك إضافات أوصلت السرد التاريخي إلى القرن الثامن عشر، وقد ترجم هذا الكتاب إلى اللغة الفرنسية(٢).

كتابة التاريخ عند اليانيين:

عنى اليـابانيـون بكتـابة التـاريخ مـثل الصـينيين، ويرى المؤرخـون اليابانيون أن الأسرة الملكية الحاكمة بدأ حكمها منذ القرن السادس قبل الميلاد، وهي أقدم الأسر المالكة تاريخا. ومن المسائل التي لاتزال موصع خلاف ونقاش مسألة نشأة كتابة التاريخ اليابانية، وهل كانت نتبيجة حافز فومي أو كــانت أثراً من آثار الاحــتكاك بالـصين، ويرى المتـخـصـصـون الأوربيون في الدراسات اليابانية أن كتـابة التـاريخ اليـاباني الصـحيح

٤٢

(١)المرجع السابق، ص ٢٤ ـ ١٥. (٢) المرجع السابق، من ١٥. (٣) المرجع السابق، من ١٦.

لاترجع إلى أبعد من القرن السادس قبل الميلاد(٣) . وقد جمعت أقدم الوثائق التاريخية اليابانية سنة ٧١٢م في كتاب،

جرى ترجمته إلى اللغة الإنجليزية، والحوليات اليابانية المسماة نيهونجي التي تمت سنة ٧٢٠م ببدو فيها طابع التأثير الصيني، وفي القرنين الثامن والتاسع اشتركت طائفة من الكتاب في كتابة وثائق تاريخية، وكان أنبه هؤلاء الكتاب ذكراً وأبرزهم أثراً المؤرخ سيجوارا ميشيزن، ومن القرن العاشر إلى الفرن الثالث عشر حدث تطور ملحوظ في كتـابة التـاريخ الياباني، واتسم بإحكام السرد وإجادة التفكير التاريخي(١) . وفي خلال العهد الإفطاعي ظهرت حوليات كثيرة، ولكن قبل ظهور المؤرخين الممتازين كما حدث في عهد الإقطاع الأوربي، وقرب انتهاء ذلك العهد ظهر مؤلف تاريخي صحفم ذائع الصبت كتبه الأمير ميتو (١٦٢٢ ـ ١٧٠٠) وعباونه في ذلك عدد من العلمياء اليبابانيين والمعلماء الصيبيين، وقد شمل تاريخ اليابان حتى سنة ١٢؟ م، وكان الغرض الذي رمي إليـه الأمـيـر بهـذا المؤلف هو النيل مـن مكانـة الشـوجـانات (وكـان الشوجان هو القائد الأعلى للجيش اليابني في عهد الإقطاع) واعتبارهم مغتصبين للسلطة، وإعلاء شأن الميكادو باعتباره المصدر الوحيد للسلطة الشرعية والحكم الضالح، وقد كتب الكتاب بحذق وبراعةجعلته صالحا لتسحقيق هذا الغرض، وهو مصدر الحركة التي انتبهت بثورة سنة  $\Lambda^{\gamma}$ / $\Lambda^{\gamma}$ . وأول مؤرخ ياباني وصل بالتاريخ إلى المرتبة العلمية هو هاكيسيكي (١٦٥٧ ـ ١٧٢٥)، ويعده اليابانيون أعظم مؤرخيهم أصبالة، وأوسعهم إحاطة. ومن كبار مؤرخي اليابان رابي سانجو (١٧٨٠ ـ ١٨٣٣) ، وقد عرف بنفاذ بصيرته، وقدرته الناقدة، وتدل المقتطفات التي ترجمت من مؤلفاته على آنه كان يريد تصوير الأحداث ويحسن عرصها . وظهر في (١) المرجع السابق، ص ١٦. (٢) المرجع السابق، من ١٦ ـ ١٧.

الحقيقة إن تاريخ الهند وإن توغل في القدم آلافا من السنين، فإن القليل مده نسبيا هو الذي تم كشفه مسجلا حتى الان. وأشد ما أثر عن بلاد الهند من أدب جـدير بالذكــر، هو أدب ديني وفلسـفي . وتحـتــوى الملاحم السنسكريتية العظيمة وهي ءالمهابهارتا والرامايانا والبورانات، علي إشارات تاريخية، ولكنه حتى هذه الكتابات نفسها يغلب عليها الطابع الميثولوجي (الأسطوري)، كما أنها ذات مدلول خلقي وديني<sup>(٢)</sup> . ويحوى سفرا المهـابهـارتـا والبـورانـات، إشـارة إلى فكرة الدورات المتكررة في التاريخ، وفي كل دورة أربع ايوجات، ، أي عصفور . فالعصر الأول عصر هالكريتا، أو العصر الذهبي، كل شيء فيه بالغ حد الكمال . وأما الثاني وهو عصر رالترتيا، فتصاب فيه الفصيلة بالانحطاط، على حين تتتشر في الثالث وهو الدفابارا، الأمراض والخطايا وتزداد المراسم الظاهرية وتصاغ القوانين، وفي الرابع وهو «الكالي، أي أسفل درك في الدورة، فتتسلط فيه الالام ويهمل الدين. وعند نهايته يجمري امتحماص كل شيء في البرهمي، وتبدأ الدورة سيرتها الأولى مرة ثانية، وهكذا دواليك إلى الأبد. ونحن نعيش في «الكالي يوجـا، أي عـصـر الدرك الأسـفل، والأيام يـغلب عليها السوء (٣).

كتابة التاريخ عند الهنود:

اليابان الحديثة مؤرخون لهم وزنهم مثل مونورى نوريناجا (١٧٣٠ -١ ١٨٠١م) وهيــرانا اسـيــتـــانـى (١٧٧٦ ـ ١٨٤٣) . ومن مميــزات الأدب اليابانسي كثرةالروايات اليابانية التاريخية، وكثير منها برجع تاريخه إلى القرنين العاشر والحادي عشر(١).

> (١) المرجع السابق، ص ١٧. (٢) ويدجري: التاريخ وكيف يفسرونه، جدا ، من ٦٧ . (٣) المرجع السابق، جدا ، ص ٦٨ .

والواقع أن البهند نمتـاز بثـرائهـا الأدبي، فـالشـعـر الـهندي والفلسـفـة المهندية من أسمى طراز، ولكن كثرة امتزاج الشعوب والسلالات في المهند منذ القدم وعدم وجود وحدة سياسية نتجمع شملها، وتزيل أسباب الخلاف والتنافر في المعادات والتسقاليد واللغمة، لم يساعداعلى ظهرر الكتبابة التاريخية، ولذلك ليس للهندوس تاريخ قومي مكتوب. وقد استطاع الهنود أن يعبروا عن أفكارهم وخوالج نفوسهم في الكتب المسماة مفيدا،، وهي نتصمن وصف الحياة الاجتماعية لطائفة الهنود الأريين وآرائهم في الله والكون والإنسان، ولكنمم لم يعنوا بتدوين أخبار الحياة الاجتماعية، والأحداث الغارجية العادية(') . ويجد الباحشون صعوبات جمة في استخلاص الحقائق التاريخية من القصائد الشعرية الهندية، وأقدم مؤلفات هندية يمكن إلحاقها بالأدب التاريخي لاترجع إلى أبعد من القرن الحادي عشر المبلادي، وهي مع ذلك لاتخلو من الشوائب، وأشهرها كتاب ملوك كاشميرا.، وتغلب عليه الروح الشعرية والنزعة الأسطورية(٢) . ولو تأملنا رجال العلم في الشطر الأعظم من تاريخ الهند، لوجدناهم من البراهمة الذين ركزوا اهتمامهم على الدين دون التاريخ. وظهرت في عهد الإمبراطورية المغولية تدوينات تاريخية وحنعها كتاب من المسلمين، ولكن التدوين تم على يد قوم ارتبطوا ببلاطات الإمبراطور والأمراء، كما أنه قام إلى حد كبير على حياة الحكام وغزواتهم(٣) . وعلى أية حال، إن القلة النسبية للتدوين التاريخي بالهند قد دفعت بعض الناس إلى القول بأن الهندوس ليس لديهم «إحساس بالتاريخ، وربما أعوزهم ذلك الإحساس بمعنى تلك العبارة عند أهل الغرب الأوربي. ولكن (١) على أدهم: تاريخ التاريخ، من ١٨ . (٢) نفس المرجع والصفحة. (٣) ويدجري: تاريخ الكتابة التاريخية، جـ١، ص ٦٨.

ربما كان كل ما في الأمر أن الناس أساءوا فهم ذلك القول. إذ كانت لهم انجــاهات من التــاريخ، وأنهم في أغلب شــأنـهم لايزالون يحــتــفظون بانجاهات محددة من التاريخ يعبرون عنها في كتاباتهم الفلسفية والدينية، كما يعبرون في ديانتهم العملية وحياتهم اليومية'') .

كتابة التاريخ عند اليونان:

الرأى القائل إن أول كتـابة تاريخـيـة ذات شأن ظـهـرت عند اليـونان كانت في الأشعار المنسوبة إلى هوميروس صاحب الملحمتين الخالدتين الإلياذة والأوديسا له أساس من الواقع. وفي أشعار هوميروس مطومات وافرة عن المجتمع اليوناني والثقافة اليونانية، ويمكن تكوين صورة واحسحة لحصنارة عصره من الإطلاع على أشعاره . ولكن ميلاد الكتابة التاريخية الحقيقية عند الإغريق كان بستلزم خلفية تاريخية لم يتيسر ظهورها عند اليونان إلا في القرن السادس قبل الميلاد، وهذه الخلفية هي ظهور الكتـابة النثـريـة والنظرةالنـاقـدة إلى الأسـاطيـر الشـائـعـة، وبواعث الاهتمام بالبحث عن أصول المجتمع ونشأة النظم والمقوانين والعادات والنقاليد(٢) .

ويعتبر هيكاتيوس Hecataeus الذي ولد في مدينة ملطية حوالي عام ٥٥٠ ق.م وكان رحالة، أول مؤرخ إغريقي. وقد كتب في أصل الشعب الإغريقي، واتخذت كتاباته التاريخية إنجاها نقديأ صريحا نجاء الأساطير اليونانية الدقليدية التى دارت حوله نشأة الغلق، وهو يقول: «لست أدون هنا إلا الرواية التي أعتقد صحتها وصدقها، فإن أساطير اليونان كثيرة، وفي رأيي أنها تدعو إلى السخرية(٣)، . وقد زار هيكاتيوس مصر في (١) المرجع السابق، جـ١، سن ٢٦. (٢) بارنز : تاريخ الكتابة التاريخية ، جـ١ ، ص ٤٧ ، على زدهم: تاريخ التاريخ، ص ٢٢ . (٣) هونشو: علم التاريخ، من ١٨.

القرن السادس قبل الميلاد، وسجل في كتابه الذي فقد الكثير من المعلومـات التـاريخيــة التي أمده بهـا الكهنة، ولو أنه اهتم بفيحنــان النيل وتكوين الدلتا وحيوانات مصر أكثر من اهتمامه بسكان البلاد وتاريخهم. وجاء من بعد هيكاتيوس مسؤرخ كبير هو هيرودوت (٤٨٤ ـ ٢٥ ٤ ق.م)، واخستلف الناس في أمسره والعكم على كستساباته، على أن اختلافهم هذا لم يغض مطلقا من شهرته، فهو بين الناس دائما ،أبو

التاريخ،، وبين المؤرخين إمام خالد، ومثل غير مسبوق(١) . ولقد فطن هيرودوت ــ عن إدراك وتقدير دقيق ــ أن التاريخ علم، أو من الممكن أن يكون علما، ومن ثم لابد أن يعرض لأعمال الإنسان، وأدرك هيرودوت أن التاريخ ليس من قبيل الأساطير، وإنما هو من قبيل البحث العلمي. إن كلمة «تاريخ يونانية في الأصل ومعناها بحث أو استقصاء، التي اتخذها هيرودوت عنوانا لكتابه قد استحدث بهذا ثورة في التأليف، . إن تحويل الأسساطيس إلى تاريخ معلمي، لم يكن بالأمس المألوف عدد العسقليسة الإغريقية، وإنما كان فتخا جديداً في القرن الغامس قبل الميلاد آتي به هيرودوت(٢) .

وقد ولد هيـرودوت في هاليكارناسوس إحـدى مـدن الركن الجنوبي الغزيمي من آسيا الصغرى التي كانت تتبع آنذاك دولة فارس، وزار كثيراً من أقاليم الدنيا في قارتي آسيا وأفريقية، ثم في أوريا أيضاً. ويهمنا أنه فام بزيارة مسمر التي كانت خاصمة للحكم الفارسي، وقد تمت تلك الزيارة مــا بين عــامي ٤٤٨ ه ٤٤٥ ق.م.، وزار خــلالهــا الكثـيـر من مــدن الدلتاء كما تجول في الصعيد حتى الجندل الأول، وشاهد إقليم الفيوم. وقد خصص هيرودوت الجزء الثاني من كتابه الشهير لمصر فتحدث فيه عن

(١) محمد صقر خفاجة: مرودوت يتحث عن مصر (القاهر: ١٩٨٧) ، ص ٩ ـ ١١ . (٢) كولنجوود: فكرة التاريخ، من ٥٦ ـ ٥٨.

جغرافيا ومدنها، والحوادث التي مرت بها، وأعمال ملوكها ومظاهر حضارتها . ومن الغريب أنه قد أسهب في الحديث عن أهرام الجيزة ولكنه لم يشر مطلقاً إلى تمثـال أبي المهول، كما أوجز هيرودوت إيجـازاً مخلا حينما تحدث عن طيبة، ولجأ إلى تدوين كل ماسمعه أو رآه أثناء إقامته بمصر دون تدقيق أو تمحيص، فجاء كتابه جامعاً الثمين والغث، حاويا الكثير من الحقائق والأنباء الصادقية بجانب الكثير من المفتريات والأكاذيب والمزاعم التي لاتستحق ذرة من الثقة(١) . وعلى الرغم من ذلك كمان هيرودوت رحللة مطبـوعـاً علمي حب الاستطلاع والحرص على التنرود من المعرفة، وكان يسأل ويستسفر ويجمع المعلومات والأخبار بمختلف الوسائل والطرق، ويحاول أن يتعرف على العادات والتقاليد والعقائد والأديان والقوانين والنظم، ولايكاد يفلت من اهتمامـه الفاحص ونظرته الشاملة شيء، وبقوة عبقريته استطاع أن يصمن كتابه كل ما رأه بعينيه وسمعه بأذنيه، في أسلوب جذاب، وعرض شائق، مما جعل كتابه من طرائف كتب التاريخ الخالدة<sup>(٢</sup>) . وقد انتهز هيرودوت فرصة الصراع بين الفرس واليونان، وبين أوريا وآسيا، أو بين الشرق والغرب، فأمكنه تدوين هذا الصراع في كتاب تجـرد فـيـه عن الهـوى والتـعصب الجنسي. وفي هذا الكتـاب تصـدي هيرودوت لوصف الحضارات الشرقية، ولكم يكن معنيا بتاريخ الأقوام المتحضرين فحسب، بل كان كذلك حريصا على الوقوف على أخبار الأقوام المتخلفين وعاداتهم وتقاليدهم، وهو لذلك لايعد أبأ للتاريخ فحسب، بل يعــد كـــذلك أبـا لـعلم التــــاريخ الـطبـــيـــعى للأجناس البـــشــريـة (الأنثروبولوجي)(٣). (١) عبدالحميد زايد: مصر الخالدة، ص ١١٢ ـ ١١٣. (٣) بارنز : ناريخ الكنابة الناريخية، ص ٤٩ . (٢) على أدهم: تاريخ التاريخ، من ٢٦ .

ومن معاصري هيرودوت ثيوكيديدس (٢٥٦-٣٩٦ق.م) الذي ركز كتابته حول موصوع واحد هو موصوع الحروب البلوبونيزية، التي قامت بين أثينا وإسبـرطة في الثلث الأخـبـر من القـرن الخـامس قـبـل الميـلاد، وبذلك جاءت كتابته ملمة بكل تفاصيل الموضوع، وفي أنه كان معاصراً معاصرة كاملة لما يكتب منه، بل إنه اشترك في بعض مـراحل هذه الحرب كقائد من القواد الأنينيين اشتراكا مباشراء كما كان على صلة بالساسة الكبار الذين كانوا على رأس الفئات السياسية المتعارضة في أثينا، وعلى هذا جاءت مطوماته مباشرة إلى أبعد حد ممكن. وقد امتاز ثيوكيديدس بأنه حلل الحوادث والمواقف والشخصيات تحليلا اجتماعيا ونفسيا عميقا، فكان بذلك أول مؤرخ يتبع المنهج العلمي التحليلي في كتابة التاريخ(١) . كان ثيوكيديدس أقرب إلى روح المؤرخ الحديث من هيرودوت بتحرره من سرد القصص والاستطراد وتشدده في استبعاد الأساطير والخرافات وسخريته من التنبؤات والغيبيات حتى جاء عرصه علميا في غير جفاف، إذ استطاع أن يعوض عن الخيال دقة تصوير الواقع وما فيه من مـآسى، وبذلك إستبقى عنصر التشـويق بعد أن احتـفظ بالحـقـيقـة المجردة الخالدة على مدى العصور، وبذلك لم يكن مجرد راوية وإنما يعد مبتكر التاريخ النقدي(٢) . فقد كان لايقبل الأخبار والروايات التي تصل إليه على علاتها، بل يخضعها لمقابيس النقد والموازنة ويستخلص منها ما بِعتقد أنه أفرب إلى الصدق من غيره، وقد استعمل هذه الطريقة النقدية في جميع ما كتب فجاءت كتاباته، ومنها موضوعه عن حرب البلوبونيز أقرب ما تكون إلى الطريقة الحديثة في التأليف التاريخي، بعكس أسلافه الذين كانوا أدباء أكثر منهم مؤرخين(٣) .

(١) لطفي عبدالرهاب: اليرنان، مقدمة التاريخ الحمناري (بيروت ١٩٧٩) ، ص ٦١ ـ ٦٢ . (٢) أحمد صبحي: في فلسفة الحصارة. الحصارة الإغريقية (الإسكندرية بدون تاريخ)، ـ من ١٢٤.

(٣) نور الدين حاطوم وآخرون: المدخل إلى التاريخ، ص ٢٨ ـ ٩٩ .

أمــا آخـر كـبـار المؤرخين اليـونانيين فـقـد كـان بوليبييوس (١٩٨ ـ ١١٧ ق.م) وهو نظير ثيوكيديدس في نحري الدقة العلمية، ولكن أسلويه ليس سلساً مثل أسلوب هيرودوت أو ثيوكيديدس، وكان ذلك من أسباب أن القراء لم يقبلوا على قراءته إقبالهم على قراءة الاثنين الآخرين، وتاريخه محاولة لتناول امتداد الجمهورية الرومانية وتطور نظامها السياسي حتى سنة ١٤٦ق.م. وكمان أكثر تأكيداً من ثيوكيديدس لمسألة أن المؤرخ المؤهل لكتابة التاريخ لابد أن يكون من كبار رجال الأعمال، ويفضل أن يكون قائداً سياسياً(١) .

وبوليبيبوس بونانس الأصل والنشأة والثقافة، ولكنه قضمي معظم حياته في رومـا. ولد في مـدينة مـيجـالوبوليس بمقـاطعة أركـاديا، وبدأ حـيـاته مجاهداً صد سيادة روما على بلاده، ودعا إلى الانحاد مندها مخالفا ما ذهب إليه معظم الزعماء من الرغبة في الاندماج في الدولة الرومانية. ولكنه سرعان ما خصم لمنطق العوادث بعد أن انتصرت روما واستقرت في يديها مقاليد الأمور، وانتقل إلى روما وشغل وظائف هامة، لاسيما أنه كان رجل حرب، كما هو رجل سياسة وتاريخ. وقام وهو في روما بتثقيف طائفة من أبناء الأسر الحكمة. وفد أتاحت لهذه الصلة التعرف إلى كثير من رجال الدولة وكبار ساستها. وشغل فيما شغل وظائف التمثيل السياسي، فكثيرا ما كان يقوم بدور المبعوث السياسي إلى بلاد الإغريق، وإلى كثير من بلاد العالم المتمدين في أوريا وأفريقية كمصر وأسبانيا وبلاد الغال (فرنسا) . وقد أفادته هذه الأسفار فائدة محققة، وأتاحت له الوقوف على طائفة من نظمها السياسية وأخبارها وتقاليدها الاجتماعية. وكمان يسترشد وهو يكتب بما شاهده من نجارب وحـوادث، لاسيما وقد لمس بنفسه أهوال الحروب ومشاقها. وكانت حياته مليئة بالعبر والعظاتء (١) بارنز : تاريخ الكتابة التاريخية، جـ١، مـ ع0، على أدهم: تاريخ التاريخ، ص ٣١.

فما كان يقدم بسرد الأخبار، ولكنه كان يتعمق في تطيلها، ويستنتج منها مـا تنطوى عليـه من علل وأسبـاب أصـيلة . ويبـدو أنه كـان من أنـصـار النظرية القائلة بآن «التاريخ هو المدرسة الحقيقية للنظريات السياسية،( ' ) . وكان بوليبيوس أقرب ما يكون إلى النزاهة في كتابة تاريخ الرومان واليونان ـ ويعد الجزء السادس من كتابه خير نحليل للمثل العليا السياسية الرومانية وأساليب الرومان في المرب، وقد رأى أن العبقرية السياسية الرومانية قد تجلت في اتخاد نظام للحكم بجمع بين النظام الملكي والنظام الديمقراطي . وكمان بوليبيوس نافذ الرأى في الحكم على السياسات ودارساً متعمقاً للأحداث والشخصيات، وكان يؤكد قيمة المعرفة الجغرافية في استجلاء حقائق التاريخ وتقلباتهء والتاريخ في نظره من الدراسات النافعة، ومعرفة الحقائق التاريخية المؤكدة فد تعين في تنظيم إدارة الحكم وتوجيه الأحوال العامة، وحل المشكلات العارضة، وتفريج الأزمات المفاجئة(٢) . وكبان بوليبيبوس أثناء سعيبه جاهدأ إلى اليحث عن علل الحوادث وترابطها، قد تكشفت له عدة نظريات في العلة التاريخية، مما حمله تدريجيا على أن يعدل تفسيره لسيادة روما على العالم. ففي أول الأمر بدا له أن الحظ أو الصدفة ـ وهي قوة علوية لاسبيل إلى التنبؤ بها ـ هي القوة الرئيسية الدافعة أو المحركة في التاريخ. فلما ازداد إعجابه بالرومان على مر الزمان، بدأ يعلِّل سيطرتهم العالمية بعوامل إنسانية كخصالهم القومية ونظمهم السياسية . وفي هذه المرحلة من تفكيره أشاد بالتوسع الاستعماري الرومـانـي باعتـباره نعمة على العـالم، وتراءى له أن يشـرح لبنى قـومـه اليونان تفوق روما السريع وتبوأها مركز السيادة في العالم في غضون (١) مصطفى الخشاب: تاريخ الفلسفة والنظريات الساسية (القاهرة ١٩٥٣)م ص ١٩٠ ـ . 191 (٢) بارنز : المرجع السابق، جـ١ صـ٤٥٥ ــ ١٥٥ على أدمم: المرجع السابق، ص٣٢ ـ ٣٣ ـ

مدة لاتزيد كثيراً عن نصف قرن (٢٢٠ ـ ١٦٨ ق.م)، وهو أمر لانظير له في التاريخ، وأن ينصحهم بعدم جدوى الاستمرار في مقاومة مثل هذه الدولة القوية(') .وأخيراً امتد به الأجل ليرى بعيبيه تفشى الفساد بين الطبقة الارستقراطية وتدهور هيئة السناتو، مما زعزع إيمانه باستقرار روما الدستورى. ومن ثم أصبح أقل محاباة للرومان، وعدل آراءه السابقة وارتد إلى نظرية الحظ أو القدر الآليـة . ونجـد مـا يوحي بـاعـتناقــه فكرة الدورات التاريخية المتكررة فيما يتصل بحلقات التدهور في روما من حكم الارستقراطية إلى حكم الدهماء أو الرعاع(٢) . وعلى أية حال،يمتبر بوليبيوس فريداً ين المؤرخين القدامي، لم يهدف إلى إنتاج مؤلف ذي صبغة أدبية، فاستبعد الصور البلاغية، ولم يدمج في تاريخه إلا عددا قليلا من الخطب. وقد عالج مادته التاريخية بطريقة علمية لانلتقي بمثلها في ميدان التاريخ حتى القرن التاسع عشر الميلادي. وحلل أسباب الأحداث السياسية نحليلاً موصوعيا يدل على نظرته الواقعية، وخبرته العسكرية، وإلمامه بجغرافية الأقاليم وتخطيط البلدان، واعتقاده بوحدة التاريخ المتكاملة، غير أنه كان كأغلب المؤرخين القدماء، يأخذ بنظرية نفعية التاريخ باعتباره سجلا حافلا بالدروس العملية لرجال الحكم والساسة، وقد عنى مثلهم بإبراز دور الفرد في التاريخ . كتابة التاريخ عند الرومان: تأثرت كتابة التاريخ عند الرومان أثناء بلوغها مرحلة النضج تأثراً (١) عبداللطيف أحمد على: مصادر التاريخ الروماني (القاهرة ١٩٦٤) ، ص ٥٧ ـ ٥٨ ـ (٢) المرجع السابق، ص ٥٨.

كبيرا بمبادىء ومناهج مؤرخي اليونان الذين كانت كتاباتهم نموذجا حرص المؤرخون الرومان على احتذائه منذ البداية، ولذا نجد الرومان كاليونان يعتبرون التـاريخ فرعـآ من فروع الأدب. ولم يكن المـورخون اليونان ومقلدوهم من الرومان ـ باستنثاء عدد قليل مدهم ـ علماء بقدر ما كانوا أدباء فنانين . ولم يخصعوا لمناهج البحث العلمي ، بل لمعايير الذوق الفني، وتصوروا التاريخ كأنه فرع من علوم البلاغـة كالخطابة أو شيء من هذا القبيل. وكان صقل الأسلوب وتجانس العبارة عند كبار المؤرخين من أمثال سللوستيوس وليفيوس وتاكيتوس غاية أسمى من تحرى الحقيقة، وفي ذلك يقول الخطيب الروماني شيشرون (١٠٦ ـ ٤٣ق م): «نحن نسلم للبلاغيين بحق نشويه النماريخ حتى تكون روايتهم أشد وقبعا في النفس،(') . وقد ظهـر بين الرومـان مـؤرخـون لـهم مكانـتـهم، ولكنـهم لم يبلغوا مستوى ثيوكيديدس أو بوليبيوس في تحرى الدقة، وإخصاع المراجع للنقد الصارم والنظر الفاحص، ولم يستطع الوصول إلى أعظم المؤرخين اليونان أسلوبا سوى المؤرخين الرومانيين ليفيوس وتاكيتوس(٢) . وأقدم المؤرخين الرومـان الذين نسمع عنهم هو بكتـور حـوالى عـام ٢٠٠ ق.م، وكتب حولياته عن روما باللغة اليونانية. وقد حذا حذوه كل المؤرخين الذين جاءوا بعده مباشرة ما عدا كاتو Cato (٢٣٤ ـ ١٤٩ق.م) الذي ولد في أسرة من العامة، وقد عرف بصراحته في الرأي وجرأته في الدق، وصلابته وصرامته وتزاهته وتظرف وطنيته. وقد وضع ناريخا باللاتينية في سبعة كتب بدأه مثل بكتور من أسطورة أينياس الطروادي، وتأسيس روما الذي يؤرخه كاتو بعام ٥١كق.م.، بينما يؤرخه بكتور بعام ٧٤٧ق.م<sup>(٣)</sup> . وتلى ذلك العـديد من ال*م*ورخين الذين تناولوا تـاريخ روما

(١)المرجع السابق، ص ١١. (٢) بارنز : تاريخ الكتابة التاريخية، جـ١، مـ ٥٩، على أدمم: تاريخ التاريخ، من ٣٤. (٣) عبداللطيف أحمد على: مصادر التاريخ الروماني، ص ٦ ـ ٧ .

## المبكر حستي ظهـر آسـاطين المؤرخين الرومــان في القــرن الأول قـبل الميلاد.

ركان آول مزرخ كبير يبرز من صفوف الرومان هو يوليوس قيصر (١٠١.٤٤٤ق.م) أبرز شخصية سياسية وعسكرية في منتصف القرن الأول. فقد كتب أثناء حملاته مذكرات تعد خير ما كتب عن المذكرات في العالم القديم، منها ممذكرات في الحرب الغالية، ، وهي عن سياسته وحملاته في إقليم الغال (فرنسا الحالية)، وقد تضمنت تلك المذكرات وصفاً موجزاً عن أصل سلالات الجرمان وثقافتهم(١) . ولم يقصد قيصر بهذه المذكرات أن تكون تاريخا للأحداث، بل مقالات سياسية للدعاية . وقد حاول أن ينشرها بسرعة لكي يوطد بها نفوذه السياسي في روما أثناء غيبابه عنها، ويدافع عن سياسته العدوانية حنىد الشعوب القاطنة وراء الألب. ويمتاز أسلوب قيصر بالرشاقة والوصوح والإيجاز، والبساطة والبعد عن التكلف والزخرف والتنميق، فهو من النوع السهل الممتنع(٢) . ويتسمدر المؤرخ سللوستيوس (٨٦ـ٣٤م.م) الكتاب الذين أرخوا لعصر الجمهورية الرومانية (٩٠٩-٧٥٥ق.م) . وقد ألف العديد من الكتب التاريخية أشهرها وأهمها كتابه في التاريخ، وهو عبارة عن سجل لتاريخ روما في الفترة بين سنتي ٧٨ و٦٧ ق.م، ولم يصلنا هذا الكتاب كاملا بل وصلتنا بعض أجزائه. أما مؤلفاته التي وصلتنا كاملة فأهمها مؤامرة كاتيلينا، وهو كتاب يشرح فيه سللوستيوس المؤامرة التي دبرها كاتيلينا أحد النبلاء الرومان، عاش بين سنتي ١٠٩ و٢١ ق.م، حسد مجلس الشيوخ الروماني والتي فصحها شيشرون. أما الكتاب الاخر من كتب Tayler (H.O.), TheMediaeval Mind \_Vol. I. London, 1936, )pp. 138- (1) 139;

> محمود الحريري: رزية في سقوط الإمبراطورية الرومانية ص ٨٤ . (٢) عبداللطيف أحمد على: مصادر التاريخ الروماني، ص ٢٢ .

سللوستيوس التي وصلتنا كاملة فهي كتابة عن الحرب صد جوغورتا ملك نوميديا وهي مقاطعة رومانية في شمال أفريقية، الذي ثار صد روما وبتمكن القائد الروماني ماريوس القصاء عليه في أواخر القرن الثاني قبل الميلاد(١).

ويعتدبر سللوستبوس فريدآ ببين المؤرخين الرومسان الذين وصلتنا مؤلفاتهم في عزوفه عن طريقة الحولايات وإقباله على كتابة بحث مطول في موضوع واحد، وفي أخذه بمذهب ثيـوكـيـديدس الواقـعي ومقاييس بوليبيوس في معالجة مادته التاريخية. ومما يعاب على سللوستيوس عدم مراعاته التسلسل الزمنى للحوادث، وعدم دقة معلوماته الجغرافية، وولمه بالموازنة بين الشخصيات(٢) . وجِباء مؤرخ تاريخ روما العظيم تيتوس لينفيوس (٥٩ق.م ـ ١٧م) Livius ابعد سللوستيوس في فترة الانتقال من الجمهورية إلى الإمبراطورية . وقد ولد ليفيوس في بتافيوم (وهي بادوا الحالية)، ويعتبر من أعظم كتاب الحوليات الرومان إن لم يكن أعظمهم، وكتب تاريخ روما منذ تأسسيس المدينة حستي سنة ٩م، وهي مسدة طويلة من الزمن عالجهابتفصيل وإسهاب. وتغلب على ليغيوس النزعة الأدبية، فهو أديب كبير قبل أن يكون مئزيخاً كبيراً. ولايباريه أحد في تصوير الوقائع والأشخاص، وأسلوبه فخم رائع ويكشف عن دراية بالحيل البلاغية ويعتبر تاريخ ليفيوس ملحمةتشيد بأمجاد روما نثرا. وهو لايهدف إلى التحرى العلمي أو الاستـقصـاء الدقيق، بل إلى الإصـلاح الخلقي عـن طريق العبـر المستخلصة من الماضي، وعن طريق إبراز الفضائل القديمة والبطولة

> (١) نور الدين حاطوم وآخرون: المدخل إلى التاريخ، من ١٢٦ . (٢) عبداللطيف أحمد على: المرجع السابق، من ١٤.

والتحنحية الوطنية، والورع الدينس، ويؤخذ عليه عدم فهمه العميق للظروف الجغرافية والعلوم المسكرية والتيارات السياسية، ويعوزه قدر كبير من ملكة النقد، وفي كتبه الأولى يروى بإسهاب كثيراً من الأساطير الرومانية القديمة. ومهما وجه إلى ليفيوس من نقد، فإنه مصدرنا الوحيد عن كثير من الفترات في عصر الجمهورية، وهو الذي حدد إطار تاريخ الجمهورية الرومانية بالشكل الذي ظل محتفظا به حتى بداية حركة النقد

الحديث في القرن التاسع عشر<sup>(١</sup>) .

أما آخر المؤرخين الرومان الكبار فهو بوبليوس كورنيليوس تاكيتوس (٥٥ ـ ١٢٠ تقريبا) Tacitus الذي رسم صىورة رائعة عن حياة الشعوب الجرمانية وعاداتها وتقاليدها في كتابة مجرمانيا، Germania . وقد ألف تاكيتوس كتابه زمن الإمبراطور تراجان (٩٨ ـ ١١٧)، وهو أعظم وصف قام بـه مؤرخ قديم، تداول حياة الجرمان. والجدير بالذكر أن تـاكيتوس لم يزر الجرمان في مناطقهم الأصلية على حدود الإمبراطورية الشمالية، ولكن بوصفه من الطبقة الأرستقراطية، كان باستطاعته التحدث مع الجند العائدين من الجبهة، والاطلاع في حرية على الوثائق الحمومية. وقد وصمع كتابه بهدف عقد مقارنة بين البساطة المثالية في المجتمع الجرمـاني التي ذكرته بفـمنـائل رومـا القـديمة من ناحـيـة، والتـدهور والانحطاط الذي وصل إليه المجتمع الروماني من ناحية أخرى، وحث مواطنيه الرومان على أن ينهجوا نهج الفضائل الجرمانية، وأن ينفضوا ما علق بحياتهم من مظاهر الانحلال والترف من ناحية ثالثة(٢) . وقد عرف تاكييتوس بعتانة أسلوبه وبلاغته وقدرته الفائقة في تصوير

(١) عبداللطيف أحمد على: مصادر التاريخ الروماني، ص ١٥. ١٦. . (٢) إبراهيم طرخان: تاكيترس والشعرب الجرمانية (القاهرة ١٩٥٩) ، من ١١.٥١١ محمود المويري: روية في سقوط الإمبراطورية الروماتية، ص ٨٤ ـ ٨٥.

الأحداث، ولكن تغلب على كتاباته الدعاية الأخلاقية، والاكتفاء في تعليل الأحداث بالأسباب الداخلية . ومن الجدير بالذكر أن اليونان القدماء والرومان قد نظروا إلى الزمان من خلال النظرية الدورية القائلة بأن الزمن يتجدد على دورات يحدث في كل منها ما سبق حدوثه من قبل (إعادة التاريخ نفسه كمما يقال أحيانا) . ووفقا لوجـهـة النظر الدورية تحـدت كل الحـوادت الإنسـانـيـة في دورات. وقد تتخير الأسماء والتواريخ والأشخاص، ولكن في كل دورة يحدث ما سبق حدوثه في الدورة السابقة ولنفس الغرض $\left(\prime\right)$  . وعلى أية حسال، لم يكن للمسؤرخين الرومسان بوجسه عسام أصسالة المؤرخين اليونان، وقد عــالجـوا الكتــابة التـاريـخـيـة مـتــأثرين بطريقة المورخين اليونان في كتابة التاريخ ومتخذيهم قدوة ومثلا. ومسهما يكن في كتابة المؤرخين الرومان من عبوب، فإن كتاباتهم التاريخية أصبحت منهجا وأجدر بالثقة وأقل تأثرأ بالأساطير والتعصب الديني من الكتابات التاريخية التي ظهرت خلال العصور الوسطى(٢) .

الشخصيات، وكانت تغلب عليه مراعاة الدقة في تحرى ما يروى من

(١) قاسم عبده قاسم: الروية المعنارية للتاريخ، من ٣١. (٢) بارنز: كتابة الكتابة التاريخية، جـ١، ص٢٢، على أدهم: تاريخ التاريخ، ص ٣٨.

the contract of the contract of the contract of the contract of the contract of the contract of the

 $\sim 100$  km  $^{-1}$ 

 $\mathcal{L}(\mathcal{L}(\mathcal{$ 

 $\bullet$ 

ظل اصطلاح العصور الوسطى يطلق على الفترة الممتدة بين سنة ٧٦، وهي السنة التي سقطت فيها الإمبراطورية الرومانية في الغرب الأوريي، وسنة ١٤٥٣م وهي السنة التي سقطت فسيها القسطنطينية عاصمة الإمبراطورية البيزنطية في أيدي المسلمين الأتراك، وهي فترة طولها ألف عام تقريبا. والواقع أننا لا نستطيع على وجه الدقة أن نصع حدأ فصلا أو ناريخا معينا يؤكد نهاية عصر وبداية عصر آخر، لأن الأحداث التاريخية متداخلة بطبيعتها، وإن كانت هناك خصائص عامة لفترة الانتقال التي انسلخت خلالها ملامح العصور الوسطى من العصور القديمة، أبرزها انحلال المجتمع الروماني، وتأسبس الممالك الجرمانية، واعتراف الإمبراطورية الرومانية بالمسيحية واتخاذها ديانة رسمية، ونقل عاصمة الإمبراطورية إلى القسطنطينية سنة ٣٣٠م. ويمكننا أن نلمس فترة الانتقال وتتبعها برجوعنا إلى الوراء عندمستهل القرن الرابع، دون أن نرتبط خلاله بسنة معينة نحدد بها مطلع العصىور الوسطى. فالقرن الرابع بمثل العصر الذي اجتمعت وتفاعلت فيه مختلف العناصر الأساسية التي كونت تاريخ أوريا في العصور الوسطي، وهي المسيحية والجرمان والإمبراطورية(١).

كتابة التاريخ بعد ظهور المسيحية :

رغم أن الإمبراطورية الرومانية في القرنين الثالث والرابع قد أصابها التفكك والانحلال في جميع الجوانب الاجتماعية والاقتصادية والعسكرية، حتى بات من الواحنح أنهـا تسيـر في طريق الأفول، إلا أنـها من ناحـيـة العقيدة والحياة الروحية قد سلكت طريقا مغايراً لذلك تماماء فقد ازدهرت الحياة الدينية بأرجائها في نشاط وحيوية بالغين، بشكل يطابق الحقيقة المعروفـة في التــاريخ، من أن الناس في أوقـات الأزمــات السـيـاسـيـة والاقتصادية، يتجهون دوماً نحو القوى الروحية ويتعلقون بها، أملا في

(١) محمود الحويري: رؤية في سقوط الإمبراطورية الرومانية، من ٤٩ .

الخلاص والنجاة . ومن المعروف أن هذين القرنين شهدا انتشاراً سريعا للديانة المسيحية، إلى جانب ما كان موجوداً من العبادات الوثينة . وقد انتصرت الديانة المسيحية على الوئنية عندمات غيرت الإمبراطورية الرومانية موقفها من الديانة المسيحية تغييراً جذريا باعتلاء فنسطنطين العرش، فقد أصدر مرسوم ميلان الشهير سنة ٢١٣م Edict of Milan†اعترف فيه بوهنع المسيحية على قدم المساواة مع بقية الديانات الأخرى المعترف بها داخل الإمبراطورية، وبذلك وصمع مبدأ التسامح الدولي للأديان من الناحية الرسمية في التاريخ'') . وعندمـا اعتلى ثيودسيوس الكبير عرش الإمبراطورية الرومانية (٣٧٨ ـ ٣٩٥م) جعل المسيحية الديانة الرسمية للإمبراطورية.

وكان لانتصار الديانة المسيحية على الرئنية تأثير بعيد المدى في كتابة التاريخ وفي الأفكار التي كان يسترشد بها المؤرخون، فقد نبذت الثقافة الوثنية باعتبارها من عمل الشيطان، واعتبرت الكتابات التاريخية التي أنتجها العصر الوثني أقل مستوى من الكتابات التاريخية المقدسة التي في التوارة، وحامت الشكوك حول قيمة التفكير العقلي الذي كانت له المكانة العليا عند البونان، وأصبح للإيمان الديني المحل الأعلى، وصبار الاعتقاد بما فوق الطبيعة محك الفحنائل، ونبذت منجزات الفنانين والفلاسفة والشعراء والساسة والحكماء، وأخذت كتب اليهود المقدسة مكانة الأدب القديم، وأعـرض عن شعـر هومـيـروس ومـؤلفـات ثيـوكـيـديدس وبوليبيوس وغيرهم من مؤرخي العصر الوثني وكتابه وشعرائه . وقد أضر ذلك بكتابة التاريخ وعاق تقدمها، وعلى الرغم من ذلك فإنه من غير الممكن التغلب على تأثير الثقافة الوثنية، وكثير من رجال الدين الأوائل كانوا يستعملون اللغة الوثنية، وقد تلقوا ثقافة وثنية قبل دخولهم في الديانة (١) المرجع السابق، ص ٦٥.

وأول طراز مسيحي واسع النطاق في التدوين التاريخي، فهو ذلك الذي كتبه إيوسيبيوس (حوالي ٢٦٠-٢٤٠م) أسقف فيصرية. وقد فرغ من تأليف كتابه «التاريخ الكنسي، بالإغريقية سنة ٣٢٥م، ولم يلبث أن ترجم إلى اللاتينية . وليس هناك مسيحي قبله تمكن من تطويع التاريخ العالمي واستغلاله في الجدل مع الوثنيين، كما أن يوسيبيوس أطلق لنفسه العنان لكي يروى قصة العناية الإلهية<sup>(٢)</sup> . ذلك أن النشاط الإنساني وفق المفهوم الكنسي المبكر، تسيره دوماً «العناية الإلهية، ، وما جميع أعمال الإنسـان إلا أدوات في تـُنفـيـذ المشـيـئـــة العلوية . هـذا المـفــهـوم عن المناية الإلهيبة وثيق الصلة بمفسهوم كاثوليكي آخر هو مسفهروم الإثم الأول، للبشرية ، فمنذ أن سقط آدم في الجنة سقطته الكبرى، تولت عناية الله عن بني آدم توجيه كمافة نشاطاتهم وأعمالهم. وعليه فإن عقلية العصور الوسطى الكهنوتية قد أعفت الإنسان من مهمة صدم تاريخه، وترك الأمر كلية للسماء، وذلك توافيقا مع التسليم الكاثوليكي •بالمقدر والمكتبوب، .

الجديدة، ولذلك تأثرت مثلهم العليا السياسية وممارساتهم للشثون العملية بالعناصد الرئنية(١).

ويجتنهد كتاب العصبور الوسطى في التدليل بحجج غريبة على آن الإمبراطورية الرومانية ذاتها قد خلقت لتحقيق غباية علوية، وعندما تزدى الغرمس الذي كان عليها أن تقوم به، تزذن السماء بزوالها(٣) .

ومن المعروف أن إيوسيبيوس كان صديقا مقربا إلى الإمبراطور

(١) بارنز : نايخ الكتابة التاريخية ، من ٢٦ ؛ على أدهم : تاريخ التاريخ ، من ٢٩ ـ ٤٠ ـ (٢) بيريل سمالي: المورخون في العصور الوسطى، ترجمة د. قاسم عبده قاسم (القاهر: ١٩٨٤)، من ٤٤ ـ ٤٥. (٣) إسمق عبيد: معرفة المامني من هيرودوت إلى تويبي، من ١٨ .

فنسطنطين الكبسيــر (٦٠٦٧-٣٣٧) ، ولذلك أســرف في كــتـــابـاته عن الإمبـراطور، ووصْع كذاباً عنه سماه محيـاة قنسطنطين، عـرض لمآثره وأياديه البيضاء على الكنيسة، واعتبره مبحوث العناية الإلهيية لإنقاذ المسيحية من محنتها، ومن ثم أضفى على أعماله وسياساته وصراعاته مسحة من تأييد مقدس يلهمه الرشاد ويكتب له الظفر والنجاح. وكمان لفلسفة التاريخ التى أوردها القديس أوغسطين(') (٢٥٤ ـ ٤٣٠) في كتابه ‹مدينة الله، أثر كبير في تاريخ الفكر المسيحي، ولم يكن أوغسطين يهدف إلى كتابة رسالة أكاديمية عن فن تدوين التاريخ. وإنما فصد بالأحرى نفسيراً من وجهة النظر المسيحية لسقوط الإمبراطورية

(١) القديس أوغسطين آخر آباء الكليسة العظام، بل وأعظم مفكري عصره على وجه الإطلاق، الذي لازال ظله يخيم على الكنيستين الكاثرليكية والبروتستانتية. ولدسنة 170م في تاجستا شرقي نوميديا (سوق الأخرس في الجزائر حاليا) ، من أب وثني، وأم مسيــمـيـة، ونال قسطا وافـراً من التـعليم، وأجـاد اللغـة اللاتينيـة، ودرس القـانون في قرطاجنة، ثم تركه بعد ذلك إلى البلاغة، ولما بلغ الناسعة عشرة من عمره، غادر قرطاجنة إلى روما، وهناك تلوث شبابه بالرذائل التي تحدث عنها في صراحة تامة، حتى أنه رفض اختيار زوجة له، وفعنل أن يتخذ له عشيقة، عاش وفيا لها حتى افترقا في عام ٢٨٥م، وقد أنجبت منه طفلا. وإذا كانت حياته الغاصبة سارت على هذا المدرال، إلا أن حياته العقلية كانت على النقيض نماما، فقد ساقته نلك الحياة إلى الفلسفة الوثنية ولكنها لم تشبع حاجته، فتحول عنها إلى الأفلاطونية المحدثة، ثم استهوته تعاليم المانوية، ويلاحظ أن رحلة الشك هده لم تصل به إلى الحقيقة المنشودة. وفي عام ٢٨٣م استمع أوغسطين لعظات القديس إمبروز كبير أساقفة ميلان، فأثار اهتمامه شرح المهد القديم، واشتد تأثره بالمسيحية تأثراً أرمني عاطفته الدينية، وخلصه من موجة الشك العارم التي كانت نجثم على صدره . وفي عام ٣٨٧ عمده أمبروز، وعزم العقد على تكريس حياته لخدمة الدين المسيحي، فلما وصل إلى أفريقية باع ما تركه له أبوء من ميراث صغير، روزع ثعنه على الفقراء. رفي عامة ٣٩١ آختير آسقفا لعدينة هبر (بونا الحالية في الجزائر) ، وظل يشغل ذلك المنصب، في الوقت الذي واصل فيه كتاباته اللاهوتية حتى توفي سنة ٤٣٠ أثناء الحصار الذي فرحنته جماعات الوندال الجرمانية على تلك المدينة . وقد وصلتنا من أوغسطين كـتب ومـقـالات كـثـيـرة فـي مـخـتلف الموحسوعات الدينية والسياسية من أهمها كتاب ءالاعتراف، . أنظر مـحمود الحويرى: سقوط الإمبراطورية الرومانية، من ٧٦.

الرومانية في الغرب<sup>(١</sup>) . وقد دفعته الكارثة التي حلت بمدينة روما على يد القــرط الغــربيين بـقــيــادة ملكهم ألاريك سنة ١٠٤م إلى تـأليف هذا الكتاب، فقد أذاع الوثنيون في كل مكان من الإمبراطورية أن المسيحية . هي سبب ما حل بالمدينة من تخريب ودمار. وأحس أوغسطين بتزعزع الثقة في قلوب الناس من جراء تلك الكارثة، فذكـر أن مـا حل برومـا لم يكن إلا عقاباً لها على ما ارتكبته من آثام وشرور كامنة في ثنايا الآلهة

ونقاليدها. ولم يجد صعوبة في إثبات أن كثيراً من المدن والإمبراطوريات قد انحلت وسقطت قبل مجيء المسيحية بزمن طويل. وقد ذكر أوغسطين في كتابه أن هناك مدينتين موجودتين معا: مدينة الأرض ومدينة الله، الأولى من صدم البشر تفني كما يفني جسم الإنسان، أمـا مدينة الله فإنها أبدية تدوم مع الروح، وإذا جاز أن تتحطم مدينة الإنسان المبنية على القوة المادية، فإن مدينة الله لاتزال بـخـير، أحنـف إلى هذا أن مـدينة الله قـد نـشـأت بـخـلق الملائـكة، علـى حين أن المديـنة الأرحنـــيــة قـد قـــامت بعصيانه، وفي وسع الكنيسة أن تكون هي بعينها مدينة الله(٢) . وقد بمكن تبسأ للنظرة الكلاسيكية (الإنسانية القديمة) في تدوين التاريخ نطبيق االنظرية الدورية، على مشكلة اصمحال الإمبراطورية وإقامــة البرهان على أن الطور المـدحدر للدورة قد جـاء، وأن العالم سيشـهد تصدعاً وانهياراً عن كشب، وأن التاريخ سيبدأ من ثم بعد ذلك دورة جديدة، وقد يقدم هذا التفسير بعض الوثنيين(٣) . والجدير بالذكر أن علماء اللاهوت المسيحيين قبل أوغسطين لم يستطيعوا التحرر من ربقة النظرية

(١) على الغمراوي: موصوعات في الثقافة الأوربية في العصور الوسطى (القاهرة ١٩٧٢)، (٢) أنظر محمود الحويرى: المرجع السابق، ص ١٧ . (٣) على الغمراوي: موضوعات في الثقافة الأوربية في العصور الوسطى، ص ٢٠

الدورية اليونانية في التاريخ، حتى أن أوريجين السكندرى (حوالى ١٨٥ ـ ٢٥٤) أكبر علماء اللاهوت بين آباء الكنيسة الشرقية قد أحرز مكانته هذه بفضل صياغته لهذه النظرية في ثوب مسيحي، اعتماداً على العبارة القبائلة مفليس تحت الشمس بجديد،(') . وقيد سبسقت الإشبارة إلى أن أوغسطين هو أول من أدرك بوصوح خطورة النظرية الدورية ورفض الأخذبها، فالمسيح شغص تاريخي مات مرة واحدة، وقام مرة واحدة، وهل يمكن لأحد أن يتصبور أشخاصا لامتناهين من المسيح يموتون ويقومون خلال كل دورات الزمن، فالإيمان المسيحي لايقدم أمثلة متكررة، وإنما تطوراً أكيداً غير مطرد إلى هدف واحد نهائي. فالتاريخ له بداية محددة هي خلق العالم ونهاية محددة بيوم الدينونة ويشمل الجنس البشرى أجمع. فوجهة النظر المسيحية تتطلب إذا تاريخاً عالميا يكشف عن العناية الإلهية Providentia فيما يتعلق بمصير البشرية<sup>(٢)</sup> . ولاشك أن أسئلة كثيرة هامة واجهت أوغسطين في مدينة الله، ، ولم يقتنع هو نفسه بما أورده من حسجة الرد على الوثنيين، وأسلم لمساعـده القس أوروسيوس الأسبانس (٢٨٠-٤٢٠) Orosius Hispanus مهمة كتابة تاريخ مفصل عن الكوارث التي حلت بالعالم الروماني في ظل الوثنية ليدحض به مزاعم الوئنيين. وبناءً على ذلك ألف أوروسيوس تاريخه الذي أسماه «سبعة كتب حند الوثنيين، حنمنه نظرية أوغسطين عن العناية الإلهية في التاريخ(٣) .

وعلى أية حال، لم يتبع المؤرخون المسيحيون القواعد التي سار عليها ثيوكيديدس وبوليبيوس في التحقيق والتثبيت، وظهر تعصبهم الشديد صد الوثنية، وهو أمـر أدى إلى إعـراحنـهم عن المـوحنـوعـيـة، ورأوا أن تناول

> (١) المرجع السابق، ص ٢١؛ قاسم عبده قاسم: الروّية الحصارية للتاريخ، من ٣٤. (٢) على الغمراوي: موحنوعات في الثقافة الأوربوة، ص١٢. (٣) المرجع السابق، من ٢٠.

المسائل الخاصة بالخلق كما وردت في التوارة واتخاذ موقف النافد فيها كما حدث إزاء الأساطير اليونانية يعد خروجها علمي العقيدة . ولذلك كانت الكتب الدينية نفسر نفسيرات تتمنمن الإشارة إلى المعاني الخفية التي تشتمل عليها تلك الكتب الملهمة، وكان هذا الانجاه بديلا عن التحليل النقدى السابق اتباعه في المنهج التاريخي،واتبعت هذه الطريقة في تفسير الوثائق التاريخية، وقسم التاريخ قسمين هما: تاريخ ديني مقدس وتاريخ دنيوى، وتتبع في تفسير التاريخ المقدس طريقة التفسير الرمزى لما يصعب تصديقه أو يتعذر فهمه…على أنه من الإنصاف هنا أن نشير إلى أن أسبـاب تأخـر التـفكيـر التـاريخى لايرجـع إلى تمكن السيطرةالديئيـة فحسب، فإن عصر الإمبراطورية الرومانية المتأخرة كان عصر نخلف فكرى عـام، وقد كـان لهـذا الـتـخلف تأثره فـي الكتـاب الوثنيين والكتـاب المسيحيين على السواء<sup>(١)</sup> . كتابة التاريخ في العصور الوسطى الباكرة: فَامت حصنارةأوربا في العصور الوسطى على ثلاث فواعد هامة: أولها الحياة السياسية والاجتماعية والاقتصادية في الإمبراطورية الرومانية المتأخرة، وثانبها نمو الديانة وسرعة انتشارها، وثالثها الشعوب

الجرمانية المتأخرة. وكمانت الكتابة التاريخية في العصبور الوسطى الأوربية في أيدي رجال الدين، ويغلب عليها السمات الدينية، وكان الكثيرون من كتاب التاريخ في تلك العصور ينتقصون سعة الإطلاع الكلاسيكي أو اللاهوتي التي كـانت طابع المؤرخين في الـعـهـد المسـيـحي المتـقـدم، وكـان هؤلاء المؤرخون أميل إلى سرعة الاعتقاد والتصديق منهم إلى التحرى والتدقيق (١) بارنز : تاريخ الكتابة اثاريخية، جـ١ ص ٦٨ ـ ٢٩ ، على أدهم : تاريخ التاريخ، ص ٤٠ ـ . £ \

في قبول الأخبار ورواية الأحداث، ولم يكن هناك ما يحول دون تزييف الحقائق وإزهاق الآباطيل مادامت الوثائق والأخبار العزيفة تخدم قصيبة من قضايا العصر، وتزيد معتقداً من المعتقدات الشائعة(')، كما سدري فيما بعد. وفي تفسير الأحداث التي وقعت أو كانت تقع في العصر الأوريي الوسيط نجد دائماً التفسير الرمزي والمجازى، فكل الأحداث إنما هي من فسوق، والكوارث إن هي إلا شـرور لتـقـديم الموعظة والدرس، والهزيمة سببها البعد عن الله، كما وأن القديسين بنزلون من السماء للحرب في صف الصليبيين، والسماء تسخر لخدمة الفرنجة، إلى آخره من التصورات الغيبية(٢) . ومن المناسب هنا أن نبين الصعاب التي اعترصت الكتابة التاريخية في العصبور الوسطى. فقد عمت الفوضي وخيم الظلام بعد انهيار الحضارة الرومانية، وخمدت الحركة الفكرية، وساد الجهل والتخلف، وكان التعصب الديني الصيق من دواعي صباع كثير من الكنوز الأدبية التي خلفها العصر الوثني، وهو الأمر الذي يظهر واصحا في حريق مكتبة الإسكندرية الشهيرة<sup>(٣)</sup> . وكـان السفـر باهظ التكاليف وغـيـر مـأمـون العواقب، ولذلك صارت الثقافات محلية صحلة، وأصبح الرهبان هم الطبقة المتعلمة الوحيدة في أوربا العصىور الوسطى، أما العلمانيون فكانوا

- (١) بارنز: المرجع السابق، جـ ١ ٨٣ ـ ٨٤، على أدهم: المرجع الاسابق، ص ٤٢ ـ ٤٣ . (٣) إسمق عبيد: معرفة الماعنى، من ٢ ٢ .
- (٣) ارتبط باستيلاء المرب على الإسكندرية سنة ١٤١م مومنوع حريق مكتبة الإسكندرية الذي نسبه بعض المورخين إلى عمرو بن العاص. وقد وعنع نواة تلك المكتبة بطليموس
- الأول مؤسس دولة البطالمة، ثم تعهدها برعايته بطليموس الثاني حتى غدت أعظم المكتبات في المالم القديم. ومن المورخين من أيد اتهام عمرو بن العام بإحراق المكتبة وحشد الأدلة الغاطئة بغرض تشويه سمعه الإسلام وحضارته، ومنهم من أنكرها نماما مثل المزرخ بتلر. أنظر: مممود العويري: مصر في العصور الوسطى (القاهرة ١٩٩٦)
	- من ١٨٦٥.

أميين لايعرفون القراءة والكتابة. وكان حرص بعض المؤرخين على الولاء لبمض الأسر والأمراء أصحاب السيطرة والنفوذ يجعلهم أكثر اهتماما باسترحناء السادة حماتهم والذين يتفيئون ظل رعايتهم منهم بالحرص على الحق التاريخي، والمؤرخون في العصر الحديث يكتبون للرأى العام، ولكن في العصر الوسيط كانت معظم الكتابة التاريخية للإشادة بتاريخ أنصار الأدب وحمانه من الأمراء والأعيان، أو لنصرة جماعةمن الجماعات، أو تأييد مذهب من المذاهب الرائجة(١) . وانعكست هذه الانجاهات في الكتابة التاريخية في الفترة الممتدة من عصر ثيودوريك العظيم ملك القوط الشرقيين في إيطاليا (٨٩-٢٦٦م) إلى عهد الإمبراطور شارلمان (٧٦٨)، وظهر مؤرخون عبروا في كتاباتهم عن بقايا الطابع الكلاسيكي والآخذ في الزوال، مثلما عبروا عن الانجاهات الدينية والسياسية التي سادت مجتمع العصور الوسطى المبكر (٢) .

وأول هؤلاد المؤرخين كاسيودورس (٤٩٠-٢٨٥ه Cossiodoras)، وقد نمتع بمكانة عالية عند ثيودوريك ملك القوط الشرقيين، وشغل منصبأ

هاما في بلاطه. وقد عالج كاسيودورس في كتـاباته التاريخ والسياسة واللاهوت والنحوء على أن أكثر أعماله التاريخية أهمية وذيوعابين الناس، هو كتابة اتاريخ القوط، Historia Gothorum، لأنه يعالج تاريخ القوط منذ البداية حتى موت الملك ثيودوريك سنة ٢٦مم، ويقع في إثني عشر جزءاً، وليست هناك نسخة أصلية كاملة باقية من هذا الكتاب، وكل

(١) بارنز: تاريخ الكتابة التاريخية، جـ١ ٢٥ ـ ٨٦ ـ على أدهم: تاريخ التاريخ، ص ٤٢ ـ

(٢) بارنز: المرجع السابق، جـ ص ٨٧.

## ما نعرفه من معلومات مستمد من الملخص الذي وصعه المؤرخ المرموق جوردان(١) في القرن السادس المبلادي.

فبإذا مسا إنتسقلنا للمسديث عن المؤرخ البسبزنظى بروكسوبيسوس (٥٠٠هـ٥٦٥) الذي سجل حروب الإمبراطور جستنيان (٢٧هـ٥٦٥) ، نجد أنه في سنة ٢٧ صين سكرتيراً للقائد الشاب القدير بليزاريوس، ورافـقه في حملاته العسكرية حند الفرس، والوندال في أفريقية، والقوط الشرقيين في إيطاليا، ومن ثم فإن كتاباته جاءت كتابات شاهد عيان. هذا إلى أنه في كتاباته كان متحيزاً للإمبراطورية البيزنطية، كما كان شديد الإعجاب بالقائد بليزاريوس، ومؤمناً برسالة روما الجحنارية، وبأن الإمبراطورية البيزنطية هي التي تدهض بمهمة إنمام هذه الرسالة(٢) . وتعتبر كتب بروكسوبيسوس عن الحسروب هي أروع أعتمساله بلا جندال، ومن بين الخصائص التي ساهمت في علو مكانة كتبه عن الحروب، كانت الطويقة الموصوعية التي عرض بها مادته التاريخية. فقد أظهر قدراته على الملاحظة، ومعرفته لأنواع الأسلحة والنظم والترتيبات الحريية، وممهارته في وصف مظاهر الطوبوغرافيا، والأحوال المشابهة التي مكنت القارىء من متابعة قراءة سرده للأحداث التاريخية. بذهن متقد<sup>(٣)</sup> . ولكن برركوبيوس في كتابه المشهور الذي سماء «التاريخ السرى» الذي دون فيه مذكراته وملاحظاته، عما كان يراه، قد جبل على التهويل والمبالغة أكثر مما جبل على تقرير الحقيقة والواقع. فقد وصف جستنيان بأنه رجل نهم ينقاد إلى شهواته وملذاته الخاصة، ويعيش في حفلات مستمرة يملؤها الفسق والدعـارة . ولم تكن ثيـودورا ـ زوجـة جسـتنيـان ـ أكـثـر من امـرأة

> (١) على الغمراوي: مدخل إلى دراسة التاريخ الوسيط، ص ١١٠ ـ ١١١. (٢) بارنز : تاريخ الكتابة التاريخية ، جـ ١ ص ٨٩ . (٣) جوزيف داهموس: سبعة مؤرخين في العصور الوسطى، ص ٣٢ ـ ٣٣.

عاهرة، وأمدنا في ملفه بكثير من التفاصيل المخزية من سلوكها ـ وقد ظل هذا التاريخ مصدراً رئيسياً لعصر جستنيان إلى أن وفق المؤرخون أخيراً إلى المقارنة بين ما يقوله بروكوبيوس وما ذكره غيره من الكتاب، وما هو مرجود في الوثائق والنصوص التاريخية، وبالتحليل التاريخي الدقيق أمكن إثبات بطلان معظم التهم التي وجهها بروكوبيوس إلى جستنيان وثيودورا وغيرهما من أولى الأمر في عصره(١) .

ومن المؤرخين الهامين في تلك الفترة جريجوري أسقف مدينة تور (٥٩٤.٥٣٨) الذي ينتمي من ناحيــة أبويـه إلى إحـدي العــائلات النبـيلة المتميزة التي كان لها تقاليد قديمة في خدمة الكنيسة والدولة، وعندما بلغ سن الغامسة والعشرين في عام ٥٧٣ أصبح أسقفا لمدينة تور، وظل في منصبه حتى وفاته في سن الخامسةوالخمسين في ١٧ نوفمبر ٩٤مم(٢) . وقد كتب جريجوري أهم مؤلف عن تاريخ الفرنجة في ذلك الدور الحاسم الذي غزوا فيه غاليا (فرنسا المالية)، وسماه اتاريخ الفرنجة، . وعندما يقرأ المرء تاريخ الفرنجة تتمنح شخصية جريجورى، فقد كان فخوراً بأقاربه المميزين أصحاب النفوذ، ولكنه كان أعظم الرجال تواصعا، فمن النادر ما كان يشير إلى نفسه. ونلاحظ أنه عندما شرع في الحديث عن ملوك الفرنجة الأوائل، رجع إلى مصادر كانت مفقودة لدينا، فأخذ مادة وفيرة من أورسيوس وأبوليناريس (٤٣٠ـ٨٨.٤٢ تقريبا) وغيرهما<sup>(٣)</sup>. وقد اعتمد جریجوری فی معظم ما کتب علی مصادر أصلی، استطاع بحکم مركزه أن يطلع عليها لأنه كان من رجال الكنيسة ذوى المكانة والنفوذ. كما كان صديقا لكبار رجال الدولة من غير رجال الدين. وعلى الرغم (١) جرزيف نسيم يوسف: تاريخ الدولة البيزنطية (القاهرة ١٩٦٤) ، ص ٧٧ ـ ٧٣ ـ Gregory of Tours The Hist. o the Franks, tr. by Le-wis Thorpe, (London, (Y) 1974), PP 7-9. Ibid., PP. 14-28.  $(\tau)$
من أن كتاب جـريجـوري التـوري جـاء مليـدا بالغـرافـات والمعـجـزات والكرامات المقدسة، إلا أنه يعطينا الصىورةالوحيدة والكاملة تقريبا عن أصل الثقافة الميروفنجية، التي جاءت نتيجة للمزج بين الثقافات الغالية الرومانية من ناحية، والفرنجية من ناحية أخرى(١) .

أما إيزيدور الإشبيلي (حوالي ٧٠-٢٦-Isidorus Hispalensis (٦٣٦-٢٥٧ فقد

كمان ينتمي إلى عائلة رومانية عريقة رحلت من شمال أفريقية إلى أسبانيا في أوائل القرن السادس. والحقيقة أن إيزيدور بعد واحداً من أهم الرجال الذبن يعظون حلقة الوصل بين الثـقافـة القديمة وثقـافـة العـصـور الوسطى، بل إن المستوى المتدني الذي كتب به إيزيدور مؤلفاته يعتبر من المؤشرات التي تشير إلى البداية الحقيقية للعصور الوسطى، وله مؤلفات كشيرة منها المؤرخات الكبيرة، وتاريخ القوط الغربيين، وتاريخ الموندال(٢) .

وفي خلال تلك الفترة الانتقالية ـ. من ثيودوريك إلى شارلمان ـ ظهر كتـاب المؤرخ (بيـده، Bede (٧٣٥ـ٦٧٢) هـ Bede وعنـوانـه (التــاريخ الكنسي في إنجلتمراه ، ويحموي هذا الكتاب مسطومات قميمة حمول تاريخ وانتسمار المسيحية في إنجلترا، وإنتشار الثقافة الأنجلو ساكسونية فيها. واعتمد مبيده، على البحث الدقيق، فقرأ محظم المصادر الهامة الكتوبة، وكان أمينا في كلامه عن طبيعة المصادر التي رجع إليها<sup>(٣)</sup> . ولازال هـذا الكتاب يحتفظ بقيمته وحيويته لقراء العصر الحالى، رغم مرور فترة تزيد عن إئني عشر قرنا على نأليفه، واكتسب به «بيده، شهرة واسعة ولقب (١) بارنز: تايخ الكتابة التاريخية، جـ١ ص ٨٩ ـ ٩٠ ـ (٢) على الغمراوي: مدخل إلى دراسة التاريخ الأوربي الوسيط، من ١١١. ١١٢.. (٣) بارنز: تاريخ الكتابة التاريخية، جـ١ ص ٩١ ـ ٩٢.

،أبو التاريخ الإنجليزى، $\left( ^{\prime }\right)$ . وقد تأثرت كثير من كتب التاريخ التى دونت بعد ذلك في العصور الوسطى تأثراً كبيراً بكتاب «بيده» وإسمه «تقييم العصور،، وهو الكتاب الذي قسم فيه تاريخ العالم إلى ستة عصور تبدأ بخلق الكون، وتستمر حتى سنة ٧٢٩ق.م(٢) .

على أن الصورة الوصاءة للكتابة التاريخية في إيطاليا اللومباردية، تتمثل في شخصية بولس الشماس، المعروف بهذا الإسم، هو بولس بن وارنفرد #Warnefridبه باردي الأصل، ولد في أسرة عريقة حوالي عام ٧٣٠م، ونال قسطا طبيا من العلم والثقافة في البلاط الملكي في باڤيا علمي أيدى أستاذه النحوى فلافيانوس، ودرس الآداب اللاتينية واليونانية التي أهلته لشغل المناصب العلمانية السامية(٣) . ولما بلغ حوالى منتصف عمره ارتدى مسوح الرهبان، فالتحق أولا بدير كيفاتي بالقرب من ميلان، ثم تحول عنه حوالى سنة ٧٧٩م، أي بعد أن شهد سقوط دولته بخمس سنوات، إلى دير مونت كاسينو الشهير على النظام البندكتي (<sup>٤)</sup> . وبعد أن Rede, A Hist, of the English Church and People (London, 1968). tr. by (1) Leo Sherley-Price, PP. 24 - 25. (٢) بارنز : المرجع السابق، ص ٩٢ .

Paul the Deacon, Hist. of the lonborrds, tr. by William Dudley Foulk, ed. (\*)

by edward peters (U.S.A, 1974), PP. XI - Xii: محمود الحويري: اللومبارديون في التاريخ والمعنارة (القاهرة ١٩٨٦) ص ٢٢٧ ـ ٢٢٨ . (٤) يلاحظ أن الحركة الديرية في إيطالياً لم نتقدم فيها حتى القرن السادس الميلادي، ولكن الوصع أخذ بتغير في هذا القرن نتيجة لجهرد ثلاثة رجال أعطوا الحركة الديرية بإيطاليا روحاً جديدة، وطابعا غربيا. ومن بين هؤلاد القديس بندكت (حواني ٤٨٠ ـ ٤٥٣)، فهو صساحب الفحنل في تأسيس النظام الديري الذي عرف باسمـه والذي جـعل الديرية الإيطالية تحتل مكان الصدارة في الغرب الأوربي، كما نفتع النظام البتدكتي لأول مرة في ناريخ المنظمات الديرية بتأييد البابوية وعطفها. وقد لمقار بندكت مكانا مناسبا في مونت كأسينو في منتصف الطريق بين روما ونابولي واتخذه موصعا لإقامة ديره . وكان النظام البندكتي يقوم على ثلاثة أركان أساسية هي إنكار النات والطاعة والعمل. وإذا كانت المبادة هي الركن الأول من أركان المياة الديرية، إلا أن القديس بندكت فرحن أن بِكون العمل هو الركن الثاني من أركان هذه المياة. أنظر: سعيد عبدالفتاح عاشور: أوريا في العصور الوسطى، جد ١ (القاهرة ١٩٧٥) ، ص ١٦٥. ١٦٩. .

قصمي به بصم سنوات، وكان قد أصبح وقتئذ عالما مرموقا، قام بزيارة إلى مملكة الفرنجة في عام ٧٨٣، ليستعطف شارلمان من أجل أخيه الذي اشترك في ثورة حند العاهل الفرنجي، وقد جرى استقباله في البلاط الفرنجي بمظاهر الود والحفاوة، وأجـابه شـارلهان إلـي طلبـه. ولاشك أن خبرة بولس بمراسيم البلاط في باڤيا وبنفنتوم فضلا عن مواهبه الأدبية المتميزة، قد تركما انطباعـا رائعاً في نفس شـارلمان، الذي كـان مـحاطاً آنذاك بمجموعة من العلماء والباحثين من داخل مملكته وخارجها، ومن هؤلاء بطرس البيزي، الذي قدم إلى بلاط شارلمان من إيطاليا، وألكوين من إنجلترا، وثيودلف القوطي الغربي من أسبانيا، وديكويل من إيرلندا، وغيرهم، وذلك في الفترة الواقعة بين سنتي ٧٧٥ ر١٨٠٥. على أن بولس الشماس لم يمكث طويلا في مملكة الفرنجـة، إذ بعد أن قصى بها خمس سنوات رغب في العودة إلى وطنه، فغادرها عائداً إلى دير مونت كاسيدو في سنة ٧٨٦، حيث ظل مقيما به إلى أن توفي حوالي سنة ٧٩٩. ولاشك أن أعظم أعسمــاله الني تبــقت لنا مـع الأيام،هو كــتــاب متاريخ اللومبارديين، Historia Langobardroum الذي لولاه لما وقبفنا إلا على القليل من أحداث اللومبارديين، ولانبالغ إنه لولاه أيضا، لما عـرفنا عن أحداث مـراحل تاريخـهم إلا أقل القليل. وقـد عكف بولس على تدوين تاریخ قومه فی اَخریات سنی حیاته بدیر مونت کاسینو، حیث عالج فیه أحوالهم منذ رحيلهم من ساحل البحر البلطي حتى وفاة الملك لبوتبراند سنة ٤٤٢م، ولو كان قد أعطى فسحة طويلة من العمر، لأمكنه أن يواصل كتابة قومه، ذلك أنه للأسف، وقف عند نقطة صارت الأحداث عندها معاصرة له(٢).

Paul the Deacon, Op. Cit., p. xii. (٢) محمود الحويري: اللومبارديون في التاريخ والحضارة، من ٢٢٨ ـ ٢٣٠ .

ومن أيرز مؤرخي فترة العصر الوسيط الأوربي الباكر ألكوين (٧٣٥ ـ Alcuin (۸۰٤ ولد في مدينة يورك في إنجلتـرا، وتلقى تعليـمـه في مدرستها الشهيرة، عن الأساتذة الذين تتلمذوا على «بيده، الجليل . وارتحل مرات إلى الغال (فرنسا) ولومبارديا للحصول على الكتب والمدرسين، وظهـر في بلاط شـارلمان في إحـدي سـفـراتـه، ولابد أنـه حـدث هذا في الفترة الواقعة بين سنتي. ٧٦٠ و٧٨٠. وفي سنة ٧٨١م اجتمع ألكوين مع شارلمان مرة أخرى في بارما، وفي هذه المرة انتزع شارلمان من ألكوين وعداً بأن يحصل على إذن من رؤسائه، كيمـا يقـوم بزيارة طويلة إلى بِلاطه في آخن . وفي سنة ٧٨٢م وفي ألكوين بوعـده ، فـفـارق مـوطنه الأصلي، ولم يزره بعدئذ إلا مرات قليلة(١) . وعلى الرغم من أن شارلمان غمر ألكوين بالصياع الوفيرة، فإنه لم يرغب أو يقبل أن يشغل وظيفة رسمية، وبقى شماسا حتى وفاته، وانصرفت جهوده إلى أعمال الكتابة والتشريع والتعليم. وفي سنة ٧٨٦م إنسحب ألكوين من البلاط إلى دير القديس مارتن في تور، ولم تجد المساعي في إغرائه بالعودة إلى القصر، ومنذ ذلك الحين هتى سنة ٢ ٨٠ عندما أصابه الشلل، عاش هياة شديدة الزهد والتأمل(") . وتكمن أهميـة ألكوين في أنه نقل النهـحنـة العلمـيـة

## المزدهرة في إنجلترا إلى القارة الأوربية .

ومن أبرز المؤرخين في تلك الفترة إينهـارد (حـوالي ٧٧٠ ـ ٨٤٠) Egnihard ، ولد في وأدى نهر المين، وتلقى تعليمه في دير فـولدا الذي كمان المركز الرئيسي للتعليم في الأراصي الفرنجية. وفي سنة ٧٩١ أو ٧٩٢ آقنع رئيس ديره شارلمان بإلحاقه ببلاطه، وكان شارلمان قد شيد مدرسة القصر وأسند رئاستها إلى العلامة ألكوين. وبعد وصول إينهارد

(۱) ديغز (هـ. و . كارلس) : شارلمان، ترجمة د. الباز العريني (القاهر؟ ٩٩٥١) ، ص٩١ : . (٢) المرجع السابق، ص ١٦٢.

إلى بلاط شارلمان تقاعد ألكوين في دير القديس مارتن في توركما ذكرنا، ومما يدل على أهمية إيدهارد أن شرلمان طلب إلى ألكوين أن يلقى الصوء على سؤال حول الكلاسيكيات، فأشار عليه ألكوين بالرجوع إلى إينهاردفي هذا الصدد. وعلى الرغم من أن إينهارد كان مستشارا وصديقا لشارلمان وعلى علاقات طيبة مىعه، بدليل أنه أرسله سفيراً في بعض الأمور المتحلقية بالدولة، إلا أنه لم يحتل منصبها عبالينا في حيناة شارلمان(') . ولكن بعد وفاة شارلمان سنة ١٨١٤، صار اينهارد مقرباً إلى إبنه لويس النتقي، وعينه سكريتراً خاصا له، وأسبغ عليه ألقاب الشرف والتكريم. وفي سنة ٨٢٨ إنسحب إينهارد من البلاط عندما اشتد النزاع بيين لمويس وأبنائـه وعـاش فـي هدوء حـتـي وفـاتـه سنـة ٨٤٠م. وقـد كــتب إينهارد بعض الأعمال بأنسى على رأسها كناب محياة شارلعان، وضعه في أسلوب لاتيني منمق، وعلى الرغم من أنه لايخلو من عيسوب في تفسير مصادره، إلا أنه يعتبر وثيقة تاريخيه هامة لاغنى عنها لهن يتناول سيرة شارلمان وتاريخه<sup>(٢</sup>) . فقد كشف ذلك الكناب الكثير من جوانب حياة شارلمان الشخصية، من ذلك أن إينهارد روى أن سيده اعتاد أن يستمع إلى الموسيقي أو القراءات التاريخية أثناء تناول الطعام، ومن أنه عرف القراءة، ولكنه لم يتعلم الكتابة ولم يتقدم فيها بدرجة محسوسة، لأنه بدأ يتعلمها في وقت متأخر. ويبدو من كتاب إينهارد أنه لم يقتصر على معالجة جانب دون آخر من عصر شارلمان وشخصيته مثل غيره من كتب السير القديمة، وإنما كان عرضنا طريفا جامعا لشتي المعلومات عن النظم الإدارية والحكومية والأحوال الاجتماعية.

Einhard, The life of Charlemagne, with a farward by sidney pinter  $(1)$ (U.S.A., 1959), pp. 9 -10. Ibid., p. 10.  $(\Upsilon)$ 

توقف التدوين التاريخي، باستثناء الحوليات، في أوريا فيما بين أواخر القرن التاسع وأوائل القرن العاشر المبلادي. ويرجع السبب في ذلك إلى الحروب التي مزقت الإمبراطورية الكارولنجية، وغارات الفيكنج(١) والهنغاريين والمسلمي، جعلت التأليف الأدبي أمرأ صعاب (٢) .

تدوين التاريخ في العصور الوسطى الأوربية فيما بين سنتي tallers for

وظهرت أنماط جديدة من التدوين التاريخي تلبية للاحتياجات الجديدة . وكانت الحولياتAnnals هي أكثر أشكال التدوين التاريخي في العصور الوسطى بدائية(٣) . وطريقة الحوليات هذه كانت الطريقة المتبعة في مصر القديمة وبابل، وقد ظهر هذا النمط من الكتـابة التـاريخيـة في أوائل العصر الكارولنجي ـ الذي بدأ سنة ٧٥٢ بعد القضاء على الأسرة الميروفنجية من سلالة كلوڤيس ـــ وليداً للدافع الديني فيمـا يتحلق بتحديد عيد الفصح تحديداً دقيقاً. ومن الواصح أن افتقار عامة رجال الدين يومئذ إلى المعرفة الدقيقة بعلم الفلك أو حساب الزمن جعل ذوى رجـال العلم منهم يوزعون على الرهبان والقساوسة جداول زمنية تحوى بيانا بموعد

عيد الفصح لعدة سنوات تالية. وقد أدى الخوف من أن يخطأ القساوسة ـ بسبب قلةحظهم من العلم ـ في تحديد مـوعد هذا العيد، مما يترتب عليه

(١) نقصد بالفيكلج العناصر الشمالية التي سكلت شبه جزيرة سكندياوة وشبه جزيرة الننمارك، والتي اتخنت إغاراتها على أوربا شكلاً خطيراً في القرن التاسع . وقد أطلق المعاصدون على نلك العناصر اسم الفيكنج Vikings ، بمعنى سكان الفيودرات والغلجان، وهي الظاهرة الطبيعية التي تعتاز بكثرتها شواطىء الجهات الشمالية الغربية من أوربا. وقد اتخذت إغارات الفبكنج شكلا بحريا أقرب إلى القرصنة منه إلى الزحف البرى الذي اتصفت به هجمات بقية الشعرب الجرمانية قبل ذلك بأربعة قرون أو خمسة. أنظر: سعيد عاشور: أوربا العصور الوسطى، جـ (القاهرة ١٩٧٥)، ص ٢٠٦ ـ ٢٣٤ . (٢) سمالي: المؤرخون في العصور الوسطى، ص ٨٣. (٣) المرجع السابق، من ٥٩.

وقد امتازت الحوليات في العصور الوسطى بالاقتصاب الشديد بحيث

تغيير مواعيد الأعياد التالية، إلى تقرير مواعيد ثابتة لعيد الفصح(١) . وقد احتكر الرهبان كتابة الحوليات، وقد فرحنت عليهم الحياة الديرية الانمزال عن الحدياة الاجتماعية النشطة، والأصل في هذا اللون من الكتابة التـاريخيـة أن يعيش المؤرخ وسط تيـار الأحداث لا أن ينعـزل، ومن هنا جاءت كتابتهم سانجة قليلة القيمة .

لاتتعدى الحولية ذكر السنة وأهم ما حدث فيها، فسنة ٢٠٩ شتاء قارص البرد، وسنة ٧١٠ قحط ونقص في المحصول، وسنة ٧٢٢ فيضان مرتفع، وهكذا حتى تشمل الصفحة الواحدة تاريخ عشرين سنة تقريبا. وربما أحسعف من قيمة تلك الحوليات آن كتابها كذيرا ما حصلوا على تدوين بعض الخوارق غير الطبيعية، فصلا عن الاهتمام البالغ بآحداث ـ. هي في نظرهم ذات أهميةكبيرة ـ مثل نـقل رفات قديس أو وفاة بـعض كبار رجال الدين، وكل هذه معلومات ذات قيمة صنديلة للباحث الحديث المشتغل بالتساريخ، اللهم سوى أنهـا تكشف النقاب عن المستوى الفكرى لمؤرخ العصبور الوسطي، وتعطينا فكرة عن حنيعف الجاسة التاريخية عنده(٢) . ولكن بمرور الزمن نمت تلك الحوليات بانتقالها من دير إلى آخر، مما أدى إلى زيادة الحواشي وتعدد التعليقات على حوادث كل سنة. ونلاحظ على الحوليات التي دونت في الأديرة والكاتدرائيات أن كلا منها يحمل الطابع المحلي الغاص الذي يعطي صورة صادقة للحياة في المكان والزميان الذي كدبت فيه الحولية. كذلك نلاحظ أنه كلما تقدم الزمن بالقرن الثاني عشر الميلادي أخذ التاريخ يخلع عن نفسه الصفة المحلية

> (١) بارنز : تاريخ الكتابة التاريخية، جـ١، ص ٩٥ . (٢) المرجع السابق، جـ١ ص ٩٥ ـ ٩٦ .

الصيقة لتزداد صفته العالمية، وذلك نتيجة لنشاط الاتصال التجاري من ناحية، ولازدياد أهمية بلاط الملوك من ناحية أخرى( ' ) . أما المدونات التاريخية Chronicles فتشمل كتب الوقائع والحوادث التي تعتبر الإنتاج المميز لفن التدوين التاريخي في القرن الثني عشر عندما أخذت كتابة التاريخ تجنح نحو الطابع العالمي، وتخلع عن نفسها صفتها المحلية التي لازمتها في العصور الوسطى السابقة(٢) . والمدونات التاريخية تلخيص لأحداث تاريخية لفترة من الفترات، يقوم على أساس حولية أو أكثر، مع الاحتفاظ بالتنظيم والترتيب الزمني للأحداث، على نحو ما هو متبع في الحوليات التي نقل عنها . وقد يكون بعض ما ورد في هذه المدونات التاريخية من أحداث قد وقع قبل عصر المؤرخ، ومن ثم فإنه يجمع المادة الخاصة بها الرجوع إلى عدد من الحوليات، حتى يحقق في كتابة سرداً متكاملاً شاملاً. وهناك تباين كبير بين المدونات التاريخية بعضها وبعض في العصور الوسطى، وذلك من ناحية طبيعتها أو من ناحية التآليف، فبعصها كان روايات شخصية عن تجارب المؤلف الخاصة، والبعض الآخر تناول تاريخ البيئة المحلية، في حين أن بعضها كان سجلا لأحد الأديرة والحياة فيه، وما كان بينه وبين العالم الغارجي من علاقات واتصالات. وهناك من المدونات التاريخية في العصور الوسطى ما اختص بعلاج ناريخ مدينة معينة وما تعرضت له من أحداث، مثل تلك الحوليات الشهيرة عن لندن وفلورنسة وجنوه وكولونيا، هذا في حين اختص البسعض الآخـر بحـدث منسخم مـثل المـروب الصليبية(٢). وتجدر الإشارة إلى أن الانجاه العام نحو استخدام اللغات القومية

> (١) سعيد عاشور: أوريا العصور الوسطى، جـ ٢ (القاهرة ١٩٧٦، ص ١٣١. (٢) المرجع السابق، جـ٢ ص ١٣١ ، (٣) بارنز: ناریخ الکتابة التاریخیة، جـ١ صـ ٩٦ ـ ٩٧ ـ

الناشئة في كتابة التاريخ ظهر قويا في القرن الثاني عشر فصاعداً في فرنسا وألمانيا وإنجلترا. ولم يكد يختتم القرن الثاني عشر إلا وكانت كتابة التاريخ باللغات القومية قد أصبحت شيئا مألوفا. وترجع أهمية هذه المسألة إلى أن عدم كتـابة التـاريخ باللاتينيـة التي ظلت لـفة الكنيسـة، وكتابته باللغات القومية، ساعد على الحيلولة دون احتكار رجال الدين للكتابات التاريخية ، وجعل هذا النوع من الكتابات أمراً دنيويا . وهكذا أخذ

المؤرخون يخاطبون الشعوب بلغاتها ويكتبون لها بألسنتهاء وبالتالي أصبحوا يهتمون بالأمور والمسائل والأخبار التي تهم الشعوب وتعني الرأى العام(١).

تأثير الحروب الصليبية في التدوين التاريخي في العصر الوسط الأوريبي:

تعد الحـروب الصليبـيـة من أهم الحـركــات الكبـرى التـى أثرت في مجرى تاريخ البشرية، بحيث لايمكننا نتبع التاريخ السياسي لعالم العصور الوسطى دون الإشارة إليها. وقد انبعثت تلك المروب من الغرب الأوربي المسيحي، باعتباره المخطط والمنفذ لها، واتخذت من الدين ستاراً لتخفي أطماعها الاستعمارية الرامية إلى الإستيلاء على أراهني وثروات

المسلمين والعبث بمقدساتهم في منطقة الشرق الأدنى الإسلامي. وقد اعتاد الباحذون عند تناولهم لأحداث الدعوة إلى الصروب الصليبية أن يبدأوا بمجمع كليرمونت بإقليم أو فيرن بفرنساء الذي عقده البابا أوربان الثاني في نوفمبر سنة ١٠٩٥م، وإن كانت جذور هذه الدعوة ترجع إلى ما قبل ذلك بنحو قرن، عندما أسبغت البابوية على الحروب التي شنها الغرب الأوربي على المسلمين في أسبانيا وجزيرة صقلية لونا بغيضا من التعصب الديني. وكانت البابوية في الغرب الأوربي قد ارتفع

(١) حسنين ربيع: محاصرات في علم التاريخ، ص ١٣٨ ـ ١٢٩ .

الداخلية، وتوجيهها حند المسلمين، بغية إشباع نزعتهم القتالية، ووعدت البابوية بمنح الغفران لكل من يقاتل من أجل الصليب . وفي منطقة الشرق الأدني تحقق حلم البابوية، بخروج أعداد منخمة من أهالي غرب أوربا في سنة ١٠٩٦ عرفوا بالصليبيين Crusaders علي حد تعريف المؤرخين الغربيين بهم، أو الفرنجة وفقا لما جاء في المصادر العربية، تحت شعار تحرير الأرامس المقدسة في فلسطين من أيدي المسلمين. وفي فسورة من الحسماس الديني المتسقد المشـوب بالأغـراض الدنيوية، اخترق الصليبيون آسيا الصغرى، ومنها زحفوا جنوبا نحو مدينة بيت المقدس، فسقطت في أيديهم سنة ٩٩ • ١ م، بعد حصبار استـمـر شهرين، وهناك لم يتورعوا عن ارتكاب أفظع أعمـال الوحشـيـة، فقتلوا عشرات الألوف من المسلمين أطفالا ونساء ورجالا وشيوخا . ولم تمض إلا سنوات قلبلة حتى صار في أيدي الصليبين الجانب الأكبر من فلسطين وساحل الشام وموانيه لتأمين الاتصال البحرى بغرب أورياء واستمر وجودهم نحو قرنين من الزمان، وكان ذلك على وجه التحديد من سنة

شأنسها، وصبار لبها السيادة على كل الكنائس الأوربيبة بفصل سلسلة من البابوات الأقوياء، فأخذت تشجع أمراء الإقطاع على نبذ حروبهم

۹۷۰ ۱ إلى سنة ۱۲۹۱ م.

وكبان للحروب الصليبية أثرها على التدوين التاريخي من حيث تحريره من ربقة الأطر القديمة وإيجاد الحافز إلى الكتـابة . ذلك أن مـا يتسم به موصوع الحروب الصليبية من جدة، وما يحفل به من إثارة، حرر المؤرخين من الاعتماد على النماذج القديمة . ولم يكن ثمة شيءٍ في الحروب التي شهدتها العصور الوسطى الباكرة يمكن مقارنته بالحروب الصليبية .وكان على مؤرخ المروب الصليبية أن يكتب بطريقته الخاصة، كما صارت الكتابة التاريخية أقل نمطية، وأكثر تلقائية. كذلك وجد الحافز

إلى الكتابة بفضل اتساع مجال هذه الكتابة وآفاقها. فقد اكتسب المؤرخون الذين كانوا يعيشون في المناطق العسكرية خبرات جديدة، ذلك أنهم كانوا يتعرفون على حصارتين. ولأن الحروب كانت متداخلة وطويلة الأمد، فقد قامت بين المستوطنين وأعدائهم اتصالات سليمة، وهو الأمر الذي يعني أن عيونهم قد تفتحت على حقيقة أن أولئك الأعداء بشر وليسوا من الشياطين(١) .

لقد أنتجت الحروب الصليبية كتابا علمانيين ومؤلفات تاريخية وطنيسة، كمما تطور الأدب العلماني بغصلها. وكان النمط الجديد من التدوين التاريخي مناقصا للتدوين التاريخي اللاتيني الكنسي التقليدي من عدة وجوه، في الوقت الذي كان هذا النمط الجديد أبعد ما يكون عن الملحمة الوطنية أو ما يعرف باسم اأغاني العائر، Chansons de Geste، لآن الملاحم الوطنية كانت تعالج القصص الخيالية والخرافات، بينما كان على تاريخ الحروب الصليبية أن يبدأ يتناول الحقائق(٢) . وعلى أية حال، كانت الحروب الصليبية بمثابة دفعة وحافز للتدوين التاريخيء ومن بين العديد من مؤرخي الحروب الصليبية اخترنا ثلاثة

هم، الكاتب المجهول صباحب كتاب رأعميال الفرنجة وحجباج بيت المقدس، ووليم الصورى Williamm of Tyre، وجيوفرى من قُبلهاردوينJeoffrey of Villehardouin، ويعد الثلاثة من أحسن الأسماء المعروفة، كما يتمتعون بأنهم محل اهتمام لأسباب متناقضة، فمنهم من يمثل طرازاً جديداً من المؤرخين ومنهم من يقدم معالجة أصلية لنمط قديم من الكتابة التاريخية(٢) .

> (١) سمائي: المؤرخون في العصور الوسطى، من ١٢٩. (٢) المرجع السابق، من ١٣٠. (٣) المرجع السابق، من ١٣٧.

كان الكاتب المجهول صاحب كتاب ءأعمال الفرنجة وحجاج بيت المقدس، وهو أحد شهود العيان للحملة الصليبية الأولى، ولانعرف على وجه التحقيق اسمه رغم كثرة الإشارة إليه في الدراسات الصليبية. ومنذ وصيفه للحملة الصليبيية الأولى، ومن مركزه الذي حبارب خلاله في جميع المعارك حتى يونيو سنة ٩٨ م 1 بتحنح أنه كان تابعا لبوهيموند الدورماني، وأنه جاء من جنوب إيطاليا، وعلى وجه التحديد من أبوليا( ') . ويختص صاحب اأعمال الفرنجة، بوهيموند النورماني دون بقية الأمراء الصليبيين بكلمة الرئيس، Dominus، مما يدل على أنـه كـان في جـيشه ومن أتباعه . وعندما استقر يوهيموند في أنطاكية سنة ٩٨ • ١ بعد أن أسس إمارة لنفسه فيها، ورفض أن ينضم إلى الجيش الصليبي الزاحف على ببت المقدس انفصل الكاتب المجهول عن سيده وانصم إلى ريموند كونت تولوز للمشاركة في الاستيلاء على بيت المقدس، وقد كتب اأعمال الفرنجة، بلغة لاتينية سهلة فصيحة، واحتوى على اقتباسات من الكتاب المقدس، وربما يكون الكاتب المجهول قد ألحق بالكنيسة وهو صنغير، ثم تركها ليشق لنفسه طريقا علمانيا . والواقع أن هذا المؤرخ قد أعطانا صورة صادقة عن الحملة الصليبية الأولى التي شارك فيها، وساهم في تحقيق

## انتصار إتها(٢).

وإذا انتقلنا من المؤلف المجهول إلى المؤرخ وليم الصنوري (حنوالي ١١٣٠ ـ ١١٨٥) ، نلاحظ أن فصبة الصليبيين في فلسطين كـان قد مـر عليها ثمانون عاما، ولم تستطع الحملات الصليبية التالية أن تفعل شيئاً لتدعيم الرجود الصليبي ببيت المقدس، ولذلك فإن قصة الصليبيين كانت

Gesta Francorum et Aliorum Hierosolimitanorum Ed. by Rosalind Russel(1) (London, 1962), pp. xi - xii.  $(7)$ Ibid., pp. xiii - xvi.

تموج بمشاعر الحزن أكثر مما تحمل من علامات النصر. ويرى البحض أن كتاب وليم الصورى «تاريخ الأعمال التي نمت فيما وراء البحار، ليس عملا أصيلا في صياغته مثل كتاب ،أعمال الفرنجة، الفذ الفريد، فهو كتاب تاريخ أدبي كتبه أحد كبار الأساقفة بلغة المثقفين، وهو لافت للنظر من حيث أنه حقق أقصبي ما يمكن لهذا النمط من الكتـابة أن يحـققـه، ويبرز وليم الصوري كأكثر مؤرخي المصور الوسطي عذوبة ورقة(١). والواقع أن تاريخ الحروب الصليبية ببلاد الشام رواه ما يقرب من إثنى عشر مؤرخ معاصر، وألمع أولئك المؤرخين قاطبة وليم الصورى، فأعماله التاريخية عظيمة بكل ما تممله الكلمة من معنى، وإذا كان قد أطلق على هيرودوت أب التاريخ، فإن وليم الصورى يعتبر أب التاريخ في عصره، وهو جدير بذلك اللقب لحسن نظامه وتنسيقه، ومعالجته الفنية للموصوع، وتمتمه بفن السرد الحيوى للحوادث(٢) .

والراجح أن وليم الصىورى ولد في بيت المقدس حوالي سنة ١١٣٠م، من أبوين ينتسبان إلى أسرة إيطالية، اشترك رجالها في الحملة الصليبية الأولى، ونشأ في الشرق، وأجاد العربية واليونانيـة. وتوجه إلى الغرب الأوربي للتعليم، فأمضى ستة عشر عاما (١١٤٥ ـ ١١٦١) في باريس درس خلالهما الفنون الحرة واللاهوت، ثم توجه إلى بولونا في إيطاليا، حسيث درس القــانون مــدة أربع سنوات (١١٦١ ـ ١١٦٥م)(٣) . وعـدد عسودته إلى فلسطين اتصل بالملك الصليبي عسوري الأول (١١٦٣ -١١٧٤)، وأمده عمورى بتواريخ عربية، وطلب إليه أن يكتب تاريخ

(١) سمالي: المؤرخون في العصور الوسطى، من ١٤٢. (٢) محمود الحويري: الأومناع الحصارية في بلاد الشام في القرنين الثاني عشر والثالث عشر من الميلاد (القاهرة ١٩٧٩)، من ٢٢٤ ـ ٢٢٥.

Davis (R.H.), William of Tyre, in Relations between East and West in the  $(\tau)$ Middle Ages, ed., by Dereke Baper (London, 1973), P. 64.

عمسره، وتاريخ مملكة بيت المقدس منذ عام ١٠٩٤، وفي سنة ١١٦٥ عينه الملك فسيسأ في كاتدرائية صور، ثم رئيسا لشمامستها في سنة ١١٦٧ ، وترفى وليم في البلاط الملكي، وعهد إليه عموري بتربية إبنه بلدوين الرابع في سنة ١١٧٠، وفي سنة ١١٧٤ عينه عموري مستشاراً للمملكة ورئيساً لأساقيفية صبور، وبعث به في سيفيارات إلى روميا وبيزنطة(١) . وبعد موت عموري فقد وليم مكانته في البلاط، ونتيجة لذلك لم يرق إلى منصب بطريرك بيت المقدس، وهي الوظيفة التي كان يتحرق شوقأ في الحصول عليهامنذ زمن طويل، فانسحب إلى صور سنة ١١٨٠ م، وصار مراقباً للأحداث، ولايشترك فيها، وتوقفت طموحاته في الحياة وتبعثرت آماله، ومات سنة ١١٨٥م(٦)، قبل أن يشهد استيلاء صلاح الدين الأيوبي على بيت المقدس. وتنقسم المصادر التي اعتمد عليها وليم الصورى في كتابة تاريخه إلى قسمين، بعضها مكتوب، وبعضها حفظ عن طريق التواتر الشفهي. فقد أفاد من مؤلفات من سبقه من المؤرخين الصليبيين، وكانت طريقته في إيراد الحادث أن يذكر الرواية الوحيدة إذا كان ليس هناك غيرها، أما إذا تعددت الروايات فكان يلجأ للمفاحنلة بينها وينتقى منها الأفحنل في رأيه، أو يسرد جميع الروايات ويترك للقارىء أمر المفاحنلةبينها . وهناك فارق كبير بين المعلومات التي يوردها في تاريخـه عن الفـتـرات التي سبقت عصره والمعلومات المتعلقة بعصره، ففي الأخيرة نراه يتناول الأحداث بكثير من الإسهاب والتفصيل، ففي أخبار فترة حكم عموري الأول نلاحظ أنه يسهب في وصف أحوال مصدر والخلفاء الفاطميين

Ibid., PP. 64 - 65.  $(1)$ ®≤©†Krey (A.C.), William of Tyre, The Making of an Historian in the Middle Ages, in Speculum.A Journal of Mediaeval Studies. Vol. xvi,

وتخللت مراحل نشاط وليم الصورى في ميادين الوظائف الدينية والسياسية نشاط فيى كتابة التاريخ، وأعدته شخصيته ومواهبه وثقافته والمناصب الدينية والسياسية التي تولاهاء والمصادر التيي استقامت له بهذا العمل، كأحسن ما يقوم به المؤرخ المدقق<sup>(٢)</sup> . ومما يستوجب الالتفات في كتاب وليم متاريخ الأعمال التي تمت فيما وراء البحار،، أنه صور عماد الدين زنكي، ونور الدين محمود، وأسد الدين شيركوه، وصلاح الدين الأيوبي تصىويراً يدعىو إلى الإعجماب، على حين نعي على زعماء الصليبيين تدهور صفاتهم الحربية والخلقية على قوله، وعجزهم عن مسقاومية نبور الدين وصيلاح الدين، لانتشار الرذيلة والخيانة والفرقية والمنافسة. والغدر بين صفوفهم<sup>(٣)</sup>. ويبلدو من أسلوب وليم السلس الذي كتب به تاريخه، أنه كان يجيد اللغة اللاتينية التي كتب بها، واتسم في كتابته بطبيعة هادئة، واشتهر بالذزاهة والحياد والموضوعية بصورة قلما حنبارعه فيها غيره من المؤرخون، مما جعل كتابته تقترب من معايير ومقاييس الدراسة التاريخية الحديثة. وقال عده آرشر T.A. Archer وهو أحد الباحثين المحدثين، أنه 5كان يفوق سائر مؤلفي العصور الوسطى، لما انسم به كتابه من التناسق الفني، ولما انطوى عليه موضوعه من اهتمام بالغ واكتمال رائع،، وقال عنه المؤرخ ستانلي لين بول: الايستطيع أحد أن يقارن رئيس أساقفة صبور وليم الصورى في متاريخه،، فهو كتاب مسفيعم بالحسوبية، ويدل على دراية صباحب بكل الحبولييات اللاتينيية والعربية،(٤). (١) نورالدين حاطوم وآخرون: المدخل إلى التاريخ، من ٤٢٥ ـ ٤٢٦ . (٢) نظير حسان سعداوى: المزرخون المعاصرون لصلاح الدين (القاهرة ١٩٦٢) ، ص ٤٤ . Krey, Op. Cit., p. 149. (£) (٣) المرجع السابق، من ٥٠.

ومسهما يكن من أمر، فقد أثر وليم الصورى، تأثيراً كبيراً على المؤرخين المتأخرين، واعتبر بحق المصدر الأصلي الكامل لكل ما وقع في زمنه من أحداث. كمـا أن الأحـداث التي لم يعـاصـرها اعـتـمـد في تدوينها علمي المحفوظات الملكية والكنيسة، فصلا عن شهود العيان وبعض المراجع الأخرى، الأمر الذي يصفى أهمية كبرى على كتابه . أما جيوفري من فيلهارودين ـ أو جيوفري الفيهاروديني ـ مؤلف كتاب مغزو القسطنطينية،، فقد ولد بين سنتي ١١٥٠ و١١٥٤م، وكان والده نبـيلا من شـامـبنـي، ولم يكن جـيوفـري فـارساً عـاديا، بل نـال ثـقة الجميع واحترامهم، وصار مارشال شامبني Marshal of Champagne سنة ١١٨٥م. وكان واجب المارشال أن يمنع قيام أية حروب بين النبلاء المتجاورين، ويعيد الأمور إلى نصابها، وإذا ما حدث أن نشبت الحرب بين فريقين من النبلاء، فعلى المارشال أن يجهز حملة، وفي غياب سيده يقود تلك الحملة، بالإضافة إلى أنه كان ينوب عن سيده في إدارة شنون الولاية . ومن خلال الواجبات التي قام بها جيوفري صار معروفا لكثير من الشخصيات النبيلة، وأهله منصبه لاكتساب خبرة مارسها بعد ذلك بشكل أوسع(ا).

وقد قدم لنا جيوفرى في كتابه مغزو القسطنطينية، صورة وافية عن الأسباب التي أدت إلى انحراف الحلة الصليبيةالرابعة عن هدفهـا وهو نرجيه حنربة حند مصر بوصفها مركز المقاومة الحقيقي حند الصليبيين بالشام، لكي تعاصر عاصمة مسيحية آمنة هي القسطنطينية وتستولى عليها عام ٢٠٤هـ. ومازال هذا الكتاب يعطينا خير وصف عن الصراع الطويل بين المسيحيين في الشرق والغرب، كتب باللغة الفرنسية، ولعله

Jainville & Villehardouin, Chronicles of the Crusades (U.S.A., 1977), (1) pp. 10-11.

أول كتاب تاريخي هام في العصىور الوسطى يكتب باللغة المحلية . ويعتبر كتاب اغزو القسطنطينية، أحد المصبادر الرئيسية التي تناول أحداث الحملة الصليبية الرابعة، وقد كتبه علماني بأسلوب واصح يجمع بين الموصدوع والإيجاز، ولكنه مليء بالحقائق، ويفيض بالإحساسات الشخصية والمهارة في تصوير الشخصيات( ') . ولم يطلق جيوفري لنفسه العنان في إبراز شخصه بتواصع زائف أو بعرض متكبر، بل كان سلوكه يمتاز بكل كرامة وعظمة، ويظهره زعيما حقيقيا في السلم والحرب يسدى النصح ويسوى النزاع بين الكبار والقادة، ويتحمل المسئولية في أوقات الخطر والهزيمة ليعيد الأمور إلى نصابها، ومات جيوفرى عام ١٢١٢م في الشرق(٢) . ومسهما يكن من أمر، فبقد شبهدت السنوات التي تلت سنة ١٣٠٠ تطورات جديدة في كتابة التـاريخ، كما شـهدت مـولد أفكار جـديدة عن الطريقة التى ينبغي أن يكتب بها. فقد استمر الرهبان والقساوسة يكتبون التاريخ باللغة اللاتينية. ولكن القرن الرابع عشر يشتهر أكثر بمدوناته المكتوبة باللغات القومية؛ ويأتي المؤرخ العلماني ـ جنديا كان أو موظفا

۸٦

(١) بارنز: تاريخ الكابة التاريخية، جـ١ ص ١١١ . (٢) تورالدين حاطوم: المدخل إلى التاريخ، من ٢٨، ٢٢٩. (٣) سمائي: المؤرخون في العصور لوسطى، ص ١٨٧ .

مدنيا ـ في المقدمـة، لأنه يروى الأحداث التي شاهدها وشارك فيها. وعلى سبيل المثال محياة القديس لويس، التي كتبها جوانفيل(٣) (١٢٢٤ ـ ١٣١٩) الذي كان صديقا ومستشاراً للملك لويس التاسع وموهنع ثقته. ومن المحتمل أن جوانفيل شرع في تدوين أو إملاء كتابه بعد أن تقدم به العمر، وتكاد الحملة الصليبية السابعة التي قام بها لويس التاسع هي محور

كتبابه محياة القديس لويس، والإطار الأساسي لأحداثه، حيث إنه ركز على أحداث الفتـرة من سنة ١٢٤٨ إلى ١٢٥٤ . وقـد استـهـدفت المادة التاريخية، مـع كونها سليمة ويمكن الاعتمادعليها نسبيا، تأكيد مـا للملك لويس التاسع من صفات القداسة( ') التي رآها جوانغيل.

 $\bullet$  .

**AY** 

 $\bullet$ 

(١) بارنز: المرجع السابق، جـ١، ١٢٨، .

 $\mathcal{A}_{\mathcal{A}}$ 

## الفصل الرايع كتابة التاريخ في عصر النهضة وما بعده كتابة التاريخ في عصر النهضة<br>حركة الاستنارة أو التنوير في القرن الثامن عشر

and the first products.

عصر النهضة Renaissance مصطلح يطلق على فترة الانتقال من العصور الوسطى إلى العصور الحديثة في الفترة بين القرن الرابم عشر والقرن السادس عشر. ويدل المصطلح على الديارات الفنية والثقافية والفكرية والعلمية التي بدأت في إيطاليا منذ القرن الرابع عشر، حيث بلغت أوج ازدهارها في القرنين الضامس عشر والسادس عشر. ومن إيطاليا انتشرت النهصنة إلى فرنسا وأسبانيا وألعانيا وهولندا وإنجلترا وإلى

سائر أنحاء أوريا.

وقد تميزت فترة الانتقال هذه يقيام حركة واسعة من أجل إحياء العلوم والمعارف على أساس الرجوع إلى مخلفات وآثار الإغريق والرومان القديمة ودراستها. وبفضل هذه الدراسة تحرر الإنسان من القيود التي عطلت تفكيره ونشاطه في العصور الوسطى، فحدث في عصر النهضية إنتحاش ذهني شامل لم تلبث أن خلهرت آثاره واصحة في القرن السادس عشر. وكان من أهم مآثر عصر النهضة اكتشاف أراض وشعوب جديدة وظهور طائفة كبيرة من الرحالة والمستكشفين والملاحين، وكذلك إنمام إنجازات عظيمة في ميادين عديدة ومختلفة. ومن أعظم شخصيات عسر النهمنة ليوناردو دافيدشي ومبايكل أنجلو في مسجال الفنون، وكريستوفر كولومبس وفاسكوداجاما في مجال الاستكشافات الجغرافية، وجوتنبرج مخترع الطباعة، وإسحق نيوتن صاحب نظرية الجاذبية، وديكارت الفيلسوف وعالم الرياحنيات الشهير، وكوبرنيقوس وجاليليو الفلكيان الشهيران، وغير هؤلاد كثيرون، فهذا العصر بحق هو عصر انبعاث وولادة جديدة، كما يدل إسمه الأجدبي.

ويميل بعض المؤرخين إلى الاعتقاد بأن سقوط القسطنطينية في يد العثمانيين عام ١٤٥٣ قد أدى إلى فرار علماء القسطنطينية من المهمتين بالدراسات اليونانية القديمة إلى إيطاليا، وأن نشاط هؤلاء العلماء في

المهجر قد أدى إلى ظهور حركة الإحياء أو البعث هناك. والواقع أن هذا التفسير لظهور حركة الإحياء في إيطاليا لم يعد مقبولا الآن، فمن المسلم به أن حركة التنقيب عن المخلفات القديمة قد ظهرت في إيطاليا قبل سقوط القسطنطينيةبخمسين عاما على الأقل. ثم إن النهصنة التي شهدتها إيطاليا وانتشرت منها إلى أوربا لاتصدد بانتحاش الدراسات اليونانية فحسب . فـهذا الانتعاش الخاص بالآداب البونانية القديمة كـان عنصـراً واحداً من عناصر هذه النهصة، وما حدث بالفعل هو أن عدداً كبيراً من علماء القسطنطينية كان قد جذبتهم إلى إيطاليا بوادر النهصنة الأدبية هناك، فرحلوا إليها منذأوائل القرن الغـامس عـشر، أي فبل سقـوط القسطنطينية بحوالى نصف قرن. ولمهذا ليس صحبهحا أن سقوط القسطنطينية هو السبب الأساسي في ظهور حركة الإحياء في إيطاليا وإن كان بالتأكيد من العوامل التي ساعدت على نموها( ') . ومن العوامل المساعدة التي أدت إلى نمو حركة النهصنة في إيطالياء ما تمتعت به الأخيرة من هدوء وسلام نسبيين إبان النصف الثاني من القرن الخامس عشر الميلادي حتى الغزو الفرنسي على يد شارل الثامن

في سنة ١٤٩٤م، وهذا الهدو النسبي ساعد على نمو حركة النهضة في

جو بعيد عن الإضطراب'`` . ومن الأسبـاب التي أدت إلى ازدهار شـأن النهحنة الإيطالية، أنها وجدت لها أنصاراً أقوياء يقدمون لرجالها المال الوفير مثل أسرة ميديتشي في فلورنسه والبابوات في روما، وكذلك الحال في ميلانو والبندقية التي بلغت ذروة عظمتها الثقافية في أواخر السادس عشر.

(١) محمد فزاد شكرى، محمد أنيس: أوربا في العصور الحديثة، جـ١ (القاهر: ١٩٦٦) ، من ۱۹ . (٢) نفس المرجع والصفحة.

وفي عام ١٨٧٩ أصدر أميل جبهارات وهو كاتب مقالة معتازة ومؤرخ مبدع للثقافة كتابه اأصول عصر النهضة في إيطاليا، ،وقال عن طبيعة ،عصر النهمنة، : ،لم تكن النهمنــة في إيطاليــا فـحسب تجـديداً للأدب والفنون نائجا عن عودة العقول المثقفة إلى الأدب الكلاسيكي إحياء وانتهالاء وعن تهيئة السبل لتدريب أفضل للفنانين الذين عادوا إلىي استشكاف ما بالمدرسة اليونانية من إحساس بالجمال، وإنما هي جماع الحصيلة المركبة للحصارة الإيطالية، هي التعبير الصحيح لعبقرية إيطاليا وحياتها الخلقية،(١). كتابة التاريخ في عصر النهضة : صبار متنفقا عليه أن يطلق إسم المحركة الإنسانية، على الجانب الأدبي من حركة النهصة، وليس محنى ذلك إحياء الاهتمام بالأدب القـديم فـحـسب، بل أيحنـــا تذوق مــا في الأدب الوثني من اهتــمــامــات إنسانيةعريضة ونظرة علمانية إلى الحياة. وبعبارة أخرى جاءت الحركة الإنسانية رد فعل عاطفي وشعرى للانجاهات الروحانية المتزمتة التي نفسك بها علماء اللاهوت، دون أن تكون ثورة حقيقية أو ملموسة على

اللاهوت نفسه أو الفلسفة الاجتماعية(٢) .

ولقدجاء تأثير الحركة الإنسانية على الكتابة التاريخية متمشيأ نمامأ مع المظاهر الرئيسية لتلك الحركة بوجه عام. فهذه الحركة بالنسبة للتـاريخ كــانت تـعني البـحث عن النصــوص القـديمة ثم مــقــارنة ونقـد وتصحيح ما تم الوقوف عليه منها. وقد كان للحركة الإنسانية أثر هائل

(١) هويزنجا (يوهان): أعلام وأفكار: نظرات في الناريخ الثقافي، ترجمة عبدالعزيز توفيق جاوید، مراجعة د. زکی نجیب محمود (القاهرة ۱۹۷۲)، ص ۲۰۰. (٢) بارنز : تاريخ الكتابة التاريخية، جـ١، ص ٤٥. .

في تضاؤل عنصر المعجزات والكرامات في عملية تفسير أحداث التاريخ، ومم ذلك لاينبغي أن نتصورأن الغالبية العظمى من الإنسانيين كانوا من الخارجين على الدين أو المتشككين في الديانة المسيحية، وإنما الغـالب أنهم نجـاهلوا ولم ينكروا مـزاعم اللاهوت والجدل الدينـي . وهناك حـقيـقـة هامة هي أنه لأول مرة منذ سقوط الإمبراطورية الرومانية في الغرب الأوريي سنة ٧٦ مم مسار محظم المؤرخين البارزين من العلمـانيين

وعامة الناس بعد أن كانوا من رجال الكنيسة واللاهوت(١) .

وعلم أية حال، لم يعظ علم بالازدهار في حركةالنهضة الإيطالية بقدر ماحظي التاريخ. فلم تعد الفكرة التي تجعل التاريخ يعتمد على السماع والرواية مقدولة، وهل محلها دراسة التاريخ على أساس المادة العلمية الموشوق بهاء الأمير الذي أدى إلى ظهور ميدرسة في النقب التاريخي كان من أبرزها لورنزو فالا (١٤٠٦ ـ Lorenzo Valla(١٤٥٧ ـ 16 فقد تصدى في سنة ٤٤٠ للرواية التاريخية التي تعمل إسم مهبة قنسطنطين، ، وتتلخص في أن الإمبراطور قنسطنطين الكبير (٦ ٣٠٠ -٣٣٧) قد عهد للبابوات بحكم رومـا وإيطاليـا كلهـا، ولكن لـورنزو برهن على أن هذه الوثيقة زائفة. وكان البابا في ذلك الوقت هو نيقولا الخامس، فأعجب ببحث لورنزو وعينه موظفا في الحكومة البابوية، ويعتبر ذلك الحادث نقطة تحول في موقف البابوية من الحركة الإنسانية، إذا أصحت البابوية من ذلك الوقت وحتى ظهور حركة الإصلاح الديني ـ باستثناء فترات فصيرة ـ نصيرة الدراسات الإنسانية(٢) .

وتكونت مدرسة تاريخية في إيطاليا لها طابعها المعيز والتي تعتبر

(١) نفس المرجع، جـ١ ص ٢:١٠ (٢) محمد فزاد شكرى، محمد زنيس: أوربا في العصور الحديثة، جـ١ ص ٣٥. وأنظر ـ ۲۳۶ ـ ۲۳۹.

كتاباتها بداية للكتابة التاريخية الحديثة ذات الطابع السياسي والقومي. وكان من أعلام هذه المدرسة المؤرخان الفلورنسيان البارزان نيقولا مكيــافسيللي (١٤٦٨ ـ ١٥٢٧ ) Machiavelli ، وفرانسسكوجويتشارديني . Guiccardini  $(10 \ell \cdot ... 1 \ell \Lambda \tau)$ ولدنيقولا ميكافيللي بمدينة فلورنسه عبام ٢٩؟ 1 من أسرة نبيلة، واهتم منذنعومة أظفاره بالأمور السياسية وساهم فيها بنصيب كبير، فقد انتظم في السلك السياسي في سن مبكرة، وشاهد مـا آل إليـه أمـر إيطاليـا، فقد انقسمت إلى مدن مستقلة تشبه مدن الولايات الإغريقية. وكانت هذه المدن الإيطالية متنابذة وفي حروب مستمرة، وتستبيح في خصوماتها كل ألوان الدسيسة والغدر، فتأثر مكيافيللي بهذه الأمور وما إليها<sup>(١</sup>) . وعلي أثر الغزو الفرنسي لفلورنسه في عام ١٤٩٤، عين مستشاراً وسكرتيراً في االجمهورية الفلورنسية،، واستمر في هذا المنصب حتى عـام ١٥١٢، وسافر في بعثات إلى الإمارات الإيطالية المختلفة في إيطاليا وإلى بلاط فرنسا، وهذه البحثات هي المدرسة التي كون فيها مكيافيللي خبرته السياسية، غير أنه حوّل هذه الخبرة الذاتية والمشاهدة الخاصبة إلى دراسة تاريخية عامة، بل لم يقتصر على دراسة القرن الذي عاش فيه، إنما شملت دراسته تاريخ الإنسان عامة في عصوره المختلفة(٢) . والحق أن مكيافيللي أوتي من نفاذ البصيرة بالعوامل التاريخية المستمرة التي تحرك التطورات السياسية ما لم يتوافر لأى مؤرخ آخر من المدرسة الإنسانية حتى عهده . ذلك أنه تحمس للفكرة المثالية الخاصة بتحقيق الوحدة الإيطالية وقيام دولة إيطالية متحدة، ووقف موقفا معاديأ من البابوية التي اعتبرها عقبة كنودا في طريق الوحدة الإيطالية(٣) .

> (١) مصطفى الخشاب: تاريخ الفلسفة والنظريات السياسية، ص ٢٨٨. (٢) فؤاد شكرى، محمدأنيس: أوربا في العصور الحديثة، جـ١ ص ٣٦. (٢) بارنز: تاريخ الكتابة التاريخية، جـ١ ص ٢٥٦ ـ ١٥٧ .

ونهثلت أفكار مكيافيللي في عدة نظريات سياسية وديبية، وحول الحرية والحكومة، وكمان يرى أن الرجوع إلى التاريخ هو أفحنل طرق البحث العلمي، وأن دراسة الماضمي هي الدعامة التي يرتكز عليها الباحث في الوصول إلى هدفه، فهو إذاً من أصحاب النظرية القائلة بأن التاريخ هو المدرسة الحقة لدراسة النظريات السياسية، ومن المفكرين السياسيين القبلائل الذين أدركبوا العبلاقية الوثيبقية التى تربط التباريخ بالبسحث

السياسي(١).

ومن أهم أعمال مكيافيللي كتابه «الأمير، الذي كتبه عام ١٥١٣، وأهداه إلى الأمير لورنزو دي ميديتشي، وختمه بنداء حار أهاب فيه بهذا الأمير أن يأخذ على عاتقه مهمة إنقاذ إيطاليا من البرابرة ومن النفوذ الأجنبي<sup>(٢) .</sup> وفي هذا الكتاب يرى ميكافيللي أنه لاينبغي أن يكون للحاكم من غاية سوى الحرب فهي الحرفة الوحيدة لمن يحكم، إنها تحفظ الملك لمن ولد ملكا، وترفع إلى مرتبة الملوك من ليس ملكا، والحاكم الذي يفكر في رفاهية شعبه أكثر من التفكير في المرب يفقد ملكه، والذي يخاف الحرب يحتقره الناس، فلا يستوى المسلحون وغير المسلحين، ولا الذين يحاربون والذين لايحاربون، ولن يخصع مسلح لأعزل، كما لن يعيش آمنا أعزل بين قوم مسلحين، فالمسلح دائما سيد الموقف بينما الأعزل خائف، وعلى الحكام أن يدرسوا دائماً سير الأبطال والمحاربين وبناة الدول والعظماء، وأن يتحزفوا على أسباب النصر والهزيمة(٢) . ومسن المعروف أن ميكافيللي يرى أن الغاية تبرر الوسيلة، ومن ثم فإنه ينبغي المحافظة على الدولة بأي ثمن، وأيةمسائل نعد مشروعة، والحاكم من

> (١) مصطفى الخشاب: المرجع السابق، ص ٢٩٠. (٢)مصطفى الخشاب: تاريخ الفلسفة والنظريات الساسية، من ٢٩٨ . (٢) أحمد صبحى: في فلسفة التاريخ، ص ٩٧ .

أجل الاحتفاظ بالسلطة في الدولة مصطر أن يتصرف بدون رحمة وبغير إخلاص، وإن يتسجىرد من الإنسـانيــة بل من تعـاليم الدين، فكل شيء مشروع بالنسبة لأخلاق الدولة، لأن كسب السلطة أو الاحتفاظ بها هو اليدن) (١) . وجاءت مواصفات «الأمير، \_ كما ذكرها ميكافيليي ـ بأنه ليس حاكما مشرعا ولكنه رجل حرب وسياسة، رجل قوة ومكر، ولابد أن يتقن أساليب الغدر والخـيـانة، ولايخـشي في هذا الصـدد مـبـاديء الدين أو الفضائل الإنسانية، أو فواعد العرف والتقاليد، إن الحكم لايريد إلا رجلا متلونا ملتوياء يداهن ويحسن أساليب النفاق والخداعء ويغرر ويرسم الغطط، يظهر الاستقامة والتعاطف والتراحم أمام الناس وهو في دخيلة نفسه يحيك الدسائس، وينكل بمن يقف في سبيله، والحاكم الذي لايريد أن يسير هذه السيرة ويهمل اللجوء إلى هذه الأساليب، عليه أن يبتحد عن الحكم ومظاهره، ويبحيا حياة خاصنة(٢) . وفي أوائل القرن السابع عشر كانت أعمال فرانسيس بيكون (٦٦٥١ ـ ١٦٢٦) حربا على وجهة النظر المسيحية، وإن لم يقصد ذلك قصداً شعوريا.. ومم ذلك، فإنه قام باتخاذ الخطوات الرئيسية لتجاوز الحركة الإنسانية الإيطالية، في إشارته إلى المستقبل. وقد كتب بيكون كتابا في

تاريخ ملك إنجلترا هنري السابع سنة ١٦٢٢ وترك جذاذات من مشروع كتاب في التاريخ العام لإنجلترا. ولكن بيكون وإن لم يمنح أهمية كبيرة كمؤرخ، إلا أن عمله كانت له آثار هامة ودائمةفي التاريخ الواقعي. فقد كان له بصورة غير مباشرة أثر فوي في مطلم التاريخ، يتمثل في إصراره على فحص الحقائق والبحث في العلاقات العلية (أي السببية) . وقد نادي بدعوة التاس إلى التحول عما غلب عليهم من انشغال بأفكار الماحس إلى (١) المرجع السابق، ص ٢٩. (٢) مصطفى الخشاب: المرجع السابق، من ٢٩٢ .

90

بحث الحقائق والأشياء المادية والعقول وطرائفها. وقد خصص شطرأ كبيراً من كتابه «تقدم العلوم» لوصف ما يعوق نمو المعرفة من عوائق، كما أنه في كتابه العمل الجديد، افترح استخدام مناهج الدراسة العلمية(') . ولم تقم أهمية بيكون بصفة خاصة في تلك المناهج، ولكن في إيقاظه الناس إلى الانشغال وبالطبيعة، ، وبذلك دفع الناس إلى نطاق تاريخ واقعي أرحب، وإلى تصورات عن ذلك التاريخ تختلف عما ألفوه من التصورات المسيحية في العصر الوسطى. وقد توقع بيكون التقدم في التاريخ، ولكنه لم يتوقعه شيئا لا مفر منه، إذ قدم الأسباب المؤدية إلى وجود «أمل، معقول في ظهور ذلك التقدم. ولاشك أن ما ظهر في غضون القرون الثلاثة الأخيرة من منروب التقدم في إحراز القيم العلمانية وتقديرها يمكن اعتبارها راجعاً إلى حد كبير إلى الانجاهات التي أثارها بيكرن(۲). حركة الاستنارة أو التنوير في القرن الثامن عشر: يقصد بكلمة الاستنارة Enlightnment تلك الجهود التي اتسمت بها مقدمات القرن الثامن عشر، التي استهدفت تطبيق الثقافة العلمانية في كل ميدان من ميادين الحياة الإنسانية والتفكير، ولم نكن هذه الحركة

ثورة مند سلطان الديانة النظامية فحسب، ولكن مند الدين كيفما كان(٢) . وقد أخذت حركة الاستنارة في الانتشار في أوربا وبين طبقات المجتمع بطرق متعددة كان من أهمها الأكادبميات العلمية التي أنشئت تمت رعاية الحكومات لتبادل وجهات النظر بين العلماء ولنشر أبحاثهم، ومن أوائل وأشهر الأكاديميات الأوربية الأكاديمية الملكية الفرنسية في عام ١٦٦٦م، وعسد أصحاب حركة الاستنارة بين المفكرين والعلماء إلى

> (١) ويدجري: التاريخ وكيف يفسرونه، جـ٢ص ١٥ ـ ١٦. (٢) المرجع السابق، جـ7 مـن ١٦. ١٧. . (٣) كولدجورد: فكرة التاريخ، من ١٤٨ ـ ١٤٩.

فحص كل النظم الموروثة السياسية والثقافية والاقتصادية والكنسية في ضوء العقل والمنفعة(١) . والاهتمام بالتاريخ في القرن الثامن عشر مظهر من مظاهر الاهتمام بالإنسان، لابمجرد الإنسان الماصلي، بل لأن دراسة الماضي تزيدنا خبرة ونجربة بالماضر، فضلا عما في دراسة التاريخ من إشباع النزعة العقلية في إصدار أحكام متحررة عن آراء الكنيسة ورجال السياسة، ومن ثم فإنه يقال أن ما كتب في قرن يفوق ما كتب في التاريخ في القرون السابقة عليه. على أن الأمر لايتعلق بالكم فحسب، بل إن تغييراً جذرياً قد حدث بالفعل في التاريخ، فلم يصبح مـجرد سرد لأحداث المعارك وسير العلوك وأخبار البلاط، وإنما شمل التاريخ شتي مظاهر النشاط الإنساني ممثلا في الجوانب المختلفة للحصارة من عادات ومعتقدات وتشريع وعلم وفلسفة وفن وتكنولوجيا وتجارة وصلاعة، وفي ذلك يقول فولتير: الو سئلت أي هؤلاء أعظم: الإسكندر الأكبر أم يوليوس قيصر أم تيمور لنك أم كرومويل؟ لأجبت: إن إسحق نيوتن هو أعظمهم  $\mathcal{L}(\mathbf{Y})$ .

ويعتبر فولتير (١٦٩٤ ـ ١٧٧٨) مؤسس المدرسة العقلانية في علم التاريخ لإيمانه العميق بالعلم والعقل. كان فولتير فرنسيا، بدأ حياته برغبة

أدبية لكسب الشهرة كمؤلف للملحمة والدراماء وفيي سن الثلاثين، ويسبب حبسه في سجن الباستيل، طراً تغيير روحي جعل من فولتير رجلا جديدا، فأخذ يهتم اهتمامأ بالغأ بدراسة المجتمع المعاصر، وراعـه الظلم والقسوة والسخرية التي تنتاب كل جوانب الحياة في المجتمع الذي عاش فيه، ثم قاده هذا إلى دراسة تاريخ المجتمعات البشرية ليرى إن كان الانسان في

> (١) فزاد شكرى، محمد أنيس: أوربا في العصور الحديثة، جـ١ ص ٣٣٠ ـ ٣٣١ . (٢) أحمد صبحي: في فلسفة التاريخ، ص ٨٢ ـ ٨٣.

الأزمنة السابقة وفي البلاد الأخرى أكثر سعادة منه في المجتمع الذي عاش فيه فولتير، ولقد أثمرت دراسة فولتير، إذ أخرجت التاريخ عن كونه سرد للموادث والأسر المالكة إلى حقائق اجتماعية وثقافية(١) . ويعد إنتاج فولتير الأدبي أكبر إنتاج في تاريخ الإنسانية، فقد شغل طوال حياته بكتابة المقالات والقصص والأبحاث والرسائل (بلغ عدد رسائله وحدها عشوة آلاف)(٢) . أما أروع أعمال فولتير التاريخية فهو كتابه الذي صدر سنة ١٧٥١م بعنوان: «عصر الملك لويس الرابع عشر»، ويصف البحض هذا الكتاب بأنه رأول كتاب تاريخي بالمعنى الحديث، ، ففي هذا الكتاب نجد فولتير قد تخلى نهائيا عن طريقة الكتابة على منهج الحوليات، أو حتى الالتزام بتتابع زمنى معين، بل نظم كتابه تنظيماً موصوعياء أما كتابه ممقالة في سلوك الأمم وروحها، الذي صدر في عام ١٧٥٦ م، فهو لايقل أهميةعن الكتاب السابق، ذلك أنه يعتبر أول تاريخ عالمي بالمعنى الحقيقي للعبارة، ووصحت خطته على أساس أن يكون تاريخا شاملاً لثقافة كل المصور وكل الشعوب. كما يعتبر هذا الكتاب آهم العلامات على طريق تطور الكتابة التاريخية، وأساس تاريخ الحمنارة يمعناه المديث، فصلا عن أنه أول عمل ينصف غير المسيحيين وخاصة الشرقيين والمسلمين، ويقر بدورهم الذي أسهموا به في تطور الحصارة الأوربية(٣).

ويرجع الفحنل إلى فولتير في أنه أول من استخدم مصطلح افلسفة التاريخ،، وقد قصد به رفض التاريخ المليء بالخرافات وكتابة الحوليات،

(١) فرّاد شكرى، محمدأنيس: أوربا في العصبور الحديثة، جـ١ ص٢٣١، أرنست كـاسيرر: في المعرفة التاريخية، من ٦٨ . (٢) فزاد شكري، محمد أنيس: نفس المرجع والجزء والصفحة. (٣) بارنز: تاريخ الكتابة التاريخية، جـ١ ص ٢١٧ .

وتنقيح التاريخ من المبالغات، وتخليصه من الأساطير(') . ولذلك نجده يرفض الأخذ بفكرةالعنلية الإلهية التي كـانت تدور حـولهـا تفسيرات التاريخ في العصور الوسطى من البحث في طبيعة المسيح وشخصه وما إلى ذلك. وهو خصم صنريح للكنيسة الكاثوليكية، ولكنه يؤمن بالله على طريقة الدين الطبيعي، لأن الديانات التاريخية في رأيه ليست إلا صيغا خرافية للدين الطبيعي، فقد منح الله الناس العقل الشامل، ولابد أن ينوطوا به إيمانهم. وهكذا أخذ فولتير نفسه بنمط فلسفي من مذاهب الألوهية يعادي المسيحية من جهة، ويعادي الإلحاد من جهة أخرى في وقت واحد، فهو معتنق للألوهية ومعاد للوحي الخارق للطبيعة، ومعارض في الرقت نفسه لأية محاولة ترد معتقاته إلى نزعة ملحدة<sup>(٢)</sup> . وكمان العبالم دافيد هيبوم (١٧١١ ـ ١٧٧٦) من أقطاب المدرسة العقلانية في القرن الثامن عشر . وقد اعتبر هيوم التاريخ سجلا لأفكار البشر من الناحيتين الثقافية والأخلاقية، ولكنه آثر في الوقت نفسه أن يكتب تاريخا سياسياء ولذلك سارت كتاباته على نهج ثابت يستهدف إبراز الحقيقة الخاصة بأن الأفكار والدين هي التي تشكل السياسة، ولم تكن لديه الرغيبة في تهيئية أذهان الناس للثورة، إذ استهدف من كتاباته أن تكون

أما مونتسكيو (١٦٨٩ ـ Montesquieu (١٧٥٥ ، فقد أطلق البعض عليه إسم مؤسس فلسفة التاريخ، كما سماه آخرون باسم رائد المدمج العلمي في التاريخ(١) . وقد وجد مونتسكيو في دراسة التـاريخ خير سند له في دراساته الأخلاقية والقانونية والاقتصادية، ووجد أنه لكي يدرس القوانين والظواهر الاجتماعية دراسة علمية صحيحة، لابد أن يلجأ لتاريخ الأمم والمجتمعات، فيدرس فيها هذه الظواهر وتطورها والأسباب أو العلل التي

تخصم لها، ومن هنا يستطيع أن يستنتج القواعدوالمبادىء التي تخصم ليها الظواهر الاجتماعية(٢).

وفي كتسابه وروح القوانين، الذي نشره بمدينة جنيف عبام ١٧٤٨ عرض مونتسكيو للعوامل التي نحدد نظام الحكم في مجتمع ما بعد أن قسم أنظمة الحكم إلى استبدادية أو أرستقراطية وديمقراطية، وقد حمل مونتسكيو حملة شعواء على الحكومات الاستبداية واعتبرها حكومات قد نجردت من الشرف والفضيلة(٣) . ويحدد مونتسكيو العوامل التي تشكل شخصية الأمم المختلفة وحصارتها، فيردها إلى عوامل طبيعية أو معنوية . أما العوامل الطبيعية فهي عوامل جغرافية، بمعنى أن الناس في مختلف الأقاليم يختلفون تبحا لعوامل المناخ وطبيعة الأرحى والموقع، ذلك أن للمناخ أنرأ علمي كل أجزاء الجسم الإنسانس، ومن ثم يتشكل مزاج الإنسان وأخلاقه وعاداتهء فحيوية الناس في المناطق الباردة غيرها في المناطق الحسارة ـ أمسا العموامل المعنوية التي تشكل بدورها فسوانين الدولة ونظام الحكومة فأهمها المسائل الاقتصادية وأمور الدين، أما المسائل الاقتصادية فيعرض مونتسكيو لأنظمة التجارة والصرائب في بعض المجتمعات

أن الإسلام أكثر ملاءمة لشعوب الشرق، بينما المسيحية تناسب الأوربيين لأسباب جغرافية من جهة، ومتعلقة بشكل الحكومة من جهة أخرى( ' ) . والواقع آنه لايمكن بطبيعة الحال إنكار الصلة القائمة بين الحضارة والظروف الطبيعية مثل المناخ والأحوال الجغرافية الأخرى، التي تنشأ بين حصارة ماء ولكن الذي يحدد شخصية تلك الحصارة ليست عوامل الطبيعة في حد ذاتها، وإنما هو الإنسان الذي في استطاعته أن يتمرد صد الظروف الطبيعية ويتحداها بل ويسخرها، وهذا يعتمد على نوعية ذلك  $\mathbf{y}(\mathbf{y})$ الإنسان

القديمة خصوصا الإمبراطورية الرومانية،و انعكاس ذلك على عدد

السكان وحركتهم ونموهم أو تدهورهم، أما بالنسبة للدين فبرى مونتسكيو

وينتمي جان جاك روسو (١٧١٢ ـ ١٧٧٩) إلى عصر الاستنارة، وهو فرنسي من مدينة جنيف، وكان يكره جميع القيود من أي نوع، ويجد السعادة الكبرى في الإنطلاق الحر لانفعالاته. ويرى روسو أن الإنسان يولد طيبا بطبعه، هراً، وأن التنظيم الاجـتماعي قد وضع الأغلال في يديه، وأن قدرة الإنسان على حرية الاختيار وقدرته على بلوغ الكمال بنفسه، هما الخلتان اللتان تميزانه قطعا عما دون الإنسان من حيوانات، وإذا كـان عليـه أن يحتـفظ بمكانتـه الحـقة كـإنسان، فلابد له من الاحتفاظ بتلك الحرية. وقد سلم روسو بأن الناس بينهم «تفاوت طبيعي» ، ولكن هذا التفاوت غير بالغ الضخامة، ولا هو من بالغ النفوذ ما يدعى له كثيراً(") . ويعتبر كتاب روسو النعقد الاجتماعي، Contract Sociale أبعد مؤلفاته شهرة وأكثرها انتشارا، وقد خلع عليه مؤرخو الفلسفة إسم النجيل الثورة

الفرنسية،، وسماه آخرن ،دستور الثورة، وذلك لها يتحمده من آراء وانجاهات سياسية ساعدت على انفجار مراجل الثورة الفرنسية التي كانت تغلى في قلوب المجتمع الفرنسي(١) . أما أبرز الكتاب بين مؤرخي المدرسة العقلانية فهو المؤرخ والكاتب إدوارد جيبون Edward Gibbon (١٧٩٤ ـ ١٧٣٧). ومن المعروف أن جيبون قد أصدر بين عامي ١٧٧٦ و١٧٨٨ كتابه الشهير الضمحلال الإمبراطورية الرومانية وسقطوها، . واختلفت الآراء اختلافا بالغا حول جيبون، فمن الناس من اعتبره أعظم المزرخين الإنجليز. ومن حسن الحظ أنه كان رجلا بليغاً فخم العبارة، وقد نجح إلى حد كبير في أن يصع فارئه في العصر الذي يتحدث عنه، حتى أنك لتسمع وأنت تقرأ وصف خروج جيش قيصر من روما للمرب، وقعقعة العجلات، وصلصلة السيوف، وصمهيل الخيل. ويلاحظ أن كتاب جيبون لايتميز بفلسفة خاصة للتاريخ، بل إن الدقة والاستفادة الكاملة من المراجع تنقصبه في أحيان كثيرة، ولكنه كان أول غربي كتب في العصر الحديث دراسة تاريخية لدولة كبرى وهي الإمبراطورية الرومانية، فص فيها تاريخها كاملا، وكان إقبال الناس على هذا الكتاب وتقديرهم إياء كافيا لرفع قدر التاريخ إلى مستوى أهم فروع العلم وأجدرها بالعناية(٢) . ويقول الأستاذ بارنز(٢) : ، ومع أن جيبون كان أقل ابتكاراً وتأثيرا من فولتير على مـجرى الكتابة التاريخية في العصور التالية، إلا أن شهرته بين جماهير المثقفين ـ غير المؤرخين المحترفين ـ فاقت شهرة فولتير، ويرجع ذلك إلى أن مومنوع بحثه الخاص بانهيار الحصارة الرومانية كان مقصوداً به أن يأخذ بألباب

> (١) رأفت الشيخ: في فلسفة التاريخ، من ١٢٧ . (٢) حسين مؤنس: التاريخ والمؤرخون، من ٧١ ـ ٧٢. (٣) تاريخ الكتابة التاريبخية، جــ١ صـ ٢٢٣ .

الجماهير، ولمهذا فإن كتابته عن هذا الموصوع أخذت شكل الملاحم. ثم إن جيبون نظم عمله بطريقة فذة، وكان أسلوبه رفيعاً ومؤثراً يدخل البهجة علمي نفس قارئه، فصلا عن أن عمله تميز بدقة متناهية، وهو أمر مدهش بالنسبة لعصىر جيبون. ولقد ظل كتابه الضمحلال الإمبراطورية الرومانية وسقوطها، مرجعا يهندي به ومصدراً لايرقي إليه الشك طوال قرن ونصف، وعلى هذا فإن هذا الكتاب لم يكن كتاباً رائجاً مشهوراً فحسب بل

وعملا خالدا.

ويرى جيبون أن الديانة المسيحية كانت من أهم عوامل سقوط الإمبراطورية الرومانية، لأنها ـ على حد قوله ـ قد قصنت على المبادات القديمة التي كانت الدعامة الخلقية للرومان، كما أنهـا ناصبت الثقافة القديمة العداء، فسحاريت العلم والمفلسفة والأدب والفن، وأتت بالتسصوف الشرقي الىواهن بدلا من الفلسفة الرواقية التي كانت متخلغلة بواقعيتها في الحياة الرومانية، وحولت أفكار الرومان عن واجباتهم، وأغرتهم بالجرى وراء النجاة الفردية عن طريق الزهد والصلاة، وشجعت أتبـاعـهـا عليم الامتناع عن أداء الخدمة العسكرية، وبهذا كله كان انتصار المسيحية إيذانا بالقضاء علمى روماً(١).

وعلى أية حال، فقد تغيرت الأوضاع في القرن التاسع عشر الميلادي وخاصة النصف الأخير منه الذي اتصف بأنه عصر الكتابات التاريخية المرموقة ذات النظرة الدنيوية السليمة، بعد أن صعف الاهتمام بمسائل الغيبيات والقوى الخارقة للطبيعة والأساطير. ولاشك أن اكتشافات العلم الحديث والنقد الموجه إلى المعتقدات الدينية القديمة قد أحنعف من شأنها. ولم تعد الأفكار التي سيطرت على فكر المؤرخ التقليدي وهي اهتمامه

(١) أنظر محمود الحويرى: روية في سقوط الإمبراطورية الرومانية، ص ١٨٢ ـ ١٨٤. ١٨٤.

the contract of the contract of the

 $\sim$
the contract of the contract of the contract of the contract of the contract of the contract of the contract of the contract of the contract of the contract of

## الفصل الشامس كتابة التاريخ عند المسلمين

 $\bullet$  .

 $\mathbf{h}$ 

المعرفة التاريخية عند العرب قبل الإسلام<br>التدوين التاريخي عند المسلمين ابن خلدون وكتابة التاريخ

 $\mathcal{L}^{\mathcal{L}}(\mathbf{0},\mathbf{0})$  .

المعرفة التاريخية عند العرب قبل الإسلام: كان لعرب الشمال قبل ظهور الاسلام نصبيهم من الأخبار التاريخية التي تختلط فبيها الحقائق والأساطير اختلاطا يجعل التمييز بينهما من الأمور الصعبة لعدم وجود مدونات يرجع إليها عند المقابلة والتمحيص، والموازنة والتحقيق، وكان أكثر هذه الأخبار يدور حول ما يسمى «أيام العرب، . وقد سميت بذلك الإسم لأن المرب كانوا يتحاربون نهاراً، فإذا أتس عليهم الليل أوقفوا القتال حتى الصباح. وتدور مادة وأيام العرب، حول الحروب والوقائع العظيمة والمعارك التي وقعت بين القبائل العربية كحرب البسوس وداحس والغبراء وذي قار وغيرها. ومما يميز اأيام العرب، هو استشهادها بالشعر الذي يعتبر سنداً للأخبار العروية، ولكن يؤخذ عليها أنها معلومات متفرقة لم تكن تعدو قصصاً خرافية تخلو من الصفة التاريخية، ويعوزها الربط والحبكة التاريخية، وينقصها التاريخ الثابت المعين، بالإضافة إلى أنها لاتخلو من التعصب والتحيز لبعض القبائل.

وعلى الرغم من المسمة الخيالية والأسطورية لأيام العرب، فلاشك في أنها قد نسجت حول نواة من الأحداث التاريخية الحقيقية، بحيث يمكن الاعتماد عليها باعتبارها مصدراً هاماً من مصادر تاريخ العرب قبل الإسلام، بل إنها سبيل لفهم ما وقع بين العرب قبل الإسلام من حروب شجرت بين القبائل، ووقائع كانت بين البطون والأفخاذ والقبائل، كما كان لها تأثير في نشأة علم التاريخ بعد الإسلام( ' ) . والواقع أنه إذا أجسهسدنا أنفسدا باحسثين عن أى نوع من الكتسابة التاريخية في العصر الجاهلي، لم نكد نظفر بشيء، حتى البلدان

(١) قاسم عبده قاسم: الرؤية المعنارية للتاريخ، من ٧٠. ٧١.

المتحضرة التمي كما نظن أنها نعرص على تسجيل حياتها وحضارها، مثل اليمن والمحيرة وغسان، لم يصل إلينا منها كتب تاريخية أيضا. وكان تاريخها منسيبا لدى العرب، سكانها أو غير سكانها، ولذلك دخلت عليهم الأباطيل والخرافات عندما أرادوا الكتابة عنها بعد ظهور الإسلام، وطاف بهم الخيال، حتى أننا لم نستطيع أن نتثبت من حقيقة ما يقولون، أو نركن إليه، على الرغم من النقوش الموجودة حتى اليوم على الآثار الباقية في اليمن وشمال بلاد الحجاز وجدوبي الشام، مما يدل على جهل المؤرخين العرب بالخط الصمبري والخطوط الأخرى في بلاد العرب القديمة. والشيء الوحيد الذي نسمع عنه هو تلك المدونات التاريخية المودعةفي أديرة الحيرة وكنائسها، وإن كنا لانعرف عنها شيئا فيما عدا ذلك ( ) . ولم تكن الكتابة في العصر الجاهلي واسعة الانتشار، ولكنها مع ذلك لم تكن مجهولة ما، بل كانت شائعة الاستعمال في كتابة العهود والمواثيق والصكوك والرسائل، ولكن العقلية الجاهلية كانت أقدر على قرض الشعر منها على محالجة كتابة التاريخ، كانت عقلية شديدة التعصب للقبيلة، نزاعــة إلى الأسطورة والخرافــة، قليلة الصــبـر علـى المراجـمـة والتـحـقـيق، متشبعة بروح عصرها وتقاليدهاء ومثل هذه الحالة لاتعوق قرض الشعر، بل قد تكون من بواعث التشجيع على نظمه، لأن فيها ما يحفز الخيال ويثير العاطفة، ولكنها عقبة في طريق النصج الذي تستلزمه الكتابة الثاريخية(٢) .

ولما كبان عرب الشمال شديدي العناية بأنسابهم، كشيري الفخر والاعتزاز بآثار أسلافهم، فقد حفظت الأنساب عنصرا أساسياً من كيان

(١) حسين نصار : نشأة التدوين التاريخي عند العرب (القاهرة بدون تاريخ، ص ٥ . (٢) على أدهم: تاريخ التاريخ، من ٤٥.

المجتمع القبلي باعتبارها مادة تاريخية من الدرجة الأولى تفيد في الحفاظ على مقومات هذا المجتمع. وظلت الأنساب باعتبارها نمطأ من أنماط المعرفة التاريخية تؤدى دورها بعد الإسلام في خدمة المجتمع العربي<sup>(١)</sup> . وقد تطورت الأنساب في صدر الإسلام، حيث جرى تكريس النسب لخدمة الأهداف السياسية، بل إن الاهتمام بالأنساب صبار من مشاغل الحكومة التي استخدمت الأنساب في عدد من النواحي الإدارية،

حيث نم تنظيم العمل في ديوان العطاء، واختطاط المدن وسكانتها على أساس النسب، كما لعبت الأنساب دوراً أساسياً في الشنون العسكرية إبان حركة الفتوحات العربية . ومن المعروف أن كثير من الناس في عصور الثقافة العربية كانوا بنتحلون نسبأ يصلهم بالنبي عقه، أو آل البيت، أو لقريش على الأقل(٢)· وعلى أية حـال، اهتم العرب في العصـر الجـاهلي بالاحتفاظ بأنسابهم وشجرات أنسابهم. ولها جاء الإسلام بمبدأ اإن أكرمكم عند الله أتقاكم، خبا هذا الحماس لفترة محدودة في عهد الرسول عليه الصلاة والسلام والغلفاء الراشدين، ثم أخذ في الظهـور في عصـر الدولة الأمويةلاعتبارات سياسية.

استمر تداول اأيام العربيه شقاها إلى أن بدىء في تدوينها في العصر الأموى . ومن المؤرخين العرب الذين اشتغلوا برواية أخبـار العرب قبل الإسلام عبيد بن شرية الجرهمي اليمني (المتوفى عام ٧٠هـ تقريبا)، ووهب بن منبه (ت ١١٠هـ)، ومحمد بن السائب الكلبي (تت ٤٦٠هـ)، وابنه هشسام الكلبي (ت٤ ٢٠٤هـ)، وأبي منخنف الأزدي (ت١٥٧هـ)، وسيف بن عمر الكوفي الأسدى (ت١٧٠هـ)، والمنائني (ت ٢٢٥هـ)، والزبير بن بكار (ت ٢٥٩هـ).

> (١) فاسم عبده قاسم: الرؤية الحصارية للتاريخ، ص ٦٧ ـ ٦٨ ـ (٢) المرجع السابق، ص ٦٨.

وكان عبيد بن شرية الجرهمي اليمني قصاصاً أخبارياً، اتخذه معاوية ابن آبي سفيان سميراً ومحدثا يروى طرائف الأخبار العتقدمة وغرائب الأحاديث والسير، وقد دونت أحاديثه في كداب عنوانه مكتاب الملوك وأخبار المامنين،(١) . ويتناول عبيد في هذا الكتاب تاريخ موطنه اليمن، بادئا باجتماع البشر في بابل، ثم تفرقهم شيعا، وخروج بعض بني سام إلى اليس ، ثم يأخذ في سرد تاريخ هؤلاء اليمنيين، مـعتنيا بمن أرسل إليهم من أنبياء. وكتاب عبيد ذو أهمية كبيرة، لافي تطور حركة التأليف فحسب، وإنما لأنه يكشف النقاب عن الثقافات التي كان يعرفها العربب في الصدر الأول من الإسلام، وربما التي كان بعرفها العرب في الجاهلية وخاصة في اليمن، وتظهر الثقافة الإسرائيلية بارزة في الكتاب كله(٢) . أما وهب بن منبه، فـقد كمان يمنيا من أهل ذمـار بجـوار صنعاء عـاصـمـة الـيـمن، وقـيل إنه كـان يهـوديـأ وأسلم، وينسبـون إليـه مـحظم الإسرائيليات الواردة في المصادر العربية، وقد ركز وهب بن منبه على أخبار اليمن في الجاهلية . ومن الكتب المنسوبة إليه كتاب «الملوك المتوجة من حمير وأخبارهم وقصصهم وقبورهم وأشعارهم،، ولسوء الحظ لم يصل إلينا هذا الكتساب. ويغلب على أخبسار وهب طابع القسصص الشحبي الخرافي، وقد حمل ذلك المؤرخ هاملتون جب إلى القول بأن كتابي وهب بن منيه وعبيد بن شرية يمداننا ببرهان ساطع على أن العرب الأول كانوا يفتقرون إلى الحس والمنظور التاريخيين، حتى عندما يتطرقان إلى ذكر أحداث تكاد تكون معاصرة لهما(٣) .

(١) على أدهم: تاريخ التاريخ، ص ٤٩ . (٢) حسين نصبار: نشأة الكتابة الفنيــة في الأدب العربي (القاهرة ١٩٥٤) ، ص ١٨١ ـ . IAV (٣) السيد عبدالعزيز سالم: التاريخ والمؤرخون العرب (الإسكندرية ١٩٨٧)، ص ٤٧.٤٦ ؛ على أدهم: بعض مؤرخى الإسلام، من ٩ - ١٠.

أمـا هشـام بن مـحـمـد بن السـائب الكلبي، فـقـد كـان أبوه مـحـمـد بن السائب الكلبي (ت ١٤٦هـ) غزير العلم بالأنساب واللغة والتاريخ، وخلفه إينه في علم الأنساب، فتتبع دراسات أبيه في الأنساب وتقدم بها . وكتب هشام في أخبار الأوائل، وفيما قارب الإسلام من أمر الجاهلية، وفي أخبار الشمراء وأيام العرب والأخبار والأشعار. ويعتبر ابن هشام من أعظم الإخباريين في تاريخ العرب في الجاهلية، وكان يعتمد على الأصول والمصادر التاريخية التي تتعلق بموصوع دراسته(١) . التدوين التاريخي عند المسلمين: وفيي أوائل عمهد الإسلام شغل المسلمون بالفتوح والحروب والغزوات حتي توطدت مكانة الإسلام، ورست قواعده، وعلت مكانته. ولما هدأت فورة الفتوحات، وحدث الاستقرار، وقامت مراكز علميةهامة في الأمصار الإسلامية، بدأ المسلمون يتجهون إلى إثبات الأخبار، وتسجيل الأحداث، وأقبلوا على جمع الأجاديث النبوية وتفسير القرآن الكريم. وقد عنى المسلمون ولاسيما الصحابة منهم بحفظ القرآن الكريم وأحاديث الرسول عليه الصلاة والسلام. أما القرآن الكريم فهو كتاب الله تعالى أنزله على رسوله محمد عليه

الصلاة والسلام. وفي القرآن الكريم شيء من أخبار العرب قبل الإسلام ولاسيما ذكر بعض القبائل العربية القديمة مثل عاد وثمود، فصلا عن قصص الأنبياء وموحنوع سيل العرم وقصة لقمان وأصحاب الفيل وبعض أخبار ملوك اليمن. ومن سور القرآن الكريم التي جاء فيها بعض أخبار العرب القدمـاء سورة البقرة وآل عمـران والنساء والكهف والحاقـة(٢) .

(١) أحمد أمين: صحى الإسلام، جـ٢ (القاهرة ١٩٧٩)، ص ٢٤٨ السيد عبدالمزيز سالم: المرجع السابق، سن ٤٨ . (٢) سيدة إسماعيل كاشف: مصادر الثاريخ الإسلامي ومناهج البحث فيه (القاهرة ١٩٧٦) ، من ۱۵٫۱۶.

وعلى الرغم من أن الكشوف الأثرية قد أيدت صححة ما جاء في الكتب المقدسة ـ. ولاسيما القرآن الكريم ـ. عن بعض أخبار العرب القدماء، فإن المستشرقين لايميلون إلى الاعتمـاد على الكتب المقدسة في ميدان التاريخ، إذ أنهم يرون أن ما جاء فيها سرد بأسلوب مختصر وأنه كان يهدف ـ وخاصة القرآن الكريم ـ إلى عبرة أخلاقية، فضلا عن أن بعض أخبارها لايزال غير وامنح، وينقصه التحديد الزماني ـ المكاني (١) .

وبعد وفاة الرسول على كان لابد من حفظ كلام الله، ويظهر أن الجمع الأول للقرآن الكريم بعد الرسول الكريم كان في حياة أبي بكر الصديق، إذ يروى أن عمر بن الخطاب خشى بعد مقتل عدد كبير من القراء في الحرب مع مسليمة الكذاب، أن يقتل قراء آخرون في معارك أخرى فيضيع شيء من القرآن، ولذا إفترح على أبي بكر الصديق جمع القرآن وأقنعه بوجهة نظره . وتروى أغلب الروايات أن أبا بكر عهد إلى زيد بن ثابت كاتب الوحي للرسول الكريم بجمع القرآن، وقد أنم زيد هذا الجمع، وأعطي نسخته لأبي بكر، وقد خلفها أبو بكر لعمر بن الخطاب الذي تركها بدوره عند ابنته حفصة زوج الرسول عله ، أما جمع القرآن النهائي فقد تم في عهد عثمان بن عفان(٢) .

أمـا الأحاديث فتتصل اتصـالا وثيقا بنشأة التاريخ عند المسلمين بمد القسرآن الكريع وتعنى كلمسة مصديث، في الأصل الغسبـر، أو اللرواية الشفوية، في مـوحسوع ديني أو دنيـوى ـ ثم اتخـذت مـعنى خـاصــاً في الإسلام فصارت تعني أفوال الرسول #. أما كلمة مسنة، فتعني طريقة التصرف العادي في النواحي الاجتماعية والدينية والقانونية. فالحديث يشير للقول، والسنة تشير للعمل(٢). (٢) نفس المرجع، من ١٧. (١) نفس المرجع من ١٦. (٣) نفس المرجع، من ١٩.

وفي البدايبة كان الصحابة أي الذين عاشوا مع الرسول عليه الصلاة والسلام، وصحبوه خير مصدر للمعلومات عن الحديث، فقد سمعوا الرسول الكريم نفسه يتكلم وشاهدوا أعماله، وبعد ذلك أخذ الناس الأحاديث والسنة عن التابعين، أي الجيل التالي لعصر النبوة الذين سمعوا الحديث عن الصحابة، ثم أخذ بعد ذلك عن التـابعين متابعوا التـابعين، (١) . ولذا نري أن كل حديث كامل يتألف من قسمين: القسم الأول هو سلسلة رواة الحديث على التوالي ويسمى «الإسناد» أو «السند» لأنه يثبت حسحة الخبر، ويبدأ السند بآخر راو للحديث ويتدرج إلى الشخص الذي صدر عنه الحديث، والقسم الثاني للحديث «المتن، أو محتويات الحديث(٢) . وقد كمان علم التباريخ عدد المسلمين في البداية وثيق الصلة برواية الحديث وتفسير القرآن الكريم، وذلك لأن المسلمين عندما اشتغلوا بجمع القرآن وتفسيره ودراسة الأحاديث النبوية، احتاجوا إلى نحقيق المناسبات التبي نزلت فيها الآيات والمشاهد التبي وردت فيها الأحاديث، ولذا عمدوا إلى جمع أخبار السيرة النبوية وأخبار الغزوات ومن ساهم فيـها. وقد حوى القرآن الشرائع والأحكام والأخبار، وكمان هم المسلمين تلاوته وتفهم

أحكامـه وإشاراته لأنه وضمع أسسأ للحيـاة والدين، وقد شكل عليـهم فـهم بعض أحكامه وتفسير جانب من معانيه، فعمدوا إلى الأحاديث ليستعينوا ببها عليي توضيح المشكل وجلاء الغامض، وصار شغلهم جمع الأحاديث ممن سمعوها أو رواها أحد سامعيها بالإسناد المسلسل، أي الإسناد المتصل من الرواة الموثوق بهم، وقد وجدوا تبـايناً ولونـا من ألوان الـتناقض في الروايات، فبذلوا جهداً في التفريق بين الأحاديث الصحيحة والأحاديث

(١) نفس المرجع والصفحة. (٢) نفس المرجع والصفحة.

الزائفة المدسوسة، وقد جرهم ذلك إلى دراسة طبقات المحدثين، والوصول إلى درجة تدقيق كل منهم في نقل الأحاديث( ') . وأقدم الكتب التاريخية التي تجمع بين الحديث والتاريخ هي كتب المغازي والسير، وتعني المغازي غزوات الرسول، فخه وحروبه التي قام بها لقتال المشركين والدفاع عن الدين الجديد. وكان من الطبيعي أن تكون نشأة المغازى والسير في المدينة المنورة بوصفها دار السنة التي عاش فيها الصحابة وشاهدوا الرسول الكريم وسمعوا أحاديثه ورووها إلى التابعين، ولم تنتشر الكتابة في تاريخ المغازي والسير من المدينة إلى غيرها من الأمصار إلا في القرن الثاني للهجرة<sup>(٢)</sup> . وكانت كتب المغازي والسير تعتمد على الأحاديث المروية عن النبي ﷺ، والتي يتحرى في جمعها الصحة وتلتزم الدقة، وكان لذلك فصل كبير في رفع مستوى الكتابة التاريخية والانجاه بها إلى الطريق السوى، وقد كان لهذا الاتصال بين رواية الأحاديث وكتابة التاريخ تأثير بالغ في الطريقة التي سار عليها مؤرخو الإسلام في كتابة التاريخ(٣) . وكانت أخبار المغازي والسيرة مبعثرة في داخل الأحاديث من غير تبويب يؤلف بينها أو يجمعها في باب واحد، فلما رتبت الأحاديث في أبواب وكتبء استقلت السبرة والمغازى بأبواب مستقلة في كتب الحديث ذاتها، ثم لم نلبث أن وجدناها ـ أي المغازي والسير ـ مستقلة قائمة بذاتها في كتب مستقلة منفصلة عن كتب الحديث<sup>(٤)</sup> . وقد توسعت دراسة (١) مارغونيوث: دراسات عن المورخين العرب، ترجمة د. حسين نصار (بيروت بدون تأريخ) ، ص ٣٠ ـ ٢٣: على أدهم: تاريخ التساريخ، ص ٤٦ ـ ٤٧ ، بعض مسؤرخي الإسلام (القاهرة بدون تاريخ)، ص ٥ - ٦ . (٢) سيدة كاشف: مصادر التاريخ الإسلامي، ص٢٦. (٣) على أدهم: تاريخ التاريخ، ص ٤٩. (٤) أحمد أمين: حنسي الإسلام، جـ٢س ٣١٩. ٢٦٠: محمد عبدالغلي حسن: التاريخ عند المسلمون (القاهرة ١٩٧٧) ، من ١٥. ١٦.

بعد وفاة الرسول الكريم، صد غيرهم من الأمم الأخرى في سبيل نشر الإسلام، ويلاحظ ذلك في الكتابات التي وردت عن القادسية واليرموك ونهاوند وذات الصىواري وغير ذلك. كما أنها شملت الوقائع والحروب الأهلية التي نشبت بين العرب كالجعل وصنفين والحرة وغيرها . وظهسر بجسانب مسؤرخي المغسازي والسسيسر طائفسة أخسري من ءالإخباريين، الذين اهتموا بالأخبار القديمة والقصص اهتماماً طغي على المغازى والسير . ويبدو أنهم وجدوا في هذا اللون من الأخبار والحكايات والنوادر والأشىعار تسلية للسامع قبل التدوين، وللقارىء بعد عىصىر التدوين، كما وجدوا فيها ملء مجالس السمر عند الأمراء . ومما يذكر أن المساجد اتسعت للإخباريين الذبن كانت أخبارهم نحتوى على كثير من التواريخ المزدحمة بالقصص والأساطير والبطولات المبالغ فيهاء والأشعار المثيرة للانفعالات، وأخبار القبائل وما كان يدور بينها . وهذا اللون من الأخبار كان مزيجا اختلط فيه الواقع بالخيال، والحقائق بالأوهام، ويروى صاحبه خبرأ صحيحا ويمزجه بأخبار مخترعة، ويرويها كلها على أنها وقائع ثابتة، وأحداث صادقة فهو يرويها كما يروى التاريخ، ولكن لايدقق فيها كما يدقق المؤرخ. ولاشك أن هؤلاء الإخباريين كانوا برواياتهم النواة الأولى للرسائل التـاريخيـة الني أخذت بـعد ذلك نظـهـر ونزرخ لأحـداث بزغت منذ العهد الإسلامي، كحوادث الردة، وفتوح الشام والعراق، ومسصسارع الخلفاء، والخسلاف بين الأمسويين والعلويين، وقسيسام الدولةالعباسية، وغير ذلك من الأحداث التاريخية التي أخذت تظهر بكثرة في العالم الإسلامي، ومن المؤكد أن هذه الرسائل المدونة كانت النواة الأولى للمؤرخين الذين اعتمدوا عليها في تدوين تواريخهم العامة، كالذي نجده في كتاب الطبري(١) . (١) أحمد أمرن: منحى الإسلام، جـ٢ مـن ٢٥٦، محمد عبدالنتي حسن: التاريخ عند المسلمين ، مـن ٢٩.١٩ .

المغازى فيما بعد، فأصبحت تشمل الوقائع والحروب التي خاصها العرب

وعلى أية حال، ألف في سيرة الرسول، أن ومغازيه جماعة من المؤلفين والمرواة والمحسدثين، جساءوا علمي طبسقيات. وأول من عبرف بالتأليف أبان بن الخليفة عثمان بن عفان المتوفى عام ١٠٥هـ، وقد كان واليا على المدينة للخليفة الأموى عبدالملك بن مروان سبع سنين، وعرف بالحديث والفقه . ويقول ابن سعد آثناء حديثه عن المغيرة بن عبدالرحمن: ، وكـان ثقة قليلة الحـديث، إلا مـغـازي رسـول 番، أخـذها عن أبـان بن

عثمان، فكان كثيراً ما تَقرأ عليه ويأمرنا بتعليمها،(١) .

أما عروة بن الزبير المتوفى عام ٩٤هـ فهو من معاصري أبان بن عثمان، ومن أشرف البيوت وأنبلها، أخو عبدالله بن الزبير ومصعب بن الزبير، أبوهم الزبير بن العام. ولم يقتصر عروة على الروايات الشفوية، بل دون بعض الأحداث طلبها منه عبدالملك بن مروان . وتمثل كتابات عروة أقدم المدونات التي وصلت إلينا عن بعض الحوادث الخاصة في حياة النبي &، كما تمثل أقدم اثار الكتابة التاريخة العربية . وقد مكنه نسبسه من أن يروى الكثــيــر من الأخــبــار والأحــاديث عن النبي ﷺ وحياةصدر الإسلام، فروى عن أبيه الزبير وأمه أسماء بنت أبي بكر، وروى الكثير عن خالته عائشة(٢) .

ومن أشهر مؤرخي السيرة أيصا شرحبيل بن سعد المتوفي سنة ١٢٣هـ (٧٤٠م) ، كان مولى من موالى الأنصار، روى كثيراً عن زيد بن ثابت وأبي سعيد الخدرى، وأبي هريرة . وقد أسهم شرحبيل في كتابات السيرة أثبت فيها أسماء الصحابة الذين اشتركوا في غزوة بدر، وأسماء

(١) أحمد أمين: منسمى الإسلام، جـ١، ص ٢٢٠.٣٢٠ حسين نصـار: نشأة الكتابة الفنية . في الأدب العربي، ص ١٩٣ . (٢) أحمد أمين: منحى الإسلام، جـ٦ ص ٣٢٢.٣٢١، حسين نصار: نشأة الكتابة الفنية في الأدب العربي، من ١٩٤.٥٩٤.

ولشتهر محمد بن مسلم الزهري المتوفى سنة ١٢٤هـ (٢٤١م) من بني زهرة بسعة الطم ومحوضة الأنسلب، ويعتبر من أعظم مؤرخي المغازى، وساعد حبه لجمع الأخبار ذاكرة قوية، وقد ألف كتابا عن القيائل العربية بأمر من خالد القسرى وإلى العراق، ولكنه لم يتمه، كما ألف كتابا في سيرة النبي، تله ، ولكن هذا الكتاب لم يصلناًا ) . وقد عرف الزهري بقوة أسانيده ،وامتاز عن غيره في ذلك بنوع جديد من الإسناد، هو الإسناد الجمعي، حيث يدمج عدة روايات في خبر متسلسل، وقد سار بذلك خطوة هامة نحو الكتابة التاريخية المتصلة(٣) . وهناك كاتب آخر بين كتاب المغازى القدامى وهو عبدالله بن أبي بكر بن مسمــمـد بن عــمـرو بن حـزم الأنصــاري المتــوفي سنـة ١٣٥هـ. (٧٥٣م) ، كان من أهل المدينة، وكان جده الأعلى عمرو بن حـزم من كبار الصـحابة ، بعثه رسول اللـه إلى أهل اليمن ليفقهـهم في الدين ويعلمهم السنة ومعالم الإسلام. وأمـا أبوه أبو بكر فقد ولمي قصناء المدينة فمي ولاية عمر بن عبدالعزيز، ثم ولى أمر المدينة في خلافة سليمان بن عبدالملك

الصحابة الذين اشتركوا في غزوة أحد، كما أورد أسماء المهاجرين إلى الحبشة، وأسماء من هاجر من مكة إلى المدينة(١) .

وعمر بن عبدالعزيز، وعرف أبو بكر بمقدرته في رواية الحديث، ولذلك عهد إليه عمر بن عبدالعزيز بجمع الحديث. وورتْ إبنه عبدالله بن أبي

(١) أحمد أمين: منسمى الإسلام، جـ٦ ص ٣٢٢ ـ ٢٢٣ السيد عبدالعزيز سالم: التاريخ والمؤرخون العرب، من ٥٧. (٢) سبدة كاشف: مصـادر التاريخ الإسلامي، ص ٢٨ ـ ٢٦٩ حسين نصـار: نشأة التدرين التاريخي عند العرب؛ من ٦ . (٣) عبدالعزيز الدورى: بحث في نشأة علم الناريخ عند العرب (بيروت ١٩٦٠) ص ٩٤؛ انسيد عبدالمزيز ساتم: المرجح انسابق، من ٩٩.

بكر هذه المواهب، فاختص برواية الحديث المتصل بالمغازى، فكان حجة في ذلك، وعنه روى إبن إسحق والواقدي وابن سعد والطبرى، فرويت له أخبار تتعلق ببدء حياة النبي علة، ووفود القبائل إلى رسول الله، وأخبار في حروب الردة وغيرها(١).

ويظهر محمد بن إسحاق المتوفى عام ١٥١هـ (٧٦٨) تقريبا وقد نشأ بالمدينة، ولقي كثيراً من علماء العدينة وأخذ عنهم المديث، وكان يجمع الأحاديث وخاصة ما اتصل منها بالمغازى حتى اشتهر بهاء وروى عن الشافعي أنه قال: من أراد أن يتجر في المغازي فهو عيال على محمد بن إسحاق، . ولابن إسحاق فضل جمع الأحادث وترتيبها وتبويبها وسلسلتها، وربما كان هو أول من فعل ذلك، وحذا حذوه من بعده(٢) . وقد ألف ابن اسحاق كتابا غطي به على جميع هؤلاء المؤرخين المتقدمين، وجذب أنظار المتأخرين على الدوام، ويسمى كتاب ابن إسحاق هذا مكتاب المغازى، ، ولم يصل إلينا الكتاب بصورته الأصلية، ولكن وصل إلينا فسط عظيم منه في سيرة بن هشام(٣) . وقد أشار ابن النديم في كتاب الفهرست إلى كتاب لابن إسحاق سعاه مكتاب الخلفاء، ولسنا نعرف شيئا عن مادة هذا الكتاب، ولكن الراجح أنه كان مـوجـزاً وأن إبن إسـحـاق تناول فـيـه المغازي خاصة، وإن كان الطبري قد ذكره بين رواته في تاريخ الخلفاء الراشدين<sup>(٤)</sup> . وكان ابن إسحاق غابة في النزاهة في تاريخه، بدون آراء المذاهب المتعادية بكل أمانة وبدون تحيز، حتى لقد روى أشعار المشركين

(١) أحمد أمين: منسمى الإسلام، جـ٦ ص ٣٢٤ ـ ٢٣٥، السيد عبدالعزيز سالم: التاريخ والمؤرخون العرب، من ٥٧. (٢) أحمد أمين: منحى الإسلام، جـ٢ ص ٣٢٨. ٣٣٢. :(٣) حسين نصار : نشأة التدوين التاريخي عند العرب، من ٥٨ ـ ٥٩ ـ ﴿ ٤﴾ سيدة كاشف: مصادر التاريخ الإسلامي، ص ٣٠، حسين نصار: المرجع السابق،  $. Y^{\mu}$  ,  $\mathcal{M}$ 

في هجاء الرسول على وأصحابه، وحتى اضطر ابن هشام أن يلطف من حدة بعض عبارات هذه الأشعار أو أن يحذفها( ') .

ومن المؤرخين الذين حازوا شهرة واسعة في القرن الثاني الهجرى محمد بن عمر الواقدي المتوفى سنة ٢٠٧هـ (٨٢٣م)، وكان من آهل المدينة . ويعد الواقدي أعلى منزلة من المدائني والكلبي كليهما، ويقال إنه سمع من مـالك بن أنس وسفيان الثوري، وكـلاهما من أسمى الفـقهـاء منزلة، ويقال أيضا إنه لقى ابن جريج الذى يرتبط إسمه بمبتدأ دراسة المديث . وكـان الواقدي حجـة في الحديث والفـقـه والتـاريخ، وقـد ولاه هارون الرشيد القضاء بشرقي بغداد، ثم ولاه المأمون القضاء بعسكر المهدى<sup>(٢</sup>) . وله مؤلفات عديدة في القرآن والحديث والفقه والتاريخ، ومن بين الأخيرة كتـاب اللتاريخ الكبير،، وكتاب االطبقات،، وكـتاب السيرة،، وكتاب الصغازى،، وكتاب اأخبار مكة،، وكتاب افتوح الشام،(٣)؛ ولاشك أن جميع هذه الكتب لو بقيت، لكان لها قيمة تاريخية كبيرة. وقد كـانت كتب الواقدي عمدة للمؤرخين بعده اقتبسوا منها ووصلت إلينا مقتبساتهم. وأيامـا كان، فقد كان الواقدي من أوسع الناس علمـا في عصره بالمغازي والسير، كما كان واسع العلم بالحديث والتفسير والفقه، وكان من أكبر

## المصادر التي عوّل عليها الطبرى في تاريخه<sup>(٤)</sup> .

ومن أوسع كتاب القرن الثاني الـهجرى علما وأكثرهم مؤلفات في التاريخ والسير على بن محمد المدائني المتوفى سنة ٢٢٥هـ (٨٤٠م)،

(١) حسين نصار: نشأة الكتابة الفنية في الأدب العربي، من ٢٢٩ . (٢) مارجونيوت: دراسات عن المورخين العرب، من ١٠٥. (٣) سيدة كاشف: مصادر التاريخ الرسلامي، من ٣٠ ـ ٢٦؛ على أدهم: تاريخ التـاريخ، (٤) أحمد أميَّن: حنحي الإسلام، جـ٧ ص ٣٣٥ ـ ٣٣٧.

وهو عراقي من أهل البصرة، سكن المدائن، ومنها انتقل إلى بغداد. وقد ذكر ياقوت الحموي من مؤلفات المدائني عدداً كبيراً من الكتب، منها كتاب عن أمهات النبي ﷺ، أي جداته، وآخر عن صفته، وكتاب عن أخبار المنافقين، وكتاب عن عهود النبي الكريم، ومنها كتاب عن أخبار قريش، ومجموعة أخرى من الكتب في أخبار الخلفاء، وأخبار النساء، وكتب أخرى في الأحداث منها كتاب «الزدة،، وكتاب «الجمل، وسلسلة أخرى من الكتب عن الفتوح، منها كتاب ،فتوح الشام،، وكتاب ،فتوح العراق،، ومنها كتب في أخبار العرب وأخرى في أخبار الشعراء وأخبار الخيل . ومن الواصح أن المدائني كان جهده صخما، وقد انتفع مما كتبه المؤلفون الذين جاءوا بعده فأكثروا من النقل عنه(١) . والحقيقة أن أكثر ما كتبه المورخون المتقدمون قد فقد وصاع، أو لحقـه التـحـريف وأصنـيف إليـه مــا لم يكن بـه، ولم يصل إلـينا منـهـا كــامـلا سوى سيرة عبدالملك بن هشام المتوفى سنة ٢١٨هـ (٨٣٣م)، والمعروفة بسيرة ابن هشام، وهي مختصرة من سيرة ابن إسحاق. ولكن جهد هولاء المؤرخين لم يذهب عبثا، فقد مـهـدوا السبـيل لظـهـور كـبـار المؤرخين المسلمين الذين لايتسع المجال لذكرهم، أمثال الطبرى (ت٢١٠هـ/ ٩٢٢م) ،واليعقوبي (٢٨٤هـ/٨٩٧م) ، والمسعودي (ت ٢٤٦هـ/٩٥٧م) ، ومسكويه (ت ٤٢١هـ/١٠٣٠م)، وابن الأثير (٦٣٠هـ/١٢٣٣م) وغيرهم من المؤرخين البارزين الذين أفادوا مما جمعه رواد المؤرخين، واستهدفوا الاستقلال في الرأى وتوخوا الصدق في الرواية.

وتدل أكثر القرائن على أن التاريخ الإسلامي نشأ نشأة مستقلة غير منأثرة بما كتبه أعلام المؤرخين اليونان أو الرومان أو الفرس، فلم يعرف

(١) مـارجـوليـوت: المرجع السابق، ص ٩٩. ٢٠١، على أدمم: تاريخ التـاريخ، ص ٥٣، بعض مؤرخي الإسلام، من ١٦.

العرب أمثـال هيرودوت وثيوكيـديدس وزينون عند اليونان، أوليفيوس وتاكيتوس عند الرومان. وكان أوائل المؤرخين عرباء سواء كانوا من الجنوب أو من الشمـال . ولكن هذه المركــة العـربيـة مـا لبـثت أن تـأخرت بمؤثرات خارجية من أهل الكتاب والفرس، بل صار جميع المؤرخين من الموالي في أواخر القزن الثاني من المجرة<sup>(١)</sup> .

ويمتاز معظم المؤرخين المسلمين بآنهم لم يكونوا موظفين حكوميين، ولم يؤلفوا تبعا لأمر من القائمين بالحكم، وإنما كانوا أناسأ عنوا بالتاريخ وتوفروا عليه لمجرد الرغبة الشخصية، وحبأ في ذلك العلم، ولذلك نجدهم يؤلفون ما يحلولهم من كتب، وعما يحلو لهم من حوادث'' . ويستهل الأستاذ بارنز<sup>(٣)</sup> حديثه عن ال*مؤر*خين المسلمين في العصور الوسطى بقوله: «كانت حصارة الشعوب الإسلامية لا الحصارة المسيحية هي أرقى حضارات العالم وأكثرها تقدما في العصور الوسطى. وكذلك كان بعض أقدر مؤرخي العصور الوسطى من المسلمين، وأعظمهم ابن خلدون الذي فـاق بمراحل أي مـؤرخ مـسيـحي في العـصـور الـوسطي في تفهمه لمبادىء التقدم الإنساني والثقافي، وحتى ظهور فولتير في القرن الثامن عشر لم يكن مؤرخ مسيحي يساميه في هذا الاعتبار، والمؤرخون المسلمون في مجموعهم إذا قارناهم بالمؤرخين المسيحيين فإنهم يمتازون باستىقلال الزأى والنزاهة النسبية، كما كانوا خبراً منهم في استعمال التسلسل التقويمي، وكان تاريخهم للمواد والأحداث أدق بكثير من الكتاب المسيحيين، . (١) على أدهم: بعض مؤرخي الإسلام، ص ٢٣ ؛ حسين نصار: نشأة التدوين التاريخي علد العرب، من ٦٨ . (٢) سيدة كاشف: مصبادر التاريخ الإسلامي، ص ٤٩؛ حسين نصبار: المرجع السابق، ص . V• (٣) تاريخ الكتابة التاريخية، جـ١ ص ١٣٧ .

ولد عبدالرحمن بن خلدون في مدينة تونس سنة ٧٣٢هـ (١٣٣٢م)، وأصله من حسضرمـوت، ونزحت أسرته إلى بلاد المغـرب أثناء الفـتح الإسلامي للأندلس، واستقرت أسرته في تونس في منتصف القرن السابع المهجري. وقد تنقل ابن خلدون كثيراً بدول شمال أفريقية في الفترة الواقعة بين سنتي ٧٥١ و٧٧٦هـ، وكمانت هذه الفسترة تشمتمل بالفوضى والاصطراب السياسي، ثم انتقل إلى القاهرة، حيث عمل بها معلما وقاصيبا، واشتغل بالتأليف حتى وافتـه المنيـة في رمـضان سنة ٨٠٨هـ (مبارس ١٤٠٦) . وكان لأسفاره ومغامراته السياسية واتصباله بكثير من ملوك النصارى بالأندلس إلى خان التتار بالشام فصل في تكوين فلسفته التاريخية.

ابن خدون وكتابة التاريخ:

ويعتبر ابن خلدون أهم من أرخ للحصارة الإسلامية من المزرخين المسلمين في العصبور الوسطى، حتى عرف عند المؤرخين بأنه وامنع أساس علم التاريخ. فبينما نرى أن غيره من المؤرخين اتجه إلى سرد الأحداث التاريخية والتأريخ للشخصيات، ولم يعنوا بدراسة العوامل

الاقتصادية والاجتماعية، إذا بابن خلدون في مقدمته المشهورة في مؤلفه الصنخم المسمى مكتاب العبر وديوان المبتدأ والخبر في أيام العرب والعجم والبرير ومن عاصرهم من ذوي السلطان الأكبر،، فصولا طويلة للكلام علمي نظم الحكم والسياسة في العالم الإسلامي، ويبحث ما عرفه المسلمون من مسهن وصنائع ونظم اقتصادية وعلوم وفنون، ويصبع لكتابة التاريخ منهجأ جديدأ من نقد الحقائق وتعليلها، ويجعل المجتمع وتكوينه ونظمه وتطورها موحنوعا للدرس العميق والتفكير الحرال.

(١) سيدة كاشف: المرجع السابق، من ٦٠.

ويقابل ابن خلدون الحصارة،، وما يسميه الملك، ويقصد به السيادة أو الدولة، لأن الملك في رأيه صرورة لازدهار العمران، والحضارة لايكفي أن تكون في الحصر، ولكن يجب أن تلازمها سيادة، وبمعنى آخر نظام واستقرار، حيث تنمو وتزدهر وتتطور. ويرى ابن خلدون أن لكل حصارة عمراً معلوماً، ويجعلها نمر بأطوار في الحياة مثل الإنسان، وأنه لابد أن ينزل بها الهرم، وأن كل حصارة نحمل في طياتها جرثومةعدم الكمال،

وفي اللحظة التي تبلغ فيها الحضارة أوجها، يبدأ الانحلال والسقوط. كمايري ابن خلدون أن أشد أعداء الحصارة الترف، فالحصارة تتدرج من الخشونة إلى الترف، وأن الخشونة وحدها هي التي تحفظ الحضارة(١) . وقد بلغت الكتابة التاريخية ذروتها بمقدمة ابن خلدون، ففي تلك المقدمة يرى ابن خلدون أنـه على المؤرخ معرفة طبائع العمران (الأحوال في الاجتماع البشري أو الإنساني) ، فمعرفة طبائع العمران تساعد المؤرخ في تمحيص الأخبار، وعدم التشيع، وفي تمييز الحق من الباطل في الأخبار، وفي الوقوف على الصدق من الكذب. فالتاريخ هو مخبر عن الاجتماع الانساني الذي هو عمران العالم وما يعرض لطبيعته ذلك العمران من الأحوال، مثل التوحش والتأنس والعصبيات، وأصناف تقلبات البسشسر بعسصهم على بعض، ومسا ينشأ عن ذلك من الملل، والدول ومراتبها،وما ينتحله البشر بأعمالهم ومساعيهم من الكسب والمعاش والصنائع، وسائر ما يحدث في ذلك العمران بطبيعته من الأحوال،(٢) . ويمدنا ابن خلدون<sup>(٣)</sup> بمعيـار سليم في إمكانيـة حـدوتْ هذه الوقـائع أو استحالتها، افالقانون في تمييز الحق في الباطل في الأخبار بالإمكانة

(١) عبدالمنعم ماجد: ذيل على مدقمة لدراسةالتاريخ الإسلامي (القاهرة ١٩٧٩)، من ٢١. (٢) المقدمة، نحقيق على عبدالواحد وافي (القاهرة ١٩٦٥)، جـ١ ص ٢٠٩. (٣) نفس المصدر، جـ١ ص ١٢، .

والاستحالة أن ننظر في الاجتماع البشرى الذي هو العمران، ونميز ما يلحقه من الأحوال لذاته وبمقتضى طبعه، وما يكون عارضنا لايعتد به وما لا يمكن أن يعرض له. وإذا فعلنا ذلك كان ذلك لنا قانـونا في تمييز الحق من الباطل في الأخبار والصدق من الكذب بوجه برهاني لا مدخل للشك فيه، .

ولا أدل على حصافة ابن خلدون المؤرخ وحسه المرهف نحو قيمة المصدر التاريخي، من اهتمامه بالورقة الرسمية أو المستند الرسمي، أو بمعنى آخر بالوثيقة، التي هي في وقتنا الحاصر تعتبر من أهم مصادر التاريخ، بسبب أنها المادة الخام أو المنبع المباشر، الذي يتصل به المؤرخ . فنجـد ابن خلدون يتنبـه إلى أهمـيـتـهـا فـيـذكـرعـبـارة: تصــفـحـهم (أي المورخون) لأوراق الدواوين، ويقصد بهاالأوراق الرسمية، لأن الدواوين هي المصالح الحكومية(١) .

وقد كتب ابن خلدونٍ(٢) عن ولع الناس بالعبالغة والغرائب ولاسيمـا في إحصاء الأعداد من الأقوال والعساكر، فيقول: «وقد نجد الكافة من أهل العصر إذا أفاصوا في الحديث عن عساكر الدول التي لعـهدهم أو قريبـا منه، وتفاوضوا في الأخبار عن جيوش المسلمين أو النصارى، أو أخذوا في إحصاء أموال الجبايات وخزاج السلطان ونفقات المترفين وبصائع الأغنياء الموسرين، توغلوا في العدد، وتعاوزوا حدود المعوائد وطاوعوا وساوس الإغراب، فبإذا استشكف أصحاب الدواوين عن عساكرهم واستنبطت أحوال أهل الثروة في نصائعهم وفوائدهم، واستجلبت عوائد المترفين في نفقاتهم، لم تجد معشار ما يعدونه، وما ذلك إلا لولوع النفس بالغرائب وسهولة التجاوز على اللسان والغفلة على المتعقب والمنتقد.

> (١) عبدالمنعم ماجد: المرجع السابق، من ٤١. (٢) المقدمة، جـ١ ص ٢٦٧.

كما أدرك ابن خلدون أهمية دراسة العوامل الجغرافية من أجل معرفة تأثيراتها على مسار التاريخ، إلى جانب التركيز على العوامل الاقتصادية ومسدولياتها عن الأحداث التاريخية . وشدد على دراسة التاريخ للعبرة والعظة لا للتسلية، فنحن ندرس تواريخ الدول والملوك لنتعلم، وندرس سير الأنبياء لنتأسى بهم، وندرس تجارب الأمم، ونرى ما وقمت فيه من الأخطاء لننجو بأنفسنا من المزلات ومواطن الصرر، وهذه في رأينا أعظم فوائد التاريخ في نظر دارسيه من العرب، ولهذا نجد ابن خلدون، يسمى تاريخه الكبير ،كتاب العبر، . كما أن ابن خلدون ينصح المؤرخ بأن يفهم المجتمع الذي كتب عن أحداثه فهما حقيقيا وواقعياء ويلم ببعض العلوم والمعارف التي تعينه على ذلك، وتذلل له بعض الصعاب التي تقف في طريقه(۱) .

ومما يؤخذ على ابن خلدون أنه نفسه لم يراع في كتابه الكبير المعبر، الدقة في تطبيق آرائه التي أوردها في مقدمته ، فوقع فيما دعا إلى تجنيه من عموامل الخطأ والخمضوع للمسؤثرات المختلفة كسالخمزعبملات والغرافات<sup>(٢)</sup> . ووجدنا كتنابه لايخرج عن كونه سـرد لروايات كـبـار المؤرخين مثل الطبري والمسعودي واليعقوبي وابن الأثير وغيرهم. فقد أخسذ ابن خلدون يروى لذا كل شيء في تاريخسه دون أن يقف لحظة لاختبار أمر أو تمحيصه؛ ولاشك أن بعض العجز عن تطبيق آرائه يرجع إلى قصور الأدوات والمناهج، وصالَّلة المعطيات المقارنية، وندرة الوثائق في عصره") . ولذلك لم يترك ابن خلدون إلا تأثيراً قليلاً على الدراسة التاريخية سواء على فومه أو الأوروبيين(٤) . (١) رأفت الشيخ: في فلسفة التاريخ، من ٢٩. (٢) طه حسين: فلسفة ابن خلدون الاجتماعية، ترجمة محمد عبدالله عنان (بيروت 1976) ، من 39. (٣) صلاح قنصوه: الموصوعية في العلوم الإنسانية (بيروت ١٩٨٤) ، ص ٤٨. Boyd (C. Shafer) & Others, Historical Study in the West. (U.S.A., 1969), (£) P. 9.

وكيفما كان الأمر، فيشير روبرت فلنت Robert Flint إلى ابن خلدون قسائلا: ،كمان ابن خلدون أول كماتب يعمالج التساريخ بوصسفـه علمــأ له خصائصه الخاصة. وسواء أكان يمكن اعتبار ابن خلدون لهذا السبب هو المؤسس لعلم التاريخ أم لا، فإن هذا قول قد يكون مسحل اختلاف بين وجهات النظر، ولكن أي قارىء أمين لمقدمته لايستطيع أن بنكر أنه أحق بـهذا اللقب من أى كاتب آخر ظهر قبل باتيستافيكر،(١) .

 $\mathbf{u}$  .

(١) بارنز: تاريخ الكتابة التاريخية، جـ١ ص ١٤٠.

 $\ddot{\mathbf{r}}$ 

## الفصل السادس تفسير التاريخ

 $\bullet$  .

التفسير الجغرافي للتاريخ<br>تفاصل الأجناس

التفسير الدبنى للتاريخ التفسير المادى للتاريخ نظرية التعاقب الدورى للحصارات المدرسة الهيجلية نظرية البطل والبطولة التفسير القومى للتاريخ التفسير الحصارى للتاريخ

تطور علم التاريخ وتغير مفهومه تمامأ في القرنين الأخيرين، فلم يعد يقتصر على انتصارات الملوك والحكام وأخبار القادة العسكريين وكبار رجال الدولة والسياسيين والأعيان، بل تعدي ذلك إلى الاهتمام بتاريخ الشعوب والتطورات المعنىارية في المجلات الاجتماعية والاقتصادية والتشريعية والنظم السياسية، الأمر الذي جعل علم التاريخ أكثر حيوية في مصمونه . كما تطرقت إلى تفسير التاريخ ومناهجه نظريات اجتماعية

وسياسية واقتصادية، وبالتالمي ظهرت مدارس ناريخية عدة، كل منها له مزاياه وعيويه، على اعتبار أنه لايمكن لنظرية بعينها أن تفسر حركة التاريخ بصورة متكاملة وموصوعية.

وهنا ينبغي أن نفرق بين الفهم والتفسير، فإذا قلت أنني أفهم تاريخ الدولة العباسية كان معنى هذا أنني قد أصبحت على معرفة بأحداث تلك الدولة وما يفعله رجالها وتطور قوتها ومظاهرها الحضارية، ثم ما أصابها من منعف وانهيار . وقد يعتزج الفهم هنا بمزاج من الإعجاب بهذه الشخصية أو تلك، أو الدهشة من وقـوع هذه الحادثـة أو تلك؛، أو الأسى على ما أصاب هذه الشخصية أو هذه الجماعة من بلاء على يد أعدائها من كــبــار رجــال الدولة وأصـــحــاب الجــاه والسلطان. وربما شــاب هذا الإعجاب رغبة في معرفة الأسباب الخفية وراء هذا الحادث أو ذاك، وربما أيضا شابته نزعةمن الشك في صحة ما يرويه المؤرخ لما قد يدركه في أقواله من مبالغات أو لما يدركه فيها من تمويه(١) . أما التـفسير فإنه يزيد على الفهم وما يصاحبه من انجاهات شبه فكرية وإحساسات نفسية. فالتفسير فحص وتمحيص وتحليل ثم تقييم وموازنة وتقدير، ثم استخلاص للأسباب الزئيسية وراء الظواهر والرسوم،

(١) محمد عبدالواحد حجازى: العقاد فيلسوف التاريخ (لقاهرة ١٩٨٨)، ص2٤.

ووراء تطور المسيرة في أحداثهما ووقائعها، بل وراء التكوين النفسي والعقلي للإنسان. وكما يختلف فهم هذا الفرد أو ذاك للماحني بعامة أو للتاريخ، فكذلك يقع الاختلاف بين المؤرخين وفلاسفة التاريخ في تفسير التساريخ من حسيت المبدأ الرئيسي أو العامل المحرك لمسيرة التساريخ والباعث المحقق لظواهرها أشكالها وأنواعها(١) .

وهناك وجهات نظر مختلفة في تفسير سير الحوادث التاريخية نشير

إلى أهمها وهي:

التفسير الجغرافي للتاريخ: يرتبط التاريخ بالجغرافيا ارتباطا وثبقاء ومن الأقوال المأثورة أن التاريخ هو علم الزمان، وأن الجغرافيا فهي علم المكان الذي له أثره في توجيه أحداث الزمان. والعوامل الجغرافية من مناخ وأمطار وموقع وجبال وأنهار وتزية وثروة معدنية ونباتية وحيوانية هي الأسباب الرئيسية في تغيير مجرى التاريخ البشرى ونقل الحضارة الإنسانية من مكان إلى آخر (۲) .

والجغرافس والمؤرخ على السواء يدركان نمام الإدراك أن الدراسات الجغرافية والدراسات التاريخية مترابطتان، وأن كلا منهما تستطيع التماس الضوء من الأخرى، بل ويتحتم أن تفعل ذلك في مشاكل معينة . فمن ناحية يصادف المزرخ في محاولاته شرح موقع الأحداث الغابرة واختيلاف النظم الزراعية، وهجرات الشعوب، وأصل المدن ونعوها، والاستراتيجية العسكرية والبحرية، ووسائل المواصلات والنقل من مكان إلى آخر، يصـادف في ذلك مشكلات لا مفر لحلها من مـعرفة الأساس

> (١) المرجع السابق، ص ٧٥. (٢) تورى جعفر: التاريخ مجاله وفلسفته(بغداد ١٩٥٥)، ص ٥٠ ـ ٥١.

الجغرافي . ومن ناحية أخرى، فإن الجغرافي الذي يعنيه الحاصر يجد نفسه بلا انقطاع أمام مشاكل يملك التاريخ حلها( ا . والتفسير الجغرافي للناريخ قديم قدم التاريخ نفسه، ففي القرن الرابع

قبل الميلاد ألف الحكيم أبو قراط كتابا عنوانه ءالأهوية والممياه والأماكن»، تكلم فيه بإيجاز عن أثر البيئة الجغرافية في تكوين السكان الطبيعي . وعلل الفيلسوف اليونانس أرسطو (٣٨٤ ـ ٣٢٣ ق.م) تفوق الإغريق وتساميهم

العقلي والفكرى والغثي إلى مناخهم المتوسط(٢) . رأدرك شيرودوت (٥٦٪ ـ "٣٩"ق.م) أسمية البيئة كعامل أساسي في تشكيل الفعل التاريخي. فمثلا حين يتحدث عن مصر يبدأ بوصف البيئة الطبيعية من حبث شكل الأرض وتربتها ومساحتها، ثم يتطرق إلى الحديث عن شكل الحصارة المصرية، فيتحدث عن الزراعة والنيل الذي أدرك أنه العامل الأول في تشكيل البيئة المصرية(٣) . وقال هيرودوت عن مصـر إنهـا 1هبـــة النيل، ، فــقد علم النيل المصـريين الكثـير مـثل فن الري وهندسة السدود وإنشاء المصارف، كما علمهم الانحاد والتعاون، كما كان النيل طريقا ربط بين جنوب الوادي وشماله، مما ساعد على قبام أول

دولة متحدة سياسيا في العالم القديم حوالي عام ١٨٠٢ ق.م. وكذلك فإن يوليوس قيصر (١٠١ ـ ٤٤ ق.م) لم ينس أن الجغرافيا عامل مهم في تشكيل الفعل التاريخي، فتعليقاته عن المرب الغالية (نسبة إلى بلاد الغال وهي فرنسا الحانية) والحرب الأهلية من أهم المؤلفات التـاريخيــة عند الرومــان . وكـتـاب ‹الحـرب الغاليـة› يعطينا فكرة دقـيـقـة

(١) ولدردج، جوردن إيست: الجغرافيا مغزاها ومرماها، ترجمة د. يوسف آبو الحجاج، راجعه د. معمد محمود الصياد (القاهرة ١٩٥٨) ، ص ١٠٧ ـ ١٠٨. (٢) عبدالراحد حجازى: العقاد فيلسوف التاريخ، س ٧٨. (٣) قاسم عبده قاسم: الروية الحمنارية للتاريخ، من ٢ ٢ .

واحسحة عن المعارك التي خاصتها الجيوش الرومانية بقيادة يوليوس فيحسر في سبيل الاستيلاء على بلاد الغال، كما يقدم لنا المعلومات جغرافية صافية عن الميادين التي دارت فيها رحي هذه المعارك( ) . ولعل ابن خلدون كان أول فلاسفة التاريخ وعلماء الاجتماع الذين فسروا التاريخ تفسيراً جغرافيا، فقد قال في مقدمته: «وقد بينا أن المعمور من هذا المنكشف عن الأرض إنما هو وسط لإفراط الحر في الجنوب منه والبرد في الشمال، ولما كان الجانبان من الشمال والجنوب متصادين في الحر والبرد وجب أن تتدرج الكيفية من كليهما إلى الوسط فيكون معتدلا، فالإقليم الرابع أعدل العمران والذي صفافيه من الثالث إلى الخامس أقرب إلى الاعتدال والذي بليهما… والثاني والثالث بعيداً عن الاعتدال، والأول والسابيع أبعد، ولهذا كمانت العلوم والصدائع والمباني والملابس والأقوات والفواكمه بل والصيوانات وجميع ما يتكون في هذه الأقاليم الثلاثة المتوسطة مخصوصة بالاعتدال وسكانها من البشر أعدل أجساماً وألوانا وأخلاقا وأدياناً، .

ثم جاء مونتسكيو Montesquieu (١٦٨٩ ـ ١٧٥٥) وتوسع في تفسير

التاريخ بظواهره الحضارية من فن ودين وأخلاق وسلوك تفسيراً جغرافيا، فقال: ‹أعتقد أن الفوارق في الخلق والمزاج التي تؤثر أثراً عظيما في مصير الشعوب يرجع شطر كبير منها إلى المناخ، ففي المناطق البادرة مستشلا يميل الناس إلى النشساط، على حين أنهم يميلون في المناطق الإستوائية إلى الكسل، . بيد أن مونتسكيو يعود فيتراجع إلى مسافة بعيدة عن المبدأ الجغرافي في تفسير التاريخ بغير أن نفقد ظلال هذا التفسير فقداناً كاملاً، فهو يقول: 1لاريب أنه من الخطأ افتراض أنني أود إرجاع

(١) نفر العرجع والصفحة.

التاريخ للجغرافياء فقد ثبت أن ثمة أسبابا متعددة تحدد الحوادث بتعداد الدول، ففي بعضها تؤثر القوانين وفي بعضها الاخر الدين، وفي بعضها الثالث التقاليد والأخلاق، وفي غيرها أيضا الطبيعة والعناخ، وهذان يتحكمان فقط في البهمج على حين حكمت التقاليد الصينيين والقوانين اليبابان والاخلاق اصل اسبوطة، أما مبادىءالحكم وبساطة العوائد القديمة ، فقد صاغت لعدة اجيال اخلاق الرومان( ' ) .

وماجاء في كتاب الجـغرافيا والسيادة العالمية، الذي الفه جيمس فيرجريف لخير تأييد وتفسير لمبدأ التفسير الجغرافي للتاريخ كمبدأ مطلق ، فقد قال: (والانجاهات التاريخية الكبرى لم تتأثر إلى حد كبير بالصفات المميزة للأفراد، لأن الظروف الجغرافية على مر العصور أقوى أثراً من عبقرية الأفراد وأبعد مدى من المميزات الجنسية ما لم تكن هذه المميزات وليمدة عموامل جسغرافسية، وهكذا بدأ التساريخ حين بدأ بفحنل الظروف الجغرافية، (٢) ،

وقلد عبارض المؤرخ المفكر تويدبي(٣) الأسس التي يستند عليها القائلون بتفسير التاريخ تفسيراً جغرافيا ويخاصة ما يتصل بالمناخ. ذلك أنه قد تحدث في بعض الظروف البيئية المشابهية أن تقوم مجتمعات وحصارات متشابهة كحصارة وادى النيل والرافدين، ولكن في وديان أخرى مثل وادى الأردن ووادى نهىر السند ووادى نهىر ريوجىراندى وكلورادو بالولايات المتحدة الأمريكية لاتتاح فرصية قيبام حضارات مشابهة ـ كذلك فإن الحصارة الصبنية تعتبر سليلة النهر الأصنفر (هوانج

(١) عبدالواحد حجازى: العقاد فيلسوف التاريخ، من ٧٩ ـ ٨٠. (٢) المرجع السابق، من ٨١. (٣) فرّاد محمد شبل: توينبي مبتدع المنهاج التاريخي الحديث (القاهر: ١٩٧٥) ، ص ٣٢ ـ ٢٣؛ نيفين علم الدين: فلسفة التاريخ عند توينبي (القاهرة ١٩٩١) ، ص ١١٥ .

هو)، بيدأن حوض نهر الدانوب مع مشابهته العظيمة لذلك الوادى في أحوال المناخ والتمرية والسهل والجبل، قمد أخفق في إنجاب حضارة كالعضارة الصينية. وهناك حصارات أخرى قد نشأت مثلا وسط الغابات والأحىراش فمي أفىريقيسة، ولكنهما لم تبمرز في وسط أحىراش وغسابات الأمازون، وعلى هذا فإنه لايمكن أن يرجع مولد الحاهنرات إلى عوامل جغر أفية .

## تقاضل الأجناس:

وتأخذ بعض المدارس التاريخية في تفسيرها للتاريخ بنظرية تفاصل الأجناس. ويستخدم اصطلاح الجنس للتعبير عن توافر صفات مميزة وموروثة في جماعات معينة من البشرية. والصفات الافتراحنية للجنس التي نبحث عدها هنا، إنما هي الصفات النفسية والروحية والحصارية في مجتمع من المجتمعات. وبعبارة أخرى تنادى تلك المدارس بتفوق جنس معين في عقله وفكره وعقيدته وأن غيره من الأجناس أقل منه في تلك الصفات، ويدرس التاريخ بمقضاها.

فإذا رجعنا إلى العالم القديم، نجد أن المؤرخين الإغريق والرومان

كانوا ينظرون إلى عادات وديانات وعلوم الفرس والجرمان بعين العجب والدهشة، ويروا فيها خير تعبير عن طبائعهم وشخصياتهم الفطرية الموروثة . وقد حاول أرسطو أن يبرز طموح الإغريق لزعامـة العالم، فنادى بنظرية أكد فيها التفوق الطبيعي للإغريق على تلك الشعوب التي أطلق عليها االبرابرة، . وقد تعنىمن قكره عن الرق الطبيعي، أن بعض الجماعات ولدت لكي تكون مجرد أدوات حية مسغرة لخدمة الإغريق العياقرة ( ا ).

Childe (V. Gordon), History. (London, 1977), pp. 50 - 51.  $(1)$ 

وعلق بعض المفكرين الكثير من الأهمية على لون البشرة، والألوان الأقرب إلى السواد تعد نقطة ارتكاز يستند إليها البيض في دمغ واحتقار كثير من المجموعات البشرية ونبذها، واتهامها بالانحطاط الاجتماعي. وعند بعض الناس نشتد عصبية اللون إلى درجة نتخذ الكراهية عندهم حالة مرحنية. وهذه الحالة ليست فطرية أوغريزية، إنما هي انعكاس في صورة قوية لتحيز قيود البيئة الاجتماعية(١) . وقد كتب دافيد هيوم قائلا: · إنني أميل إلى الاعتقاد بأن الزنوج أحط بالطبيعة من العناصر البيضاء» . وكسان رينان (١٨٢٣ ـ ١٨٩٢ ) Renan واحداً من الذين رفضوا التسليم بنظرية تساوى البشر<sup>(٢)</sup>. وفي سنة ١٩٠٠م نشر س. كـارول C. Carrol كتابا بعنوان: ‹الزنجي كحيوان أو في صورة الإله› ، وفي هذا البحث كتب كــارول فــصــلا بـعدوان اأدلمة من الكتــاب المـقـدس وأدلة علمـيــة علمي أن الزنوج ليسوا أعضاء في العائلة البشرية، . وفي هذا الفصل يؤكد كارول أن كل الأبحاث العلمية تثبت أن طبع الزنجي من طبع القردة''') . ويمكننا القول إن الأدلة البيولوجية والأنثروبولوجية والتطور والوراثة، توصح أن التمييز الجنسي على أساس اللون ليس إلا خرافة لايدعمها أدني دليل علمي. ومن ثم فإن افتراض اانحطاط الشعوب الملونة، غير صحيح من أساسه. ولاشك أن الظروف البيئية غير الملائمة والعوامل السياسية والاجتماعية والاقتصادية التي يعيش نحت ظلها الفلونون هي الأسباب الوحدة المسئولة عن بقاء هذه الشعوب في مستواها المنخفض الحالي(٤) . وفي منتحمف القرن التاسع عشر ازداد الدافع القومي عمقا وقوة (١) خوان كوماس: خرافات عن الأجناس، ترجمة د. محمد رياض، مراجعة د. محمد عوض محمد (القاهرة بدون تاريخ)، ص ٣٢. (٢) العرجع السابق، ص ٨. (٣) المرجع السابق، من ٣٤. (٤) المرجع السابق، ص ٤٦. ٤٧. .

نتيجة لرد الفعل لكتاب ظهر سنة ١٨٥٤ بعنوان ابحث حول عدم تكافؤ الأجناس البـشــرية، أوهنح فـيــه مــؤلفــه الكـونت آرثر جــوبينو (١٨١٦ ــ Gobineau (١٨٨٢) تأثير السلالات على التطور التـاريخي، وأكـد سمـو الجنس الآرى على بقـيـة الأجنـاس، وأعلن رأيه الغــاص بأن تدهـور هذه السلالة جاء نتيجة اختلاطها بسلالات أخرى أقل منها شأتا. وكان أن لقي هذا الرأى فبولا وانتشاراً في ذلك الوقت لدى جماهير المؤرخين والساسة القوميين في ألمانيا(١) . وفد أوصحت الدراسات الأنثروبولوجية الناقدة الحديثة أن مفهوم الجنس مراوغ لايسهل تحديده، وتُمة صحوبات في اكتشاف أي عيار طبيعي ثابت ذي أهمية كافية بمكننا من تحديد هذا المفهوم. وقد أكدت الأنثروبولوجيا أنه ليس هناك جنس آرى متفوق، فضلا عن أنه لاوجود لهـذا الجنس من قبل. وعلى هذا، فإن مـشكلة الجنس في الوقت الحـاصر غـامـصنــة ومـشوشـة وغـير مـحـددة، الأمـر الذي يـنبـغي على المؤرخ أن يعالجها بحذر(٢) . وإلى جانب ذلك، سيطرت على أذهان اليهود في تاريخهم القومي طوال السنين فكرة أنهم شعب الله المختار وفقا للميثاق الذي قطعه يهوه Johava منّ الدراهيم ونسله إلى الأبد،<sup>(٣)</sup>، أي أن الله اختص بعطفه ورعايته ذرية سيدنا إبراهيم ﷺ. ويروى اليهود عن أنفسهم أنهم شعب مختار تعلم من الله بطريقة مباشرة ومنحه الله بصيرة كاملة وحكمة، ومعرفة تامة بجعيع القوانين الطبيعية وبالحقيقة االروحية، بل إنهم يتمادون في رواياتهم فيزعمون أن الله تحدث إلى آدم ،باللغة العبرية، (١) بارنز: تاريخ الكتابة التاريخية، جـ٢ ص ٦. Barnes, A Hist. of Historical Wruting., p. 340. (۲) Childe, History., p. 51. 51.  $(\mathsf{r})$ 

لكي تصبح لغتهم بدورها هي الغة الله المختارة، !(' ) . أما بقية شعوب العالم في نظر البهود فليست إلا أنواع منحطة من البشر تجهل شريعة الرب ويطلقون على أفرادها لقب الأمميين ازدراءً واحتقاراً. وهكذا أخذ التراث التاريخي للغرب الأوربي في العصر الحديث فكرة التفوق العنصري من منبعيه الرئيسيين: أولهما من الإغريق والرومان، وثاينهما حول طبيعة اليهود بالله. وقد استخدم الأوربيين هذا المفهوم في القرن السادس عشر لتبرير استرقاق زنوج إفريقية والإنديزIndies والهدود الحمرفي أمريكا . ولذلك ــ كما يذكر المؤرخ توينبي ـ فإن الكتاب المقدس عند الأوروبيين يماثل نفسه بصورة حتمية مع إسرائيل في طاعة يهوه وإنجاز عمل الله بامتلاك الأرض الموعودة، بينما لا يماثل الشعوب غير الأوربية والكنعانيين الذين كتب عليهم بمقتضى القرار الإلهي التدمير أو الاستعبباد كحطابي خشب أو ساحبي مياه. ومن الطبيعي أن تلك الاستنتاجات الزائفة الغرض منها تهدئة وخزات الضمير حول إبادة الهنود الحمر في أمريكاء واستعباد الزنوج ليحلوا محلهم، وهكذا صارت النظريات المبهمة والانتحالات المستوحاة، تأخذ شكلا فلسفيا في المؤلفات التاريخية لكتاب القرن الثامن عشر . وتظهر نظرية التفوق العنصرى واصحة ـ على سبيل المثال ـ في عبارة المؤرخ الألماني هردر (١٧٤٤ ـ Herder(١٨٠٣ القائلة: «سوف يظل الرجال الصـينيـون دائمـا رجالا Chinamen will always remain chinamen..  $(1)$ والواقع آنه تبين حتى الوقت الحاصر الكثير من النتائج السيئة لهذه النظرية الكريهة، مما يدعونا إلى الحذر منهـا، ذلك أن نظرية التـفوق (١) هيجل: محامنرات في فلسفة التاريخ، جـ١ ترجمة د. إمـام عبدالفتاح إمـام (القاهرة .  $E$ ۹۸٦ )، هن Childe, History., p. 51.  $(Y)$ 

المحناري التي تقتحس على جنس معين لم تعد لها أية قيمة علمية ومرفوضة رفضا باتاء والذي نعلمه اليوم أن هذه النظرية تبريرأجوف للإعتزاز بالقومية وإثارة البغمناء بين القوميات. والقول بوجود أي جنس أوربي يجب أن يسيطر على بقية الأجناس في العالم بسبب فحنائله الممتازة، هو قول لاسند له من جهة النظر العلمية، وينطوى على أفدح الكواريث السياسية(١) .

التفسير الديني للتاريخ:

يقصد بالتفسير الديني، مرحلة من مراحل الفكر حاول فيها الإنسان تفسير ما يحدث حوله، على أساس أنه حوادث نتجت بفعل وبإرادة قوى عليا خارجة عن إرادته. وبمرور الزمن حاول الإنسان في المراحل الأولى من تفكيره وأطواره الحضارية، اكتشاف القدرة الخلاقة التي نظمت الكون على النحو الذي عليه، وإظهار القدرة الخلاقة التي تتحكم فيه، من أجل تفسير الظواهر الطبيعية، ولما كانت قدرات الإنسان العلمية في تلك المهود السحيقة محدودة، فقد لجأ إلى الأساطير الدينية لتفسير الظواهر الطبيعية، كالبرق والرعد والمطر وشروق الشمس وغروبها. واستمر هذا التفسير البدائي للأشياء سائداً طوال مرحلة الممنىارة الإنسانية في العصر التاريخي، حتى ظهور الديانات الكبرى: اليهودية والمسيحية والإسلام، والتي ألغت الفكر الوثني القديم، وقدمت تفسيرات تقوم على أساس جديد، هو الأساس «الأخــلاقي، الذي يرى أن عين الله ســاهـرة لاتنام، تـعـاقب الشرير، وتكافىء الصــالح، وأن المعـتـدى لن يهـرب أبـدأ من قـصـاص  $\mathbb{H}^{(\gamma)}$ .

(١) كولنجوود: فكرة التاريخ، من ١٧٤. (٢) سبد أحمد الناصري: فن كنابة التاريخ وطرق البحث فيه (القاهر: ١٩٨١) ، من ٢٤ ـ  $.70$ 

أما أفكار اليهود حول طبيعة التاريخ وموقفهم منه، فقد كانوا ينظرون إلى الأحداث ـ كما سبق أن ذكرنا ـ من وجهة نظر دينية، وكـان الله في رأيهم هو المعامل المحرك الأسمى للتـاريخ، وأن إرادته هي مـحك الحكم التاريخي، وأن مملكته هي الغاية التي يتجه إليها التطور التاريخي، وقد عرف اليهود بشدة اعتزازهم بماضيهم وإكبارهم لتاريخهم(١) . وفكرة اليهود عن التـاريخ ليست ولم تكن قط فـى أى يوم من الأيام ذات نزعــة فردية، فـهي فكرة تدور حـول اشعب إسرائيل أولا، ثم حـول النبشرية عنامة، والملوك كنواب الله في الأرض عليهم المعمل على زيادة رفياهيية شعب الله المختار، ودعيا الأنبيهاء الناس إلى البر والتقوى والإخلاص لله. ولم ندع الكتب العبرانية إلى «الفرار من العالم، في أية صورة من صور حياة الدير القائمة على الزهد، وركز على الزواج تقدير كبير وعلى الوصية لهم ءبالتزايد والتكاثر،، وطيبات الحياة الدنيا هبات من الله ينبغي قبولها بالشكر والاستمتاع بها(٢) . ويعد الكاتب كلود مونتيفيوري من أشهر علماء اليهود في العصر الحديث، وهَد أورد ذلك الكاتب دلائل تدل على نظرة إلى التاريخ، وهي إن كانت عصرية فإنها يهودية روحاً وأساساً، وذلك في كتابه الذي أسماه امعالم اليهودية المتحررة Outlines of liberal Judaism ذهب هذا الكاتب إلى أن الله ميتصرف في تاريخ الإنسان وله فيه هدف، . وهو يكتب أيضا: ‹ونحن نعتقد أن الجنس البشرى قد تقدم ولايزال يتقدم بصورة إن كانت وئددة فهي على كل حال أكيدة . . ومن أجل نفاذ أهدافه في التاريخ، بهب الله شعوباً وأفراداً معينة قدرات مختلفة وينوط بهم

> (١) على أدهم: تاريخ التاريخ، من ٢١ . (٢) ويدجري: التاريخ وكيف يفسرونه، جـ١ مـن ١٥٢ .

> > 137

أعمالا مختلفة، وهكذا كان اليهود شعبا مختاراً، ، لم يجر اختياره ليحرز النجاح والغني أو القوة أو وفرة العدد، ولم يجر اختياره من أجل الفن ولا العلم ولا الفلسفة، ولكن جرى اختياره لميتعلم ويساعد علمي نشر المباديء والخبرة الحقةعن الله والبرء وعن علاقة الإنسان بالله وعلاقة الله بالإنسان(۱) .

وتتحلى الفكرة المسيحية عن التاريخ في أنها فكرة دينية أساساً مدارها الاتصال بالله، والهدف من التاريخ قد أصبح يعتبر قبل كل شيء بلوغ حياةأخرى مستقبلة . ومما يرتبط بهذا، الأفكار المتعلقة بحدوث بعث ويوم قيامة في نهاية التاريخ. وهناك ثلاث نظريات تدور حول المصير النهائي ويؤمن بها المسيحيون: (أ) مذهب الخلاص الشامل ومفاده أن الناس جميعا بلا استثناء سيبلغون في النهاية درجة الكمال (ب) مذهب الخلاص المشروط ومفاده أنه لن يدوم إلا من استحق استمرار بقائه، فأما جميع من عدا هؤلاء فسيبيدون، (جـ) مذهب السعادة الأبدية أو الخسران المبين، وبمقتحناه تحرز الأرواح الطيبة سعادة السماء ويقاسى شرأ أبديا هو جحيم البعد عن الله . ومعنى هذا أن التاريخ الأرمني لايحتوى على معنی کامل فی هد ذاته .

ويعتـبـر القديس أوغـسطين (٣٥٤ ـ ٤٣٩) أهم المفكرين في تاريخ المسيحية، وأعظم مفكري عصره على وجه الأطلاق. وأعظم مؤلفاته أهمية كتابه ممدينة الله، De Civitate Dei، ويعتبر هذا الكتاب فلسفة للتاريخ وصمورة للأفكار اللاهوتية والسياسية التي سيطرت على أوربا العصبور الوسطي حتى عصر توما الأكويني في القرن الثالث عشر الميلادي. وقد دفعته الكارثة التي حلت بعدينة روما على يد ألاريك

(١) المرجع السابق، جـ١ ص ١٥٨ ـ ١٥٩ .

القيوطي سنة ١٠ ٤م إلى تأليف هذا الكتـاب، فـقـد أذاع الوثنيـون في كل مكان من الإمبـراطورية أن المسيـحـيـة هي سـبب مـاحل بالمدينة من تخريب ودمار. وأحس أوغسطين بتزعزع الثقة في قلوب الناس من جراء تلك الكارئة، فذكر أنما حل بروما لم يكن إلا عقابا لها على ما إرتكبته من آثام وشرور كامدة في ثنايا الآلهة الوثنية وتقاليدها . وقد ذكر أوغسطين في كتابه أن هناك مدينتين موجودتين معا: مدينة الأرض ومدينة الله، الأولى من صنع البشر تفني كما يفني جسم الإنسان، أما مدينة الله فإنها أبدية تدوم مع الروح، وإذا جاز أن تتـحطم مدينة الانسان المبنيــة على القوة المادية، فإن مدينة الله لاتزال بـخير، أصف إلى هذا أن مدينة الله قـد نشـأت بخلق الملائكة، على حين أن المدينة الأرحنــيــة قـد قــامت بعصيانه، وفي وسع الكنيسة أن تكون هي بعينها مدينة الله. ويرى أوغسطين أن العناية الإلهسيسة تلعب دورها في الأحسدات التاريخية. فشئون التاريخ الأرمني ويتولاها الله الواحد ويمكمها كما يشاء،وليس في الإمكان مطلقا الاعتقاد بأنه ترك ممالك البشر، خارج قوانين العناية، . وقد أبى أوغسطين قبول نظرية الدورات المتكررة في التاريخ، وذلك لأنه اعتبر أن التجسد، يحدث ممرة واحدة لاتتكرر، . وتشبيها بما يرويه الكتـاب المقدس عن خلق الله للعـالم في سـتـة أيام واسـتوائه على الـعرش للراحة في السابع، فسَم التاريخ إلى سبعة أفسام: (١) من آدم إلى الطوفان زمن نوح عليهما السلام. (١) المرجع السابق، جـ١ ص ١٧٦ ـ ١٧٨ . (٢) أنظر محمود الحويرى: رؤية في سقوط الإمبراطورية الرومانية (القاهرة ١٩٩٥) ، ص  $. YV - VY$ (٣) ويدجري: التاريخ وكيف يفسرونه، جـ ١ ص ١٨٠ .
(٢) من الطوفان إلى إبراهيم عَيْتَهِ. (٣) من إبراهيم إلى داود عليهما السلام. (٤) من داود إلى الأسر البابلي. (٥) من الأسر البابلي إلى ميلاد المسيح ﷺ. (٦) العصر المامنر(١).

وبالإصافة إلى القديس أوغسطين، هناك الأسقف الفرنسي الشهير جاك بنين بوسويه Jacques Benigne Bossuet (١٦٢٧ - ١٦٢٧ الذي احتل مكانة كبيرةبين المزرخين بكتابه المسمى ممقال عن التاريخ العالمي، وجعل الكنيسة الكاثوليكية فيه محور التاريخ الإنساني كله، وفسر التاريخ كله تفسيراً دينياً صرفاء بل مسيحياً كاثوليكيا فحسباً ") . وقد أصر بوسويه على أن شئون التاريخ تمعنى في تعاقب سببي، حيث تعتمد حوادث أحد القرون على حوادث القرن الذي سبقه، وفي ذلك يقول: الم يعد يجوز لنا بعد الآن أن نتحدث عن الصدفة ولا الحظ، أو إن شئنا تحدثنا عنهما على أنهما وصف نغطي به جهلنا. فإن ما نعده في رأبنا غير المتأكد منه صدفة من الصدف، يعد تصميما قاطعا في رأى أعلى من رأينا، أي في الرأي الذي يصم جميع الأسباب وكل النتائج في نظام واحد، . ووفقا لهذه الخطة الإلهية تقوم الدول وتسقط، وتسيطر على الناس في التاريخ قوة فوقهم، كما أنهم بتأثيرها، إذ يعملون أكثر أو أقل مما يقصدونه هم أنفسهم، ينفذون التصميم الإلهي(") . ويذكر بوسويه أيضا أنه عندما نمر الإمبراطوريات الكبرى التى هزت الكون من أمام عبنيك

> (١) المرجع السابق، جـ١ ص ١٨٢. (٢) حسين مؤنس: التاريخ والمؤرخون، من ٧٢. (٣) ويدجرى: التاريخ وكيف يفسرونه، جــ( ص ١٨٧ .

في لمح البصر، عندما ترى الآشوريين، والبابليين، والفرس، والإغريق، والرومان، يتـوالون ويذهبون، فإن ذلك يجـعلك تشـعر بأنـه لايوجد شيء راسخ وثابت بين الناس، وإنما التىقلب والاضطراب همـا السـمـة العـامـة لمركة الناريخ(١) .

أما الرؤية التاريخيةفي الإسلام فترتبط ارتباطا وثيقا بالقرآن الكريم، فأي سورة فرأت، وأي صفحة شاهدت، طالعتك الإشارات المسهبة أو الموجزة إلى مواقف تاريخية، لاريب أنها تشكل بمجموعها نسقا متكاملا للتفسير الإسلامي للتاريخ. والقرآن الكريم لايقدم قصصبه وصبوره ومشاهداته لمجرد ترف ذهني أو إشباع حاجة المؤمنين إلى القصص والصور والمشاهدات، ولكن القرآن يأتي بمعطياته التاريخية من أجل أن يتحرك الإنسان صوب الأهداف التي رسمها الإسلام، ويبعده في الوقت ذاته عن المزالق التي أودت بمصائر عسشرات بل مسئلت من الأمم والجماعات والشعوب. ويعتمد القرآن الكريم في عرض الواقعة التاريخية على أكثر من أسلوب، وليست الحبكة القصصية سوى واحدة منها فحسب، وإذا وصعنا في الحسبان الشروط الفنية للقصة، استطعنا أن نتبين أن عدداً كبيراً من عروض القرآن التاريخية، وإن جاءت تسميتها أحياناً بالقصص، أي المديث عن المامني، تخرج عن الإطار الفني للقصبة، وبهذا تكتسب بعدها التاريخي المجرد. وتتجاوز بعض آيات القرآن الماحني والحاحنر، لكي تمد رؤيتها إلى (١) سيد الناصرى: فن كتابة التاريخ، من ٢١ . (٢) عماد الدين خليل: النفسير الإسلامي للتاريخ (بيروت ١٩٧٥) ، ص ٧.. ٨. (٣) المرجع السابق، من ٩٧ . (٤) سورة الروم: أية ١ ـ ٥. (٥) عماد الدين خليل: النفسير الإسلامي للتاريخ، من ١٠٣.

المستقبل القريب أو البعيد في تنبؤات تاريخية، يحيطها علم الله المطلق بالصدق الكامل والصمانة النهائية. ولقد نفذ بعض هذه التنبؤات في عهد الرسول علله نفسه، وظل بعضها الآخر ينتظر التنفيذ، إذ لم يحدد له زمن بالذات: «آلم. غلبت الروم في أدنى الأرض وهم من بعد غلبهم سيغلبون، في بصبح سنين، لله الأمر من قبل ومن بعد، ويومسنذ يفرح المؤمنون بنصىر الله، ينصىر من يشاء وهو العزيز الرحيم، وعد الله لايخلف الله

وعده، ولكن أكثر الناس لا يعلمون، . ولقد شهد العصىر المكي نفسه تنفيذ هذه النبؤة بعد سنوات قليلة من نزولها.

إن إحدى الملامح الأساسية التي تميز التفسير الإسلامي عن سائر التفاسير أنه يغرد للبعد الغيبى، ماضياً وحاضراً ومستقبلاً، مساحات واسعة، ويجعله أحد الشروط الأساسية للإيمان، بل أهمها على الإطلاق، بالله الذي لاتدركه الأبصار، وبعملية خلقه الدائمة التي تندَّ عن إحاطة الإنسان ذي المنافذ الحسية المحدودة والقدرات العقلية النسبية، وبوحيه الذي ينقل للبشرية تعاليم السماء بواسطة أنبياء الله ورسله، ومعطيات هذا الوحي البعدية من إيمان بالبعث والمساب والجزاء. ومن ثم كان أي تردد إزاء اليقينات الغيبية التي يطرحها القرآن، إنما هو رفض للقاعدة التي لا يقوم بدونها إيمان(١) . وفي القرآن الكريم جعل الله للإنسان مكانـة سامـيـة ـ فـقـد أراد الله للإنسان أن يكون خليفته في الأرض، فمنحه القدرة العقلية على التعلم، والمقدرة الجسدية على التنفيذ والعمل والإبداع، والإرادة الحرة لاختيار أسلوب الحياة التي يقوده إليها فكره ودوافعه النفسية والجسدية. ولكي لايحس الإنسان بالدونية، ولاتدور في خاطره أية فكرة عن سلبية دوره

(١) المرجع السابق، ص ١٣٢.

أماما أسهمت به المدرسة المادية الاقتصادية في تفسير التاريخ فهو التفسير الذي وحنعه الفيلسوف اليهودي الألماني كارل ماركس (١٨١٣ ـ Karl Marx (١٨٨٣، فـالاقتـصـاد بدأ ينتظم كـعلم مـن العلوم فـي القـرن الثامن عشر مع ظهور الصناعة في أوريا والتحولات الكبرى التي أحدثها الانقلاب الصناعي (الثورة الصناعية) في أوربا وبقية أنحاء العالم، وما تطلبته تلك الثورة من البحث عن المواد الخام وإقامة المصانع والبحث عن الأسواق لتصريف المنتجـات الصناعـيـة. وترى المدرسـة المادية الاقتـصادية أن وسائل الإنتـاج ومـا يتـصل بها مـن عـلاقـات اقتصـادية اجتماعية هي الأساس الفعال في تطور المجتمع، وأن التاريخ يسير وفق الجدلية المادية Material Dialectic ، وهي طراز خاص من الجدل يعتمد في طريقته على الأسلوب المنطقي المحكم الذي وحنعه الفيلسوف هيجل والمثـاليـون. ويقـول هذا الجـدل الماركسـي أن تـاريخ المجـتـمـع هـو تاريخ صراعات شاملة بين أسس قديمة وظواهر جديدة للتنظيم الاجتماعي، أو بعبارة أخرى صراع طبقات تفوز فيها الطبقة التي تسيطر على الوسائل الجديدة للإنتاج والعلاقات الاقتصادية المنبثقة عنه بالنفوذ والسلطان والحكم. وقد قسم كارل ماركس التاريخ إلى خمس فترات تتميز كل مدها عن الأخرى بنمط معين من الإنتاج، حيث كان في البداية نمط للملكية المشاعة بين جميع أفراد العشيرة، ثم تلاه نمط إنتاج العبيد، ثم النمط (١) المرجع السابق، من ١٩٢.

التفسير المادى للتاريخ:

في العــالم، رفـعت مكانتــه إلى أعلى مــصـــاف وطلب من الملائكة أن يسجدوا له، وتملك هي أسس تقود ولاريب إلى تصور دور الإنسان في العالم كقوة فاعلة مفكرة، الأمر الذي لابد منه لأي إبداع حصارى في الأرهير<sup>(١</sup>).

1£٣

الإقطاعي، ثم النعط الرأسمالي، ثم النعط الشيوعي. وعلى هذا ترى المدرسةالتاريخية المادية أن التطور التدريجي للمجتمع سار من نظام المشابعة إلى نظام الطبقات في العصبور القديمة حيث انقسم المجتمع إلى سادة وعبييد، وإلى سادة إفطاعيين وأقنان في العسمور الوسطي، ورأسماليين وعمال في العصر الحديث. ومن طبيعة هذا التطور في نظر الفلسفة التاريخية المادية أن تفوز طبقة العمال المستغلة فى الصراع الدائر بينها وبين الرأسماليين، وتزيل الملكية الخاصة وتسود المساواة الاقتصادية بين الجميع . وترى تلك المدرسة أيضا أن العلاقات الاقتصاديةالمادية هي التي تحدد نوع وأساليب الأوضاع الاجتماعية والسياسية والدينية والفلسفية والفكرية والعلمية لأى مجتمع(١).

ويؤمن ماركس ـ على خلاف هيجل ـ بنظرية التطور للعالم داروين، وهي النظرية التي أجبرت مفكرى القرن التاسع عشر على الإيمان بأن حالة الجنس البشرى الحاصرة ليست إلا نتيجة لسلسلة طويلة من تبدلات دائمة التعاقب نتولد بمقتضاها كل حالة عن سابقتها(٢) .

ولم تعترف الماركسية بأى إله، لا بوصفه خالقا في التاريخ ولا بوصبيفيه معنايية،، وأن الدين المنطوي على الإيمان بذلك يعبد عند الماركسيين خزعبلات تبنتها الأقلية لتستغل الأغلبية، وذلك بتحويل انتباء الأغلبية إلى ما في الحياة الآخرة من سعادة وحسن جزاء، وقد استولت الأقلية على مقاليد السلطة الأرحنية، واستمتعت بما احتوته الأرض من أفانين الترف التي ينتجها عمل الغالبية(٣) .

(١) أنظر: Writtan (John), Karl Marx, in the Historian at Work, ed- by John Canon (London, 1980), P. 88.; Nordau, The Interpretation of History., tr. from the german by M.A. Hamilton (London, MCHX), p. 76.; Childe, History., p. 71; Smellie, Why we read History., PP., 68 - 69.

> (٢) إسمق عبيد: معرفة المامني، من ٨٤. (٢) ريدجري: التاريخ ركيف يفسرونه، جـ٢ ص ٢٦.

وقد انتقد المسيحيون إهمال الماركسية للدين باعتباره العامل الروحي الدافع للحياة الاجتماعية بين الأفراد وتنظيم أمورهم الاقتصادية، حيث دعت المسيحية إلى الاهتمام بالفقراء والقضاء على الاستغلال والحث على التحاون والإخاء وتحقيق العدالة الاجتماعية . كما انتقد المسلمون أيصا إهمال الماركسية للناحية الروحية، فالإسلام يمنع استغلال الإنسان للإنسان، ويدعــو إلى التكافل بين المسلمين، والإسـلام لايحــرم الملكيــة الخاصية العبنية على الفطرة وحب التملك بشرط أن يؤدي ما عليها من زكاة ـ كما أن الإسلام بعتبر الملكية أمانة في يد الفرد، ويدعو الأغنياء إني التصدق من مال الله الذي أتاهم، ويحرم الربا حتى لايستغل الإنسان حاجة أخيه الإنسان(١) . ولاشك أن التفسير المادي الذي يعتبر العامل الاقتصادي هو الدافع الأسساسي الوحسيسد الذي يوجسه سلوك الناس أمسر لايخلو من التطرف والمبالغة. فالمعامل الاقتصادي وإن كان هاماً في تغيير مجرى التاريخ، إلا أنه ليس العامل الأساسي الرحيد، ذلك لأنه غير منفصل عن غيره من

العوامل الاجتماعية والنفسية، بل هو موجود بشكل يستحيل فصله عن

العامل الجغرافي والديني والثقافي والجنسي والعنصري، يصاف إلى ذلك أن العـامل الاقتـصـادي يـؤثر في غـيـره من العـوامل ويتـأثر بـهـا كـذلك، فيوجهها وتوجهه(٢) .

نظرية التعاقب الدورى للحضارات:

وهناك فئة أخرى من المؤرخين ترى أن مجرى التاريخ يسير وفق نظام خاص وانجاه معين لا يعيد عنه. والتاريخ في نظرهم يمر أثناء سيره بسلسلة من المراحل والتغييرات بأتي بعصها في أعقاب بعض

(١) رأفت الشيخ: في فلسفة التاريخ، من ١٦٧ ـ ١٦٨ . (٢) نوري جعفر: الثاريخ، مجاله وفلسفته، من ١٠٤.

آخر'') . وأقدم هؤلاء المؤرخين العلامة ابن خلدون الذي ذكر في مقدمته قائلا: ‹أما أعمار الدول أيصا فإن كانت تختلف بحسب القرانات إلا أن الدولة في الغالب لاتعدو أعمار ثلاثة أجيال، والجيل هو عمر شخص واحد من العمر الوسط فيكون أربعين الذي هو انتهاء النمس والنشوء إلى غايته، لأن الجيل الأول لم يزالوا على خلق البداوة وخشونتها وتوحشها .. والجيل الثاني نحول حالهم بالملك والترفه من البداوة إلى الحضارة ومن الشظف إلى الترف والخسعب، ومن الاشتراك في المجد إلى انفراد الواحدين وكسل الباقين عن السمي فيه، وعن عز الإستطالة إلى ذل الاستكانة، فتنكسر سورة المربية بعض الشيء.. ويبقى لهم الكثير من ذلك بما أدركوا الجبيل الأولى.. وأما الجبل الثالث فينسون عبهد البداوة والخشونة كأن لم تكن ويفقدون حلاوة العز... ويبلغ فيهم الترف غايته.. ويلبسون على الناس في الشارة والزي وركوب الخيل وحسن الثقافة يموهوا بمها وهم في الأكثر أجبن من النسوان على ظهورها، فإذا جاء المطالب لهم لم يقاوموا مدافعته فيحتاج صاحب الدولة حيننذ إلى الاستظهار بسواهم من أهل النجدة ويستكثر بالموالى، ويقصد ابن خلدون أن الدولة تأسست بفضل قوة بأس أحد الأجيال، وجاء الجيل الثاني فشد أوطار بنيانهاء مع الانغماس في اللذات، فأما الجيل الثالث، فإنه هبط إلى درك الضعف حتى قهر وسقط. والتاريخ إجمالا في رأى ابن خلدون ما هو إلا سلسلة من الدول تسير كل منها في حلقات متتابعة، وتتشابه هذه الدول في مراحلها المختلفة وأعمارها، تقوم الواحدة على أنقاض الأخرى، اسنة الله في الدول إلى أن يأتي ما قدر الله من الفناء على خلقه، وكل شيء هالك إلا وجهه،(٢).

> (١) المرجع السابق، ص ٨٥. ٨٦. (٢) نيفين علم الدين: فلسفة التاريخ عند ترينبي، ٤٠ .

وبعد ابن خلدون جاء الفيلسوف الإيطالي جيوفاني باتيستافيكو Giovanni Battiste Vico (١٧٤٤ ـ ١٦٦٨) أحدمؤسسى علم التاريخ وأول مفكر له إنتاج قميم في الفلسفة التـاريخية، وقسم التـعـاقب الدوري للحصارات إلى ثلاثة عصور: ١ ـ عصر الآلهـة: وهو العصـر الذي كانت الشعوب الأمميـة (أي من غير اليهود) تعتقد أنها تعيش في ظل حكومات إلهية تصدر أوامرها عن

طريق الرؤساء الديديين.

٢ ـ عصر الأبطال: وهو الذي كان يحكم فيه أبطال أشداء بعتقدون أنهم أسمى من العامة، وتسود الأرستقراطية نظم الحكم.

٣ ـ عصر الإنسان: وهو الذي عرف فيه الناس أنهم جيعا متساوون في الطبيعة البشرية، وبناء على هذا تأسست أولا الجمهوريات الشعبية ثم الملكيات، وكلاهما شكل من أشكال الحكومة البشرية(١) .

ولكن العصر الأخير كما يراه فيكو يتصمن بذور انهياره وفنائه، إذ أن الديمقراطية وإعلان المساواة بين أفرادالمجتمع لاتلبث أن تغرى جماهير العامة بالتطرف في المطالبة بحقوقها، فتحظى بها تدريجيا، ولكن ذلك

يزيد من الصراع بين طبقات المجتمع بدلا من آن يخفف من حدته ، فسيشأ عن ذلك صنحف الروابط الدقليدية بين هذه الطبقات والشك في بعض القيم التقليدية المقبولة، والعادات الاجتماعية المعترف بها، فيكون الانحلال والفساد الذي يؤذن بانتهاء الدورة الحصارية كلها . فإذا وصل المجتمع إلى مثل هذه الحالة من التدهور تعذر الإصلاح الداخلي، فلا يبقي إلا غزو أجنبي من الغارج، أو انحلال اجتماعي شامل من الداخل، يعود بعده المجتمع إلى بربريةالعامة، لتبدأ دورة حصارة جديدة، بعد

(١) ويدجرى: التاريخ وكيف يفسرونه، جـ٧ ٢٧.

وقد استقى فيكو تقسيمه من المصريين القدماء، ففي العصر الأول تكلم المصريون اللغة الهيروغليفية، ثم اللغة الرمـزية، ثم سادت اللغة العامية للشعب، وكان المصديون القدماء على دراية بهذا التقسيم لتاريخهم، ولكن فيكو استقاه وهاول تطبيقه على جميع الأمم في كل العصور . غير أن فيكو من إحدى الحصارات الأممية، فإنه يستقى مادة التاريخ من الكتاب المقدس الذى يدور فيه حول تاريخ العبرانيين، ومن ثم فإنه ينتقد الحصارات القديمة كالمصرية والبابلية والصينية ولايعدها أقدم الححنارات، بل بعد ذلك خـرافـة، ثم يقلل من شـأن هذه الحـصارات، فمعتقدات أصحابها مليئة بالضلالات وديانتهم سحر وخرافات، وهو لاينتقدها في الجانب الديني فحسب، بل يقلل من شأن الجوانب الأخرى التي عرف فيها تفوق هذه الممتارات، فليس النحت الذي عرف به

ذلك ـ هي في ذاتها أعلى من سابقتها ، وإن سارت على نفس النمط ـ متدرجة من عصر الآلهة إلى عصر الأبطال إلى عصر الإنسان؛ لينزلق المجتمم بعد ذلك إلى بربرية جديدة، وهكذا دواليك تمعنى الصياة الإنسانية، في دورة دائمة تعليمها الطبيعة الفطرية التي ركب عليها اليشر (١).

# المصدريون إلا بدائياً، ولاعبرة بعظمة الأهرام التي يمكن أن تنتج بين مرحلة بريرية(٢) .

ويطبق فيكو اراءه على تاريخ اليونان والرومان ثم العصور الوسطى، فيري أن دور الأبطال لم يستمر طويلا لدى اليونان، لأن ظهور الغلسفة عجل بالانتقال من الدور الإلهى إلى الدور البشرى دون أن يبقوا مدة

(١) نفس المرجع والصفحة، عفت محمد الشرقاوى: أدب التاريخ عند العرب، جـ١ (القاهرة ١٩٧٦) ، ص ٧٧. ٧٨. أهمد صبحي: في فلسفة التاريخ، من ١٦١ .

طويلة في الدور البطولي، على عكس مــا حـدث للرومــان، إذ طال الدور البطولمي، وعندما وصلوا إلى الدور البشرى كانوا قد ابتعدوا كثيراً عن الدور الإلهي. ثم عاد الناس في العصبور الوسطى إلى بربرية شبيهة بالبربرية الأولى، فاجتــازوا دوراً إلهياً جـديداً وهو الدور الذي تولى فيه الملوك المناصب الدينية، ثم اجتازوا دوراً بطولياً عندما نشأت الفروسية وقامت الحروب الصليبية، أما الدور الثالث فقد بدأ في العصر الذي عاش  $\mathbf{u}(\mathbf{v})$ فيه فيكو

ويرى فيكو خلال هذه الأدوار أن التـقدم البـشـرى لايحـدث بطريق مباشر أو في خط مستقيم وإنما يأخذ شكلا لولبيا صاعداً، كما لو كان يدور حول جبل ليصل إلى فمته . وأوصح أنه على الرغم مما قد يبدو من وجود دورات للتطور، فإن هذه الدورات لاتعود إلى النقطة التي بدأت منها، لأن كل دورة تكبر وتعلو عن سابقتهااً) . وكلما ارتفعنا أكثر وأكثر في صعودنا الدائري ازدادت نظرتنا عرصا وفكرنا شمولا. والواقع أن الأفكار الرئيسية في فلسفة فيكو تعوزها الروح العلمية، كما

آن تقييمه للحصارات القديمة يشوبه التعصب الديني، وليس ذلك مما ينتقص من نظريته فحسب، بل إنه إذا تعرصت قصص العهد القديم للنقد التاريخي كما حدث في عصر التنوير، فإنه يلزم عن هذا انهيار الأفكار الرئيسية في فلسفته . فالالتزام بقصص العهد القديم في فلسفة التاريخ يفرض على المؤرخ أو المفكر قيداً يشده نحو اللاهوت بقدر ما ببعده عن العلم، وإن أية نظرية في فلسفة لن تتصف بالعلمية حتى تتحرر تماماً من تقييم العهد القديم للحصارات القديمة العريقة من جهة، وحصارة العبرانيين من جهة أخرى(٣) . على أن فيكو رغم كل ما يوجه إليه من نقد، لايزال في رأى كثير (١) المرجع السابق، ص ١٦٢ . (٢) بارنز: تاريخ الكتابة التاريخية، جـ١ ص ٢٤٣ ـ ٢٤٤ . (٣) أحمد صبحي: المرجع السابق، من ١٦١ .

أمسا ويلهلم فىردريك هيسجل (١٧٧٠ ـ ١٨٣١) الفيلسوف الألماني

من الدارسين أبا لفلسفة التماريخ، أو على الأقل، أحد مىؤسسى منهج الدراسة التاريخية في العصر الحديث، بحيث نستطيع القول بأنه قد أدى إلى التاريخ من الخدمات، ما أداء بيكون في منهج البحث الفيزيائي،وما قام به أوجست كونت في علم الاجتماع(١) . المدرسة الهيجلية:

الشهير الذي عاش في الفترة التي شهدت أوربا خلالها حروب نابليون بونابرت وانتشار مبادىء الثورة الفرنسية حاملة شعار الحرية والإخاء والمساواة منذ عبام ١٧٨٩ م، فيررى أن الكون الذي تدرسه الحبواس الإنسانية ناقص ومتغير إذا ما قيس بالذات العليا أو القوة السماوية التي أوجدته . فالذات العليا أو الإرادة العاقلة أو الكون الخلاق «الله، هو مصدر الخير والحق والجمال وغيرها من الفضائل، وهو كذلك سام في جوهره لاتدركه حواس الإنسان. ولما كان من المستحيل على الناس أن يدركوا كنهه إدراكا حسيا أو عقليا لسموه فوق مستوياتهم الحسية والفكرية، فإنه نفسه قد اصطر إلى إظهار نفسه للناس عن طريق خلقه لنقيضه وهو العالم الطبيعي الذي نعيش فيه أو الكون الذي تدركه حواسنا<sup>(٢)</sup> . ويقول هيجل إن أحداث العالم لاتترك نهبأ للمصادافات والعلل الخارجية العرصية وإنما هناك محكمة إلهية،، أو متدبير إلهي، أو معناية إلهية، توجه العالم، وبالتالي فإن كل ما يحدث في العالم بحدث طبقا لغطة إليهية(٣) .

> (١) عفت الشرقارى: أدب التاريخ عدد العرب، جـ١ ص ٧٩. (٢) نوري جعفر: التاريخ، من ٧١ ـ ٧٢. (٣) هيجل: محامنرات في فلسفة التاريخ، جـ١ ص ٤٦ .

والتاريخ على عكس الطبيعة، لايكرر نفسه، كما وأن حركاته لا تسير في دوائر، وما يبدو لنا ـ ظاهريا ـ تكراراً في التاريخ، هو بالصرورة عمل مختلف ومتمايز عما سبقه، لأنه اكتسب أبعاداً جديدة ـ صحيح أن الحروب تتكرر بين المين والآخر، ولكن كل حرب جديدة تختلف بطريقة أو بأخرى عن سابقتها، من واقع ما يستفيده الجنس البشرى من دروس في خبراته الماحنية(١) .

وفلسفة التاريخ عدد هيجل مبنية على الأسس العامة لفلسفته، فليس التاريح من وجهة نظره مجموعة من الحوادث، بل التاريخ هو الفكر الذي أوجد تلك الحوادث. والمقسود بالفكر هنا فكرة الذات العليا أو الكون الخلاق، ويطلق هيجل على ذلك الفكر إسم الفكر المطلق أو العـقل المطلق الذي يتحدى في معرفته حدود الزمان والمكان ويسمو فوق كل شيء. وبما أن العقل المطلق كله خير وفضيلة، فالتاريخ على هذا الأساس كله خير وعدالة(٢) .

وفي رأى هيجل أن تاريخ العالم سار في ثلاث مراحل، وكل مرحلة من مراحل سيره تمثل درجة معينة من درجات الحرية . وأول مرحلة ببدأ منها هيجل هي الحصارات الشرقية القديمة: الحصارة الـهندية، والفارسية، والصينية، والفرعونية، وهذه الحضارات تتميز بخاصية أساسية هي أن المواطنين جميعاً في كل مجتمع من هذه المجتمعات كانوا عبيداً للحاكم، فسهم جميعاً يعتمدون على العلك أو الإمبراطور أو فرعون، وينفذون مشيئته، وهذا الحاكم هو وحده المستقل أي أنه وحده الحر. أما الحرية الثانية فتمثلها الحصارة اليونانية والرومانية حيث نجد أن نطاق الحرية قد

> (١) إسمق عبيد: معرفة المامني، من ٨١. (٢) نوري جعفر: التاريخ، من ٧٢ ـ ٧٣ ـ

بما هو إنسان حر، وأن الحرية تؤلف ماهية الروح(١) . ويرى هيجل أن اكتمال التاريخ لايتأتي بالتطلع إلى المستقبل وإنما يتأتي في الحاصر، لأن رؤية المستقبل للمؤرخ غير واصبحة ولايمكن التكهن بها، فهي صرب من التنجيم والرجم بالغيب. ويتساءل هيجل: ما هي الوثائق والمادة التاريخية التي يملكها الكاتب عن مستقبل لم يحدث بعد؟ فالمستقبل كتاب مغلق. غير أن هذا لا يعني أن التقدم يتوفف عند الحاضر، وإنما القصد هو الاعتراف بالحاضر كواقع حقيقي ملموس، ولكننا لانعرف ما سيكون. وفي نظر هيجل إن المستقبل أمر لايخص المعرفة، وإنما يدخل في دائرة الآمال والمخاوف، وهذه الأخيرة ليست من التاريخ في شيء(٢) . والواقع أن هيجل ارتكب خطأ جسيما بجعله مجرى التاريخ ينتمى في الحاصر بدلا من أن يعتد إلى المستقبل، واعتـرف بعمليــة تطور مستمرة في الماحس، وأنكرها في المستقبل إنكاراً غير مناسب. وقد رأى أوللك الذين تأملوا طبيعة التاريخ مليأ بعد هيجل أنه تأليف للماضى والمستقبل(٢) .

اتسع عما كـان عليـه عند الأمم الشرقـيـة. فـاليـونان ـ وكذلك الـرومـان ـ عرفوا أن البعض أحرار، وهذا «البعض» هو المواطن اليوناني أو الروماني، أما الأمم الجرمانية فقدكانت أول الأمم التي نصل إلى الوعي بأن الإنسان

ويعتقد هيجل أن العقل المطلق يسعى إلى رفع مستوى البشرية من جميع نواحيها، ولذلك فإنه خلق الشعب الألماني كحلقة وسطى بين التساريخ المطلق وتاريخ الشرقين الأدنى والأقتصى، ومسا على الشسعب (١) هيجل: المرجع السابق، جـ ١ ص ٤٩، رولش: مدخل لقاسفة التاريخ، من ١٩٣. . (٢) إسمق عبيد: معرفة المامنى، من ٨٣. (٣) كار: ما هو التاريخ؟ ص ٢٥٦ .

الألماني بدوره إلا الخصوع المطلق لساسته وزعمائه الذبن اختارتهم العناية الإلهية للأخذ بيد شعوب الأرض كلها إلى الازدهار في نواحي المعياة جميعها. وعلى هذا الأساس فللشعب الألماني رسالة سماوية فاحنلة عليه أن يبلغها للناس ليخرجهم من الظلمات إلى النور. ولكي ينجح في أداء تلك الرسالة عليه أن يخضع لزعيمه خضوعاً تاما وذلك بتجنب نقد أفعاله وتصرفاته التى قد تبدو كأنها ناقصة إذا قيست بمقاييسنا الاجتماعية الشائعة، لأنها أمور صادرة عن الإرادة الإلهية التي تتحدى حدود الزمان والمكان. والزعيم من وجهة نظر هيجل لايخلق التاريخ أو يغير مجراه بإرادته، وإنما هو شخص ينفذ مشيئة الإرادة الإلىهية وله دور خاص يلعبه في المجتمع، ومن ثم يختفي تبعاً لأوامر تلك الإرادة . وقد يبدو لذا الزعيم أحياناً وكأنه فشل في أداء رسالته، والواقع أنه لم يفشل من وجهة نظر الذات الطيا التي أرادت منه أن يقوم بما قام به، ومصدر الفشل راجع إلى نقص أحكامنا لا إلى طبيعة أعماله(١) . ويشير هيجل إلى أهمية الموقع الجغرافي للتاريخ، والأثر الذي تتركه عوامل الطبيعة على إنتاج شعب ما وروحه، وهو ينبهنا إلى أننا ينبغي ألا نبالغ في تقدير هذا الآثر ، ولانخفله كل الإغفال . ويستبعد هيجل المنطقة المتجمدة والمنطقة الحارة من دراما تاريخ العالم لأنهما ليستا موقعا مناسبا لظهور التاريخ، كما يستبعد العالم الجديد (الأمريكتين) وإستراليا بدعوى أننا لم نعرف شيئا عنهما إلا حديثا، وعلى ذلك فإن مسرح التاريخ الحقيقي هو المنطقة المعتدلة أي العالم القديم أفريقية وآسيا وأورياً (٢).

ويقسم هيجل المناطق الجغرافية ثلاثة أقسام هي: الأرض المرتفعة، ثم السهول الوديانية، وأخبراً المنطقة الساحلية، وهو يعتقد أن القارات

> (١) نوري جعفر: التاريخ: مجانه وفلسفته، من ٧٣ ـ ٧٤ . (٢) هيجل: محامنرات في فلسفة التاريخ، جـ١ صن ٥٥ .

الثلاث. أفريقية وآسيا وأوربا ـ تمثل بصفة عامة هذا التقسيم الثلاثي. ويصف هيجل أفريقية بأنها الأرض المرتفعة، وآسيا هي منطقة السهول والوديان، وتعثل أوربا المنطقة الساحلية، وعلى هذا فسكان أفريقية وآسها يعيشون معيشة قبلية، ومن آسيا انتشرت القباتل إلى أوربا. ومن الصغات التي يتميز بها سكان أفريقية وآسيا الكرم من ناحية، وصفات النهب والسلب من ناحية أخرى . ويصرب هيجل الأمثلة على الصفات الأخيرة،

فيذكر غزوات المغول التي أتت من جوف آسيا ودمروا في طريقهم كل ما وجده، ويذكر شراسة الزنوج صد أعدائهم في المروب، في حين يعمل سكان السهول في مصر والعراق والهند والصين، على أن تنشأ الدول والممالك، حيث تكون الزراعة هي مصدر الرزق للسكان(١) . نظرية البطل والبطولة:

وثمة مدرسة تاريخية في القرن التاسع عشر تفسر التاريخ على أساس نظرية البطل أو الإنسان العظيم، بمعنى أن الشخصيات العظيمة الهامة في التاريخ هي الركائز الأساسية في عملية التطور التاريخي وتغيير مجرى الأحداث، وبتلك الشخصيات وحدها ينشأ التاريخ ويفسر . وأعظم أنصار هذه النظرية هو بالطبع المفكر البريطاني المشهور توماس كارلايل Thomas Carlyle (۱۸۸۱ ـ ۱۷۹۰) Thomas Carlyle ، الذي يوي أن تاريخ العالم ما هو إلا التــاريخ، الذي أنجــزه البطل أو الرجل العظيم، الذي ترك تأثيـرا ليس فقط في عصره، بل في العصور التالية، ولاتقتصر البطولة صانعة التناريخ علمي البطولة السياسية والمدرب، وإنعا تنسحب على مسختلف جوانب الحضارة") . وقد قال كارلايل في كتابه «الأبطال وعبادة الأبطال

(١)المرجع السابق، جـ١ من ٥٦ ـ Childe, History., pp. 39-40; Oman (Sir Charles), On the Writing of His- (Y) tory. (London, 1969), p. 130.

وأعمال البطولة في التـاريخ، الذي أخـرجـه سنة ١٨٤٠ م: «التـاريخ كـمـا أفهمه، وهو تاريخ ما أنجزه الإنسان في هذا العالم، إنما هو في أساسه تاريخ عظماء الرجال قادة العالم، فهم الأسوة والنموذج المحتذى، كما أنهم بمعنى واسع، يعتبرون المبدعين لكل ما حاولت الكتلة العامة من الناس القيام به أو الوصىول إليه، فكل الأشياء التي نراها قائمة منجزة في هذا العالم، هي في الواقع النتيجة المادية، والتحقيق العملي والتجسيد الواقحي للأفكار التي دارت بخاد عظمـاء الرجـال الذين أرسلوا إلى هذا العالم. هذا وإن جوهر تاريخ العالم بأكمله بمكن اعتباره بحق أنه تاريخ هؤلاء الرجال، وما تاريخ العالم إلا ترجمة حياة العظماء(١) . وقد أعلن المؤرخ أندروديكسون هوايت Andrew Dickson White عن إعجابه بكارلايل قائلا: القد بنا إلى دوماً أن كارلايل قد عبر عن حقيقة مبدعة عندمـا قـال إن تاريخ أي بلد هو تاريخ عظمـائـه الذين صنعوه، (٢) . ولكن المؤرخ جـولدوين سمـيث الذي أعـجب كـثيـراً بأسلوب كارلايل، قد ارتاب في صحة الفكرة الرئيسية التي عبر عنها كارلايل عن أهمية الأفراد في التاريخ، فالرجال العظماء ـ كما يومنح سميث ـ لم

# يكونوا مبدعين، ولكنهم نتاج جيلهم ويعبرون عن ميوله أفصل تعبير، ويؤثرون فيه بقوة عبقريتهم.، وانفرد سميث ببعض الشخصيات العظيمة

Young (L.M.), Thomas Carlyle & the Art of Hist. (New York, 1971), P. (1) 128; Stern, The Varaieties of Hist., P. 101;

ويدجري: التاريخ وكيف يفسرونه، جـ٢ صن٤٨.

Ausubel (Herman), Histrotians and their craft. (New York, 1965), P. 256. (Y)

التسي صمورها كسارلايل مسثل النبيي والشباعس والكاهن والأديب والملك، وطرح أسئلة منها: ماذا سيكون محمداً على بدون القبيلة العربية؟ وماذا سيكون شكسبير المتوفى سنة ١٦١٦م برواياته التراجيدية بدون عصر الملكة إليزابث، وماذا سيكون فولتير بدون القرن الثامن عشر الذي عاش فيه، ونابليون بدون الثورة الفرنسية؟. ومن ناحية أخرى، أدى غلواء كارلايل إلى إصعاف الثقة بنظريته، خشية آن نتحول السلطة المعطاة إلى البطل إلى دكتاتورية تقضى على آخر أمل في الديمقراطية( ') . وفي سنة ۱۹۳۹م وصم المؤرخ أومسان Oman ـ إستناداً إلى كتـاب كــار لايل في الأبطال وعبادة البطولة ـ قائمة ببعض الشخصيات التي غيرت مجرى التاريخ، وقد اشتملت على الرسول محمد عله، وبوذا والإسكندر الأكبر، ويوليوس قيصر، وشارلمان، والبابا جريجوري السابع (١٠٧٣ ـ ١٠٨٥)، ووليم الفانح، ونابليون، وبطرس الأكبر، وفردريك ملك بروسيا المسمى فردريك الأكبر. فإذا نظرنا إلى تلك القائمة نجد أن النظرية التي أتي بها كارلايل قد تعرمنت للإخفاق التـام، إذ لم يحـدث أن اتفق إثنان من المؤرخين على قائمة واحدة تصم صناع التاريخ أو الأبطال، وإن كان هذا لايعني التقليل من أهمية دور هؤلاء الأبطال، ومن العيوب الأساسية لمهذه

## النظرية أنها تغفل أثر البيئة الاجتماعية والومنع الاقتصادي والقواعد التكنولوجية التي نبهض البطل من خلالها(٢) .

وهنا نلاحظ أن كارلايل راح يوازن بين شخصيات ليست من طبقة واحدة أو نوعية واحدة، فمثلا يقارن بين شكسبير كبطل ومحمد عليه الصيلاة والسلام كبطل، وهنا ينبغي أن نفرق بين العبقرية والبطولة،

Ibid., p. 256.  $(1)$ Oman, On the Writing of History., pp. 130-133.; Childe, History., p. 40. (Y)

فالبطولة درجة أعلى من العبقرية. وقد يكون الإنسان بطلا وعبقريا في آن واحد، في حين أن العبـقري قد لانتوفر له البطولة . فـمـحـمدﷺ بطل وعبقري في آن واحدة، بينما شكسبير عبقري فقط، وكل من الشخصيتين أدى دوره ورسالتـه، وعلمي هذا فـقد أخطأ كـارلايـل عندمـا وازن بين شـاعر ونيمه (۱).

ومن الكتب التي أصدرها كـارلايل درسـائل وخطب كـرومــويل،،

ومتاريخ فردريك الكبير،، ومالثورة الفزنسية،، وقد حنمدها جميعا أراءه في مهارة فائقة، ولكنها ذات قيمة متوسطة. وعلى الرغم من تحيزه الواصح وافتقار كتبه إلى المنهج الناقد، وقلة اعتماده على المصادر الجيدة، إلا أنه صساحب شبهبرة كبييرة اكتأعظم كتاب إنجليتزى في تصبيور الشخصيات: (٢).

وفي وقتنا الحاصر، نشر المؤلف الأمريكي مايكل هارت كتاباً بعنوان ‹المائة: تقويم لأعظم الناس أثراً في التاريخ، . وأقام أسس اختياره على أن يكون الشخص عميق الأثر وعالمي، وليس إقليمياً، ومن هنا استبعد كل الزعامات السياسية والدينية والمواهب الطمية التي لمها أثر محلى فقط(٢) . وأخيرأ نتطرق إلى الحديث عن تراجع عباس محمود العقاد

والعبقريات الإسلامية بصفة خاصة. فالعقاد كتب العبقريات عن قواد أبطال أكثر شهرة من غيرهم، فهل نلزمه بكتابة سيرة؟. الواقع أننا لو طلبنا منه ذلك لها زاد شيداً عن الذين سبقوه وبخاصة أن محمداً علله وأبا بكر وعمر وعثمان وعليأ كثرت عنهم الدراجم التي تناولت تطورات حياتهم، ولهـذا كـان لابد للعقاد أن يدرس هؤلاء القواد الـعبـاقرة في ظل

(١) أحمد حسين النطاوى: على أدهم بين الأدب والناريخ (القاهرة ١٩٩٠) ، ص ٩٦ . (٢) بارنز: ناريخ الكتابة التاريخية، جـ١ ص ٢٦١ . (٣) عـامــم الدسـوقـى: البــحت فى الداريخ، قـحــابـا المنهج والإشكـالات (القـاهرة ١٩٨٦) ، من۱۱۷.

منهج آخر، ألا وهو رسم الصورة للشخصية من جميع جوانبها يراعي فيها التتابع التاريخي، حتى تتمنح في الذهن تماما(١) . التفسير القومى للتاريخ: وقد اهتم بعض الباحثين بالنظر إلى أحداث الماحسي وتفسيرها من منظور قومي بحت. والقومية نابعة من الإنسان بوصفه فرد في جماعة، يشاركها لغتها وتقاليدها وآمالها وآلامها، ويجد سلامته في سلامتها، ويطمح إلى أن يراها عـالية الشأن. وهنا نلاحظ أن العـصور الـوسطى لم تعرف القومية رغم وجود الكثير من مقوماتها في نلك العصور، ولكن القوى الباعثة لها لم تكن قد اتـخذت طريقها بعد إلى المجتمع الأوربي. هذا إلى أن الكنيسة والإقطاع كـانا يحـولان دون أن تعبر القومـيـة عن نفسهاء فالكديسة تفرض سيطرة عالمية لاتعترف بحدود قومية، والإقطاع لايمكن أن يتمشى مع فكرة القومية، لأن القومية معناها وحدة عناصر الأمة والشعور بهذه الوحدة، والإقطاع يقوم على تفرقة أساسية بين النبلاء من ناحية، وبقية الطبقات من ناحية أخرى. وقد ظهرت القومية في دول غرب أوربا في العصر الحديث، حين ثارت على مفاهيم العصور الوسطى ونظمها وتقاليدها، ومن هذه الدول تسريت القومية إلى البلدان الأوربية الأخرى وإلى أمريكا. وقد سبقت الإشارة إلى أن الكونت جــوبينـو قـد عــرَف الجنس الدبـيل بـأنه الألمان أو الآريون، وأعلن أن نقـاء الســلالـة يصــمن خلود الشــعب، بينمــا يؤدي الاختلاط إلى الانحلال ويحمل معه بذرة الفناء، والحضارة المعقة لاتوجد، وفقا لرأيه، إلا حيث يسود الجنس الأرى(٢) .

(١) أحمد النطارى: المرجع السابق، ص ٢٢ . (٢) هانز كرهين: عصر القومية، ترجمة عبدالرحمن صدقي، مراجعة مصطفى حبيب، من 33 .

ويمكننا أن نلمس بوهنوح الزوح القومية في أعمال بعض المؤرخين. فقد حاول الفيلسوف الألماني فخته Fichte في كتابه «رسائل إلى الشعب الألماني، إثارة الألمان إلى أداء دورهم في التـاريخ، قـائلا بأن مجـرثومـة الكمال البشرى وبذوره قد وكلت إليهم بوجه خاص، . ومع أنه دفع بأن الأمة لاتصبح أمة إلا بالحرب وبقيامها بكفاح مشترك، راح مع ذلك يعلن: «ألا وأن مصيركم لهو المصير الأعظم، لإنشاء إمبراطورية تقوم

على العقل والتفكير، وتدمير سلطان القوة الفيزيائية الغليظة بوصفها الحاكم المسيطر على العالم،(١) .

وتظهر كتابة التاريخ القومي في كتاب اتاريخ فرنسا، الذي ألفه جول ميشيليه (١٧٩٨ ـ ١٨٧٤ ـ Jules Michelet )، ويعتبر هذا الكتاب من أعظم الكتب الأوربية التي كتبت عن تاريخ فرنسا في أي عصر سواء من ناحية فصاحته أو من ناحية عرصه المثير . ذلك أن المؤلف تملكته مشاعر حب جارف لوطنه وتوافرت لديه قدرة خيالية خلاقة رائعة(٢) . وقلد رجع ميشليه في كتاباته إلى مصادر أولية كانت مهملة، ونادي بأن الشعب، وليس زعمائه أو مؤسساته ، هو الذي يشكل التاريخ(٣) .

وهناك مؤرخون آخرون مثل درويسن (١٨٠٨ ـ ١٨٨٤) Droysen وتريتـــــشكه (١٨٣٤ ـ ٦٨٩٦ ـ Treitschree في ألمانيــــا، ركـــزوا كل اهتماماتهم على الكتابات التي تدور حول الموصوعات القومية الوطنية، فسقلد كسان درويسن عسحنسوا بارزا لما يسمى مسدرسسة المؤرخين البروسية، ،وكرس حياته لوحدة ألمانيا نحت فيادة بروسيا<sup>(٤)</sup> . أمسا

(١) ويدجري: التاريخ وكيف يفسرونه، جـ٢ ص ٧١ ـ ٧٢. (٢) بارنز: تاريخ الكتابة التاريخية، جـ١ صـ ٢٥٩ ـ ٢٦٠ .  $(1)$ Stern, The Varieteis, of History., p. 108.  $(\mathfrak{t})$ Ibid., p. 121.

نويتشكهه فقد كتب: ‹إن القلب القوى الجرئ الذي يحس بأن أفراح الوطن وأحزانه هي أفراحه وأحزانه الخاصة، هو وحده الذي يستطيع أن يصفى طابع الصدق على أى سرد تاريخي،(١). وكما أدى الاعتزاز بالقومية بين الدول في جميع مصادر التاريخ القومي الخـاص بهـا، كـذلك حـدث أن دفع الـتنافس بين الدول الأوربيـة المختلفة في القرن التاسع عشر إلى فتح أبواب دور الحفظ القومية منها والسماح للمؤرخين القوميين باستخدامها، بل إن البابا ليو الثالث عشر فتح أرشيف الفاتيكان سنة ١٨٨١م. وحصل العلماء من غير رجال الدين على امتياز فحص ودراسة الكنوز التي احتوتها دور الحفظ في الفاتيكان(٢) . كان لنمو القومية تأثير متعدد الجوانب على الكتابة التاريخية، كما أنه جباء نعمية ونقمية. ويبدو الجانب الطيب لهذا التبأثير في تيسير إعداد مجموعات من المصادر التي لم يكن من الممكن توفيرها لولا ذلك الدافع القومي. يصناف إلى ذلك ما صاحب عملية جمع المصادر من تدريب كثير من المؤرخين على أعمال جمع ونشر المصادر التاريخية . أما الجانب السيء من ذلك التأثير فيتركز حول خلق التحيز الغطير والمتطرف للوطنية، بحيث لم يعد بالإمكان تناول الحقائق التاريخية تناولا موصوعيا هادئا، حنى عند أرقى العزرخين مستوى وتدريباً، وإنما أسهم الدافع القومي بقدر كبير في إشعال روح التحصب والصماسة الوطنيــة، الأمـــر الذي أدى إلـي كــارثة الحــرب الـعــالميــة الأولى سنة  $(5)$   $(9)$ 

ونصل إلى القول أنه مما يعاب على كتاب التاريخ القومي مبلهم إلى إثبـات الأحداث التي تزيد وجـهـة نـظرهم، والحـصـول على الوثائق التي

> (١) ريدجرى: التاريخ ركيف بفسرونه، جـ٢ ص ١٤٤. (٢) بارنز: المرجع السابق، جـ٦ من ٣٤.

> (٣) بارنز : تاريخ الكتابة التاريخية، جـ٢ ص ٤٣ ـ ٤٤ .

تقوى إنجاههم وتقريهم إلى أهدافهم، حتى وإن كانت صعيفة أو مشكوكاً في صحتها أو تطويعا للروايات لتلائم مواقفهم. التفسير الحضارى للتاريخ : يرى بعض المؤرخين أن الحصارات التي نشأت في بيئات مختلفة من العالم، هي التي لعبت دوراً فعالاً في تفسير التاريخ. فقد ذكر المفكر الروسي نيقولاي دانيلفزكي (١٨١٢ ـ ١٨٨٥ ) Nikolai Dailebisky في كتاب ألفه عـام ١٨٦٩م فحواه أن مـجموع التاريخ الإنسـاني مكون من دنماذج أو مجاميع ثقافية مختلفة، لكل منها خصائصهاودورها في تقدم الإنسانية من نواحيها العديدة . وقد ظهرت من تلك مجموعات: المجموعة الثقافية المصرية، والصينية، والآشورية، والبابلية، والفينيقية، والكلدانية أو حصارة ما بين النهرين القديمة، والهندوسية، والإيرانية، والعبرية، واليونانية، والرومانية، وما بين النهرين الحديثة أو العربية، والجرمانية الرومانيية أو الأوربية، والمكسيكية، والبيروية نسبية إلى بيرو بأمريكا الجنوبية، والروسية ـ السلافية(١) . وكل مجموعة من هذه المجاميع ترتكز علي فكرة مسيطرة Predominant idea، ونشرت أنشطتها في تطورها. فالمجموعة الثقافية التاريخية اليونانية ركزت على الإدراك الحسى وتعبير الجمال، والجرمـانيـة الرومانيـة ركزت على القانون والنظام السيـاسي، والصينية كانت مقيدة بالنفعية وهو مذهب يقول بأن نحقيق أعظم الخير لأكبس عدد من الناس يجب أن يكون هدف السلوك البشرى، والهندية مالت لثقافة الغموض والخيال، أما المجموعة الجرمانية الرومانية فقد استنفذت فائدتها التي قامت أساسأ على العناصر السياسية والعلمية، وبدأ

Buddha Prakash, The Modern Approach to History. (Delhi, 1963). P. (1) 49;

نوري جعفر: التاريخ، مجاله وفلسفته، من ٦٨ .

أفولها في القرن السابع عشر الميلادي، ويظهر ذلك في نمو التشاؤم، والتسخلبي عن القيم المسيسمية، والتحطش الشديد للقوة والسيطرة، أما المجموعة الثقافية الروسية ـ السلافية فهي تدخل حالياً عصبر النعنج وتبشر بمستقبل البشرية'') . ولاشك أن دانيليغزكي كان هدفه من ذلك أن يبين آخر الأمر أن هناك وحدة صقلبية أو سلافية تتزعمها روسيا. والجدير بالذكر أن دانيليفزكي قسم الجنس البشرى من حيث المساهمة في أحداث الثقافةوالحضارة إلى ثلاثة أقسام، سمي القسم الأول بالشعوب الإيجابية أو الشعوب المبدعة التي قامت الحضارة على أكتفاها وهي التي ذكرناها، وأطلق على القسم الثاني الشعوب السلبية أو الشعوب المخربة ممثل المغول، والمهمون والأتراك وبضاصمة في بداية تكوينهم الاجتماعي، وأطلق على القسم الثالث الشعوب التابعة فلا هي بالمخرية ولاهي بالمبدعة من نفسها، وإنما يتوقف عملها على نوع الشعوب للتي تستونس عليها(٢). وقسد تناول فكرة دانيلفيزكي الفيلسوف الألماني أوزوالد شببنجلر (١٨٨٠ ـ Oswald Spengler (١٩٣٦ ـ الذي كتابه «إصمحلال الغرب» الذي

ظهـر جـزؤه الأول سنة ١٩١٩م، فـيـرى أن التـاريخ مكون من كـائـنات عصوية حية مي الحضارات، وكل حصارة منها تشبه الكائن العصوى تمام التشابه، فتاريخ كل حصارة كتاريخ الإنسان أو العيوان أو الشجرة سواء بسواء، والتاريخ العام هو ترجمة حياة هده الحصارات(٣) . وهو يقصد بذلك أن مبلاد الحضارات ونموها وازدهارها ثم أفولها ما هو إلا

Buddha Rakash, Op. Cit., P. 49. (٢) نوري جعفر: المرجع السابق، من ٢٠: ٢: (٣) عبدالرحمن بدوى: اشبنجلر (بيروت ١٩٨٢)، من ١٠١. .

عملية بيولوجية تشبه ما يحدث للكائنات الحية، فتـاريخ كل حصارة كتاريخ الإنسان سواء بسواء. ولما كانت الحصارة كالكائن العصوى الحييء فإنها نمر بنفس الأدوار التي يمر بها هذا الكائن الحي إبان تطوره فلكل حصارة طفولتها وشبابها ونضجها وشيخوختها، أو أن كل حصارة مرت أدوارها بأدوار السنة، أي أن لكل حصارة ربيعها وصيفها وخريفها وشتاءها، ولكل دور من هذه الأدوار خصائص الفصول السنوية، أو خصائص حياة الإنسان المناظرة لها(١) . فدور الطفولة (الربيع) يتميز من الناحية السياسية والاقتصادية بانتشار الإفطاع وسوادة المفاهيم الإفطاعية في الحكم على المجتمع في جميع أوجه حياته، ودور القوة والنشاط (الصيف) يتمنح في انتقال السيبادة من الريف إلى المدينة حيث تنمو الصناعية وتنتيق الثروة من روساء الإقطاع إلى الطبقة الوسطى من التجار، ودور الذبول والانحطاط (الخريف)، ودور الإصمحلال والتفسخ (الشتاء)(٢) . وقد أوصح شبنجلر أن الحضارة الغربية نمر الآن بشتائها، وقد تسلم هذه الحضارة الزمام إلى الجنس الأصفر .

وقد توصل شبنجلر في دراسته للحضارات القديمة والحديثة إلى أن عدد تلك الحصارات تسع حصارات فقط هي الحصارة المصرية القديمة، وحضنارة وادى الزافدين، والعضارة الهندية، والعضارة الفارسية، والحضارة اليونانية ـ الرومانية، والحضارة الغربية (المسيحية)، والحضارة الإسلامية، والحضارة المكسيكية'أ'). ولكل حضارة أسلوبها المتمايز عن أسلوب غيرها تمام التمايز، أسلوب تستطيع أن تتلمسه في كل مظهر من

> (١) المرجع السابق، من ٢٠٢ ـ ١٠٤٠. (٢) نوري جعفر: التاريخ، من ٨٧ ـ ٨٨. (٣) المرجع السابق، من ٨٩.

مظاهرها فنجده وامنسحا كل الوهنسوح: من فن ودين وعلم وسيباسة وتركيب اجتماعي<sup>(١</sup>) . ذلك أن كل حمنارة كيان مستقل منعزل نمام العزلة عن كيان غيره من الحضارات، ولاسبيل إلى اتصال حصارة بحصارة أخرى مادامت كل حصارة، بوصفها كائناً عصوياً،ووجوداً حقيقيا، تكون وحدة مقفلة على نفسها. وما نشاهده من التشابه، في المومنىوع أو في أسلوب التعبير بين حصارة وحصارة، إنما هو في رأى شبنجلر مجرد وهم، إنه ليس إلا تشابها في الظاهر لا يتعدى الجوهر، لأن كل حصارة تعبر عن روح، والروح تختلف من حصارة إلى أخرى تعام الاختلاف في جوهرها وأسلوبها وممكنات وجودها<sup>(٢)</sup> . وقد اختارت كل حصارة طابعا معينا في الفن تعبر به عن روحها وشخصيتها، إنه في حصارة مادية تتصور اللامحدود محدوداً واللامتناهي متناهيا وتجسيم الروح تجسيما ماديا، وقد عبر الإغريق عن آلهتهم بصورة مجسمة محدودة في النحت الذي يمثل التجسيم والتحديد؛ أما الحصارة الإسلامية فقد استبعدت النحت والتصوير لأنهما لايلائمان روحها المجردة، وإنما عبر المسلم عن عقيدته بالزخرفة لأنها خطوط فيها جانب التجريد والمفارقة للجسمية والمادة، أما الحضارة الأوربية فيعد الفن التعبيري

معبراً عن خصائصها، فالموسيقي لغة عالمية نعبر عن عالمية المسيحية، والموسيقي تعبير عن اللامتناهي لأن إله المسيحية لامتناه، والموسيقي لغة الروح لأن إله المسبحية روح لاجسد<sup>(٣)</sup> .

ويعتقد شبنجار أن الحصارة تولد في اللحظة التي يتسنى للمجتمع أن يظهر فيه زعيم تختاره العناية الإلهية للسير بالمجتمع من وصعه الحاصر

> (١) عبدالرحمن بدوى: اشبنجار، من ٢٠٦. (٢) المرجع السابق، من ١٢٨ . (٣) أحمد صبحي: في فلسفة التاريخ، من ٢٥١ ـ ٢٥٢.

المتأخر إلى وصمع أرقى منه تعينه العناية الإليعة بنفسها. ويقتصر دور الزعيم على مدى أمانته وإخلاصه في تنفيذ ذلك. وينتهي دور البطل أو الزعيم عدما تبدأ الحضارة نفسها ـ وفقا للعناية الإلهية ـ بالانطواء على نفسها فيذوى كثير من جوانبها ويعتريها الذبول والانحلال(') . غير أن الحضارة مم هذا لا نموت حتما بعد فترة وجيزة من تسرب الانحلال إلى جسمها، فقد تستمر مثات السنين وهي في حالة الاحتصار والصمور إلى

محاولات كثيرة مبعثرة يقوم بها بعض الأفراد لغرض بعثها من جديد، إلا أن جسهــودهم تـذهب أدراج الرياح إذا كــان لابد لتـلك الحــحنــارة أن تموت(۲).

وقد وجه عالم الاجتماع الروسي سوروكين النقد إلى شبنجار وإلى من يقول معه بإن العصارة تولد وتنمو وتزدهر ثم تصمحل، وأنكر عليهم منهجهم هذا في تفسير الحصارات، إذ رأى سوروكين أن الحصارة ما هي إلا تكتل لظواهر اقتصادية وسياسية وعلمية ودينية، وهذه الظواهر هي الإنسانية كلها توجد في مكان ثم تنتقل في مكان آخر (٣) . كذلك هاجم كذير من المؤرخين شبنجلر لأسبـاب علمية أخرى، وعلقوا أهمية كبرى على بعض الأخطاء التاريخية التي وقع فيها في دراسته الواسعة. وممهما يكن من أمر رأيه في الحصارة الغربية وتعذر إعادة الشباب إليها، كما يتعذر إعادة الشباب إلى إنسان بلغته الشيخوخة، فإن البـاحث لا يملك إلا أن يرى أنه قد ذهب في تشبيـه دورة الحضارة بدور حياة الكائن الحي إلى مدى بعيد لايتفق والمنهج العلمي. ذلك أن الكائن الحي يبدأ في الموت بعد أن يصل جسمه إلى درجـة مـعـينة من (١) نوري جعفر: الناريخ، من ٨٩ ـ ٩٠ ـ (٢) المرجع السابق، ص ٢٠ . (٣) نيفين علم الدين: فلسفة التاريخ عند أرنولد توينبي، من ٦٨ .

النمو، في حين أن الشعوب أو الجماعات يتجدد شبابها مم ميلاد كل جيل، ولا وجه لوصف حصارة ما بالشيخوخة إلا علمي سبيل المجاز المحض، فالشيخوخة هنا هي الصعف والفساد في الظواهر الاجتماعية والسياسية التي تختلف كل الاختلاف عن الشيخوخة العضوية. ولا وجه لتمثيل الحضارة بالكائن الحيء أو تفسير مسار التاريخ تفسيراً بيولوجياء فصلا عن أن التاريخ قبل كل شيء، هو مجال الحرية الإنسانية، فليس فيه ما في الطبيعة من حتمية الظواهر، ولذلك فليس ثمة مجال للمتنبئين بين دارسيه(۱) .

أما المؤرخ الإنجليزي المعروف أرنولد توينبي (١٨٨٩ ـ ١٩٧٥) -Ar nold Taynbee، فقد قدم لنا نظريته «التحدى والاستجابة Challenge and Response التي تلعب دوراً رئيسياً في تصوره للتطور الحـمنـاري، وفي تفسير أحداث التاريخ واستخلاص نتائجها وعبرها. والتحدي يعني هنا وجود ظروف صعبة نواجه الإنسان في بناء حصارته، وعلى فدر استجابته لها تكون تلك الاستجابة ناجحة إذا تغلب على هذه المصاعب، أو استجابة فاشلة إذا عجز عن التغلب عليها ـ

ويذكر توينبي أن الظروف الصعبة هي التي تتحدى قدرة الإنسان وتستحثه على العمل لتكوين الحضارة. ويضرب لنا توينبي مثلا على هذا بِأَنِ الرأى السائد منذ القدم أن الحضارة قد نشأت أول ما نشأت في مصر بسبب خصوبة أرضها ووفرة مياه نيلهاء ولما وصف هيرودوت أرض مصر وصفها بأنها معبة النيل، . غير أن الأبحاث العلمية الجادة تشير إلى أن هذا القول ينطوى على خطأ كبير . ذلك لأن حصارة مصر الزراعية ليست هبة من النيل، وإنما هي حصيلة جهود الإنسان المصرى الذي أقام

(١) عفت الشرقاوى: أدب التاريخ عدد العرب، جـ ١ من ٢٠ .

المقاييس، ورصد النجوم، وتوصل إلى حسابات السنة الشمسية وتقاويمها، أي أن الانسان المصري هو الذي سيطر على الطبيعة وأخصمها لخدمة أغراهنـه الإنسانـية(١) . ومن الأمـثلة على ذلك أبعنــا مــا حـدث عندمـا احنطهد الرومان الجماعات المسيحية الباكرة من العبيد والفقراء، فقد سعى هواء المضطهدون إلى التماسك والتسلح بقوة الإيمان، حتى قدر لهم في نهاية الأمر أن ينتصروا عندما أصبحت دبانتهم هي الدبانة الرسمية للإمبراطورية الرومانية كلها(٢). وقد حرص توينبي على أن يتجنب مـا وقع فيـه شبنجلر من خطأ، حين غلبت عليه نزعته الفلسفية، فمثل الحضارات بالكائن الحي، ورتب على ذلك ما رتب من النتائج الحتمية الملازمة لقيام الحصارات وفنائها، وفقا لقانون الموت والحياة في عالم الطبيعة. ولقد عبر توينبي نفسه عن ذلك، موضحا ما بين منهجه ومنهج شبنجلر من اختلاف، فقال: «لقد امنطرب عدد كبير من أبناء عصري عندما اندلعت المرب العالمية الأولى، فـأدركـوا أن الموت ينالنا نـحن أيصـا . إن هذه التـجـريـة القـاسيـة، أظنها فيما يخصني قد وجهت موقفي من شأن مستقبل حضارتنا الغريية . غير أني شعرت أيمنا من الناحية العلمية، أنه من المسن بالنسبة للمجتمعات، أو قل بالنسبة لأعصاء تلك المجتمعات أن يدركوا أن الموت ينالهم . ففيما يخص حياتنا الفردية، فإننا لاحيلة لنا، فنحن نقبل برباطة جأش تقل وتزيد، أن يحين أجلنا بعد ردح من الزمن، غير أني لا أعتقد ـ وأنا في هذا الصدد أخالف شبدجلر مخالفة تامة ـ أن المجتمعات من هذه الناحية شبيهة بالأفراد البشرية. إن الكائن البشرى كالحيوان أو النبات، كستب عليسه الموت بعسد أجل مسعلوم. وإني لا أرى لماذا يكون كسذلك

> (١) إسمق عبيد: معرفة المامنى، من ١٢٧. (٢) المرجع السابق، ص ١٢٩ .

المجتمع، قد كتب عليه هو أيضا الموت. إني أؤمن إيماناً راسخا بالاختيار، وبأن المستقبل مفتوح، إني ألاحظ طبعا أن جل المجتمعات البشرية، لما ارتكبت من أخطاء وحماقات، قد اندثرت كلها بعد عصور متفاوتة الطول، غير أني لاأعتقد أن مجتمعا واحداً من هذه المجتمعات قد كتب عليه هذا المآل. هذا هو الفرق الجوهري بين نظريتي ونظرية شبنجار؛ فأنا إذاأقف موقفا من الحضارة الغربية، غير أني لا أقف منها موقفا متشائماً،(١) .

ويعتبر توينبي الحضارة هي الوحدة الموصوصية لدراسة التاريخ، أي أن التـاريخ لايمكن أن يدرس دراسة علميــة صـــــــيـــــة أو أن يتــوصل الباحثون إلى مسرفة انتجاه سيره وعوامل نغيره إلا إذا درست كل حضارة على حدة كشيء قائم بذاته بغض النظر عن جنسية الشعوب المساهمة فيها أو مواقعهم الجغرافية أو لغاتهم أو ألوانهم. وقد توصل توينبي أثناء دراسته إلى أن مجموع الحصارات التي ظهرت منذ فجر التاريخ الإنساني حتمي الآن لايتجاوز ثلاثين حضارة، منها إحدى وعشرون حضارة ولدت ولادة طبيعية أدت رسالتها ويلغت أقصمي مراحل نموها فمي جميع مظاهر حياتها، ومنها خمس حصارات لم تبلغ في نموها غايته، بل وقفت في محل ماسماها توينبي «الحصارات المتعطلة» أو «الحصارات المتوقفة» -Ar rested Civilization لأنها ظلت على ما هي عليه<sup>(٢)</sup>، وتلك الحضارات هي: المصنارة المسيحية الغربية (أوربا وأمريكا )، والحصارة المسيحية الشرقية الأرثوذكسية (روسيا ودول البلقان)، والحصارة الإسلامية، والمعضارة الهندية (الهندوسية وبوذية الهينايانا) ،وهضارة الشرق الأقصى أو (بوذية المهايانا) (٣) . أما الأريع الحضارات الأخرى، فقد زعم توينبى آنها أجهضت قبل أوانها ودعاها Aborative Civilizations. .

(١) عفت الشرقاوى: أدب التاريخ عند العرب، جـ ١ من ٩١ ـ ٩٣ . (٢) نوري جـمـفـر : التـاريخ، من ٩٠ ـ ٩١ ، منح خـوري: التـاريخ الحـحـاري عند توينبي (بوروت ۱۹۶۰)، من ۳۸. (٣) أحمد صبحى: في فلسفة التاريخ، ص ٢٦٦

### ويرى توينبي أن الصحنسارة لاتنمو وتزدهر إلا إذا توافىرت شىروط  $t\in(1)$  :

١ ـ وجــود أقليــة مـن السكـان تتــصف بـالإبداع الـفكري والاجــتــمــاعي والسياسي والعسكري لتمصنى بالمجتمع قدماء ولايشترط بطبيعة المال أن يتصف كل فرد من أفراد تلك الأقلية بجميع تلك الصـفات . ولكن بنبغي حتما أن نصم تلك الأقلية أفراداً بمتاز بعضهم بالإبداع الفكرى وبعض آخر بالإبداع الاجتماعي، ولا بأس من توافر أكثر من صيفة واحدة من تلك الصيفات في الفرد الواحد..

٢ \_ أن يتسنى لتلك الأقلية نصريف شئون الملك وحكم البلاد والمجتمع شريطة أن يتعاون أفرادها جميعا في أداء مهمتهم على وجهها الأتم من جهة، وأن يكون هدفهم خدمـة البلاد والمجتمع ورفع مستواه المعاشي والفكرى من جهة أخرى. ولا يتم ذلك إلا إذا استطاعت تلك الأقلية الحـاكـمـة أن تكيف ظروف الحـيـاة المادية والـفكريـة وفـقـأ لأهدافها، وتستذل قوى الطبيعة حسب إمكانياتها المادية والفكرية، وتسخر قوى المجتمع لخدمة المصلحة العامة، وفي الوقت نفسه ينبغي لها أن تكون على أتم استحداد لتكييف نفسها وأحوالها المادية والفكرية حسب مقتصبات الظروف وفقا لأهدافها. ٣ ـ ظروف جغرافية ملائمة يأتي في مقدمتها مناخ مناسب لاهو بالحار ولا هو بالبارد. وهكذا فحقد رأى توينبي أن الشخصية الفردية المبدعة، وليست الشعوب هي القوى المحركة الرئيسية لتطور المجتمعات، ويأخذ بعض المؤرخين ذلك على توينبي، لأن هذا المنهج يؤدى إلى اعتبار أن الصناع

(١) نوري جعفر: التاريخ، من ٩١ ـ ٩٢ ـ

الحقيقيين للتاريخ هم هؤلاء االشخصيات المبدعة، الذين يطلق عليهم توينبي إسم الصفوة، . وينكر البعض على توينبي هذه النظرية التي تعتقد بأن الشعرب نمثل عقبة في وجه التطور، فهي قوة خاملة لانمثل دوراً إيجابيا، ولكن الحقيقة أن الشعوب هي صاحبة الدور الحاسم في التقدم التاريخي(۱).

ويعزو توينبي صعف الحضارة ثم تفسخها وانحلالها وانهيارها إلى تغير فلسفة الفئة الحاكمة في الحكم. ويمكن إجمال طبيعة الانهيار في ثلاث نقط:

الأولى: فصور الطاقة الإبداعية في أقلية المجتمع وهي التي تتولى قيادة أغلبيته العظمى العاطلة عن الإبداع.

الثانية: عزوف الأغلبية عن محاكاة الأقلية بعد قصور طاقة هذه الأقلية الرائدةالإبداعية.

الثالثة: تفكك وحدة المجتمع الاجتماعية، وذلك لانصراف الأغلبية الساحقة عن بذل الولاء للأقلية الرائدة القائدة، تلك الأقليةالتي كـانت طاقتها الإبداعية تستهوى غالبية المجتمع الساحقة وتدفعها لبذل الولاء

والطاعة وتحفزها للإقتداء بهاء وعندئذ يسير المجتمع كله قدما في طريق التقدم والارتقاء. فإذا تقاعست الأغلبية عن الولاء لأقلية المجتمع ـ بسبب زوال افتتان الأغلبية بالأقدمية بعد منسور طاقتها الإبداعية ـ فإن أقلية المجتمع تتشبث بسلطانها وتتحول إلى طبقة مسبطرة نسعى لفرض سلطانها على المجتمع وتعمل على حكمه باستخدام القوة العارمة، فترد أغلبية المجتمع على هذا بالثورة على الأقلية الحاكمة والانتقاض عليهاء

(١) نيفين علم الدين: فلسفة اتاريخ عند أرنولد توينبي، من ١٢٨ ـ ١٢٩ .

وهنا تتفكك وحدة المجتمع وتنمل قواء<sup>(١)</sup>، وهذا بدوره يؤدى إلى مسوت المصارة واندثارها.

ويصور توينبي عوامل إخفاق الأقلية الرائدة للمجتمع في الاستجابة لتحديات العصر بوساطة سرد أمثلة من التاريخ. من ذلك المثال التقليدى عن تجسيد المجتمع المصرى السيادة السياسية في عصر الدولة القديمة في إنسان بشرى. وقاد تشبث المجتمع بفكرته إلى إعراحنـه عن رسالة سامية نادى بها أخلاتون الذي رنا لتجديد شباب مجتمعه روحانيا. وبمعنى آخر، فإذا كان المجتمع المصري قد استجاب بنجاح فائق لتحدى البيئة، إلا أنه قد أخفق في الاستجابة للداء رسالة أسمى وأعظم صفاء ـ أي رسالة أخناتون ـ ، وأدى هذا الفشل إلى انهيبار الححنبارة المصرية  $\mathbf{A}(\mathbf{Y})$  مړي

ومن رأى توتنبي أن المهـارة المصـرية الفنيـة وثروات البـلاد قـد وجبهت توجيها سيئا صوب بناء الأهرامات بغية منح الغلود والمجد لأصحابها عوصاً عن تكريسها لنيل مزيد من السيطرة على البيدة الطبيعية لكفالة مصالح المجتمع بأسره . ولم تكن الملكية المؤلمهة الكابوس الوحيد الذي قصم ظهر الفلاحيين المصريين في عصر الدولة القديمة، إذ كان عليهم أن يحملوا كذلك عبء طبقة بيروقراطية تتمثل في موظفي الدولة وطائفة الكهنة، ثم أصبح على هؤلاء الفلاحين أن يحملوا فوق ظهورهم كذلك أعباء نفقات الجنود المرتزفة الذين أخذ فراعنة الأسرة العشرين وما بعدها يستعينون بهم لصد هجمات أعداء البلاد، فلاعجب أن يتصدع بنيان الحضارة المصرية وتنهار، ثم تتحلل في نهاية المطاف $\left( ^{\mathsf{r}}\right)$  .

ومهما يكن من أمر، فإن المدارس التاريخية التي أشرنا إليها في مجال تفسير التاريخ، تتناول الأحداث التاريخية من خلال اهتمامات خاصة في النواحي السياسية والاقتصادية والدينية والقومية، وفي مثل هذه المسالة ترفض تلك المدارس قبسول الآراء المعسارحنسة، وذلك على حساب الحقيقة التاريخية . أما الوجهة الأخرى المقابلة لتلك المدارس في دراسة التاريخ، فهي أن نبدأ دراستنا لأحداث التاريخ بعيداً عن أي اتجاء معين أو نظرية سابقة أو فلسفة مفروضة. فالتاريخ ـ كما ذكرنا ـ علم، والعلم من خصائصه البمد عن التحيز، وأن نحاول استعادة العاصى بدراسة ما لدينا من أصول ومواد تاريخية، ثم نكون آراءنا ونصمع نتائجها بعد الدراسة والتحليل في أيدي الأجيال العاصرة.

#### 172

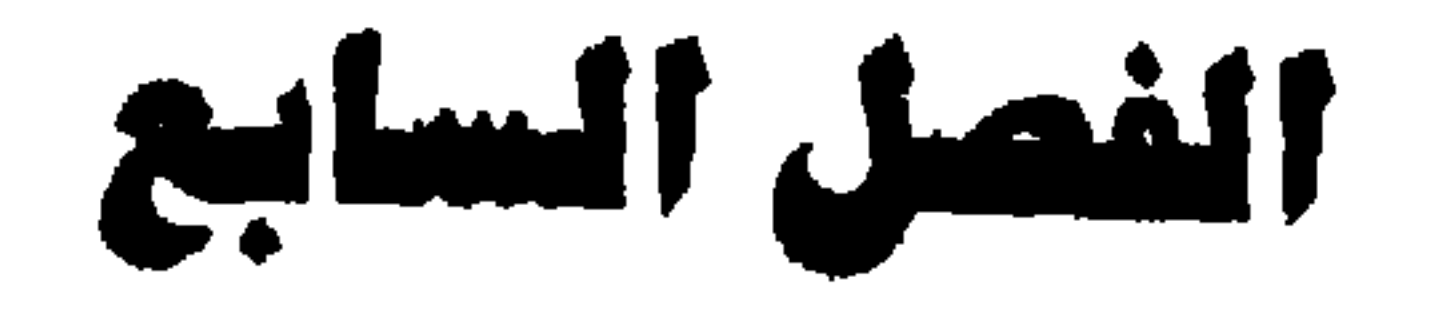

# العلوم المساعدة للتاريخ

علم الإنسان (الأنثروبولوجيا) علم الاجتماع علم السكان علم النفس العلوم السياسية الجغرافيا علم الاقتصاد اللغات فقة اللغة (الفيلولوجيا)

قراءة الخطوط (الباليوجرافيا) الأختام علم الرنوك علم النميات الأثار الوثائق الأدب

مهدة المؤرخ تشبه معظم المهن، فمن المستحيل ممارستها دون آن تكون لدى المرء بصلحة خاصة من المغلومات الفنية لاتغني عنها المواهب الطبيعية ولا المنهج. وحول العلوم المساعدة للتاريخ يذكر ما بلي Mably في كــدـابـه (مــبـحث في دراســة الدـاريخ، بأن هناك دراسـات تحصيرية لابمكن للقارىء أيا كان شأنه، أن يستغني عنها، مثل القانون الطبيعي، والقانون العام، والعلوم الاجتماعية والسياسية. كما تساءل دونو Dauno في كتابه ممحاضرات في الدراسات التاريخية، عن مـاهيـة الدراسات التي سيحتاج إليها من يكرس نفسه لكتابة التاريخ، فقال بأنها دراسات أدبيبة وفلسفية وتاريخية، بالإضافة إلى اللغات ومعلومات في الفيزياء وفي الرياحنيات( ' ) . وقد قال المؤرخ الإنجليزي فريمان (١٨٢٣ ـ Freeman (١٨٩٢ إنه من واجب المؤرخ أن يعرف الفلسفة والقــانون والمالية والأجناس وعلم الانسان (الأنثروبولوجيا) ، ولـهذا فإنـه بقدر مـا تتعدد الفروع الخاصة في المعارف التي يكون المؤرخ حجة فيها، يكون أكثر استعداداً لعمله الذي اتخذه مهنة له<sup>(٢)</sup>. ولاريب في أن ابن خلدون كان أصدق نظرا عندما أوصى بأن بحصل المزرخ ثقافة اجتماعية تعينه على فهم حوادث التاريخ، وهذا هو ما دعاه إلى إنشاء علم العمران الذي

يهدينا إلى معرفة قوانين كل من العمران البشرى، والطبيعة الإنسانية. فإن ذلك هو المعيار الذي ينبغي أن نعتمد عليه لفهم الحوادث الماحنية تمهيداً لإمكان تفسيرها(٣) .

والحقيقة أن كل العلوم على الإطلاق تعد علومـأ مساعدة للتـاريخ وتغيد الدراسة التاريخية، وذلك لطبيعة التاريخ نفسه، كعلم يتناول جميع

> (١) عبدالرحمن بدوى: النقد التاريخي (الكريت ١٩٧٧)، ص ٢٧ ـ ٢٨ . (٢) المرجع السابق، ص ٣٠. (٣) محمود قاسم: المنطق الحديث مناهج البحث (القاهرة ١٩٤٩) ، ص ٢٢٩ .
- علم الإنسان (الأنثرويونوجيا) Anthropology : ربما كان علم الإنسان أشد العلوم الاجتماعية ملاءمة للمؤرخين. ذلك أن علماء الانسان والمؤرخين يواجهون مشكلات كثيرة مشتركة،
- الجوانب السياسية والاجتماعية والفنية والفكرية. وسوف نشير إلى العلوم المساعدة للتاريخ، والتي لايستطيع الباحث في التاريخ إغفالها، مهما كان نوع التخصص الذي سوف بكتب فيه .

وتظهر بينهم عند بحثها اختلافات متشابهة في الرأى. والخط الفاصل بين علم الآثار والتاريخ غير واصح، وقد جرى علماء الإنسان على دراسة نقافة الإنسان البدائي. أما المؤرخون فيدرسون الإنسان المتحصر، وهنا أيضا نجد أن الخط الفاصل ليس حداً قاطعاً(١) .

ومن أعظم أسباب التخبط بشأن مكانة علم الإنسان في باب العلوم الإنسانية، أن مادته كما هي الحال تماما في التاريخ ذات صبغة عامة. فليس لعلم الانسان وجود منفصل كالطبيعيات، وإنما هو موجود من حيث أنه ميدان يلتقي فيه كل من لهم اهتمام بالإنسان. وقد ظهرت أريعة فروع منفصلة لعلم الانسان هي: علم الانسان الفيزيائي الذي يدرس التطور البيولوجي والتغاير السلالي للإنسان، وعلم الاثار، الذي يسعى إلى اكتشاف طبيعة ثقافات الإنسان فيما قبل التاريخ، وعلم اللغات الأنث روبولوجي الذي يحلل الثقافات الشفوية والمدونة، وعلم الإنسان الثقافي الذي يدرس الثقافات المعاصرة والنماذج الشخصية والعلاقات البشرية(٢) . وعلم الانسان يعالج بالضرورة المسائل التاريخية عند تتبعه مجرى التطور البشرى، وانتشار البشرية على سطح الأرض، ونشوء (١) إتكن (هيوج): دراسة التاريخ وعلاقتها بالطوم الاجتماعية، ترجمة د. محمود زايد (بیروت ۱۹۶۳)، ۲۲ ـ ۲۷. (٢) المرجع السابق، من ٢٧ ـ ٢٨ .

الثقافات الإنسانية. ثم إن مناهج علم الآثار وعلم الإنسان الفيزيائي هي في أساسها مناهج التاريخ مع تعديلات تتطلبها المعطيات(' ) . وقد أسهم علماء الإنسان إسهـامـأ عظيمـا في فن التـحليل التـاريخي وذلك على وجه التحديد عن طريق تفسير تطور البشرية وشرح أوجه التشابه فيها، فصلا عن توصيح تدوعها والفروق بين نواحيها المختلفة. ومن الطبيعي أن يكون هذا الأسلوب غير ذي موصورع بالنسبة للباحث التقليدي في التاريخ الذي لايهمه إلا الأحداث الفريدة، ولكن لاغني عن هذا الأسلوب للمؤرخ الذى يسعى إلى علاج تاريخ الحصارة والثقافة علاجأ علميأأ") .

هذا إلى أن علم الانسان فيما يختص بمسائل الجنس والدين ساعد على تحرير المؤرخ من التعصب الوطني والفكري، فمنذ جيل واحد مصى كان أبرز المؤرخين وأكثرهم موضوعية واقعا تحت تأثير جوبينو -Gobi neau بنظرياته الشاذة غير المقبولة القائلة بتفوق الجنس الأبيض وبتفوق المجموعة الآرية من بين هذا الجنس الأبيض. ولم يكن هناك تأثير أكثر حنررأ وإساءة بالموصنوعية التاريخية من تأثير الأساطير المتعلقة بفكرة وحدة الجنس وثباته على ما يترتب على هذه الفكرة من الإحساس بتغوق جنسي أو تخلف آخر<sup>(٣)</sup> . كذلك فإن علم الانسان فعل الكثـيـر من أجل الإقلال من التعصب عند تناول مشكلة تاريخ الدين. من ذلك أن التـحليل الأنثروبولوجي للأصول الدينية، أوصح أن هناك تشابها كبيراً يظهر في أصنول الديانات وفي الأشكال التي انخذها رد الفعل نجاه مسائل ما وراء الطبيعة عند شعوب الأرض قاطبة، فصلا عن أنماط السلوك النفساني المرتبط بالظواهر الدينية(٤) .

(١) المرجع السابق، ص ٢٨. (٢) بارنز: تاريخ الكتابة التاريخية، جـ٢ صـ ١٧٩ . (٢) المرجع السابق، جـ٢ ص ١٨٢ . (٤) المرجع السابق، جـ٢ ص ١٨٤ .

علم الاجتماع: علم الاجتماع كعلم الإنسان دراسة شاملة شمرلا نامأ للأفعال والعلاقات الإنسانية. ويعرّف عالم الاجتماع ميدانه بأنه دراسة للمجتمع وبنائه ووظائفه وعملياته . فإذا نظر أحد إلى الحدود المصمدة في مثل هذا التعريف فلا ببدر هناك إلا فرق منثيل بين مبادين علم الإنسان الثقافية أو الاجتماعية وبين علم الاجتماع، وإن كان ثمة اختلافات فيما يختص

بمحور الاهتمام وبمناهج البحث(١) . ولقد تشعبت فروع الدراسة التاريخية في العصر الحديث، فلم نعد تقتصر على سرد التاريخ السياسي في الدول، وأخبار الملوك والعروش، بل تطرقت إلى دراسة الشعوب والجوانب الاقتصادية والاجتماعية. ويعرّف للا المؤرخ البريطاني تريفليان التاريخ الاجتماعي على أنه «الحياة اليومية لسكان الأرض في العصور الخالية. ويشمل هذا العلاقات الإنسانية والاقتصادية بين بعض الطبقات المختلفة وطبيعة حياة الأسرة والحياة المنزلية وظررف العمل والفراغ وموقف الناس من الطبيعة، وثقافة كل عصر عندما انبثقت من ظروف الحياة تلك وانخذت ألوانا دائمة التغير من الديانة والأدب والموسيهقي وهندسة البناء والعلم والفكر، . ويقـول إجمالا: ‹بدونِ التاريخ الاجتماعي بصبح التاريخ الاقتصادي عقيما، ويصبح التاريخ السياسي غير قابل للاستيعاب، (٢) . علم السكان:

ويتناول علم السكان أحجام الشعوب وتكوينها وتوزيعها الجغرافي، والتغيرات التي تصبيها وأهمها التكاثر والوفيات والهجرات. وقد كان لعلم

> (١) إتكن دراسة التاريخ وعلاقتها بالعلوم الاجتماعية، من ٣٤. (٢) راوس: التاريخ، من ٢٠.

السكان فيهما مسخس صلات وثيقة بعلوم طبيعية وطنية معينة مثل الإحصاء وتقدير الأعمار والأوبلة والجغرافيا البشرية. وبالتوسع في تفسير المجال الذي تتناوله دراسات السكان نشأت علاقات أوثق بين هذا العلم والعلوم الاجتماعية وخاصة الاقتصاد والاجتماع وعلم النفس. كما ازداد استعمال مغردات هذه الميادين ومفهوماتها. ويستطيع الإنسان أن يلحظ الزيادة في عدد الدراسات التاريخية خلال العقد الماصي من السنين أو

### خلال ما يزيد قليلا عليه(١) .

علم التفس:

يعتبر علم النفس بفروعه المختلفة من العلوم اللازمة لدراسة التاريخ. فعلماء النفس الذين لهم دراسة بالمنهج التاريخي، والمؤرخون الذين لهم دراية بمبادىء علم الدفس وتقنينه، يستطيــعـون عن طريق دراســة الشخصية من مواقع صور الشخصيات التاريخية، أن يجعلوا مثل هذا العلم القائم على دراسة الشخصيات أكثر رسوخا، وأكثر دقة، وأكثر تنوعا<sup>(٢)</sup> . ولكي يفهم المؤرخ تـاريخ العلوم أو الـفنون في بـلد مـعين وفـي فـتـرة محددة، لابد من دراسة علم النفس الاجتماعي، لأنه بدون دراسته من

الصحب فهم التطور المادي في المجتمع. وما من واقعة تاريخية إلا ويسبقها ويرافقها ويعقبها حالة من حالات الشعور والوعبي، ومن هنا تأتي دراسة السيكولوجية الاجتماعية للمجتمع الذى نتناول دراسته في فترة زمنية معينة، وبدون ذلك لايمكننا أن نخطو خطوة واحدة في مجال فهم تيارات الأدب والفن والمفلسفة والأغنية التيى ترجم سيكولوجية الشعب إزاء قصاليا معلنة أو مكبوتة(٢) .

> (١) إتكن: المرجع السابق، ص ٤٥ ـ ٥٥ ـ (٢) لويس جوتشلك: كيف نفهم التاريخ، ص ٢٨٧ ـ ٢٨٨ . (٣) سيد الناصري: فن كتابة التاريخ، من ٢٣١

إن دراسة السيكولوجية الاجتماعية تساعد المؤرخ على أمرين في غاية الأهمية بالنسبة للبحث التاريخي: أولهما تشخيص المقائق التاريخية، وثانيهما وضع تفسير ومبادىء لتفسير هذه الحقائق. فصلا عن أن المؤرخ يستطيع أن يكسب ويتـحلم أشـيـاء جــديدة من علم النفس الاجتماعي مثل مفهوم عقدة النقص عند القادة والشعوب والانطواء والكبت وغيرها من سائر الأمراض النفسية التي تنتشر في مجتمع معين.

كل ذلك بالتأكيد سوف يهذب الكفاية الإدراكية للمؤرخ ويساعده على إعادة اكتشاف ما هو واصح(١).

ويستطيع التاريخ أن يستقى من علم النفس معظم المعلومات الهامة المتعلقة بطبيعة دوافع وأنماط وصوابط التصىرفات البشرية. فالعقل هو العامل الموحد والمنسق في الفرد والمجتمع على السواء. وينبغي أن نتبين أنه يستحيل على المؤرخ أن يفهم أنماط سلوك الناس في الماحني دون أن يكون مـزوداً بقـدر كـاف من المعـرفـة عن السيكولوجـيـة العـامـة للسلوك البشرى(٢) .

ويمكن إدراك أهممية صلة علم النفس الاجتماعي بالتاريخ، في تفسيـرات ظهـور االرجل العظيم،، على الرغم من أن بعض المؤرخين يختلفون فيها، ويقدمون تفسيرات اقتصادية في المقام الأول. وهناك دراسة أخرى لمها صلة قوية بعلم التاريخ وهي دراسة سيكولوجية الزعامة والقادة الذين غيروا وجه التاريخ، إذ اعتاد علماء النفس الاجتماعي أن يلتمسوا في الزعماء صنفات معينة من الشخصية تمكنهم من أداء دورهم بنجاح متفاوت، الأمر الذي يجعل المؤرخ قادراً على تحليل قراراتهم(٣) .

(١) إتكن: دراسة التاريخ وعلاقتها بالعلوم الاجتماعية، من ٥٥، سبد الناصري: المرجع السابق، ص 232. (۲) بارنز : تاريخ الكتابة التاريخية، جـ۲ ص ۲۰۸ . (٣) إتكن: المرجع السابق، ص ٢٤ ـ

العلوم السياسية : لاتزال الأحداث السياسية هي الأساس العادي في التركيب التاريخي، ولذلك يميل المؤرخون إلى الاعتقاد بأنهم على اطلاع كاف في ميدان الحكم أو علم السياسة(١) . ومن أهم الجـوانب التي يغطيهـا علم السياسة العلاقات الدولية أو ما يعرف بالدبلوماسية والمؤرخ بالتأكيد بهمه هذا الجـانب لأنـه كـمـا قـال بـعض الفـلاسـفــة التـاريخ هو عـلم السـيــاسـة في الماحني. . وعلم السياسة هو علم تاريخ المستقبل، فالعلاقات بين الدول والمعاهدات التسي تعقد ببينها تشكل انجاه السياسة العالمية وقيام التحالفات القومية والعسكرية، كذلك فإن قيام الحروب، وعقد معاهدات السلام، كل ذلك وليد علم السياسة من ناحية، والمصدر الأول للمعلومات بالنسبة للمؤرخ من ناحيــة أخرى . وفي كــثـير من الأحـيـان يصـعب على المرء الفصل بين التاريخ المعاصر والسياسة خاصة في المجال الدولي، فالعلاقات الدوليةوما يترتب عليها من نتائج هي المادة الأولى التي بصنع منها المؤرخ مادته التاريخية، خاصة في العصر الحديث، حيث تشابكت المصالح الدولية، ولم يعد هناك دولة واحدة تعيش في معزل عن الأخرى أو لا تتعامل معها(٢).

الجغرافيا :

ترتبط الجغرافيا إرتباطا وثيقا بالتاريخ، وهي من العلوم المساعدة الضرورية لدراسة التاريخ، فالأرض هي المسرح الذي حدثت عليه وقائع التاريخ، وهي ذات أثر كبير في توجيه مصبائر البشر . وللظواهر الجغرافية المختلفة أثر كبير في حياة الإنسان وتكوينه النفسي، وفي فوانينه وشرائعه، وفي نظمه السياسية والاجتماعية والاقتصادية. (١) سيد الناصرى: فن كتابة التاريخ، من ٢٤٣ . (٢) راوس: التاريخ، من ٢٢.

وقد تحكمت الجغرافيا في ظهور الحصارات في مواقع محددة، كما منعتها الظهور في مواقع أخرى. ونحكمت في اتصالها وصدامها وتفاعلها في أقاليم اختارتها الجغرافيا ولم يخترها التاريخ ولا الإنسان، للدرجة التي كان فيها بعض من أعظم النظريات في تفسير التاريخ ذا أساس جغرافي، مثل نظرية التحدي لتوينبي، ونظرية المادية التاريخية التي تمتد جذورها الاقتصادية في الإنتاج وفي المجتمع. وبدون المكان الجـغرافي يقف التاريخ في الفراغ، وليس من حدث يجرى في فراغ<sup>(١</sup>) . ومنذ عهد التوسع الأوربي فيما وراد البحار اعتبارأمن سنة ١٥٠٠م فصاعداً، وعلى الأخص منذ سنة ١٨٧٠م أصبحت جغرافية العالم مادة ذات أهمية بالغة ومتزايدة بالنسبة للمؤرخ. ولايوجد هناك من يستطيع أو يأمل أن يكتب كتابة ممتازة عن التوسع الأوربي ما لم يكن على دراية تامة بمعالم وموارد المناطق التي تم اكتشافها واستعمارها واستغلالها(٢) . ومما يوصح لنا أثر الجغرافيا في التاريخ أنها أحيانا تتدخل تدخلأ حاسما في تغيير مجرى التاريخ. فعلى سبيل المثال اختار الإمبراطور الرومـاني قنسطنطين الكبير (٣٠٦ ـ ٣٣٧م) مكان بيزنطةالقديمة على البوسفور، على النتوء البارز في المكان المعروف حاليا باستنبول، واحتفل بافتتاحها يوم ١١ مايو سنة ٣٣٠م. ومن الناحية الجغرافية تقع تلك المدينة عند التقاء قارتي آسيا وأورباء إذ يحدها البوسفور من جهة الشرق، والقرن الذهبي من جهة الشمال، وبحر مرمرة في الجنوب، ولايمكن الوصول إليها برأ إلا من جهة واحدة. أما سن الناحية الاستراتيجية، فأرضها تشكل مثلثا تحمى المياه منلعيه، أما الصلع الثالث فقد حمته (١) شاكر مسطفى: «التاريخ هل هوعلم؟،، ص ١٨٣، عالم الفكر أبريل ـ مـايو ـ بونيـو، العدد الأول، الكويت ١٩٧٤ . (٢) بارنز: تاريخ الكتابة التاريخية، جـ٢ ص ١٩٩ ـ ٢٠٠٠ .

وكذلك فقد ساعدت العواصف وهياج البحر الأسطول الإنجليزى في سحق الأرساد الأسبانية الصخمة في سنة ١٥٨٨م، مما أدى إلى هبوط أسبانيا في مجال القوة والسيطرة، وارتفاع شأن إنجلترا. كما أن سهول روسيا الشاسعة وشتاؤها القارس وثلوجها، كانت عوامل أدت إلى إخفاق حملة نابليون عليها في سنة ١٨٢٢، وتكرر نفس الشيء عندما زحفت جيوش هتلر عليها من بحر البلطيق حتى البحر الأسود فى الحرب العالمية الثانية عام ١٤١٩م(٢).

الأسوار المنيعة التي أقامها الحكام. يصاف إلى ذلك أن القسطنطينية صارت أهم مراكز التجارة العالمية، وبفضل مزاياها ظلت قادرة على الوقوف في وجه المسلمين، والحفاظ على الإمبراطورية الشرقيـة لمدة تريو على الألف عام(١).

ولدراسة تاريخ مصر لابد من معرفة أثر موقعها الجغرافي على تطور تاريخها . فقد حبت الطبيعة مصر ببيئة جغرافية فريدة ممتازة، ففيها يجرى نهر النيل العظيم الذي لعب دوراً هاماً في توحيد واديه، وأوجد سبل التضامن والنظام والطاعة بين سكانه في مختلف العصور التاريخية. ولاشك أن موقع مصىر الجغرافي لعب دوراً خطيراً في حياتها وأثر فيها، فمصر تتوسط البحرين المتوسط والأحمر، أولهما يربط مصىر بالغرب الأوربي والمحبط الأطلسي، وثانيهما بصل مصر بالمحبط الهندي، على أن هذا الموقع كان نعمة لمصر في فترات قوتها ووبالا عليها في فترات منعفها . ففي العصور التي استمسكت فيها مصر بوحدتها، ازدهرت حضارتها، وامتد نفوذها، وردت الطامعين في أرضها، وفي العصور التي انحلت فيها وحدتها، وعمتها الفوضي، طمع فيها الطامعون، وسعى إليها

> (١) محمود الحويرى: سقوط الإمبراطورية الرومانية، من ٤٢ ـ ٤٣ . (٢) حسن عثمان: منهج البحث التاريخي، من ٣٤ .

وقد أثرت التضاريس في طابع مصر، فعاش المصريون في واديهم الطويل المنسيق على منسفاف النيل، تفسملهم عن العبالم الغسارجي صحراوات شاسعة على الجانبين، تقيه كأنها الدروع شر الغزوات، ولذلك كان الشعب المصري دائما يكاد أن يكون متفصلا عن العالم المجاور له ، وفحنسلا عن ذلك كان للصحاري أثرها المعروف، والذي تعثل في أن عبورها كان عسيراً على المهاجرين من الرعاة، فلم يصل مصر منهم إلا عناصــر قليلة، بـل كـان سـبـبــا في أن مـصــر لـم يصلهـا فـي أي وقت من الأوقات هجرات كبيرة العدد، تغير معالم سكانها الجنسية تغييراً أساسياً، كما حدث في بعض البلاد المجاورة الأخرى'') . وعلى أيـة حـال، ينبـغي على المؤرخ أن يكون على درايـة بالأحـوال الجغرافية للمكان الذي سيتناوله بالدراسة، ولقد بلغ من أهمية الارتباط الوثيق بين الجغرافيا والتاريخ أن ظهرت نظرية لتفسير التاريخ عن طريق

الغزاة من أدني الأرض وأقصاها، وصارت مصر الضعيفة أداة يسغوها العالم ويستغل موقعها، ويوجهها وجهات كثيرة، قد غيرت عليها أكثر من مرة مظهر ثقافتها،وإن لم تستطع أن تغير من أسس حصارتها  $\mathcal{L}(\mathcal{V}, \mathcal{I})$ 

الجغرافيا كما سبق أن ذكرنا.

علم الاقتصاد:

يرتبط علم الاقتصاد ارتباطا وثيقا بدراسة التاريخ، بل إن بعض المؤرخين يؤثرون العامل الاقتصادي كعامل محرك لأحداث التاريخ، ومن ثم ولد تخصص جديد هو التاريخ الاقتصادي كفرع من فروع

> (١) محمود الحويرى: مصر في العصور الوسطى، من ٩. (٢) نفس العرجع والصغمة.

التاريخ الأخرى مثل التاريخ الاجتماعي والسياسي. ولاشك أن الثروة الطبيعية في بلد ما تحدد نوع الإنتاج الزراعي والصناعي والتجاري، ومدى تركيز تلك الثروة في يد طبقة أو طبقات معينة . ومن المعروف أن الوصم الاقتصادي يؤثر في علاقته بالعالم الغارجي، وكذلك يؤثر في مستوى قوته العسكرية، ومركزه في المجتمع الدولي. ومن الأمثلة على أثر الظروف الاقتصادية في أحداث التاريخ ما نلاحظه من أن بلاد مصر وسا بين النهرين كانت تنعم باقتصاد قرى وتكاد أن تكون مكتـفـيــة ذاتيـا، ومن ثـم لـم نسـعى هـذه البـلاد إلـى التـوسع الاقتصادي خارج حدودهاء بعكس الإغريق الذين كانت مصادرهم الطبيعية محدودة ولاتنتج ما يفي بحاجة سكانها، مما جعل الانتشار الاستيطاني للإغريق أمرأ ملحا، كما يقال أن الإسكندر المقدوني خرج على رأس جيوشه نحو الشرق ليضع حلا لمشكلة التزايد السكاني في بلاد االإغريق ونصوب المصادر الطبيعية(١) . وقد كان من الممكن أن تبقى الإمبراطورية الرومانية المتأخرة في الغمرب الأوريس أمسلأ أطول رغم الانحملال الذي دب في كيسانهما نولا هجمات البرابرة وغزوانهم الني أسرعت بالإمبراطورية نحو نقويض دعـائـمـهــا. وذلك أنه عندمــا اقـتــريت القـبـائل البـربرية من حـدود الإمبراطورية بهرت عيونها ما تتمتع به بالإمبراطورية من ازدهار وتقدم ورخاء ومناخ لطيف معتدل، فأثرت بغزواتها وتجوالها السلمي، مشاركة الامبراطورية ثرواتها وخيراتها من ناحية، وإيجاد مكان أمين للعيش بين ظهرانيها من ناحية أخرى(٢) .

> (١) سيد الناصري: فن كتابة التاريخ، من ٢٣٧ . (٢) محمود الحويري: رؤية في سقوط الإمبر أطورية الرومانية، من ٩٦.

> > ነ 8٤

ويرى البحض آن العامل الاقتصادي كان من بين العوامل الهـامـة التي أدت إلى اندفــاع الـعــرب ـ عند ظهــور الإسـلام في القـرن الســابـع الميلادي ـ من شبه الجزيرة العربية، التي يغلب على أكثرها الطبيعة المجدبة، إلى سهول العراق الفسيحة وربوع الشام المورقة(١) . وفي هذا الصدد يزعم المؤرخ الإنجليزى توماس أرنولد<sup>(٢)</sup> وغيره من أن العرب قاموا بفتوحاتهم الكبرى في القرن السابع الميلادي بسبب دوافع اقتصادية جعلتهم حريصين على الخروج من دائرة بلادهم الجرداء إلى بلاد أخرى كثيرة الموارد وفيرة الخيرات، وفي ذلك يقول: ‹إن الحمـاسة الدينية، وبواعث العسقيدة لم تكن تسربت إلاقليلا في نفـوس أبـطال الجـيـوش العربية، . ومن الواهنح أن هذا الرأى يتحسن الكثير من المبالغة، لأنه يغفل أثر الحماس الديني، والرغبة الصادقة في الجهاد والتحنحية والاستشهاد. ويشجب المؤرخ أرنولد توينبي<sup>(٣)</sup> الإدعاء القائل بأن القوة المادية هي العامل الصاسم في انتشار الإسلام، فعندما خرج العرب المسلمون من شبـه جزيرتهم لنشر الإسلام في أنـهـاء المالم المعروف وقتذاك، وواجهوا الإمبراطورتين الرومانية والفارسية، لم يكن الاختيار بين الإسلام أو القتل، ولكن بين الإسلام أو الجزية، وتلك سياسة مستنيرة

أجمعت الاراء على امتداحها.

وكانت الظروف الاقتصادية واصحة الأثر في الحرب العالمية الأولىي (١٩١٤ ـ ١٩١٨)، وفي الحرب العالمية الثانية (١٩٣٩ ـ ١٩٤٥)، وفي العلاقات بين الدول الكبرى والصغرى بعضها وبعض، وهي من الأسباب الرئيسسية للمشاكل المغتلفة البادية في شتى أنحاء العالم. وستظل

(١) حسن عثمان: منهج البحث التاريخي، ص ٣٧ .<br>(٢) الدعوة إلى الإسلام، ترجمة د. حسن ابراهيم حسن وزميليه (القاهرة ١٩٧٠)، ص£٦ . (٢) فؤاد شبل: ترينبي، مبتدع المنهاج التاريخي الحديث، من ٨٦ ـ ٨٧.

الظروف الاقتصادية عاملا هامأ في توجيه مصائر الشعوب بل الانسانية جميعها . ومهما يكن الأمر، فينبغي على المؤرخ أن يدرس الأحوال الاقتصادية للعصر الذي يتناوله بالدراسة، وأن يتفهم النظريات الاقتصادية المختلفة دون أن ينحاز إلى إحداها. وقد رأينا من قبل ما أسهمت به المدرسة المادية في تفسير التاريخ، بعد أن بدأ الاقتصاد ينتظم كعلم من العلوم في

### القرن الثامن عشر مع ظهور الثورة الصناعية في أوربا . اللغات:

وإلى جـانب المعلوم التي ذكـرناهـا، والتي تجـعل البـاحث في التـاريخ على درجة واعية من الثقافات ، هناك مجالات أخرى للإبداع الإنساني تفيد الباحث مثل ألوان الأدب والفدون المختلفة . واللغات من أهم العلوم المساعدة التي ينبـغي أن يتـزود بهـا البـاحث، فلا يعـقل أن يبدأ البـاحث رحلة البـحث الشـاقــة دون أن يكون عــارفــا باللـغــة الأصليــة الخــاصــة بالموصوع التاريخي الذي يدرسه، سواء اللغات القديمة مثل المصرية القديمة، أو اليونانية واللاتينية الكلاسيكية، أو اللغات السامية القديمة أو لاتينية العصور الوسطى بالنسبة لتاريخ أوربا العصور الوسطى، ومن يرغب في الكتابة عن ناحية من تاريخ عصر النهصة لأبد له من الإلمام باللغة الإيطالية .

وكلما تعددت اللغات الأصلية القديمة أو الحديثة التي يلع بها الباحث اتسع أمامه أفق البحث. وقد يبدو مسألة تعلم اللغات أمرأ عسيراً، ولكنها دراسة أساسية لعن يرغب جديا في دراسة التاريخ وكتابته<sup>(١</sup>) . ذلك أن الجهل الدام باللغات المعتادة للعلم ـ الألمانية والإنجليزية والفرنسية

(١) عبدالرحمن بدوى: النقد التاريخي، من ٣٦ هامش ١ .

ويظن البعض أن الترجمات تكفي في هذا الصدد، ويدعون آنه ليست هناك حاجة لمعرفة لغة النص الأصلى مادام هناك بتواجد المترجمون. وهذا هو الخطأ بعينه، فإذا وجدت الترجمة في مجال بحث معين فهي لاتوجد في الآخر، فإمكانية الترجمة غير متوفرة، وليست كل المواصيع يعني المترجمون بترجمتها. وثمة تخضصات معينة قد تستهوى المترجمين، أما غالبية التخصصات فلا تجد من يقبل على ترجمتها إما لصعوبتها أو لعدم الحاجة إليها. والواقع أنه لايصح للباحث أن يعنع نفسه تحت رحمة غيره وأن يسمح لنفسه أن يستجدى عطف وإحسان الآخرين. وحتى لو وجدت الترجمة فكثيراً ما يوجد الغطاً فيها خاصة إذا كان المترجم محترفا للترجمة وغير متخصص. ولقد أثبتت التجارب أن البـاحت التـاريـخي الذي يجـيد بـعض اللـغات الأوربيـة ، يكون في الغـالب أكثر ثقافة وأشعل إطلاعا في مجال تخصصه(٢) .

والإيطالية ــ، هو فرض يصبح مـع السن غـير قـابل للعلاج، وليس من النبالغة أن نطلب من كل من يرشح نفسه لممارسة مهنة علمية أن يكون على علم بثــلاث لغــات على الأقل، أي أن يفــهم بخـيـر عناء لغـتين حديثتين، بخلاف لغته الأصلية(١) .

ومما يدل على أهمية اللغات للباحث في التاريخ ما نعرفه عن الآثار المصـرية، فقد أهملت تلك الاثار فترة طولة، وانـطوت في زوايا النسيان، بل تعرض جانب كبير منها للتدمير والاندثار، بعد أن انمحت الوثنية من مصر، وحلت محلها المسيحية ثم الإسلام. واستمر الوصمع على هذا النحو إلى أن عثر على حجر رشيد، وحلت رموز اللغة المصرية التي اختفت

> (١) عبدالرحمن بدوى: النقد التاريخي، ص ٣٦ مامش ١ ـ (٢) عطية القوصبي: علم التاريخ، من ١٢٣ .

وحجر رشيد عبارة عن كتلة من البازلت يبلغ طولها ١١٣ سنتيمتراً وعرصا ٥,٥٧ سنتيمترا وسمكها ٢٧,٥ سنتيمترا، وهي مهشمة الجوانب، فقد جزؤها العلوى. وقد دون على وجه الحجر الأملس نتقش كتب باللغتين المصرية المقديمة واليونانية. وقد سجل النص المكتوب باللغة المصرية بخطين: الخط الهيروغليفي وهو الخط المقدس أو خط كلام الآلهة كما أطلق عليه النص نفسه، وهو يضم أربعةعشر سطراً فقط في القسم العلوي من الحجـر، والخط الديموطيـقي وهو الخط الشـعبي الدارج في عـصـور مصر المتأخرة أو الخط الوطني على حد تعبير النص، وهو يصم ائنين وثلاثين سطراً في القسم الأوسط من الحجر. أمـا الجزء المكتـوب باللغـة اليونانية وهي لغة البلاط الرسمي، وقتنذ، فقد صم أريعة وخمسين سطراً في القسم الأسـفل من الحـجـر. ويرجع الفـضل في الكشف عن أسـرار وأصىول تلك الكتبابة إلى العالم الفرنسي الكبير جبان فرنسوا شمبليون

بالقضاء على الوثنية في القرن الرابع الميلادي. وقد عثر صابط بسلاح المهندسين في حملة نابليون بونابرت على مصىر على هذا الحـجـر في صيف عام ١٧٩٩ م بالقرب من مصب فرع رشيد. وقد أرسل الحجر بعد ذلك إلى المجمع العلمى المصرى بالقاهرة، حيث اهتم به العلماء $\left(\tt' \right)$  .

(١٧٩٠ ـ Jean François Champolion (١٨٣٢ ـ الموقت بدأ العلمـاء في ترجمـة النصـوص والوثائق المصـريـة ـ نقوش وأوراق بردي -التي كانت قبل ذلك بمثابة طلاسم وألغاز من الصعب حلها(٢) .

وكذلك فإن العلماء المختصين بالدراسات الآشورية قد أخذوا ينشرون ويترجمون، منذ أن تمكن سيرهنري رولنس H. Rawlinson في عسام ١٨٤٧ من حل رموز الكتابة المسمارية الفارسية القديمة، وفي عام ١٨٥٠

> (١) عبدالحميد زايد: مصر الغالدة، ص ١١٦ ـ ١١٧. (٢) المرجع السابق، من ١١٧. ١١٨. .

من حل رموز الكتابة المسمارية البابلية، أخذوا ينشرون النصوص التي وجدت على قوالب الصلصال المتخلفة عن حصارات بلاد ما بين النهرين القديمة(١) .

فقه اللغة: القيلولوجيا Philology:

تعتبر الفيلولوجيا من العلوم المساعدة الصرورية لدراسة التاريخ، وتزداد أهمية الفيلولوجيا كلما بعد العصر الذى نتناوله بالدراسة، ذلك أن اللغسة كمائن حسى ينمسو ويتشغيس ويتطور تبسعا لظروف المكان والمزمان، واختلاط الثقافات. وفي بعض الأحيان قد يدل اللفظ اللغوي على معنى محدد تماما، كمايمكن أن يدل اللفظ اللغوي على معان مختلفة باختلاف استخدامها عند كاتب بعينه . ولذلك فلابد من معرفة اللغة التي يقرأ فيها دارس التـاريخ، فضـلا عن الدراية بمـانـال ألفـاظـهـا من المعـانـي المتفاوتة أو المختلفة، حتى لايفسر ما ايقرأ على غير حقيقة(٢) . وتنشأ بعض الأخطاء التاريخية عادة بسبب رداءة فهم المؤرخ للدلالات الحقيقية للكلمات أو بسبب جهله لقوانين اللغة وقواعدها(٣) .

قراءة الخطوط: الباليوجرافيا Paleography

ويتصل بدراسة اللغات علم قراءة الخطوط، وهو من العلوم الأساسية لدراسة نواح كشيرة من التاريخ، ويستخدم في قراءة خطوط اللغات القديمة كاللغة الفرعونية والإغريقية القديمة واللغة اللاتينية. ومن البديهي أن من يحاول دراسة التاريخ المصرى القديم مصطر بطبيعة بحثه إلى معرفة الكتابة الهيروغليفية . وتقل أخطاء دارس الوثائق كلما

> (١) لويس جوتشلك: كيف نفهم التاريخ، من ١٤٨ . (٢) حسن عثمان: منهج البحث التاريخي، من ٢٧ . (٢) محمود قاسم: المنطق المديث ومناهج البحث، ص ٤٣١ .

ازداد إلمامــه بهـذا الـعلم. إذ من المـهم أن يكون المـؤرخ قـادراً علـى قـراءة الرئائق وفهمها، حتى يحسن استخدامها، فمعرفة اللغة الفارسية حنرورية لمن يريد التخصص في دراسة إحدى الدويلات التي انقسمت إليها الدولة العباسية التي غلبت عليها ملوك من أصل فارسي، كدولة بني بويه مثلا. وبالمثل لايستطيع باحث أن يدرس أثر المسلمين في أوربا في العـصـور الوسطى إلا إذا كان ملمآ باللغة اللاتينية(١) .

ولقد نمت الخطوط العريبة مثلا وتطورت وكتبت بأشكال مختلفة. فمنها الطومار (نسبة إلى قلم الطومار في عصر المماليك)، ومنها النسخي والرقيعة والمثلث والكوفى والمفارسي، والصغريبي والغبار (نسببة إلى دقتيه وكأنه ذرات الغبار) . وفي الشرق الأدني العثماني كتبت الوثائق العثمانية بعدة خطوط، مثل الخط الديواني، وخط القيرمة (من قيرمق التركية بمعنى الثنـى والتكسير)، وتستلزم قراءة هذين الخطين تعليما خاص،(٢) . ومن ثم فإن دراسة الغطوط لازمــة للبــاحث في التــاريخ، حــتي يمكنه الرجوع إلى الوثائق التي دونت بها .

الأختام:

وينبغي على الباحث في التاريخ دراسة الأختام التي تمهر بها الوثائق المتحلقة بالمكاتبات الرسمية للدولة، وهي ذات أنواع وأشكال مسختلفة، وتختلف من عصر لعصر ومن دولة لأخرى. وقد شاع استخدام أختام الشمع منذ أزمان بعيدة ولاتزال مستخدمة حتى اليوم. ووجدت الأختام المعدنية وخاصة من الرصاص، واستخدمها البابوات والملوك والأمراء بخاصية في أزمنة مختلفة. ووجدت أختام الذهب ولاسيما عند ملوك

> (١) المرجع السابق، ص ٤٣١ ـ ٤٣٢. (٢) حسن عثمان: المرجع السابق، ص ٢٨.

ومن العلوم المساعدة في دراسة التاريخ علم الرنوك وهي العلامات الممسيرة التى تظهر على الأختام أو الدروع أو على ملابس النبلاد والفرسان والجند أو على الرايات. ولقد عرفت الشعوب الرنوك على مدى العصور، ومن أشكال الرنوك نجد الكأس والسيف والدواة والنسر والهلال والصليب وذيل الحضان وزهرة الزئبق") . ويقول القلقشددي(٤) المتوفى سنة ٨٢١هـ (١٤١٨م): اومن عادة كل أمير كبير أو صغير أن يكون له رنك بخصه.. بحسب مايختاره ويؤثره، ويجعل ذلك دهانا على أبواب بيوتهم والأماكن المنسوبة إليهم، كمطابخ السكر، وشون الغلال، والأملاك والعراكب وغير ذلك، وعلى قماش خيولهم من جوخ ملون مـقصـوص، ثم على قماش جمالهم من خيوط صىوف ملونة تنقش على العبي والبلاسات ونحوها، وربما جعلت على السيوف والأقواس وغيرها. . ومعرفة الباحث

:Heraldry طم الرنوك

الفرنجة الكارولنجيين(١) في خلال العصور الوسطى وظلت تستخدم عند بعض الأسرات الحاكمة حتى أزمنة حديثة . ولاشك أن معرفة أنواع الأختام نفيد الباحث في التأكد من صحة الوثائق التي يقوم بدراستها<sup>(٢</sup>) .

(١) ظهـر الفرنجـة خـلال النصف الأول من القـرن الثـالث المـيلادي، بنزولهم فـي الـموحس الأدني لنهر الراين في مجموعتين هما: الفرنجة البحريون أو الساليون أي الذين ينزلون قرب البحر، والفرنجة البريون أو الريبواريون أي الذين يقيمون على شاطيء النهر. ويعتبر شلوجيو (ت ٤٤٨م) أول ملوك الفرنجة السالبين في بلاد الغال (فرنسا الحالية) ، وأتي من بعده ميروفيتش وسميت بإسمه الأسرة الميروفنجية التي حكمت الفرنجة حتى عام ٧٥١م، حيث عزل آخر الملوك الميروفدجيين، وبدأت الأسرة الكارولنجيــة أشهر أسرات الغرنجة. أنظر محمود الحويرى: روية في سقوط الإمبراطورية الرومانية، من  $.107.12A$ 

(٢) حسن عثمان: منهج البحث التاريخي، من ٢٦ . (٣) المرجع السابق، ص ٣١. ٣٢. (٤) سبح الأعشى في صداعة الإنشاء جـ ٤ ص ٢١ ـ ٦٢ ـ

في التاريخ بالرنوك تجعله فادراً على إثبات صحة ما يقع تحت يده من الدروع أو الأسلحة أو الوثائق أو ما شاكل ذلك.

علم النميات Numismatics.

أما علم النميات (أو النومات) أي علم النقود والمسكوكات، فهو من العلوم الهـامــة في دراسـة جـوانب من التـاريخ. ويتناول هذا العلم النقـود القديمة التي بطل تداولها ءوالتي أصدرتها السلطة الحاكمة بهدف تيسير التعامل، وتحمل على كل وجه من وجيهيا رسماً أو نقشاً بارزاً ذا طراز خاص عن موضوع معين. والعملة بما نعمله من صور الألهةوصور الملوك والأمراء وأسمائهم، وذكرى الموادث التاريخية، وسنوات صربها تقدم للباحثين مادة تاريخية قيمة بالنسبة للتاريخ القديع وتاريخ العصور الوسطى في الشرق والغرب على السواء(١). ومن المعرف أن العملة هي المقياس الدقيق للتجارة ولنفوذ الدولة وقوتهاء وقديمأ كانت الدول تحرص على ثبات وزن عملتها ونقاوةمعدنها سواء من الذهب أو الفصنة، وكانت أي دولة تتعرض لمتاعب اقتصادية تلجأ إلى تخفيض وزن العملة . فعلي سبيل المثال أدى استمرار الإنهيار الاقتصادي في الإمبراطورية الرومانية في القرن الثالث الميلادي إلى حدوث آثار سيئة على قيمة العملة النقدية المتداولة في ولايات الإمبراطورية. فالغزوات الجرمانية التي تعرضت لها الإمبراطورية في هذا القرن، بما تخللها من نهب المزارع وإحراقها، وإفساد المحاصيل، وترك مساحات هائلة من الأراضي الزراعية خرابا، والحلجة الماسة إلى المال لدفع رواتب الجند، أجبـرت الأباطرة على إنقاص فيمة العملة المتداولة. ويلاحظ أن فيمة العملات أخذت في الهبوط المستمر منذ عهد الإمبراطور ماركوس أوريليوس (١٦١ - ١٨٠م)،

(١) حسن عثمان: مدوج البحث التاريخي، من ٣٢.

حتی صارت فی عهد الإمبراطور جالینوس (٢٦٠ ــ ٢٦٨) عملات نحاسية مغطاة بطبقة رقيقة من الذهب أو الفصنة. والأمر الذي لاخلاف فيه أن إنقاص العملة وما صاحبها من ارتفاع كبير في الأسعار، أديا إلى التصنخم، inflation، وكذلك رفض من يعتلك عملة سليمة التـعامل مع العملات المخلوطة الشائبة(١) . ويمكن القول إن وجود عملة مستقرة في أية دولة قديما أو حديثا يأتي دليلا على ازدهار النشاط التجارى فيها،

وغياب تلك العملة أبلغ دليل على ارتفاع الأسعار، واختفاء الانتاج الكبير، وازدياد التصخم، ويستطيع المؤرخ أن يثبت ذلك عن طريق دراسة شاملة المعلة.

الأقار:

وتمد الاثار أهم المصادر التي يعتمد عليها الباحث في التاريخ لجمع المادة العلمية لموصوع بحثهء كما أن الآثار تساعدنا إلى حد كبير في سد الفراغ الذي نلمسه في المصادر الأدبية والتاريخية، فحنلا عن أنها تصبحح في بعض الأحيان أخطاء تاريخية مشهورة ففي المقام الأول نجد أن آثار المصدريين القـدمـاء الآن المصـدر الآول الذي يجـد فـيـه المؤرخ أصدق العناصر التي تعينه في دراسة تاريخ مصر القديم، وعلى تصوير الحضارة المصرية في نواحيها المختلفة . ولعل أهم ما يميز تلك الآثار عن غيرها من المصـادر أنها المصـدر الوحيـد الذي عـاصـر الأحـداث والذي أشركه المصريون عن قصد أو بغير قصد في الكشف عن تاريخهم، وتخليد حصارتهم(٢) . وتشمل هذه الآثار المعسابد والأهرام والمقسابر والمسلات والتماثيل واللوحات والتوابيت وقطع الشقاف وأوراق البردىء وكافة مااستعمل في الحياة اليومية . ويرجع السبب في وفرة تلك المخلفات إلى العقيدة الدينية التي قضت أن يتزود المصريون لحياتهم الآخرة على (١) محمود الحويري: رؤية في سقوط الإمبراطورية الرومانية، ص ١٥. ١٦. . (٢) عبدالحميد زايد: مصر الغالدة، من ١١٥.

### والتساريخ لايمكن أن يقوم إلاعلى أساس من الوثائق، وهذه الوثائق

#### الوثائق :

نحسو مساكسانوا يفسعلون فمي حسيساتهم الدنيساء وإلى تتقلمسهم في الفدون والصناعات والبناء، مما أتاح لهم وصمع ذلك التراث المنقطع النظير، ثم إلى جفاف مناخ مصىر الذي ساعد على حفظ تلك الآثار حتى وصلت إلينا سليمة(١) .

تنقسم إلى آثار أو مسخلفات خطيبة أو روايات أو نـقـوش، ولمهـذا يـجب أن تكون الخطوةالأولى في المنهج التاريخي هي خطوة البـحث عن الوثائق المتعلقة بحادث من الأحداث التاريخية. فعلينا أولا أن نجمع كل ما يمكن جمعه من الوثائق المتعلقة بعصر من العصور أيا كان نوع هذه الوثائق، والغطأ الأكبر الذى يقع فيه المؤرخون إنما كان ينشأ دائمأ عن كونهم لاتتوافر لديهم كل الوثائق المتعلقة بالحادث موصوع الدراسة. ولم ينهض التاريخ نهضته الحقيقية إلا بعد أن هيأت المكتبات والمتاحف ودور المحفوظات التي تصم الأشتات المختلفة لموصوع واحد في مكان واحد، ميسرة بهذا المؤرخ أن يقوم بعمله . وبعد جمع الوثائق نخصمها للتدقيق والنقد والفحص، فلا يقبل منهـا إلا مـا يثـبت صـحـتـه، ثم ربط الحـقائق بعضها ببعض واستخلاص صورة منها للماضي، إن لم تكن صادقة تماما، فهي أقرب ما تكون إلى ذلك. وتبقى هذه الصورةخاصمة للتبديل والتعديل حسبما يظهر من أصول جديدة، أو ما يكتشف من حقائق  $\mathcal{L}^{(\Upsilon)}$ . وهذا الأسلوب الطمس ـ. كمـا رأينا من قبل ـ. نجده عند علمـاء المديث الأوائل في تاريخنا الإسلامي، فقد اهتموا بدراسة أقوال النبي على وأفعاله،

> (١) نس المرجع والصغمة. (٢) فسطنطين زريق: نسن رالتاريخ، من ٤٢ ـ ٤٣.

كذلك كان علم التاريخ عند المسلمين يهدف في البداية إلى دراسة سيرة النبي الكريم وأعمال الصحابة والجماعة الإسلامية الناشئة وأخبار الغزوات والجمهاد. وهكذا نرى أن طبيعة علم التاريخ لم تكن تختلف أولا عن طبيعة علم الحديث، اللهم إلا في هدف كل منهما ونوع الروايات التي يعني بهاء فالمحدثون يعنون بالروايات التي تقرر مبادىء فقهية أو خلقية، بينما يعني المؤرخون بالروايات التي تتجه إلى سرد الحوادث والمعروف

أن المحدثين عدوا بالإسناد عناية كبيرة وكانوا لايثقون بالحديث إلا إذا كان إسناده سلسلة متصلة من الرواة الموثوق بهم، وكبان هذا كله أساساً لعلم نقلد الرواة وهو المعسروف في ملصطلح الحسديث باسم «المهسرح والتعديل،(١). الأدبيا : والأدب وثيق الصلة بالتساريخ، وهو تعسبسور عن أفكار الإنسان وعواطفه، وهو يصور أحلام البشر وأمانيهم وواقعهم، ويرسع جوانب مختلفة من حياة الأفراد والجماعات. وقد دأب كثير من المؤرخين على كتابة أبحاثهم بأسلوب يتم على حساب الوصوح في الكتابة، ويقدموا الروايات التاريخية حنمن إطار خال من الطلاوة . والواقع أن المؤرخ الذي يكتب تاريخا لايستمتع به أحد، يعتبر مؤرخاً رديئاً بقدر ما يبعثه من ملل، فهو بحكم مهنته مسئول عن أن يدون حوادث الماحس وأن يبتحث الجو الذي وقعت فيه تلك الحوادث.'') . وليس المطلوب من المـرُرخ الأكـاديمي أن يكتب على نسق فـولتـيـر وشيللر وماكوليي، وكل ما يطلب مته أن يكتب ببساطة وأن يتجتب الشرود والإيهام بالمعرفة، وأن يعرف عن الأسلوب فدراً يسمح للكتابة أن تكون (١) سيدة كاشف: مصادر التاريخ الإسلامي، من ٢٤ ـ ٢٥ ـ (٢) جوتشلك: كيف تفهم التاريخ، ص ٢٥ ـ ٢٦ .

أداة سهلة طيعة توصل إلى حقائق الأشياء التي يتحدث عنها، لا أن تكون عقبة في سبيل الوصول إليها(١).

ودراسة الأدب بوجه عام توسع مدارك الإنسان، وتجعله أقدر على الفهم والاستيعاب. ويذكر المؤرخ دونو أنه في مجال الأدب لابد لدارس الناريخ أن يقرأ للقصصيين المحدثين، مفهم يعلمون كيف توصم الوقائم والأشخاص، وتوزع التنفاصيل، ويقتاد مجرى الأحداث ببراعة، وأن يغذى اهتمام القراء بقلق الإستطلاع،(٢) . ويحسن بدارس التاريخ كذلك أن يلم بشيء من مذاهب النقد الأدبي، إذ أن دراسة حياة الأدباء، وتحليل آثارهم وتذوقسهما ونقدها، تقدم للمؤرخ ذخيرة قيممة في دراسته التاريخية(٢) .

الرحلات :

ومن الصروري لباحث التاريخ أن يكون مستعداً للترحال سواء داخل بلده أو خارجها، بحثا عن المعلومات والوثائق، فيزور الأماكن والمواقع التي شهدت أحداثا غيرت مجرى التاريخ، ويتفقد المكتبات ودور المحـفـوظات العـالميـة، لأن ذلك يـزيده علمـاً وتجـريـة علـى الدوام. فـعلـى

(١) المرجع السابق، من ٢٧. (٢) عبدالرحمن بدوى: النقد التاريخي، من ٢٨ . (٣) حسن عثمان: منهج البحث التاريخي، من ٤٠.

سبيل المثال كان المؤرخون المسلمون يجوبون الآفاق ويقطعون الأميال طلبا للعلم والدراسة، والاطلاع على أحوال الشعوب، وبحثا عن الحقيقة في وقت كانت وسائل المواصلات صعبة ومحفوفة بالأخطار. والعثل الواصح على ذلك العزرخ المسعودي المتوفى سنة ٢٤٦هـ (٩٥٧م) رائد طبقة المؤرخين الكبار بعد الطبري، الذي ينادي منذ أكثر من ألف عام

بمنهج المعاينة،، ويعتمد في التحقيق التاريخي على المعاينة والمشاهدة، وعدم الاعتماد على النقل والسماع، فليس من رأى كمن سمع(١) . وقد استفاد المسعودي من رحلاته وأسفاره لمونا من الحس التاريخي الصبادق. وقد طاف المسعودي أكثر أجزاء العالم الإسلامي، وقصمي الجزء الأخير من حياته في بلاد الشام ومصر، حيث ألف كتابه الشهير معروج الذهب ومعادن الجوهر،، وهو كتاب تاريخي جغرافي عظيم القيمة، جعل الكتاب

يطلقون على المسعودى إسم «هيرودوت العرب» .

وعلى أية حال، هذه هي بعض العلوم التي تساعد في إعداد الباحث في التباريخ ثقافيا ومهنيا، ويببغي عليه أن يكون متسلحاً بهيا. وليس المقصىود بذلك التعمق في دراسة تلك العلوم، فهذا أمر فوق قدرة المؤرخ، ولكن يكفيه أن يكون عارفا بها إجمالا، دون الخوض في تفاصيلها.

(١) على أدهم: التاريخ عند المسلمين، من ٤٥.

# الفصل الشامن كتابة التاريخ بين الموضوعية والذاتية

الموصوعية في كتابة التاريخ الذاتية فى كتابة التاريخ الذاتية المتطرفة فى كتابة التاريخ

 $\mathcal{A}(\mathcal{A})$  .

## التوافق بين الموصوعية والذاتية في كتابة التاريخ

يعد الحديث عن الموصوعية والذاتية في كتابة التاريخ من أعقد مشكلات فلسفة العلوم الاجتماعية والتي اختلفت فيها الأراء واحتدم الجدل. ذلك أن التاريخ يكتبه باحثون ينتمون إلى مجتمعات معينة، ويلونون كتاباتهم في كثير من الأحيان بنوازعهم الشخصية وانعكاسات التيارات السائدة في مسجتمعاتهم، وكثيراً ما علت الأصوات مطالبة بتحرى الموصوعية في كتابة التاريخ.

### الموضوعية في كتابة التاريخ:

يقصد بالموحنوعية Objectivity معالجة الظواهر باعتبارها أشياء لها وجبود خارجي مستقل عن وجود الإنسان. والشيء الموصوعي هو ما تتساوى علاقته بمختلف الأفراد المشاهدين مهما اختلفت الزاوية التي يشاهدون منها. ويوهنح الفيلسوف الإنجليزي برتراندرسل(١) هذه النقطة بقوله: الكي نوحنح الفرق بين الموحنوعية والذاتية نقول: إفرض أن عدداً كبيراً من المتفرجين في مسرح كانوا يشاهدون في آن واحد ما يجرى على خشبة المسرح، كذلك كان في المسرح عدة آلات للتصوير تلتقط في آن واحد صبور مايجري على خشبة المسرح، فعندذ تكون الصبور التي تلتقطها الات التصوير، وكذلك الصور التي يتلقاها المتفرجون، متفقة في وجوه مختلفة في وجوه؛ وسأصف بكلمة مموضوعي، ذلك الجانب الذي يشترك فيه المتفرجون جميعا، أو آلات التصوير جميعا. كما أني سأطلق كلمة ،ذاتي، على الجوانب التي ينفرد بها هذا المتفرج دون غيره، أو آلة من آلات التصوير دون غيرها، فسيبدو المعلل على خشبة المسرح أطول عند المتغرج القريب منه مما هو عند المتفرج البعيد. وعلى هذا فالذاتية أمر لايقتصر على مجرد الأهواء الشخصية، بل هو أحد جوانب الطبيعة (١) الفلسفة بنظرة علمية (القـأهرة ١٩٥٦)، ترجـمـة د. زكي نجـيب مـحـمـرد،  $.141.141_{L3m}$ 

نفسها، ومعناها أن المؤثر الواحد لايبدو للأعين المختلفة في أوضاعيها على صورة واحدة، أما إذا كان في هذا الموثر جوانب لاتتغير صورتها عند مسخنلف الأعين مسهما اختلفت أوضاعتها، كنانت تلك الجنوانب المشتركة مموضوعية.

ومصطلح الموصوعية، هو في ذاته حكم على قيمتها، فالمقصود بها الوصول إلى الحقيقة دون ندخل للعوامل الشخصية للباحث، فلايشوهها بنظرة حنبقة أو بتحيز خاص. ويذكر فؤاد زكرياً<sup>(١)</sup> أن «الموحنوعية، كلمة شديدة التمقيد، تحتمل جوانب أوجه متباينة، وأول معنى للموصوعية أن تكون لدى المرء روح نقدية، ومسنى ذلك ألا يتأثر بالمسلمات الموجودة أو الشائعة، وأن ينقد نفسه ويتقبل النقد من الآخرين. والنزاهة معنى أساسى من معانى المومنوعية، ويتمثل ذلك بومنىوح في أن يستبحد الباحث العوامل الذاتية من عمله العلمي، وينبغي عليه أن يطرح مصالحه وميوله وانجاهاته الشخصية جانباء وأن يعالج موصوعه بتجرد تام. وعلاوة على ذلك، فإن المياد يعتبر معنى عظيم الأهمية للموصوعية، فإذا وصفنا الشخص الموضوعي بأنه محايد، فإننانعني بذلك أنه لاينحاز مقدمأ إلى طرف من أطراف النزاع الفكرى أو الخلاف

العلمي.

والموصوعية في العلوم الطبيعية تختلف عنها في العلوم الإنسانية الاجتماعية والأدب والفن. فالموصوعية في العلم غير الموصوعية في الفلسفة، فإذا كان العلم والفلسفة يتفقان في أنهما تعبير عن الواقع الكوني وظواهره الموحنوعية، فإن الموحنوعية التي يقصدها العلم هي موحنوعية الوقائع التي تظهر في المعمل الكيميائي بعد التحليل والتركيب. وعلى العكس من ذلك، فإن موحنوعية الظواهر التي تقصدها الفلسفة إنما تتعلق بالكون ككل، أى بذلك الخليط الهـائل من الأشـيـاء الذى نطلق عليـه إسم (١) التفكير العلمي (القاهرة ١٩٩٦)، ص ٢٦٨ ، ٢٨٣، ٢٨٣.

### العسالم والذي يطلق عليه الفيلاسيفية إسم المكان الزمساني - Lespace  $.$  (1) Temps

وفي الالتزام بالموضوعية يختلف العلم عن الفن في كل صوره، لأن الخسبرة الذاتيبة أساس الفنون والآدابء فبالفنان ينظر إلى الشيء الذي يصوره إن كان مصوراً، أو ينظمه إن كان شاعراً من خلال عواطفه وأحساسيسه وانفعالاته وأخيلته، أما العالم فإن منهجه العلمي يقتضيه أن ينظر إلى موصوع بحثه كما هو في الواقع، إن الفنون ابتداع ذهني تلقائمي، وأما العلم فيقوم على وصف الأشياء وتقرير حالتها كما هي في الواقع تحتفظ بذاتها على مر الزمان، ومن هنا قيل في التغرقة بين شخصية الفنان وشخصية العالم: الفن أنا والعلم نحن! فيما يقول الطبيب الفرنسي المشهور كلود برنار (ت 1874 ) Claude Bernard الذي استقل علم الأحياء على يده، فإذا عرض لدراسة موصوع واحد مجموعة من العلماء، انتهوا في آخر المطاف إلى نتائج واحدة، وإن اختلف بعضهم مع بعض حسموا الخلاف بالالتجاء إلى الواقع، ومحك الصواب عندهم هو ِ التجربة، التي يمكن تكرار إجرائها ـ للتثبت من صحة النتائج ـ بطريقة موصوعيةخالصة، أما في حالة الفن فإن المنظر الواحد يصوره الفنانون أو الشعراء في صور شتي أو قصائد متباينة، وبمقدار ما يكون بينها من تفاوت وتباين، يمكن أن تكون عبقرية كل من أصحابها(٢) . ومسألة الموضوعية أمر نسبى نمامأ في جميع أدوات البحوث الاجتماعية والنفسية، ولايمكن إعدادها واستخدامها ونتائجها بمنجاة من التحيز والمعادلة الشخصية في أكثر من موضع. فلو أخذنا استبيانا

> (١) يحي هويدي: مقدمة في النفسفة العامة (القاهرة ١٩٧٩) ، ص ٢٥ ـ ٥٣. (٢) توفيق الطويل: أسس الفلسفة (القاهرة ١٩٦٧) ، ص ٢٠٧ .

للانجاهات الاجتماعية أو النفسية لوجدنا أن التحيز يظهر في وصع الاستبيان نفسه، إذ يقوم الاستبيان على وصمع مجموعة من الأسئلة تعتبر مشيرة ودالة على الاتجاه المراد نفسه. وفوق هذا يدخل التحيز في أنواع الاستجابات نفسهاء فمن قبيل التصور النظرى أيضا أن الشخص الذي يجب على استبيان أو مقابلة إنما يقدم للباحث معينة، من إجاباته . فقد تكون لديه جملة استجابات لموقف معين أو نحو موصوع ما، وما يجيب الباحث به إن هو إلا عينة تناسب الموقف الذي يوصع فيه، وقد تتغير هذه الاستجابة إذا تغيرت بعض عناصر الموقف. كذلك نلاحظ أن هناك مجالا واسعاً للذاتية في صبياغة الأسئلة، سواء كان مصدر الذاتية هو واصمع الأسئلة أوكان مصدرها الوسط أو الجو الحصارى الذى ينتمى  $\mathbf{u}(\mathbf{A})$ .

إن أهم الأمــور التي دعت إلى تطبــدق المنـهج العلمي في الدراسـات الاجتماعية الرغبة الملحة في الوصول إلى الحقائق «للموصوحية، بعيدة عن التـصـورات الذاتيــة أو التلوين الشـخـصـى، وهذا هو من أكـبـر مـيـادين انتصار العلوم الطبيعية . بيد أن في العلوم الاجتماعية والإنسانية نجد صعوبة بالغة في تحقيق هذه الغاية، نتيجة لتأثير عملية البحث بالعامل الذاتي. فيفي طبيعة الموقف الاجتماعي أو مظاهر السلوك الإنساني انغماس الباحث فيما يبحث فيه، فهو من ناحية ملاحظ بعيد عن الموقف، وهو في نفس الوقت جـزء من الموقف الملاحظ. ومما يزيد في تعـقـيـد مسألة الموصورت في العلوم الاجتماعية أن ظواهر المجتمع ليست بساطأ ممتدأ أمـام أعين الباحثين دائمـأ، بل إن جزءاً منهـا واهنح لبعض الناس، وجزءا أخر غير وامنح، وجزءاً منها يتمنح في بعض الأوقات، وربما

(١) حامد عمار: المنهج العلمي في دراسة المجتمع (القاهرة ١٩٦٤) ؛ من ٣٢ ـ ٣٤ .

كانت هناك أجزاء غامضة كثيرة غير معلومة(') . ويشير البعض إلى أن الموصوعية المطلقة أمر عسير التحقيق في البحوث الاجتماعية، ولكنهم في الحقيقة قد بالغوا في تقدير أثر العوامل الذاتية في تلك الدراسات . فقد أمكن الوصول فعلا إلى عدد كبير من القوانين والنظريات العلمية في الميدان الإجتماعي، ولايمكن القول بأنها كانت قائمة على تحيزات شخصية، أو أن أصحابها كانوا يغلبون الجانب الذاتي على الجانب الموصوعي في دراساتهم. وتتوقف الموصوعية في البحث الاجتماعي على صمير الباحث العلمي، ورغبته في إظهار الحقائق كما هي دون تحيز لرأى، أو تعصب لمذهب معين(٢) . وقد اختلفت آراء المؤرخين في حنرورة مراعاة الموصوعية في كتابة التـاريخ، وتـفـاوتت قـدرتـهم في الاسـتـجـابـة لمطالب الحـيـدة المطلوبـة. فالبعض من المؤرخين النزم الطريقة المومنوعية المطلقة في كتابة التاريخ، بمعنى أن ينكر المؤرخ نفسه كل الإنكار، ويمسك عن التعبير عن وجهة نظره الخاصة، وهذا الفريق هو الذي عرف باسم أصحاب النزعة الموصوعية Objectivism . وذهب فسريق آخس من المؤرخين إلى إنكار

فدرة المؤرخ على إلتـزام الموهنــوعـيــة المطلقـة، على أسـاس أنــه لايمكن للمؤرخ أن يتخلص من ذاتيته ويتخلى عن معتقداته ومواقفه الفكرية، وهذا الفريق هو الذي عرف بأصحاب البزعة الذاتية Subjectivism . ويرى فريق ثالث أنه على الرغم من الموصوعية التامة الواجب توافرها في المؤرخ، إلا أنه لايمكن إلغاء شخصية المؤرخ الذاتية بما فيها من أحاسيس ومشاعر، والمؤرخ الناجح في نظر هذا الفريق هو الحريص على ألا تطغى عواطفه على حياده ومومنوعيته.

(١) المرجع السابق، من ٥٨. ٢٠. (٢) عبدالباسط مـمـمد حسن: أصـرل البـحث الاجـتـمـاعي (القـاهر ٢ - ١٩٩) ، ص ٢٠٣ ـ

وهنا نتساءل هل يمكن للمؤرخ أن يتجرد من ميونه وأهوائه؟ وهل يمكن أن يقف مـوقف الحياد الصارم بين ذاته والمومنوع الذي يتناوله؟ لقد طمح إلى هذا عدد كبير من المورخين على مر العصبور، كان أعظمـهم طمـوحـاً المؤرخ الألماني الشهـيـر ليـوبولد فحون رانكه (١٧٩٥ ـ Leopod von Ranke (١٨٨٦ ) وعيم المدرسة العلمية الحديثة في التاريخ، وواحنح أسس الموحنوعية في القرن التاسع عشر.

ولد رانكه في إحدى مدن مقاطعة ثورتجيا في ٢١ ديسمبر سنة ١٧٩٥، من أسرة دبنية متمسكة بتعاليم مذهب المصلح الديني مارتن لوثر (١٤٨٣ ـ ١٥٤٦)، وكان أبوه يعمل في المحاماة، وتولى تعليمه في مدرسة شول فورتا Schupforta، وهي مدرسة داخلية تعلم فيبها بسمارك الشهير فيما بعد. وفي جامعة ليبزج درس رانكه اللاهوت واللغات وفقه اللغة والآداب الكلاسيكية والأدب الألماني، ونال درجة الدكتوراء في سنة ١٨١٧م . وأول منصب تولاه كان التدريس في جمنازيوم فرانكفورت آن ديبر أودر (١٨١٨ ـ Frankfurt an der Oder (١٨٢٥ ـ Frankfurt an der (١٨٢٥). كتبه في سنة ١٨٢٤م عاد عليه بالشهرة، فعين أستاذاً للتاريخ في جامعة برلين في أوائل سنة ١٨٢٥ . ثم قام رانكه بجولته الأولى في الأرشيفات الأجنبية في ڤيينا وفلورنسه وروما والبندقية، حيث قابل شخصيات هامة منها الوزير النمساوي مترنيخ (١٧٧٣ ـ ١٨٥٩) . كما قام بجولة ثانية (١٨٣٧ـ١٨٣٧) ، وبين هاتين الجولتين حرر المجلة التاريخية السياسية، ، ونشر كثيراً منها بنفسه(') . وفي سنة ١٨٣٤ رقي رانكه، فقد أسست له

Gay (Peter), Historian at Work (New York, 1975), Vol. III, p. 17: Stern, (1) The Varieties of History., p. 54' Gay (Peter), Style in Historry (New York, 1974), pp. 69-71; Ramm (Agatha), Leopold von Ranke, p. 36, in the Historrian at Work, ed. by John Canon (New York, 1975).

جـامعة برلين كرسي للتاريخ، وظل أستاذاً بها حتى سنة ١٨٧١ . وعندمـا بلغ سن الثامنة والأربعين في سنة ١٨٤٣ تزوج من كلاراجريفز Clara Gravesوهي إنجليزية التقي بها في فارس. وفي سنة ١٨٦٥ منح رانكه لقب نبيل، وبذلك انتسب إلى الطبقة الأرستقراطية العلبا، وبدأ في إعادة كتابة أعماله الرئيسية التي نشرت في خمسة وأربعين مجلداً بين سنتي ١٨٦٧ و١٨٩٠ م، وقد أنسها بعد وفاته نمخبة من تلاميذه الأوفياء. ومن أهم

مؤلفاته متواريخ الشعوب اللاتينية والجرمانية، (١٤٩٤ ـ ١٥١٤)، متاريخ البابوات في القرن السادس عشر والسابع عشر، (١٨٣٤ـ١٨٣٦)، «تاريخ الإصلاح الديني في ألمانيا، (١٨٣٩ ـ ١٨٤٧)، متاريخ، مبروسيا، (١٨٤٧ ـ ١٨٤٨)، (تاريخ فرنسا في القرنين السادس عشر والسابع عشر، (١٨٥٢ ـ ١٨٥٦) ، •تاريخ إنجلترا في القرن السابع عشر، (١٨٥٩ ـ ١٨٦٨)( ' ) . وقد مسال رانكه إلى الدراسات التماريخية أثناء دراستسه للأدب الكلاسيكي ولآراء المدرسة الرومانسية، بعد إطلاعه على رواية كونتن ديروارد Quentin Durward التي كتبها الروائي الكبير السير والتر سكوت<sup>(٢)</sup>، وصور فيها شخصية لويس الحادي عشر وشارل الجرىء، وقرأ

Tholfsen (Trygve R.), Historical Thinkings. An Introduction. (New York, (1) 1967), P. 158.

(٢) كان أيرز كتاب المدرسة الرومـانسية في مـجال التاريخ والأدب في إنجلترا هو السير والتر سكوت (١٧٧١. ١٨٣٢)، الذي جاء إنتاجه في الأدب أكبـر وأهم مما كتـبـه عن تاريخ الأدب. ولايوجد هناك أديب فعل أكثر مما فمله سكوت بما في ذلك شاتوبريان نفسه، وذلك فيما يتعلق بإثارة الاهتمام بحياة العصور ونظام الفروسية فيها. وتجلت مقدرته الأدبيــة القنيــة في المقـدرة على إعــادة مـديــاغـة المامنـي في مـدورة تتـفق والصبغةالمحلية الإقليمية. وكانت لكتبه «إيفانهو، و«تاليران، كذلك لرواياته عن اسكتلندا في العصبور الوسطى أثر كبير لافي منجال الأدب وتذوقه فتحسب، بل على نظرة المزرخين إلى المصور الوسطى. أنظر: بارنز: تاريخ الكتابة التاريخية، جـ١ ص ٢٥٥ .

بعد ذلك عن الصراع بينهما في المؤلف التاريخي الذي كتبه فيليب دي كومين(') Philipe de Commine قراءة مستفيضة، وكتب رانكه إلى أخيه أنه وجد أن هذا المؤلف التاريخي أفضل وأشوق من القصبة، وأكثر طرافة ودقة مدها . وعقد العزم من فوره على ممارسة الكتابة التاريخية متوخيا الصدق وتصوير الوقائع التاريخية كما حدثت دون أن يعمد إلى الاختراعات والغيالات والإمنافة في مؤلفاته، وصرح بأنه عندما يلقى المؤرخ بقلمه عند إنتهائه من الكتابة، فعليه أن يكون قادراً على أن يشهد أمام الله بأنه لم يكتب إلا ما كان حقيقياً، أي أفضل مـا يمكن كتـابته اعتماداً على معرفته، وآمن بأنه يببغي على العؤرخ ألا يصيف لمادته شيداً بقصد زيادة سحرها الجمالي، أو سعيا وراء إحداث تأثير بلاغي <u>براق</u>(۲) .

وأخذ رانكه على المؤرخين محاولتهم إصدار الأحكام على الماحس لإفادة الحاحنر ولينتفع بتجاريه المستقبل، وأوضح بأنه في تناوله للتاريخ لايطمع في الوصول إلى هذا الهدف، وأن غاية المؤرخ هو الاقتصار على ما حدث، أي المامني كما حدث حقيقة Wie es eigentlich gewesen ist ، أي أنه سوف يسجل الأحداث كما أخبرته بها الوثائق التي فرأها، وسيكتب الرواية التاريخية بموصوعية بما تنطوى عليه من متحة(٣)

- (١) فيليب دي كرمين (١٤٤٥ ـ ١٥٠٩)، مزرخ فرنسي بعرف بأبي التاريخ الحديث، تقلب في كثير من المناصب السباسية، وفي أواخر حياته كتب مذكراته Memoirs، وتعتبر تاريخـا هامـا بما اشـتملت عليه من بلاغـة الرصف، رصـحـة الحكم، والقدرة على فـهم الوقائع. انظر هرنشو : علم التاريخ، ترجمة عبدالحميد العبادى (القاهرة ١٩٤٤، مامش . هن ۲۰
- (٢) أرنست كاسيرر : في المعرفة التاريخية، ترجمة د. أحمد حمدي محمود، مراجعة على آدهم (القاهرةبدون تاريخ)، ص ٢١ ـ ٢٢،
- Gay, Historian at Wark, Vol. III, P. 17; Thompson (James Westfall), A Hist. of Historical Writing (New York, 1942), P. 170. Ramm, Lepold von Ranke, P. 37;  $(\mathbf{r})$ على أدهم: «ألتاريخ بين الذات والمومنىوعية،، مجلة العربي، العدد ١٧٥ ، يونيو ١٩٧٣ ،

من ١١٦.

ونتيجة لذلك صور رانكه شخصيات العصور التي أرخ لها تصويراً يتسم بالاعتدال وتحاشى المبالغة، وقاوم ميوله، وأحكامه على قلتها وندرتها لهاوزنها وقيمتها. وحينما عرض لوفاة الإسكندر السادس زعيم أسرة بورجـيا المعروفـة بجـرائمـها البشمـة اكـتـفى بأن يقـول: ‹نقد وحنـع حـد للجريمة الإنساينة، ولقد مات وصار موضع استنكار القرون التالية،(١) . ولم يكن باعث رانكه على ملازمة الحياد التام، ومجافاة إصدار الأحكام، فتور في العاطفة أو جمود في الإحساس، وإنما كان مصدر تلك الروح الدينية العميقة التي كانت مستولية عل نفسه، إذ كان يرى أن البشر لبس من حقهم إصدار أحكام على الحركة التاريخية لأنها من تدبير العناية الإلهية التي توجه كل أحداث التاريخ نحو غاية لا يعلمها إلا الله. وفي سنة ١٨٢٤ كتب رانكه أنه يعتقد أنه رأى ممن مسافة عظيمة، الهداية المبـاشـرة وعـمـل الله المرئـى في التـاريخ، أي أن الله هو صـانـع التاريخ وأن العناية الإلهية هي التي توجهه(٢) . وكان رانكه يرى أن غاية ما يستطيعه المؤرخ هو أن يبذل جهده في تحري الحقائق، ويصدق في تصوير الوقائع والأحداث،وكان كثيراً ما يردد أن منطق الأحداث وتطور سير التاريخ يفتن لبه، ويهفو قلبه، وفي

# تأريخه لحياة فردريك الكبير ملك بروسيا(٣) (١٨٥٨ ـ ١٨٦٥) لم يبد أي

(١) على أدمم: المرجع السابق، من ١٦٦.

Ramm, Op. Cit., P. 48; Bayd (C.Shaver) & others, Historical Study in the (Y) West (U.S.A., 1986), PP. 17-18; Tillinight (Pardon E.), The Specious Past: The Historians and Others (London, 1972), P. 141.

(٣) بروسيا دولة ألمانية خلقت في العصر المديث من مناطق معينة ترجع في تاريخها إلى العصور الوسطى. وأصل بروسيا هو مقاطعة براندنبرج التي تتحصر بين نهري الميز وإلب، تأسست في القرن العاشر. على أن تاريخ هذه المقاطعة لم يسر في اصطراد مستمر، فقد شاهد فترات انتكاس خصوصات في القرن الزامج عشر بسبب النزاع حول الحكم في داخل المقاطعة حتى قام الإمبراطور سيقسموند كي عام ١٤١٥ بتعيين

عداء للنمساء ولم يظهر أي تحيز لفردريك الكبير كما جرت العادة بين المؤرخين الآلمان من قـبله، وقـد حـمل ذلك المـؤرخ الإنجليـزى تومــاس كارلايل<sup>(١)</sup> على أن يقول عنه في إحـدي رسائله: الو كنت بروسيــا أو حتى ألمانيا لأعلنت احتجاجي على كتابه عن فردريك الكبير، . وحينما كتب اتاريخ فرنسا في القرنين السادس عشر والسابع عشر، كتبه من وجهة النظر الأوربية، وأعرض عن طريقة المؤرخين الألمان في التحامل

على الفرنسيين حينما يتصدون للخومس في تاريخ فرنساء ولذلك رحب الفرنسيون بظهور هذا الكتـاب واستمتعوا بـه، وأعلنوا ارنياحـهم له(٢) . وأعجب به المؤرخ الإنجليزي جوش Gooch إعجابا بالغا، ورأى فيه المؤرخ المثالي، الذي لم يتحيز في كتابته، وتجرد من عواطفه عندما وصف الماحني كما حدث، دون أن تكون لديه فكرة أو نظرية ما، ومع أن رانكه لم يكن أول من استخدم الأرشيفات، الا أنه جعل من الصرورى أن يقوم العمل التاريخي على المصادر المعاصرة، وهو أول من أسس علم البرهان التاريخي(٢) . وترجع قوة رانكه الفائقة للحقيقة الخاصة بأنه لم يصع برنامجاً

معينا، وبدلا من ذلك جعل نفسه وأعماله مثالاً. فقد أعد أداة لمعرفة التاريخ اعتمد فيها على فنه النقدى في تحليل المصادر، واتبع هذا الفن

فردريك هو هنزلرن، وهو نبيل من جنوب ألمانيا، منتخبا لها. وقد قدر لهذا المنتخب أن يكون مؤسس أسرة حكمت في براندنبرج لخمسة قرون، وفي النهاية حصل ممثلو تلك الأسرة على تاج الإمبراطورية الرومانية . انظر: د. محمد فؤاد شكرى، د. محمد أنيس: أرربا في العصور الحديثة، جـ١ ص ٢٧١.٢٧١. (1) انظر ص ٤٥٤ ـ ١٥٧ . Scheville (Ferdinand), Six Historians (U.S.A., 1956), P. 148; على أدهم: المرجع السابق، ص ١١٦. Halperin (S. William), Hadsel (Fred. L.), Gooch (George Peabody), in (\*)

Some 20th Century Historians (U.S.A., 1916), PP. 265-266.

بعد ذلك كل مؤرخ، بصرف النظر عن انجاهه أو انتمائه أو القمنية التي يدافع عنهما. وتمثل الطريقة التي اتبىعها في فحص تقارير السفراء والأوراق الدبلوماسية ومضاهاتها بعضها ببعض،، ثم غريلتها واستخدامها بعد ذلك في فهم المسائل السياسية اتجاها جديدا<sup>(١</sup>) . ويذكر ألفرددوف -Al fred Dove (١٨٤٤ ـ ١٩١٦) كــاتب سـيـرتـه الذي أشـرف على تصرير المجلدات الأخيرة من مجموعة أعمال رانكه من أوراقه، أن السبب في اندفاع رانكه وراء الوثانق الأصلية يرجع إلى اختلاف شخصية الملك الفرنسي لويس الحادي عشر في رواية السير والتر سكوت ــ وهي كونتن دير وارد التي آشرنا إليها ـ عنها فيما كتبه المؤرخ فيليب دي كومين(٢) . وقد بلغ من حماس رانكه وتلاميذه لهذه الأصول أن انتشروا في الأرض ينقبون في كهوف المحفوظات ورفوف الأديرة باحثين عن الوثائق في حماس شديد جعل الدول والحكومات والكنائس وغرف التجارة وبيوت النبلاء تهتم بتلك الوثائق وتنظيمها فنشأ علم الوثائق. وأخذت قـواعده تستقر، وقامت دور المحفوظات ومجموعة السجلات في أوريا كلها، وأقبل طلاب التاريخ يدرسونها وكأنهم ـ كما قيل يومئذ ـ فيران تقصى الليل في
اكتشاف المادة التاريخية ونشرهاء ذلك الوصف الذي أطلقه عليه المؤرخ الإنجليزي لورد آكتون (١٨٣٤ ـ ١٩٠٢) من أن رانكه هو البطل المقيقي لدراسة الوثائق، الأمر اذي جعله معروفا نماماً. وقد اطلع رانكه أساساً على أرشيفات الحكومة الألمانية، واستخرج مقتطفات أو نسخ من وثائق الرايخ Reichstagوالمؤسسات الألمانية الأخرى. ومن المعروف أن معظم عـمل الداييـّـتDiet (المجلس الإمسبسـراطورى في ألمانـيــا) كسان بـدار بالمراسلات الرسمية أكثر منه بالمناقشة الشفهية، ولهذا فإن وثائق الدابت كانت تحتوي على وصف دقيق للقرارات التي تم الوصول إليها. وعندما شرع رانكه في كتابة مناريخ بروسيا،، حصل من فردريك الكبير على كتاباته الخاصبة به وبأبيه، وفي المدن الإيطالية وجد رانكه أثمن كنوزه في قصور العائلات القديمة، وكتب متاريخ البابوات، دون أن يقترب من أرشيفات الفاتيكان، لأن أرشيفات الولايات في إيطاليا كانت في الواقع مبعثرة في المجموعات الخاصة للعائلات التي كان أفرادها يديرون شئون تلك الولايات(') . وهذا يعني أن رأنكه كان يقرأ نوعاً خاصاً من الوثائق، يأتس في مقدمتها الرسائل التي من بينها رسائل السفراء أو المبحوثين في مهام خارجية، وهؤلاء كانوا يصعون للوطن تقارير عن الأحداث الجارية أو المتوقع حدوثها في العواصم التي كانوا يقيمون بها. وكثيراً مما نشره رانكه في فهارسه الوثائقية كان يتألف من رسائل أو حوليات غيرمعروفة حتى الآن، ولذا فليس من المدهش أن الحروب والدبلوماسية والنضال بين الأحزاب المتنافسة حول السلطة، وأهم من ذلك أفكار ودوافع وأعسمال الشخصيات السياسية، هي التي سيطرت على كتابته . ولم تكن مادته التماريخية التي دونها وتركت تأثيراً في القارىء ترجع إلى أنه تتاول

Ramm, Leopold von Ranke., pp. 51-52.

 $($ 

من خلال أفكارها وأعمالها( ا . وعلى أية حال، أصبح رانكه شهيراً بسبب نقده للمصادر الأصلية وتحليلها . ويقال أنه ورث هذا الاتجاه من المؤرخين نيبوهر<sup>(٢)</sup> (١٧٧٦ ـ ١٨٣١) وتيودورمومسون (١٨١٧ ـ ١٩٠٣)، اللذين تناولا تاريخ روما الكلاسيكية . فقد أدخل نيبوهر في دراسته القضايا السياسية والاجتماعية

تاريخ شخصوات بارزة قليلة فحسب، بل أيضا لأنه كتب تاريخ الشعوب

lbid., P. 52.  $(1)$ (۲) كان بارتولد جورج نيپوهرNiebubr رجل سياسة مميزاً وباحثا قديراً، ولم يكن مواطنا بروسياء بل دنماركياء وهو ابن الرحالة الشهير كارستون نييوهر . وفي سن الثامنة عشرة عرف بارتوك نييوهر ثمانية عشر لغة أوريية، بالإمنافة إلى العبرية والفارسيةوالعربية. وتعلم الغلسفة والرياحنيات والطبيعية والكيمياء والتاريخ الطبيعيى، وكان على معرفة تامة بالشاريخ الألماني والفرنسي، والقـانون الرومـانـي ـ وفي سنـة ١٨٠٦ غـادر نيـبــوهر كوبنهاجن، والتحق بخنمة بروسيا، وأصبح عصواً هاما في حركة الإصلاح البروسية. وفي سنة ١٨١٠ اختير محاضراً في جامعة براين الوليدة، ونالت محاضراته نجاحاً هائلاً. وعين سفيراً بروسيا لدى الفاتيكان في روما (١٨١٥ ـ ١٨٢٢) ، ومـحنى آيامـه الأخيرة أستاذاً في جامعة بون. انظو:

ودشن بذلك التاريخ الاجتماعي، إذ درس نصوص المؤرخين وغيرهامن المصادر الأسطورية للجمهورية الرومانية، وألف كتابه الشهير اتاريخ الزومان،، ونسج به نهجا علميا مبتكراً أحيا به التاريخ الرومانس، وجعل للتاريخ بهذا الكتاب مكانة علمية<sup>(٣)</sup> . ويعتبر مومسن أكبر مؤرخي الألمان بمد نيبوهر، فقد كان فقيها باللغة، قانونيا، عالما بالنقوش الأثرية، نشر كتاب اتاريخ الرومان، الذي عمت شهرته الآفاق، وكتاب اتاريخ الحق العام الروماني،، ومجموعة النقوش الرومانية،، وجدد بهادراسة القديم

Thompson, A Hist. of Historical Writing, Vol. II., PP. 153-156: Stern, The Varieties of History., P. 46.

اللاتيني، وحساز علمي جبائزة نويل(١). ويظهر تأثير نيبوهر ومومسن واضحطا في رانكه في أنه كان يسأل نفس الأسئلة التي سألاها كبيف ظهرت هذه الوثيقة؟ وكيف وصلت إلينا؟ ببد أنه كان أكثر منهما ميلا إلى تحليل وثائقه ونقدها ومضاهاتها بعضها ببعض، ليظهر الفروق بين وصنفين لحدث واحد، أو بين الأسطورة والمقيقة، وشرح السبب في تفصيل وثيقة على أخرى، أو رفض الإثنين معاء أو ترك ما جاء بهما

مفتوحاً لبراهين وأفكار جديدة، ولذا جاءت الروايات المنبثقة من قراءاته واستنتاجاته أكيدة وصادقة ولاتترك فجوات واصمحة.

كان رانكه يقول عن نفسه إنه مرآة تتراءى فيها الأحداث كما وقعت بالفعل في الماضي، دون أن يكون له أي تأثير فيها. وفي رسالة بعث بها إلى شقيقه هيدريك يقول: «ليست فكرتي الأساسية هي قبول هذا المذهب أو المذهبـالآخـر أو المذهب الوسـيط بيدهـمـا، وإنمـا فكرتـى الأسـاسـيــة هـي معرفة الحقائق والسيطرة عليها وإظهارها، والتعليم الصادق لايكون إلا بمعرفة الحوادث<sup>(٢)</sup> . وفي وقت مـبكر في سنة ١٨٤٠ م لاحظ رانكه آن المؤرخ يحداج إلى ثلاث صفات رئيسية، نفاذ البصيرة، والشجاعة، والنزاهة الأولىي بإدراك الأشياء كلهاء والثانية ألا بخاف مما يراهء والثالثة ألا يقع في خداع الذات(٢) . وإذا كـانت أهميـة رانكه تكمن في أنـه ترك عـلامــة بارزة في علم كتابة التاريخ، بما ساهم به في وصمع قواعد النقد الخاصمة بمصمون الوثائق، وإصراره على تناول الماصمي بموضوعية مطلقة، فإن الأثر الذي تركه على تدريس علم التاريخ من المحتمل أنه أعظم من الأثر السابق،

(١) المرجع السابق، من ١٥٩ ـ ٤٦٠ . (٢) على أدهم: «التاريخ بين الذات والمومنوعية،، من ١١٥. ١١٦. . Gay, Style in History., P.

لأن رانكه وصمع أساس ما يعرف بالسمنار ـ أي حلقات البحث والدرس ـ في سنة ١٨٣٣ م، ولم يكن هدف تلك الحلقـات فــاصـــراً على المـوّرخين الألمان فحسب، بل رحبت بدارسي التاريخ الذين أتوا من كل أنحاء العالم لدراسة المنهج التاريخي الذي اتبعه رانكه طوال نصف قرن. وعددما نقدم العمر برانكه وأصبح عاجزاً عن قيادة سمناره بكفاءة، تبني تلميذه المقرب إليه جورج فيتز George Waitz منهجه في جامعة جوننجن<sup>(١</sup>) . وقد سار على نهج رانكه المؤرخ البلجيكي هنري بيرين، فأنشأ حلقات السمدار، وأشرف على قيادتها في بلجيكا<sup>(٢)</sup>.

سار كثير من كبار المزرخيم المحدثين على نهج رانكه في منرورة التزام الموصوعية التامة كتابة التاريخ، وآثروا أن ينكر المؤرخ نفسه نماما ويمسك غن إقحام أفكاره الشخصيةومشاعره ووجهات نظره الخاصة. ومن هؤلاء المؤرخين راتزل Ratzel، وهيلموت Helmot، وفوستل دي كولانج (١٨٣٠ ـ ١٨٨٩) الذي يعتبر مؤسس المنهج العلمي في دراسة التاريخ في فرنسا. وقد اهتم بتاريخ فرنسا في العصبور الوسطى، وألف كتبا أهمها الحياة في فرنسا من العصور الوسطى، في أربعة مجلدات، وفيه اعتمد على مقتطفات من كتاب العصور الوسطى وعلى ما كتبه الروائيون الأخلاقيون في تلك العصور(٣) . وقال فوستيل إنه ينبغي على المؤرخ ألا يتدخل في الأحداث التاريخية التي يتناولها، ويبعد آراءه الشخصية،وكان مقتنعاً أنه من خلال الدراسة الدقيقة للمصادر الأصلية يستطيع المؤرخون أن يصلوا إلى الحقيقة التاريخية، وعندما يفعل

Barnes (Harry Elmer), A Hist. of Historical Writing Second ed. (New York, (1) 1962, P. 246; Thompson, A Hist. of Historical Writing, Vol. II, PP. 177-178. Cate (James L.), Henry Pirenne, in Some 2oth century Historians, ed. by (Y) S. William Halperin., P. 3.

Renier (G.J.), History, its Purpose and Method (London, 1950). PP. 249-250. (\*)

المؤرخــون ذلك ــ مــثلمــا فــعل هو ــ فــإن التــاريخ هـو الذي يتـــحــدت من خلالهم<sup>(١)</sup> . ويروى أنه قال لجماعة من ال*متحمسين* له عند إلقاء إحد*ى* مسحاضراته: الا تعتد حوني، فلست العتنحدث، وإنما التباريخ هو الذي يتحدث من فمي، (٢) .

ومن المؤرخين الذين ساروا على نهج رانكه في الإلتزام بالموحنوعية في كتابة التاريخ المؤرخ الفرنسي إيبوليت تين (١٨٢٨ ـ ١٨٩٢ ) -Hippo lite Taine ، الذي كان يرى أن المؤرخ باستطاعته تحقيق الموصوعية تحقيقا تاما، وفي هذا الصدد يذكر أنه سوف يبحث مثل الفيلسوف إسبينوزا (ت ١٦٧٧) .. وهو من أتباع العذهب العمقلي - في العواطف الإنسانيية، وكأنه يبحث أشكالا هندسية أو سطوحاً أو أشياء صلبة، ذلك أن الانفعالات مثل الحب والكراهية والغضب والطموح والتعاطف ينبغي ألا ينظر إليها كملامات منعف، بل كمظاهر للطبيعة الإنسانية، فهي نعثل جانبا منها، كما تمثل المرارة والبرودة والعواصف والبرق وظواهر أخرى من هذا القبيل جانبـا من الظواهر الجوية . وبـهـذه الصــورة يبـدو المطلب الخاص للموصوحية كما فهمه رانكه، فعلى المؤرخ ألا يسمح لنفسه لحظة بأن يذهب بعيداً في اهتمــامــه بما حـدث، ولا يحق لـه أن يحكم، بل أن يملل فقط وأن يفهم(") . أمـا المؤرخ تشـارلز أندروز، فـقـد شدد على أنه ينبغي على المؤرخ أن يغمر نفسه تماماً في حقائق الفترة التي يتناولها، حتى لايسيء فهممها أو تفسيرها. ويشير أندروز إلى أنه عندما يتغنى المؤرخ بعظمة الموحنوعية، فإنه ببساطة يتغنى بالحقيقة لذاتهاء والمؤرخ

Shafer (Boyd C.) & others, Historical Study in the West (U.S.A., (1) 1928), P. 19; Tholfen, Historical Thinking., P. 195; Stern, The Varaieties of History, p.  $178$ . Ausubel (Herman), Historian and their Gaft., P. 90; Snyder (Phil. L.), De- (Y)

tachment and the Writing of History: Essays and letters of Carl L. Becker., P. 54., Tholfsen, Historical Thimking, P. 221.

(٣) إرنست كاسيرر: في المعرفة التاريخية، من ٤٨ .

مكونة سلفا عاشت في ذهن المؤرخ( ' ) . الذاتية في كتابة التاريخ: ذهب فريق آخر من مشاهير المؤرخين مذهباً آخر في كتابة التاريخ، وهو إنكار قدرة المؤرخ على التزام الموصوعية المطلقة، بمعنى استحالة أن يستقل المؤرخ عن عواطفه وأهوائه وشعوره وذوقه ـ ولمهذا يرى المؤرخ لويس جوتشلك'أ أن هناك نحاملاً على المعرفة الذاتية على أساس أنها دون المعرفة الموضوعية، ذلك في الغالب لأن كلمة «ذاتي، تعني أيضا مخداعاً، أو ممبنيا على اعتبارات شخصية،، ومنهنا صارت تعني مغير صحبح، أو ممتحيزاً، والمؤرخ الذي يظن أنه ليست لديه فلسفة للتاريخ أو الذي يعتقد أنه في معزل عن كل تأثير بـخدع نفسه بنفسه، اللهم إلا أن كان يتمتع بصفات لم يحرزها البشر . وكان أكبر ناقدى رانكه المؤرخ يعقوب بوركهات (١٨١٨ ـ ١٨٩٧) ، وهو من أصل سويسرى، وتتلمذ لرانكه وتخرج عليه في برلين، وقد نفر من جمود رانكه وقصائه على الجانب الشاعري من التاريخ. وبلغ من استنكاره لمذهب رانكه هذا أن رفض أن يتولى كرسى التاريخ بعده في جامعة برلين، ثم قام بتأليف ثلاثة من أحسن ماكتب في التاريخ على المذهب الجديد وهي: «عـصـر فنسطنطين الكبـيـر، (١٨٥٣) ، «حـمنـارة

الموحنىوعي هو المؤرخ المحايد، والمشاهد غير المتحيز، لايحابي فصيبة مسعينة أو يدعم مسذهب أو نظرية أو فلسفة خاصة، وذلك لأن نتمائج الوصف التاريخي الموضوعي تأتي من الحقائق نفسها، وليست من أفكار

(A) Ausubel, Op. Cit., P. 171. (٢) كيف نفهم التاريخ ـ مدخل إلى تطبيق المنهج التاريخي، ترجمة عائدة سليمان عارف، أحمد مصطفى أبر حاكمة (بيروت ١٩٦٦) ، من ٥٧ ـ ٥٨ ـ

عصر النهمنة في إبطاليــا، (١٩٦٠)، وتتاريخ النهمنــة في إيطاليـا، (١٨٦٨ ـ ١٨٧٣)، ثم أتبعها بكتابه المشهور متأملات في التاريخ العالمي، وكلهـا كـتب تجـمع بين المنهج التـاريخي الدقيق إلى جـانب الإحسـاس الإنسانس والجمالي (١).

ويعترف أصحاب المذهب المثالي ـ وهو المذهب الذي يجعل الذات لا الموصوع محور المعرفة ـ صراحة بإنكار وجود حقيقة تاريخية تكون الموصوعية فيها مطلقة، ويبررون ذلك أنه لايمكن فهم الموصوحية في التاريخ بنفس مفهومها في العلوم الطبيعية، لأنه ليس في الطبيعة تفسير ماركسي لظاهرة فيزيقية أو تفسير بورجوازي لها، كذلك الأمر في الظاهرة البيولوجية، ولكن هناك تاريخا ماركسيا وآخر بورجوازيا، كما أن هناك تاريخا بروتسانتيا وآخر كاثوليكيا لعصر الإصلاح الديني وقيام مارتن لوثر، ويختلف تاريخ مؤرخ سنى عن آخر شيمى لفترة حكم الخلفاء الراشدين، وهم يبررون هذا التمايز في الموصوعية بين العلوم الطبيعية والعلوم الإنسانية وأخصنها التاريخ إلى انتماء الذات (المؤرخ) والموصوع (الواقعة التاريخية) إلى مقولةواحدة هو الإنسان، ولميس الأمر كذلك بالنسبة للعلوم الطبيعية حيث هناك مقولتان مختلفتان: المادة

والإنسان.

ويرى المثاليون أنه من المتسذر أن تتـفق وجـهـات نظر المورخين بصدد موضوع معين لعدة عوامل، أهمها تعذر تحرر المؤرخ تماما من عاطفته الذاتية إزاء من يؤرخ لهم من شخصيات، إنه مطالب أن يتمثل المامني وشخصياته، بل أن يتقمص روح القديم `وإن بلغ درجة الوعي ذاتياً فإنه ليس انفعالياء إذ ليس من حق المؤرخ أن يزور وثيقة أو يتحيز أو

> (١) حسين مؤنس: التاريخ والمؤرخون، من ٨١. ٨٢. (٢) أحمد صبحى: في قلمفة التاريخ، من ٤٩ .

يتمامل(') . ومن أهم العوامل أيضا إنتماء المؤرخ إلى حزب أو طبقة أو مذهب معين، الأمر الذي يجعل المؤلفات التاريخية معبرة عن وجهات نظر مؤلفيها، ولا يعد المثاليون ذلك مما ينقص من قيمة المؤلف، على العكس أنهم ينتقدون الموصوحية المطلقة الني نجعل من التاريخ سجلا لا حياة فيه ولا لون له، ويسخرون من المؤرخ الذي انمحت شخصيته حتى أصبح كأبي الهول في صمته، فالفكر الفلسفي أو الأيديولوجي للمؤرخ هو الذي يلون تفسيره للماحني، فليس الخلاف بين المؤرخين في الحقيقة إلا نتيجة اختلاف الأيديولوجيات أو العقائد، ولكن ذلك لايعنى إلغاء الموصوعية تماما، وإنما الموصوعية في التاريخ تختلف عن موصوعية العلوم الطبيعية، إنها تعني تسجيل الوقائم التاريخية وتصويرها تصويراً دقيقا من وجهة نظر المؤرخ<sup>(٢)</sup> . ويمكننا القول إن المؤرخين لايتأثرون بعوامل ذاتية فحسب، بل إنه من الواجب أن يتأثروا. فالتاريخ غير الإنحيازي ليس مثلا أعلى فحسب، بل هو مستحيل استحالة مطلقة، ولتسأييد ذلك يمكننا أن نشيــر إلى أن كل مـــوّرخ ينــغر إلى الماحنــى من وجهة نظر معينة، فهو لا يستطيع أن يتجنبها، وتجنبها يشبه مطالبته بدنير طبيعته(٢) .

ومن المعروف أن تدوين تاريخ الثورة الفرنسية التي قامت في ١٤ يوليو سنة ١٧٨٩ ، كان شغل فرنسا الشاغل في القرن التاسع عشر. ومن المؤرخين الذين ساهموا في كمنابة نلك الثورة ودافعوا عن أمجـادها وأهداقها في إعجاب بالغ: الكسس دي توكفيل (١٨٠٥ ـ ١٨٥٩) A lexis

(١) نفس المرجع والصفحة. (٢) نفس المرجع، من ٥١ ـ ٥٢ ـ (٣) وولش (و.هـ.): مدخل لظسفة التاريخ، ترجمة أحمد حمدي محممد، راجعه محمد بكير خليل (القاهرة ١٩٦٢) ، من ٢٣.

de Tocquevlle، وفرانسوا مينيه (١٧٩٦ ـ ٢rancois Mignet (١٨٨٤ ـ ٢ وتاييسه Thayer (١٨٧٧ ـ ١٧٩٧) موالفسونس دي لامسارتين (١٧٩٥ ـ Lamartine(۱۸۶۹ ) وجول میشلیه Michelet(۱۸۷٤ ـ ۱۷۹۸) ، ولمویس بلان (١٨١٢ ـ Louis Blanc (١٨٨٢ . وقد اختلف هؤلاء المؤرخون في وجهات نظرهم، وتعارضت علاقتهم بمصادرهم وطرق استخدامها إلى حد بعيد، ولكدهم جميعا كانوا يسعون أساساً إلى كتابة رواية للأحداث. ويقال إن دي توكفيل رفض التاريخ الذي كتبه تاييه، لأنه كان بعيداً عن كونه دراسة يمليها الصمير، لاتعتمد على الدليل الوثائقي، كما صدمه عمل لامارتين الأخلاقي اتاريخ الجيروندا . ويشير المؤرخ الفرنسي جـورج ليفيبـر (١٨٧٤ ـ 1904 ) George Lefeber إلى أن توكـفـيل لم يقتبس من أي تـاريخ مبكر تناول أحداث الثورة الفرنسية(' ) . ففي مـقدمة كتابه الذي يعد من أشهر كتبه وهو النظام القديم والثورة الفرنسية، ، يذكر دي توكفيل أنه كتبه دون تحيز، ولكن ليس بدون عاطفة passion ، وفي هذا يقول: 1 وغير ذي جدوى الإنكار أنني شاركت في الكتابة بمشاعري. فغاية الموضوعية في التاريخ ـ لو وجدت ـ أمراً غير واقعي، والتاريخ الموصوعي البحت سوف يكون أبعننا تاريخا ميتاء وأشد المؤرخين خطرأ ذلك الذي يعتقد ويشجع قراءه على الاعتقاد أنه موضوعي نماما، ومن ثم

فإن دي توكفيل بسبب مشاعره الخاصة التي شاركت كتاباته، فقد سيطر كتابه النظام القديم والثورة الفرنسية، بقوة على القارىء، واستطاع أن بِعطي قارئه نفاذ بصيرة عبقرية الملامح(٢) .

أما المؤرخ جول ميشليه فبقد كان مثله الأعلى في التباريخ هو «الإحياء» ressurrection، أي إحياء المامني، حتى أنه عاش في المامني

Tayor (Jon), A Lexis de Tocqueville., in the Historican at Worke, ed. by (1) John Canon., P. 73. Ibid., P. 74.  $(\Upsilon)$ 

بصمورة لم يعرفها أحد من قبل أو بعد. واستولى على مشاعره حب جارف لموطنه، وكتب بأسلوب اتسم بالروعة والذكاء والمشاركة الوجدانية والتأثير<sup>(١)</sup> . وقدر أي ميشليه في التاريخ نضالا روحياً، صراعاً بين الروح والجسد، حريا بين الحرية والجبرية Secessity ، وآمن بأن فرنسا رسول المعرية للعالم الحديث، وقال عنها إنها مركز العالم وقوته الحيوية. وأخذت أفكاره في التـاريخ شكلا مـحدداً، فـقد مـال إلى أن يتتـبع الحيـاة العمـيقة للشعب الفرنسي واستخدام الأغاني الشعبية والعملات والحلى والصورة والأمثال والعمارة والزجاج الملون<sup>(٢)</sup>. وفي سنة ١٨٣٣ نشر ميشليه الصجلد الأول من كتابه المطول اتاريخ فرنسا،، وفي سنة ١٨٤٣ انتهى من العمل في هذا الكتاب حتى نهاية العصور الوسطى. وحتى تلك السنة لم يكن ميشليه صد مبادىء الكينسةالكاثوليكية، ولكن حدث التغيير عندما دخل في صراع عند الجزويت (اليسوعيين) الذين هددوا بالسيطرة على التحليم الفرنسي، ذلك أن لويس فيليب باع نفسه للجزويت، وفي المقابل طلبوا منه أن يسيطروا على الدمليم في فرنسا ثمنا لتأييدهم له. وكمان مركز المعركة الكوليج دى فرانس Collége de France التى أسسها فرانسبس الأول لتكون مقرأ للتعليم العلماني خارج جامعة باريس الدبنية، فهاجم ميشليه الكنيسة لمحاولتها إعاقة العقل العلماني(٣) .ولم يقف الأمرعند هذا الحد، بل ترك ميشليه العصور الوسطى ليتحول فجأة إلى الكتابة عن الثورة الفرنسية، فكان كتابه الرائـع «تاريخ الثورة الفرنسية»، وهو عمل كتبه بين سنتي ١٨٤٣ و١٨٥٥، صبورفيه انتصار الشعب على

Scheville, Six Historian, pp. 197-198; Gay (Peter), Historians at Work, (1) Vol. III, p. 68; Butterfield, Man on his past (U.S.A., 1966), pp. 228-232. (Y) Butterfield, Op. Cit., p. 234.  $(\mathbf{r})$ Butterfield, Op. Cit., p. 235.

طغيان الكنيسة والملكية على السواء. وقد استخدم ميشليه المصبادر بعد أن حرفهاخدمة لمبادئه وموهنوعه، وكتب عن تاريخه قائلا: ‹إذا أردت رجالا أمواتا وأحداثا ميتة تعود إلى الحياة فها هي ا،(١) . ومن الأمثلة على اختلاف آراء المؤرخين بالنسبة لنفس الحدث، ما حدث عندما تناول المؤرخان جول ميشليه وجان جوريس (١٨٥٩ -١٩١٤) أحداث الثورة الفرنسية، ففي الكتاب الذي أصدره مشيليه ذكر أن سبب قيام تلك الثورة هو البؤس الشديد الذي عاني منه الشعب الفرنسي، في حين ذكر جوريس في كذابه «التاريخ الاجتماعي للثورة الفرنسية، الذي ظهر في بداية القرن العشرين، أن السبب الأساسي للثورة ليس هو فقر الشعب، بل ثراء البورجوازية التي كانت تطمح في الاستيلاء على السلطة، وبالتبالي كبانت تزيد أن تلغي العوائق التي تقف أميام تقدم نعو الاقتصاد الفرنسي<sup>(٢)</sup> . إذن ليس ثمـة أي تتاقض بين تفسيري مشيليـه وجىوريس، فالثورة الفرنسية ثورة على الفقر والبؤس، وثورة من أجل الرخاء. ولايمكن للمؤرخ إعداد عمل تاريخي بدون اختيار جزء معين من

الأحداث المتاحة، بمعنى أن عمل المؤرخ لايخرج عن كونه اختياراً للأحداث التي يريد أن يتناولها، ولايمكن أن تنفصل نظرته عما يختاره من أحداث. وقد لاحظ المؤرخ الهولددى بوسماكر Bussemaker أن اختيار المؤرخ للحقائق التـاريخيـة هو نـوع من إصـدار الحكم على أهميـتـهـا، الأمرالذي يجعلنا لانصدق أن التاريخ يتسم بالموصوصية . كما كتب عالم المنطـق شيلر قـائـلا: ‹إن المعـرفـة غـيـر المتـحيـزة عـمـليـة لايصـدقـهـا

Gay, Op. Cit., v. *III.* P. 68; Butterfield, Op. Cit., p. 228. Stern, The Varieties, of History, pp. 164-165.

 $(\mathcal{N})$ 

, 《Y》

العقل، وينبغي أن نسلم أيها فكرة مجردة وخيال واستحالة، ويرى المؤرخ Alitt Alitt في مقالته مفي العبقرية والبصيرة السديدةOn Genius and common sence أن الفن والتذوق والحياة والخطابة كلها حالات نابعة من الشعور (الوجدان) وليس من العقل. أما المؤرخ البلجيكي هدري بيرين (١٨٦٢ ـ ١٩٣٥) الذي درس تاريخ التجارة والمدن والديمقراطية ومراحل التاريخ الاجتماعي للرأسمالية في العصىور الوسطى فقد فسر صعوبة احتفاظ المؤرخ بشخصيته بعيداً عن التاريخ الذي يتناوله بقوله: مموضوع المؤرخ هو المجتمع نفسه، وعمله هو فهم وإعادة سرد الأحداث التي تنكون عناصرها من رجال مثله، وشعوب مثل الشعب الذي ينتمي إليـه، وحتى إذا كـان من الممكن أن يتـجـرد مـن مشـاعـره ، فـلا يمكنه أن يظل موصوعتياً تماماً، ومهما كانت شخصيته فليس في استطاعته أن يهرب من بيئته الإجتماعية، لأن العصر الذي يعيش فيه المؤرخ يعبر بالضرورة عن نفسه في الأعمال التي يتناولها، وتتحدد وجهة نظره الخاصة بمستوى حضارة الشعب الذي يخاطبه، وهو عضو فيه لا ينفصل عنه<sup>(١)</sup> . ويكرر بيرين الإشارة إلى أنه لايمكننا أن نسلم أنفسنا إلى منطق التاريخ، لأننا ننظر كشيراً إلى الأحداث والوقائع من زاوية عـاطفـتنا ومصالحنا كأشخاص أو أفراد ينتمون إلى طبقة من الطبقات، وهذه عوانق تقف حائلا دون كتابة التاريخ بموصوعية. لقد كتب بُيرين تاريخه بدقة ووصوح، وكبح جماحه عن استخدام الأسلوب البراق في الكتابة، وصبور بعض الشخصيات ببراعة فائقة الحد، ولكنه لم يخصم أبدأ لإغراء تفسير أفكارهم الباطنية أو إعادة تكوينهم السيكولوجي(٢) . كـمـا يزي المؤرخ

Renier, Hist., its Purpose and Method., PP. 249-250. Pirenne (Henri), A Hist. of Europe, Vol. I. (U.S.A., 1957), Introudcton (Y) by Jan-Albert Goris., P. XVI.

الهولندى رينبيه أن المؤرخ لايستطيع أن يتحرر تماما من الدافع الإنساني إلى إصدار الأحكام، ولايستطيع كذلك في كل المناسبات أن يقاوم إغراء المشاركة في الأعمال التي يروى أحداثها(١) . ويعترف المؤرخ البريطاني هربرت بترفيلد Herbert Butterfield أن التاريخ بدون تحيز من الممكن أن ينظرإليه كمجرد تاريخ ممل، ومن ثم

فإن إسهام الخيال التاريخي المنظم الذى لايخرج عن إطار الحقيقة يعتبر صروريا . ولايمكن الحصول على رواية صحيحة ما لم نرى الشخصيات التاريخية من الداخل، نحس بهم مثلما يشعر أي ممثل بالدور الذي يلعبه. وكان بترفيلد ينتقد بقسوةأولئك الذين يعتقدون أن كتابة التاريخ تزيد قليلا عن نسخ بطاقات الفهارس، فالمؤرخ مشاهد للماصلي، ولكنه ليس مشاهدا سلبياء وهو وحده الذي يستطيع آن يجعل الماحنى واحنحا في عيون الحـاضـر، ،وبهـذا المعنى بيبـغى أن يكتب التـاريخ دومـأ من وجـهـة نظر الحاصر، وينبغي على كل جيل أن يعيد كتابةالتاريخ من جديد، . ويختلف بترفيلد مع المزرخ البريطاني لورد آكتون القائل بأن المزرخ قاحنياء فالمؤرخ ليس قاصبيا ولامحلفاء ولكنه يشبه في كثير من الوجوه المشاهد الخبير، وهو آقرب ما يكون إلى المستجوب (المحقق) detective(<sup>7</sup>) .

وقد سبقت الإشارة عند الحديث عن الموصوعية في كتابة التاريخ إلى أن رانكه كـان يقول عن نفسه أنـه مرآة تتراءى فيـها الأحـداث كما وقعت بالفعل في الماحنـي ـ بيد أن المؤرخ برادلي رفض ذلك، فقد كتب في سنة ١٨٧٤ م. أنه لا يمكن أن يكون مسؤرخــأ هذا الذي يكتـفي بدور\_ المرآة الصاقية التي تعكس ما ورد في الوثائق، إذ لابد للمؤرخ أن يعايش

(١) على أدهم: «التاريخ بين الذات والمومنوعية،، ص ١١٦.

Ferry (John), Herbert Butterfield, in Historian at Work., P. 175.

الأحداث ليتمكن من تفسير المعاني الكامنة وراء المعلومات التي يحصل عليها، فالمعلومات في حد ذاتها، كما يعذر عليها في المخطوطات والمصادر القديمة، لاتزيد عن كونـهـا مـجـموعـة من الشـهـادات المنـفرة المزعجة، ومن الآقاصيص المفككة المتناقصنة . ويتوقف ما ينسخه المؤرخ من هذا الخليط على شخصيته واستعدادته وخبراته، ذلك لأن وثائق العاضي تضم ما هو انطباع ذاتي، وما هو حقائق موضوعيـة، وما هو

أسطوري، كما أنها زاخرة بأحكام واستنتاجات تحتمل الصىواب والغطأ بالمنرورة(١).

وهكذا فالمؤرخ موجود بوصوح تام في عمله بكل ذرات شخصيته ومزاجه وشعوره الكامل وعقله، وسيكون من السخف والخطورة أن يطلب من المؤرخ إخفاء مشاعره. وفي هذا الصدد يشير المؤرخ هالفن Halphen إلى أن تحيز المؤرخ له فائدته، لأنه يحذرنا من الحدود التي تقف عندها أفكاره . ويقر المؤرخ البريطاني تريغليان (١٨٧٦ ـ ١٩٦٢) أن التـحيـز المتزن أمر صرورى، إذ يساعد المؤرخ أحيانا على أن يعطف على الناس الذين عباشوا في الماضي، حينما يكون عمله وصف أعمالهم. كمما يذكـرالمؤرخ بـوير Bauer أن عـبـادة الموهنــوعـيـة تنطوي عـلى عيـوب جسيمة لأنه لا يمكن الوصول إلى أهدافها أو نحقيقها، وما على المؤرخ إلا أن يتجنب الميول والأهواء وكذلك الموصوعية التي لا لون لها(٢) . الذاتية المتطرفة في كتابة التاريخ:

ولكن بعض المؤرخين نزعـوا إلى الذاتيــة المتطرفــة في كــتــاباتـهم التاريخية، فاستبعدوا التزام الحيدة، وتحمسوا بشكل زائد لأرائهم، متأثرين بمصالحهم القومية، فجاءت كتاباتهم أكثر تعصبا إلى الحد الذي انتفت فيه أمانتهم في تقصي الحقيقة. وأبرز من يعثل الذاتية المتطرفة في

(١) كولنجوود: فكرة التاريخ، ص ٢٤٩ ـ ٢٥٠ . Renier, Op. Cit., PP. 250-251.

222

كتابة التاريخ القومي- وبخاصة ألمانيا ـ فردريك كريستوف داهلمان (١٧٨٥ ـ ١٨٦٠)، ويوحنا جوستاف درويسن (١٨٠٨ ـ ١٨٨٤) -Droy sen ، ومساكس دنكر (١٨١١ ـ ١٨٨٦) Dunker(ائد الدراسةالعلمية لآثار الشرق القديم في المانيا، وهدرى فون سيبل (١٨١٧ ـ Sybel(١٨٩٥ ، وهنزي فون تزيتشكه (١٨٣٤ ـ ٦٨٩٦ ـ Treitschke (١٨٩٦ ، فقد كانوا وأنبياء، مدرسة رانكه التاريخية، ثم انفصلوا عنها(١)

فالمؤرخ داهلمان الذي يعتبر اأبا لمدرسة التاريخ البروسية، لم يكن مؤرخاً من الدرجة الأولى، بل كان في المقام الأول دعائياً تغلب عليه عاطفة الوحدة الألمانية، واشتهر بأنه كان خطيبا مفوها، ووطنيا متحمساً، وملهما للعمل السياسي، وكاتبا ومدرساً للتاريخ. أما دنكر فقد كان تلميذاً لرانكه، بيد أنه لم يكن مؤرخاً بارزاً، وأشهر أعماله االتاريخ القديم، ويقع في تسعة مجلدات، وهو عمل قليل القيمة، على الرغم أنه اعتمد على وثائق جديدة اكتشفها مؤرخون آخرون. ومع أنه تدرب في سمنار رانكه، إلا أنه كان عاجزاً أوغير راغب في استخدام نقد المصادر المناحة(٢) . أما سييل الذي كان أبرز تلاميذ رانكه واعترف بأنه مدين لأستاذه ءوقصي سنتين في سمناره، فقد تخاصم مع أستاذه، وأصبح في المقام الأول نصير امدرسة التاريخ البروسية، وقد نشر سيبل في سنة ١٨٤١ كتابه اتاريخ الحملة الصليبية الأولى، ولقى استحسانا في سمنار رانكه. وبعد ذلك بِثلاث سنوات أصببح أستاذاً في بون، وفي سنة ١٨٥٦ عين أستاذا في ميونخ بتوصيبة من رانكه، وفي الفترة من سنة ١٨٦١ إلى ١٨٧٥ رجع إلى ميونخ مرة أخرى، وعينته العكومة البروسيةمديراً للأرشيفات اعترافا بجميله باعتباره أعظم المتحدثين باسمها. وكانت هذه السنوات

Thompson & Hellman, A Hist. of Historical Writing., P. 205.  $(\mathcal{V})$  $PP.$  $205 - 208.$ Ibid., (۲)

مليئة بالعمل السياسي والبحث والنشاط الصحفي، وكلها كانت من أجل هدف واحد هو تأييد حكومة الموهنزلرن Hohenzollern القـوية. وفي رأى سيبل أن التاريخ ما هو إلا أداة من أدوات السياسة، وانتقد رانكه لموصوعيته، وأصر على أنه ينبغي أن يكون للمؤرخين الألمان وعياً وطنيا، national conscience(') . ويذكر المؤرخ بارنز<sup>(٢)</sup> أن سببل كان آخر الزعماء الثلاثة ـ درويسن وتريتشكه وسيبل ـ للمدرسة البروسية، وقد بدأ عمله تلميذا مخلصا لرانكه، ولكن المواقف السياسية المثيرة التي شاهدها في منتصف القرن التاسع عشر جعلته يتخلى عن اتزان أستاذه، وأصبح المدافع الذوى عن الوحدة الألمانية عن طريق الزعامة الحربية البروسية . وجاء كتابه اتاريخ الثورةالفرنسية، هجوما عنيفا على حركة التررة الفرنسية، فركز في كتابته على الاعتقاد الرومانسي السابق الذي يتحنمن افتقار الفرنسيين إلى المقدرة الساسية. ثم تحمل بعد ذلك إلى وصف الأحداث التي بدت له أنها قادرة على إثبات قوة أمته الفائقة في الشتون السياسية، وهي قيام الإمبراطورية الرومانية (الألمانية) على أيدي بسمارك.

ومن المؤرخين الآلمان الذين لم ينهسجــوا نهج رانكه في الإلتــزام بالموصوعية درويسن، فقد ترك اهتمامه بدراسة التاريخ القديم، وكرس نفسه للسياسة والتاريخ الحديث في مدينة كيلKiel. وفي هذه المدينة التي كانت تعتبر قاعدة القومية الألمانية، اشتعل درويسن حماساً للوحدة الألمانية، واقتنع بأنه لايوجد حلا لألمانيا إلا بانحادها مع بروسياًا". وقد تخلى درويسن عن مذهبه الحر الذي اعتنقه مبكرا، ليصبح مادحاً متملقا

 $(\,')$ Ibid., p. 209. Barnes, A Hist. of Historical Writing., P. 211. Thompson & Ehrman, A Hist. of Historical Writing., Vol. II, PP. 214-216. (\*)

## ذليلا لأسرة هوهنزلون، ولذلك جاء كمنابه متاريخ السياسة البروسية، مشوباً بتحيز تام لصالح ما أسماه الرسالة التي جاءت هذه الأسرة لتحقيقها(١).

وكان من معاصري رانكه في ألمانيا في القرن التاسع عشر المؤرخ الألماني القدير تريتشكه، الذي كان يتناول التاريخ من وجهة نظر تخالف نماما وجهة نظر رانكه، فقد كان شديد التعصب للنزعة الألمانية، وكان يكتب التاريخ من وجمهة النظر الألمانية، ويعلن ذلك ولايخفيه بل يدعو إليه، ويحمل على مخالفيه، ويتهمهم بضعف الشعور القومي. وعلى الرغم مما اشتهر به تريتشكه من التعصب والتحامل، فإن كتابه الشهير متاريخ ألمانيا في القرن التـاسع عـشر، يعد من الكتب المأثورة، إحدى التحف الأدبية الرائعة في الكتابة التاريخية الحديثة<sup>(٢)</sup> . والواقع أن تأثير تريتشكه على الكتاية التاريخية الألمانية لم يكن كبيراً، ولكن تأثيره على الرأى العام كان بالغأ، حتى أنه اعتبر في خارج آلمانيا المتحدث الرسمي باسم الرايخ، وأحد أعظم الذين بمجدون الحرب ويدعون إليها، ووجدت أفكاره ترحيبا شديداً في ألمانيـا، فقد نادي بأنه ينبغي على الألمان أن يسيطروا على أوريا . وفي ذلك يقول: «إن عصرنا هو عصر الحرب والقوة والحديد، ولاشك أن قانون الحياة يقوم على تحكم القوى في الصعيف، . ولذلك فإنه ما أن انتهت الحرب العالمية الأولى، حتى غلهر في لندن أكثر من اثنتي عشرة كتابا عدائيا مند تريتشكه<sup>(٣)</sup> . ومن الجدير بالذكر أن تريتشكه أعلن رأيه في التـاريخ وهو في الثـلاثين من عـمـره، وهنـمنه رسالة بعث بيها إلى والده يقول فيها: 3٠ أطعع في أن أشتـهـر بين خصومي ممن يلتزمون الحياد في كتابة التابخ، فإن هذا من المستحيل،

Barnes. Op. Cit., P. 210. Thompson & Ehrman, Op. Cit., Vol. II, PP. 222-223. Ibid..  $PP.$  $223 - 224$ . (۲)

(۲)

والمؤرخ في الأوقات غير المستقرة لايسمي محايداً إلا بعد أن يموت، والموصوعية الهزيلة السقيمة التي لانعان الجانب الذى ينحاز إليه المؤرخ نقيض المعنى الصادق المستفاد من التاريخ، وكل المؤرخين العظماء قد كشفوا لنا بصراحة عن انجاههم، فإن ثيـوكـيـديدس أثينـي الاتجـاه، وتاكيتوس أرستقراطي النزعة، وعلى المزرخ أن يعرض مـادته بالغة أقصبي مسا يستطيع الكمال، ولكن المؤلف مثل القارىء له الحرية في

# إصدار الأحكام، وقد فمعلت ذلك وقسعت به، على قدر ما تسمح به  $\mathbf{A}^{(1)}$ معرفتي $\mathbf{B}^{(1)}$ .

وعلى أية حال، أصبح التاريخ القومي في ألمانيا مع ظهور «المدرسة البروسية، أكثر تعصبا وأكثر نمجيداً للأسر الحاكمة، حتى إن رانكه الذي كان يسيطر على عواطفه، لم يستطع أن يقلل من إعجابه ببروسيا وبأسرة هوهنزلون، ولذلك جاءت أعماله العديدة عن التاريخ البروسي أقرب من كتاباته الأخرى لتكون تاريخيا قوميا<sup>(٢)</sup> .

ونلاحظ في بريطانيا أيصا التركيز على الافتخار بالقومية فيما كتبه أكثر المؤرخين الإنجليز تعصبا للقومية وهو جيمس أنطونى فرود (١٨١٨ـ Froude (۱۸۹٤ الذي وصف أمجـاد الشررات الإنجليـزية منذ عـمــر الإمبراطورية الرومانية. ويأتي بعد ذلك المؤرخون المدافعون عن حزب الأحرار مثل جيمس ماكنتوش وهولام Hallam، وتوماس بابنجدون ماكولي (١٨٠٠ ـ ١٨٥٩) Macaulay ، وهم الذين مجدوا ثورة ١٦٨٨ ـ ١٦٨٩ ، ويعتبر كتاب متاريخ إنجلترا، الذي كتبه ماكولي النظير الإنجليزي للأعمال التاريخية التي كتبها تريتشكه وميشلبه ـ ويعد ما كتبه المؤرخون

(١) على أدهم: «التاريخ بين النات والمومنوعية»، من ١١٧. Barmes, A Hist. of Historical Writing., P. 210.  $(\Upsilon)$ 

الإنجليز أروع ما أسهموا به في الكتابة التاريخية، وبالغ القيمة، على الرغم مما يشويه من تميز(١). التوافق بين الموضوعية والذاتية في كتابة التاريخ: المداقشات التي دارت حـول مـا إذا كـان ينبـغي أن يكون التـاريخ موصوعيا أو ذاتيا جرى التعرض لها كثيراً. كما رأينا ـ دون أن نمرز تقدماً ملحوظاً. فالحقيقة أن كلمتي الموصوصية والذاتية قبدان -Straighti jackets لا يشعر المؤرخون بالراحة في أي منهما. فلو أننا نقصد بالتاريخ الموصوعي البحت أنه تاريخ مجرد منزه عن المماباة لاتلونه المشاعر الشخصية أو الآراء الخاصة، فإن مثل هذا النوع من التاريخ لابمكن المصول عليه حتى لو استخدمنا جهاز الكمبيوتر الذي يحتفظ بالمعلومات لنستدعيها عندما نشاء في الوقت الذي نشاء، ذلك لأن عمل المؤرخ لايخرج عن كونه اختيار للأحداث التي بريد أن يتحدث معها، وهذا الاختيار لايمكن تكوينه إلا في هنوء ما يراه المؤرخ هاما<sup>(٢)</sup> . والواقع أن مسهسة المؤرخ في غـاية الصــعـوبة، ذلك لأن الرقـائع التاريخية ليست كالوقائع الفيزيائية، فالأخيرة حاصرة باستمرار يمكن إجراء التجارب عليها أبدأ، وفي درجة واحدة، ويمكن أن نعزل بعضها عن بعض، أما الوقائع التاريخية فتمتاز بعدة خواص أهمها أن الوثيقة التاريخية، وهي الشيء الوحيد الباقي من الواقعة التاريخية والأساس الوحيد الذى يقوم عليه التـاريخ تأتى دائماً مـخـتلطة بكثير مـن الوقائم . وفصلا عن هذا فإن الواقعة التاريخية محددة بزمان ومكان معينين، وإلا لم تكن لها قيمة تاريخية حقيقية، بينما الراقعة العلمية ليست محددة .

Ibid., P. 219. Canon, The Histoian at Work., P. 7.

 $(1)$ 

 $(\Upsilon)$ 

بزمان ومكان(`) . ويعبـارة أخـري، يفـتـرمن الحـيـاد أن يتـرك البـاحث تفحسيلاته الذاتية على الموحسوع الذي يدرسه، وهذا النوع من الحياد يمكن تطبيقه في مجال العلوم التجريدية، حيث لايمكن أن تنشأ عاطفة بين الباحث وموصوع بحثه، الذي يكون حول مفردات الجماد أو النبات أو الحـيـوان. أمــا في دراسـة المتـاريخ، فــهــذا الحـيــاد الصــارم بـين الذات والموحسوع يصحب اتخاذه، لأن البـاحث وهو ذات بشرية يعـالج تجربة

بشرية في فترة ما، وبالتالي فمن الصعب التوصل إلى هذا القدر من الحياد بين طرفين ينتميان إلى أصل واحد(٢) .

وفي المقـام الأول، اسـتطاع علم النفس الحـديث أن يحطم مــزاعم وإدعاءات أولئك الذين يتمسكون بموصنوعية تامة في كتابة التاريخ. فقد أوهنح هذا العلم أنه ليس بالمستطاع فيام عمل فكرى دون اهتمام حقيقي وافتناع أكبد بهء والرأى القائل أن الفكر الإنساني بمكنه أن بؤدى وظبفته في حيموية بدون عـواطف وهدف، أمـر يناقض تمامـا مـعظم المبـاديء الأساسية في علم النفس(٢) . ويعتقد المؤرخ الألمانس الكبير تيودورمومسن(٤) (١٨١٧ ـ ١٩٠٣)

(١) عبدالرحمن بدوى: مناهج البحث العلمي، ص ٢١٨ ـ ٢١٩ . (٢) عـاصم الدسـوقـى: البـحث في التـاريخ، قـصـايـا المنهج والإشكالات (القـاهرة ١٩٨٦)، مں٤ ٢٠ .

Barnes, A Hist. of Historical Writing., P. 266.  $(\mathbf{r})$ (٤) تعثل حياة وإنجازات تيودورمومسن أفصل روائع الكتابة التاريخية في القرن التاسع عشر، ويعتبر أعظم باحث في عصره، وأعظم المورخين إنتاجا، فقد نشر ١٥١٣ بحثاً مختلفة في حقول متحددة: التاريخ،ودراسة النقوش، والعملات، والقوانين الدستورية والمدنية، والآثاره وآلاف الصفحات التي كتبها أنجزها بنفسه دون مساعدة سكرتير أو كاتب اختزال، ولاعجب أن ذكر أحد الباحثين المعاصرين أن ما قام به يستغرق كتابته باليد • • ٤ سنة. وقال باحث بريطاني أن إنجازات مومسن أعظم عمل قام به باحث من ناحية الكم والكيف في القرن التاسع عشر. وقد ولد مومسن في ولاية شلزويج ـ هولشتين ألتي كانت ألمانية في لغتها وثقافتها، وظلت نتمت السيطرة الدنماركية الإسمية حتى سنة

Mommsen ، أنه لايستطيع أبدا فهم تيار الأحداث التاريخية إلا إذا ألقي بنفسه في غمرة هذه الأحداث، وجعلها نحمله في طريقها. فلم يكن بالمشاهد الهاديء، بل كان مشاركا في الدراما الكبـري لنـاريخ العـالم. وبهذه الوسيلة استطاع القيام بدوره بحيوية جمة، حتى كاد الماضي في يديه ألا يصبح ماصيا، فقد أزيلت الفوارق بين العصور، فنحن نقف في منتسعف التاريخ الروماني، وكمأنه تاريخنا المعاصر، ونحن نتسبعه متأثرين بطريقة أو أخرى بنفس الاهتمام(') . وقد أثر كتاب مومسن االتاريخ الروماني، تأثيراً ساحراً في كل إنسان في فترة من فترات حياته، ولم تكن لدى مومسن آية رغبة في التوجيه المباشر، مثل كثير من المؤرخين السياسيين، كما لم تكن لديه أية ميول تعصبية، كما هو المال عند المؤرخ تريتشكه، إلا أنه لم يخف ميوله ونفوره. ولقد كان مومسن موصوعياً في كتاباته التاريخية وفي نفس الوقت نبذ كل محاولة لمحو ذاته لجعل الوقائع تتحدث عن نفسها. وقد جعل لسلطته الموصوحية التاريخية معنى آخر بآن غير مفهومها، فالشخصية التاريخية لايمكن أن تفهم إلا عن طريق الشخصية، ويستحيل هذا بغير تعاطف وثيق، وبلا حب أو كره<sup>(٢)</sup> . وفي هذا يقول: «إن الذين خبروا أحداثا تاريخية كما خبرت، لابد لهم من أن يروا أن التاريخ لا يكتب ولايصنع بدون حب أو كراهية، (٣) . على أن مــومـــسن تراجــع عن هذا الأسلوب الشــخـصــى في

= ١٨٦٦ ، وهو إبن قس فقير، وظهرت موهبته عندما كان يدرس القانون في جامعة كيل، وبعد أن تخرج منها في سنة ١٨٤٤، حصل على منحة من الحكومة الدنماركية للسفر إلى إيطاليا، حيث بقي فيها ثلاث سنوات يجمع ويدرس النقوش اللاتينية، وهو عمل استغرق معظم حباته . انظر:

Gay (Peter), Historians at Writing., Vol. III., PP. 271-272; Thompson, A Hist. of Historical Writing., PP. 502-503; Stern, The Varieties of History., P. 191.

مؤلفاته الأخيرة، وخاصسة بعد أن تقدم في العمر. ففي هذه المؤلفات أصبح أكثر مثابرة على البحث عمائم في التاريخ بدلا من إصاعة وقته في معرفة نيات الأفراد ورغباتهم وأفعالهم، وأولى اهتماما أكبر بالنظم المالية ورسائل الحكومة والمخطوطات أكثر من اهتمامه بوصف الأحداث الجزئية والشخصيات. وفي هذه المسألة لم يصم أحد معياراً أشد صرامة للموضوعية من المعيار الذي وضعه مومس . وقد يتسنى له بفضل العنصرين اللذين اشتراكا في تكوينه، وهما العنصر الواقعي والعنصر الشخصي اللذان يمثلان الاهتمام الموضوعي والذاتي، واللذان يتكاملان على الدوام في نوع من الانزان المثالي، أن يحقق الكمال في صبورته الحديثة عن التاريخ القديم(١) . وبعد، فمقد رأينا فيما سبق أن رانكه وأتباع مدرسته ركزوا في كتاباتهم التاريخية على الموصوعية الصارمة، ونظروا إلى الماضي على اعتبار أنه شيء مستقل عن نزعات الإنسان ومشاعره وميوله وأماله الحاضرة، ونادوا بنقد الوثائق من حببث شكلها وباطنها، وإعبادة بناء الصاحنسي كما لو كـان بالصنبط من خـلالـها. وليس مـن شك فـي أن تشرب المؤرخ بروح النقد يقيه شر الوقوع في الأخطاء، ويصبونه من مغبة الانزلاق نحو الأوهام. أما تريتشكه ومن نهج نهجه فقد رأوا استحالة الوصول إلى الموصوحية البحتة في كتابة التاريخ، من منطلق أنه لايكن فصل الإنسان عن مشاعره وأحاسسيسه وعواطفه، وأن الجرى وراء الحياد التام في الكتابة التاريخية لاينتج تاريخا على الإطلاق. فالتاريخ ليس له تفسير واحد، وعلى المؤرخ أن يحيا الماحني بكل ما كان عليه، ويستعيد الوقائع التاريخية، كأنه عاينها بنفسه، ولهذا سيظل التاريخ بالصرورة

(١) كاسيرر: في المعرفة التاريخية، ص ٦٦ ـ ٦٧.

الموضوعية والذاتية، فجمعوا بينهما في نوع من التوافق والاتساق والاتزان، ونظروا إلى الحقائق التاريخية نظرة أمينة وصادقة ونزيهة. والخلاصة أن العوصوعية والذاتية في التاريخ مفهومان مرتبطان ببعضهما بعضاء وإذا وازنا بين النزعة الموضوعية والنزعة الذاتية في كتابة التاريخ، نجد أن النزعة الموضوعية رغم ما في طريقها من الصعاب أقرب ما تكون إلى المنهج العلمي، وبدونها لايكون للبحث قيمته المتعارف عليها. فالكتابة التي تغلب النعرة القومية والعيل إلى التعصب والمحاباة ورواسب العادات والتقاليد، تسمم الجو الدوليي، وتقيم العقبات في سبيل التفاهم بين الدول، وتسهم في إشعال العداوة بين الأمم. وإذا كانت النزعة الموضوعية المطلقة حلما صعب المنال، والنزعة الذاتية الهادفة مطلب مرغبوب فيه، فلا أقل أن يجمع المؤرخ بينهما. ولعل أهم صفة تطلب من المؤرخ هي صفة الاتزان، فلا تطغى كفة العاطفة عنده على كفة الموصوعيية، ولا يعيش الماحس فحسب، بل يعيش الحاصر أيضا، بميداً عن الأحقاد والكراهية .

ذاتيسا . ومن ناحسيسة أخسري، وقف بمعض المؤرخين مسوقسفا وسطا من

#### 272

# الفصل التناسع<br>إعادةكتابة التاريخ

سبق أن أشرنا إلى أن مفهوم التاريخ قد تغير كذيراً في العصر العديث، فلم يعد قاصراً على سرد أحداث الأسر العاكمة والعروب والمعمارك التمي دارت بين الدول والأمم، بل امستد إلى كمافسة جموانب المصارة الاجتماعية والاقتصاديةوالغنية. ولهذا أصبح من الصعب على مزرخ بمغرده الإلمام التام بكل الأعمال التاريخية لدولة ما ولو عن فترة محدودة . ويؤكد ذلك المؤرخ الألماني القدير نيودورمـومـسن (١٨١٧ ـ ١٩٠٣) الحـائز على جـائزة نوبل فى الآداب فى سنة ١٩٠٢ ،إذ يرى أن كاتبا واحدا بمفرده لن يستطيع الاصطلاع بأعباء البحث التاريخي، ولذا فسمن الصدرورى تنظيم العسمل بين الموهوبين، ثم يأتـي بعسد ذلك دور المؤرخ الحق بطابعه الفردى وعبقريته(١) .

وفي وقتنا الحاصر دار الجدل حول إعادة كتابة التاريخ، وظهرت وجهات نظر متعددة متباينة تدعو إلى ذلك. فالبعض يدعو إلى ذلك من منطلق أن أحداث التـاريخ تتـجـدد رؤيتنا لـهـا، ومن ثم فـعلينا تقييم هذه الأحداث في صوء تطور المناهج التاريخية والوعي التاريخي. كما أن اكتشاف وثائق جديدةهامة تتعلق بأية دولة من الدول أو أية شخصية من الشخصيات المرموقة، يحتم على المؤرخين إعادة كتابةتاريخ تلك الدولة أو الشخصية على صوء تلك الوثائق. كذلك تتصح صرورة إعادة كتابة التاريخ إذا كان ما كتب منه في موضوع ما قليل وتنقصه الموصوعية، أو أن مـا كتب منه كـان على سبيل الدعـاية والتـرويج لفكرة مـعـينة. ومما يدعو إيضا إلى إعادة كتابة التاريخ وجود فترة غير وامسحة المعالم، بنبغى علبنا أن نعبد لها حقها بإيجاد المادة التاريخية والوثائق المتعلقة بها.

ومن المعروف أن الأساس الذي ينبغي على المؤرخ أن يستخدمه هو

(١) كاسيرر : في المعرفة التاريخية، من ٨٩ ـ

بالطبع مبادىء المعرفة التى يقدمها له عصره . ولهذا السبب يرى المفكر الألماني جوته Goethe صنرورة إعادة كتابه التاريخ من وقت لأخر، إذ ليس من المبالغة أن كثيراً من الحقائق الجديدة سوف يتم اكتشافها، والأهم من ذلك أن كل جيل يحكم على الماضي بطريقة جديدة مسايرة للتطور الفكري والحضاري، ويلاحظه من زوايا مختلفة(١). أمـا التـاريخ الذي تـعرض في عصـر من عـصـوره للتـزوير والتـزييف عن قصد أو نتيجة لسوء فهم، فهو في حاجة إلى التصدي له وتصحيحه بإعادة كتابته ـ أو التفكير فيه ـ بنظرة موضوعية وأصالة وصدق. فعلى سبيل المثال تلك الرواية التاريخية التي تحمل اسم مهبة فتسطنطين، -Do nation of Constantine . وتتلخص في أن بعض المتحمسين للبابوية في الغرب الأوربي ذكروا أن الإمبراطور فتسطنطين الكبير (٣٠٦ ـ ٣٣٧) كان قد ابتلى بداء عصال هو مرض الجذام لم يشف منه إلا بصلوات وبركات البـابا سلفستـر الأول (٣١٤ ـ ٣٣٥) ، فكافأه فنسطنطين بإصدار فَانون يبيح للبابا بارتداء التاج واستعمال الصولجان تمامأ كالأباطرة. ولكي لاتتأثر سلطة البابا بوجود شخص الإمبراطور في روما، فقد تركها قنسطنطين للبابوات، وابتنى لنفسه عاصمة جديدة هي القنسطنطينية، ثم عهد للبابوات بحكم روما وإيطاليا كلها ـ وقد ثبت اختلاق هذه الرواية منذ أواخر القرون الوسطي، حيث قام بتـفنيـدها تفنيداً علميـا المؤرخ الناقـد الإيطالي لورنزر فالا (١٤٠٦ ـ ١٤٥٧) سنة ١٤٤٠(٢) . فقد هاجم المؤرخ

Salvemini (Gaetano), Historian and Scientist (U.S.A., 1939), P. 72; Smel-(1) lie, Why we read History., P. 76; Teggart, Theory and processes of History., P. 15.

(٢) بارنز: تاريخ الكتابة التاريخية، جـ ١ ٢٥٢، جـوزيف نسيم يوسف: تاريخ العسـور الوسطى الأوريبية وهمنارتها (القاهرة ٧٤-١٩٨)، ص ١٩١ ـ ١٩٢؛ حسين مـؤنس: التاريخ والمؤرخون، من ٦٨ ـ ٦٩ .

بعنف شديد هذه الوثيقة وطعن في صحتها، وذكر أنه ليس من المعقول أن قنسطنطين كان أحمقا لدرجة أن يسلب نفسه من سلطة الهيمنة على روما، ويتركها للبابوية، وقد اكتشف لورنزو تزوير هذه الوثيبقة بفصل درايته بالنحو اللاتيني وأسلوب الكتابة، حيث أثبت أن كتابتها ترجع إلى القرن الثامن الميلادي<sup>(١</sup>) . وأحيانا أخرى تزيف الوثائق من أجل بيعها، فحقد ظهرت رسائل مزورة لعلكة فرنسا مارى أنطوانيت مرارأ وتكرارأ

لهذه الغـاية. كما زور بائع تواقيع (أوتوجـرافـات) من فيـلادلفيـا في الولايات المتحدة الأمريكية إسمه رويرت سبرنج ذات يوم مئات من التـزويرات الماهرة، خـادعـآ بذلك هواة جـمع نلك التواقيع، ومن الأمـثلة الحديثة المشهورة على التزوير مراسلة إبراهام لنكولن وآن روتلدج التي انطلت على ممجلة أتلانتيك الشهرية، في سنة ١٩٢٨(٢) .

ومما يجدر ذكره أن المعاهدات الدولية التي تنشر في الصحافة، من الممكن أن يلحق بهابنود سرية لاتأتي هذه البنود على صفحات الجرائد، في حين أن معرفة تلك البنود من الناحية العملية المغزى الحقيقي لهذه المعاهدت. وفحملا عن هذا، فإن مـجموعات الوثائق الدبلومـاسـيـة التي تخرجها المكاتب الخارجية Foreign Offices من حين إلى آخر لتبرير

Hay (Denys), Annalists and Historians. (London, 1977), PP. 92-93; (1) Tholfsen, Historical Thinking, PP. 078-79. (٢) جوتشلك: كيف نفهم التاريخ، من ١٤٠ .<br>١٣١

Salvemini, Historian and Scientist., PP. 39-40.

العباسي القادر بالله في ربيع الثاني سنة ٢ • ٤هـ (نوفمبر ١٠١١م) بكتابة محصر يتناول الطعن في نسب الفاطميين وبطلان إمامتهم، على أن يقرأ في بغداد وينشر في الأمصار، وقد جاء فيه: ‹وهم (الفاطميون) منسوبون إلى ديصان بن سعيد الخرّمي إخوان الكافرين، ونطف الشياطين.. أدعياء خوارج لانسب لهم في ولد علي بن أبي طالب، وأن ذلك باطل وزور... وأن هذا الناجم بمصر (الحاكم بأمر الله الفاطمي) وسلفه كفار وفساق فجار زتادقة.. عطلوا الحدود وسفكوا الدماء وسبوا الأنبياء ولعنوا السلف وادعوا الربوبية،(١).

وكثير من تاريخنا كتبه المستشرقون، الذي بالرغم من إنقانهم أدوات البحث العلمي وفن صداعة التاريخ، إلا أنهم استهدفوا خدمة أغراض التبشير والاستعمار، ولم يكن رائدهم في كتابة التاريخ الحقيقة الموحنوعية المجردة إلا قليلاً<sup>(٢)</sup>. ويؤكد ذلك ما كتبه الأب لامانس وجولد تسهير وكايتاني وغيرهم، التي تطفح كتاباتهم بالنظرة الاستعلائية والاستعمارية التي استهدفت السيطرة على الوطن العربيء وعلى هذا فإنها لم تتعامل مع التماريخ العربي على أنه تاريخ أمة أو شعب واحد، بل تعمدت أن تظهره بأنـه فسيفساء لتـاريخ فدات أو أحزاب أو قبائل أو طبقات أو أقليات أو أعراق، كما أنهم تناولوه ـ مرات كثيرة ـ بقسوة وكالوا له كثيراً من التبهم، وأسقطوا عليه كثيرا من الأحكام والتفسيرات الخارجة عنه وعن روحه، والتي لايستحقها(٣) .

وتعد اادولة العثمانية نموذجاً يستدل به في تأييد الدعوة إلى إعادة كتابة التاريخ الإسلامي، فقد مرت تلك الدولة بمرحلتي العظمة والأفوال،

> (١) محمود الحويري: مصر في العصور الوسطى، ص ١٥٥ ـ ١٥٦ ـ (٢) سعير عبده: مساعة تزييف التاريخ (دمشق ١٩٨٩)، من ٢٠ . (٣) المرجع السابق، من ٢٠ ـ ٢١ ـ

والصحود والسقوط، وقد غطي عصرها الذهبي فترة من الزمان، من منتصف القرن الرابع عشر إلى منتصف القرن السادس عشر، بدأ بعدها الانحسار ثم السقوط. وقد قام العثمانيون بفتح مدينة القسطنطينية عاصمة الدولة البيزنطية في عام ١٤٥٣م، وأطلقوا عليها اسم إسلامبول، ومنها انطلقوا يرفعون راية الإسلام في قلب أوريا. ولهذا السبب حقد الأوربيون على العثمانيين، ووصفوا محمد الثاني فانح القسطنطينية بأنه السلطان الجاهل المتبرير المستغرق في ملذاته مع جواريه، ونسبوا إلى تاريخ الدولة العثمانية كثيراً من التهم الباطلة الزائفة. وهنا يجسدر القسول أن أغلب المؤرخين المسلمين لم يكونوا من

المؤرخين الرسميين الذين تكلفهم الدولة بكتابة التاريخ، وإنما كنانوا

يتقدمون بمؤلفاتهم التاريخية إلى المجتمع الإسلامي برمته، ولا يعيشون فيي كنف الأمـراء، ولا يعتـمدون على مـعوّنة الدولة، ولم تـخل كتـاباتهم

بطبيعة الحال من التأثر ببيئتهم ونزعتهم المذهبية وعقيدتهم السياسية،

ولكن حظهم من النزاهة كان موفوراً إلى حد كبير، فهم لم يكتبوا التاريخ فيى الأغلب إرضاء للخلفاء والأمراء والحكام، وإنما كتبوه بدافع من مبلهم إلى البحث التاريخي وخدمة الإسلام بوجه عام $\left(\cdot\right)$  .

ومن الصدور النادرة التي نراها بين المؤرخين المسلمين والتي تدل على خوف المؤرخ من الحكام وأصحاب النفوذ والسلطان ومجاملته لهم ما فعله أبو إسحق الصابي الكاتب والأديب المشهور، وقد كلفه عصد الدولة ين بويه (٣٣٨ ـ ٣٧٢هـ) أن يؤلف له كتابا يجمع فيه أخبار دولة بني بويبه، فنصب الصبابي همته لكتبابة تاريخ لهبذه الدولة جعل عنوانه (١) على أدهم: تاريخ التاريخ، ص ٤٦ . (٢) مـحمد عبدالغني حسن: علم التاريخ عند العرب، ص ٤٢ـ٤٤٤ هـ مرجوليوث: دراسات عن المؤخين العرب، ترجمة د. حسين نصار، من ٢٥ ـ ٢٦ ـ

فسأله عن ذلك العمل الذي يشغل به نفسه، فأجاب: «أباطيل أنمقها وأكاذيب ألفقها، ولاشك أن ما حمل الصابي على كتابة ما أسماه أباطيل وأكاذيب إلا محاولة لعصد الدولة ومجاملة أسرته التي كانت هي صاحبة النفوذ الفعلى في بغداد في ظل الخلافة العباسية(١) . وعلى هذا، فإن كثيراً من المؤرخين يرون أن إعادة كتابة التاريخ أمر ضرورى، ولكن ينبغي ألا يقوم بهذه المهمة فرد واحد، لأن العصر الذي نعيشه هو عصر التخصص الدقيق، ويتعذر على أي باحث أيا كان إلمامه بأطراف المعرفة الشاملة . فكتابة التاريخ من جديد تحتاج إلى هيئة علمية متخصصية تضم المؤرخ والجغرافي والعسكري والاقتصادي وغيرهم، وفقا للموحنوع التاريخي المطروح للبحث. فإذا كان الموصوع عسكرياً، يستلزم الأمر الاستعانة بالمؤرخ العسكرى الذى يمكنه أن يصف تفاصيل المعارك وخططها واستراتيجيتها خيرأمن المؤرخ الذى يفتقر إلى العلوم العسكرية. وإذا كان الموضوع المطروح عن التاريخ الاقتصادي ينبغي الاستعانةبالمتخصص في علمي الاقتصاد والإحصاء. كذلك إذا تطلب الأمر تناول تاريخ الجمال، فلابد أن يصبف المؤرخ إلى حصيلة معارفه الإلمام بالفنون الجسبلة . وبذك يغلب على كتابة التاريخ روح العمل الجـمـاعي الذي لايميل إلى الأهواء في أحكامـه، وأقـرب مـا يكون إلى الموحنوعية.

‹التاجي›، وقد اتفق أنه وهو منشغل بتأليفه أن دخل عليه أحد أصحابه،

وتأكيداً لذلك يذكر بارنز في كتابه متاريخ الكتابة التاريخية،<sup>(٢)</sup> إن كل ما ننشده من المؤرخ هو ألا يركز اهتمامه على الموضوعات السياسية

(١) محمد عبدالغني حسن: علم التاريخ عند العرب، ص ٤٣ ـ ٤٤٤ مرغوليث: دراسات عن المزرخين العرب، ترجمة د. حسين نصار، ص ٢٥ ـ ٢٦ . Barnes, Hist. of the Historical Writing., P. 295. (۲)

المألوفية، ولكن الأفحنل له أن يعترف بعندرورة وصف التطور في كل جانب من جوانب الحياة والثقافة في المجتمع. ومن الواحنح أنه مع اتساع حقل التاريخ بهذه الطريقة، فإن إنجاز تاريخ شامل حتى لو كان لدولة وإحدة، مسألة تتطلب تعاون عدد كبير من الخبراء المتحمسين. ولايستطيع فرد واحد أن يأمل أنه قادر على الإلمام بكل جوانب التاريخ لمجتمع ما ولو عن فترة قصيرة. وهكذا يتضح أن الأعمال التاريخية العظيمة في حاجة في المستقبل إلى جهود تعاونية مشتركة . وفي مكان آخر يذكر بارنز أن أهم إسهام في توسيع مجال التاريخ يتمثَّل في الإلمام بالثقافة في أوسع معناها، مثل تاريخ الفن، والأدب، والسلوك والعادات، والطباعة، والموسيقى، وغيرها من الأساليب الأخرى المعبرة عن الثقافة القومية. ونتيجة لذلك أصبح من الواحنح أن كتابة التاريخ في المستقبل ينبغي أن تقوم على التعاون المشترك، بحيث يسهم كتاب التاريخ بما يتفق واهتماماتهم وتدريبهم الغاصر، وبذلك لايمكن التقليل من شأن أي عمل جماعي طالما أن إنتاجه يتصف بالدقة ويمكن الاعتماد عليه(١).

ولايد قبل أن يشرع الفريق الجماعي من المؤرخين في التصدي لموحسوع مساء أن توفـر الدولة نشـر المسـتـدات والأصــول التــاريـخـيــة والمعلومات الكاملة المتعلقة بهذا الموضوع نشرأ علميأ صحيحاً، لكي يسير عمل الفريق الجماعي أيضا سيرأ علمياً منتظماً، أسوة بما فعلته أوربا من نشر مجمرعات صنخمة من الوثائق التاريخية التي خلفتها أفكار السلف وأفعالهم . فالتاريخ ـ كما يقول المؤرخان الفرنسيان لانجلوا وسينوبس ـ بلا وثائق صحيحة لايفرز تاريخا حقيقيأ بعيدأ ما أمكنه عن الاحتملات

 $(1)$ 

Ibid., P. 308.

Yź.

### والاجتهادات الشخصية، وحيث لا وثائق، فلا تاريخ .No Documents . No History

وقد تعمد الدولة إلى تشكيل لجنة من المؤرخين تنحصر مهمتها في كتابة التاريخ أو التصدي لمسألة تاريخية محددة تحتاج إلى إلقاء الصوء عليها، كما حدث في مصر في أواخر عام ١٩٧٥م عندما أصدر رئيس الجمهورية وقتذاك قراراً جمهورياً بتشكيل لجنة لكتابة تاريخ ثورة ٢٣ بوليو سنة ١٩٥٢ م، وتشكلت اللجنة العامة لتسجيل تاريخ الثورة برئاسة رئيس الجمهورية آنذاك، بساعده الأمين العام للانحاد الاشتراكي وقتئذ، وصممت اللجنة إلى عصورتها عدداً من أساتذة التاريخ في الجامعات المصدرية وبعض السياسيين والعسكريين. والواقع أن الترويج لكتـابة التـاريخ على هذاالنحـو ربما لايكون أمـراً سـهل التطبـيق، لأن كل مـؤرخ يختلف عن الآخر في طريقة استخلاص الحقائق بحسب اختلاف فدرات المؤرخين في الفهم والتفسير والإستنتاج. وليس من السهل توفير عدد من المؤرخين تجمع ببيهم ملكات متشابهة وفهمأ عاما وانسجامأ ببينهم، لما تستلزمه طبيعة مثل هذا النوع من العمل. والمشكلة الواردة هنا أن ظل الدولة إذا سقط على مؤرخ ـ أو أكثر ـ في أبة لجنة علميــة أسندت إليـها الدولة كتابة التاريخ أو إعادة كتابته، فليس ثمة ضمان موضوعي للحكم الذي يصدره هذا المؤرخ. فربما يجد المؤرخ نفسه في ومنع يدفعه إلى البـعـد عن النزاهـة في حكمـه، وربمـا أيمنــا تبـعد الحكومـة المـوْرخ عن الإطلاع على مــا لا تودهي أن تراء، فـيكون المؤرخ في هذه الحــالة مصطراً بحكم ظروفه إلى إلا يرى غير مايرى، فتكون روايته مشوبة بالكثير من النقص، ولا حياة فيها.

والسؤال هناء هل تقبل الدولة أو الحكومة نشر الحقائق التي انتهت إليها اللجنة على الرأى العام في سعة صدر ورحابة؟ الواقع أن الإجابة

على هذا السؤال تـفتح بـابا للشك . فـعلى سـبـيل المثـال ، إذا أعـادت اللـجنة المكلفة بإعادة كتابة التاريخ النظر في مواقف بعض الشخصيات الوطنية التي طمست الدولة أعمالها وشوهت دورها في مرحلة مـا، وردت اللجنة إليها اعتبارها وصورتها المقيقية بعدأن فهمت الدوافع التي حركتها لاتخاذ موقف معين في تلك المرحلة، فواجب الدولة عندئذ ألا تتدخل فيما كتبته اللجنة عن هذه الشخصية أو نمسه بالحذف والإحنافة. فمن الخير للدولة أن يحاط الناس علما بالحقيقة التاريخية لأبطال الأمة والظروف التي أحساطت بسهم، وإلا اهتــزت صــورة أولدك الأبطال أمــام اللاس، وحاول الواعون منهم معرفتها من مصدر آخر، لأن الحقيقة وإن طالت محاولة إخفائها لايمكن أن تغيب عن الأجيال المتعاقبة. ولذا فليس من المستحسن أن تشكل لجان حكومية أو رسمية لكتابة تاريخ البلاد أو إعادة كتابة تاريخها في مرحلة معينة أو أن يكلف مؤرخ بعينه بهذا العمل على حساب الحد الأدنى من النزاهة والدقة العلمية، وإلا تزعزعت الثقة في الدولة وانقطع الإيمان بها، وفي ذلك خطر ما بعده خطر. ومما يوصح لنا مدى خطورة أن تهيمن الدولة على كتابة التاريخ أو

إعادة كتابته أن التاريخ لايكتب مرة واحدة، ولكنه مادة بعاد كتابتها باستمرار على أوجه مختلفة. فالمؤرخ يدون الحدث وفقا لما يعرفه من معلومات وتفاصيل تتصل بهذا الحدث، فإذا اتفق أن ظهرت معلومات جديدة يجب أن تضاف إلى ما كتبه أو تعدل أخطاء وقع فيها، احتاج الأمر إلى أن يعيد المؤرخ النظر فيما كتبه ريعرصه عرصاً جديداً بصورة أدق وأفصل.

ولعله حمار من السهل أن ندرك مدى خطورة أن تهيمن الدولة على ،إعادة كتابة التاريخ،، وكأنها بذلك تصدر أحكاما على أحداث الماضي،

فتقول قد أخطأ هذا أو أصاب، وأساء ذلك أو أحسن، وهذا بالطبع أمـر غائب عن الموحنوعية، وبعيد عن التفكير العلمي الحديث. ويبنغي ألا يغيب عن البال أن كل عصر يجب أن يكتب التاريخ من وجبهة نظره، لأن تقدير كل عصر لها هو منهم وذو معنى بالنسبة له يختلف عن تقدير العصر الآخر، وكل عصر يحاول أن يرى المامني من خلال اهتمامه والأفكار السائدة فيه . ومن هنا فال كثيرون من المؤرخين إن التاريخ حوار بين الحاضروالماضي، وهذا في حد ذاته يكشف لنا عن جانب من جوانب المتعة في الدراسات التاريخية، فإن التاريخ بطبيعته كدراسة للإنسان وأعمالهء تتأثر صورته التي براها المؤرخ تأثرأ واصحأ بالأحموال المادية والمعنوية في الوسط الذي كـتـبت فـيـه، وليس في هذا مأخذ على التاريخ(١) .

ومهما يكن من أمر، فإن ما قدمه لنا المزرخون من قبل ليس ملكاً لنا نتناوله بالحذف أو بالإصافة، بل واجب الأمانة يحتم علينا أن نحافظ عليه مهما كانت درجة افتقاره إلى الدليل،وواجبنا أيضا ألا نسلط عليه معاول الهدم. فالمؤرخ حر في أن يقول ما يشاء، وله مطلق التصرف في تفسير أحداث التاريخ حسب معتقداته ومذاهب تفكيره، وهنا يترك للقارىء مهمة التحقيق والتثبيت وترجيح رواية على أخرى. وبعبارة أخرى، فإن كتابة التاريخ أو إعادة كتابته عملية متجددة بطبيعتها، والرأى النهائي لتاريخ أي فترة لم يبت فيه نهائياً، وأن الكلمة الأخيرة في التصدي لكتابة تاريخ أي عصر أو حدث لم يتفق عليها بعد، ولايمكن أن يتفق عليها في يوم ما. ومهمة القاريء الواعي الحصيف، هي الوقوف موقف الحكم بين المؤرخين وآرائهم، وتفصيل مؤرخ على آخر، وفقا لما قدمه من رؤية موضوعية وأمانة علمية. (١) حسين مؤنس: التاريخ والمورخون، من ٤٢ ـ ٤٣.
## الفصل العاش كتابة البحث التاريخي

 $\sim 10^{-11}$ 

٢ ـ النقد الباطني أو النقد الداخلي (خامساً) كتابة البحث مسودات البحث المهوامش أو الحواشي ملاحق البحث

(أولاً) اختيار موضوع البحث: يختلف اختيار موضوع البحث من باحث لآخر تبعا لاختلاف المستوى العلمي وحصبيلة الثقافة، فالطالب المبتدىء في المرحلة الجامعية الأولى، يكون أقل وعيا عند اختياره لموصوع بحثه عن طالب الماجستير أو الدكـتـوراء . وهذا الأخـيـر يـخـتلف أيصـا عن البـاحث المحـتـرف الذي أصبحت كتابة التاريخ صناعته ومهنته بعد مجهود شاق من البحث والدراسة والتدقيق، وتنقسم مراحل البحث إلى ثلاثة: مرحلة الليسانس والدكتوراه، وبعد ذلك تبدأ مرحلة الاحتراف والإجادة(١) . والطالب في العرحلة الجامعية الأولى يدريه أساتذته على وسائل تحصبيل المادة وجمعها، وهذه الوسائل هي التي تصبح أسلحته في المستقبل للعمل العلمى الأصبل المبتكر، ولهذا السبب لانطالبـه بالكتابة التاريخية للوصول إلى نتائج علمية جديدة لم تكن معروفة من قبل، إنما نساعده في اختيار موضوعات من تلك التي سبقت دراستها بهدف تمرينه وتدريبيه على الاقتباس، معتمداً على المصادر والمراجع التي يرشده إليها أستاذه<sup>(٢)</sup>. وغالبا ما يكون الموضوع الذى يختاره الطالب في هذه المرحلة الأولى من كتابة البحوث، موصوعاً عاما شاملاً، ثم يتدرج بعد ذلك ــ تحت إشراف أستاذه أبصا ـ إلى اختيار الموصوعات المحددة التي تهتم بجانب واحد من جوانب الموصوع الشامل الذي كتب فيه أولا. ويستطيع الأستاذ الجامعي أن يوجه طلابه في المرحلة الأولى إلى كتب بعينها من كتب التاريخ الهامة الجيدة التي تتناول موضوعا بعينه من الموصوعات التاريخية، ويطلب منهم أن يلخصوا هذه الكتب بحيث (١) عاسم الدسوقي: البحث في التاريخ، من ٥٨. (٢) محمد عواد حسين: ‹صناعة التاريخ› ، عالم الفكر ، العدد الأول ابريل ـ مـايو ـ يونيو ١٩٧٤ ، الكريت، ص ١٣٦ .

تصبح في نصف حجمها ثم في ربعه ثم في صفحات محددة'') . وسيجد الطالب أنه قد أفاد فاثدة طيبة، وتعلم القدرة على الإستيعاب والتركيز، فضلا عما يكسبه من المعلومات التاريخية، والحصيلة اللغوية والفكرية، والتدريب على الإيجاز.

وبعد أن يحصل الطالب على درجة جامعية، وينوى مواصلة دراسته للتاريخ، وهي التي تبدأ بما يسمى مرحلة السنة التمسهيدية، فـفي هذه

المرحلة يختار الطالب بإرشاد أستاذه بعض الموصوعات المعامة المطروقة، وذلك للتمرين على الاقتباس، وكتابة ملخص عام عن تاريخ أي شخصية من شخصيات التاريخ في أي فترة من الفترات. ويعتمد الطالب في إعداد هذا الملخص على القليل من المراجع الأساسية التي يـأخذها عن أستاذه، أو التي يستخرجها بنفسه من كتب المراجع، ثم يجمع مـا حصل عليه من المعلومات، وعند الكتابة عليه أن يقارن ويمزج جزئيات موصوعةبعضها وبعض، ثم يعرض تاريخ الشخصية أو الموصوع الذي اختاره. فإذا كانت الشخصية ـ مـثلا ـ نابليـون بونابرت، فإن الطالب يعرض بإيجـاز نشأة نابليون وتعليمه، وتدرجه في المناصب، وحروبه في أوريا ثم في الشرق ثم في أوريا، وحكومته، ووفَّوف إنجلترافي سببله، وتألب أورياعليه، ثم سقوطه وحياته في المنفى(٢) .

وبعد ذلك يتدرج الطالب فيختار جزءأ محددأ من الموصوع العام المشار إليه، مثل حملة نابليون على روسيا في سنة ١٨١٢م. فيبحث الظروف التي أدت إلى تلك الحملة، ويتتبع سيرها والمعارك التي حدثت، ووصول نابليون إلى موسكو، ثم ارتداده وما لحق بـه من الخسائر ـ وهو في هذا سيبـحث مـوصورعـأ أصبيق من الموصوع السـابق، ولكن بحثـه سيكون بالصرورة أكثر عمقا. ثم يتدرج الطالب إلى بحث نقطة تاريخية

> (١) المرجع السابق، ص ١٣٦ ـ ١٣٧. (٢) حسن عثمان: منهج البحث التاريخي، من ٥٣ ـ ٥٤ ـ

أكثر تحديداً، مثل معركة وانرلو في سنة ١٨١٥م، وهو في هذه الحالة سيدرس الظروف التي أدت إلى هذه المعركة، ثم بدرس أرض المعركة وخططها، ويتتبع العمليات العسكرية، ويوضح كيف هزم نابليون، ويشرح مــا ترتب على ذلك من النتــائج. ولاشك أن بـحث الطـالب للمــوصوحين السابقين سيجلعه أقدر على دراسة هذه الناحية الأخيرة أكثر نحديداً، وسيعلمه هذا التدريب التدريجي فائدة الإلمام بموضوع أوسع وانتقاله منه

إلى نقط أكثر تحديداً(١).

ويعد أن ينتهى الطالب من السنة التمهيدية ويختار موصوعاً للحصول على درجة الماجستير، أو إذا كان هناك طالب قد حصل على الدرجة الأخيرة ويرغب في أن يمصى فدما في دراسة التاريخ للحصول على درجة الدكتوراه، فإن اختيار موصم البحث يبدو في صورة جديدة . ذلك أن البـاحث في هذه الحـالة عليـه أن يـخـتـار مـوصـوع البـحث الذي يروق له، وعلى الأستاذ المشرف أن يتحقق من أنه يفعل ذلك .

وقبل الإقدام على تحديد الموصوع الذي يبتغيه الطالب سواء لدرجة الماجستير أو الدكتوراه عليه القراءة والمسح الشامل لتاريخ العصر أو المكان الذي يريد التخصص فيه، وهو أمر صروري وأساسي للباحث، وينصح الطالب أن يقضى عاماً دراسياً على الأقل يغطي فيه معالم العصر أو المكان تغطية شاملة . وفي هذه المرحلة يبدأ الطالب بالرجوع إلى دوائر المعارف العالمية (الإنسيكلوبيديات) وكتب المراجع (الببليوجرافيا) -Bil bligraphy ، وجميع المجلات العلمية المتخصصة، والمراجع الأساسية التي يتردد ذكرها خلال قراءاته(٢) .

> (١) المرجع السابق، من ٥٤ ـ ٥٥ ـ (۲) سيد النامسرى: كتابة التاريخ، من ۱۸۰ ـ ۱۸۱ .

ويعد هذه المرحلة يكون الطالب قد وصل إني الموهنموع الذي ينوى بحثه، ويستحسن أن يختار أكثر من موصوع، على احتمال أن يكون إحداها قد درس أو أن المادة التـاريـغيـة لاتكفى لتـغطيـة ذلك المـوحنـوع، ويراعى أن يكون الموصوع جديد ومبتكر، واصح الملامح، ولم يسبق دراسته أو على الأقل سبق دراسته دراسة غير كاملة، أو ظهرت وثائق جديدة تغير من مفهوم الدراسات السابقة(١) .

وهنا نلاحظ أنبه إذا كانت المعلومات المتوفرة حول الموصوع الذى اختاره الطالب كثيرة جداً، بحيث لايسهل تداولها، فيمكن أن يختزل الموصوع من حيث اتساع دائرته، وذلك باختصار المنطقة الجغرافية التي يشملها البحث، وعدد الأشخاص ، والفترة الزمنية أو مجال المركة الداخل صمعن نطاق الموصوع(٢) . ويحدث في بعض الأحيان ألا يجد الطالب مـادة كـافـيــة عن الموصوع الذي اخـتـاره، أو يعـرف أن هذا الموصسوع قلد درس من قلبل على النحلو الذي كلان الطالب يزمع أن ينتهجه، أو يدرك صعوبة الحصنول على بعض المراجع الأساسية في الموصوع، والواجب حينندذ أن يبادر إلى تغيبور هذا الموضوع حتى لايصيع الوقت فيما لا طائل تحته<sup>(٣)</sup> . وليس من الصرورى بالنسبــة للطالب أن يحدد عدوان موصوعه مدذ بداية العمل، وحسبه أن يحدد العصر أو النواحي التي تصلح للبحث في نطاق محدد، أما التحديد النهائمي للعنوان فلا يتم غالبا إلا بعد أن يقطع الباحث شوطا طويلاً في القراءة والإطلاع، ولعله من المفيد أن يحدد لنفسه المدة الزمنية التي يستطيع أن ينجز فيها عمله، علما بأنه محتاج إلى بعض الوقت لتقصى أحوال العصر الذي ينوى دراسة جزء منه<sup>(٤)</sup> . (١) المرجع السابق، ص ١٨١ . (٢) جوتشلك: كيف نفهم التاريخ، من ٧٨ ـ ٧٩ . (٣) أحمد شلبي: كيف تكتب بحثًا أو رسالة (القاهر: ١٩٦٨) ، ص ٣٢. (٤) محمد عواد حسين: «صناعة التاريخ، ص ١٣٩.

ولاريب أنه من الغطأ الواصح أن يختلار الطالب موصوع تكون مصادره مكتوبة بلغة لايعرفها ولايتوقع أن يتعلمها، خاصة إذا كانت في الموصوع مصطلحات علمية فلية (كالطب أو اللاهوت أو الإحصاء) لاتكون في نية الطالب أن يتعلمها أو يستخيل عليه فهمها . ومثل ذلك يقال عن الموصوع الذي يستحيل الوصول إلى مصادره، كأن تكون المصسادر نادرة باهظة التكاليف، أو أن تكون المصسادر ملكا لأفــراد

يحرصون على أن لايطلعوا أحداً عليها، أو أن يكون منسمن الوثائق

المحظور الاطلاع عليها في المحفوظات الحكومية، مما ينجم عنه في كل هذه الحالات توقع الإخفاق، وبالتالي لابد من تجنبه(١) . وينبخي ألا يقل الزمن الذي يفصل الطالب عن مسوصوعه عن خمسين عاما، بفصل إعطائه فرصة البعد عن الوقوع تحت أى تأثيرات شخصية، بحيث يكتب كتابة المحايد المتحرر الذي لايخشي الوقوع في مضىرة أو الانسياق وراء منفعة شخصية عاجلة أو انحرافا وراء تيار عام، حتى يخرج بحثه أقرب ما يكون إلى الحقيقة والصدق، وفصلا عن ذلك فإن انقضاء فترة نصف قرن على وقوع الأحداث يكفي بلورتها والخروج بها من حالة الفوران والغليان التي تواكب وقوع الحدث وتستمر بعده فترة غير قصيرة<sup>(٢)</sup> . والمعروف أن الدول لاتنشر وثائقها المتصلة بسياستها المختلفة إلا بعد انقضاء خمسين علما عليها، وفيما قبل ذلك فإنها تعتبر سراً لايجدر نشره أو الإطلاع عليه، وإن كانت بعض الدول تكتفي الآن بمرور ثلاثين سنة على هذه الوثائق(٢) . وربما يريد طالب البحث الجديد أن يكتشف ما إذا كـان الحقل الذي

> (١) جوتشلك: كيف نفهم التاريخ، ص ٨٢ ـ ٨٣. (٢) محمد عواد حسين: «معناعة التاريخ»، من ١٤٠. (٣) نفس المرجع والصفحة.

يريد أن يبحثه قد تعرض تعرمنا تاما للبحث من قبل، بحيث أن فرص الإتيان بجديد فيه أو الفرص المغايرة لما جاء به الاخرون تكون محدودة للغـاية . ولاشك أن نصـيحـة خـبيـر في مثل هذه الحـالة لهي نعم الـعون، ويمكن في العادة أن تقدم إما بالإتصال الشخصي وإما بالمراسلة وأحيانا نقترح الكتب مشكلات تاريخية تحتاج إلى مزيد من توصيح. ثم هناك المصادر المرتبة في مجلدات والتي تلخص الأبحاث التي تمت في فترات

معينة محددة، وأحياناً يشير نتد الكتب الجديدة، والمقالات التي تنشر في المجلات العلمية التاريخية عن المصادر، إلى مشكلات تحتاج إلى مزيد من التحرى<sup>(١)</sup> .

ولايجوز للباحث الذي يريد أن يكتب بحثأ تاريخيا أن يتخذ على سبيل المثال تاريخ الدولة الأيوبية بأكمله موصووعا للبحث، لأنه موصوع طويل. فالأيوبيون حكموا دولتسهم من سنة ١١٩٦ إلى سنة ١٢٥٠م، ودراسة هذه الفترة دراسة عميقة لايمكن أن تتم في سنوات قلائل. أما إذا خصص الباحث وقته وجهده في نفس الفترة المحددة من الزمن، لبحث ناحية معينة بالذات من تاريخ الدولة الأيوبية، مثل تاريخ صلاح الدين الأيوبي، أو تاريخ الملك العادل الأيوبي، أو تاريخ التجارة في عهد الدولة الأيوبيسة، أو حروب تلك الدولة مع الصليبيين، فإنه يستطيع في هذه الحالة إن يكشف عن حقائق تاريخية جديدة . وما يقال عن عهد الدولة الأيوبية ينطبق تماما على كل موضوع تاريخي آخر، منذ أقدم العصور حتى الأزمنة الحديثة. والمؤلفات التي لايراعي فيها ذلك لاتعد كتبا علمية، ولكنها قد تعد كتبا تُقافية نافعة للقارىء العام(٢) .

> (١) جوتشلك: المرجع السابق، ص ٨٤ ـ ٨٥. (٢) حسن عثمان: منهج البحث التاريخي، ص ٥٧ ـ ٥٨.

وفي هذه المرحلة ـ أي مرحلة الماجستير والدكتوراه ـ تتغير العلاقة القديمة التي كانت قائمة بين الطالب وأستاذه، وتتحول إلى علاقة قائمة على أساس من المساواة، وعلى النقد الحر والتـقدير المتـبـادل ـ وفي هذا الدور يمكن للباحث أخذ وإستبحناح رأى أساتذته الذين يمكنهم إرشاده فيما غمض عليه، دون أن يملوا عليه رأيا معينا، إذ أن الاختيار النهائي لموهنوع البحث التاريخي أو تعديله أو تركه إلى موهنوع آخر، ينبغي أن

يترك للباحث لكي يقرر بنفسه مايراه (١) .

وينبغي ألا يكون غرض الباحث مجرد الحصول على درجات معينة لتحقيق أغراض معينة، إذ لايعني حصول الباحث على درجة علمية أنه قد بلغ نهاية الشوط أو أنه أصبح مؤرخا، لأن الدرجة العلمية لاتزيد عن كونسها بداية الطريق. والبساحث المخلص لايكف عن متابعة دراساته التـاريخيـة بحصـوله على الدرجـة العلمـيـة. وإذا جـعل الدارسون هدفـهم الأساسي هو الحصول على الدرجة العلمية وما يرتبط بها من المنافع، فلن يكون لهم من العلم إلا طلاء مظهر خارجي. والعلماء جميعا ـ ومن بينهم علماء التاريخ- لايصبحون علماء إلا إذا بحثوا العلم للعلم عن لذة ذاتية ورغبة أصيلة(٢) .

#### (ثانياً) : وضع خطة البحث:

خطة البحث تعني تبويب الرسالة تبويبا أولياء أي تقسيم البحث إلى أبواب وفصول تسهيلا للدراسة، ويمكن أن ينتفع بجهود من سبقوه، فإن مكتبات الجامعات تشمل مجموعة من الرسائل القيمة، وهذه الرسائل تقدم عونا كبيراً لطلاب الماجستير والدكتوراه، لأنها تلقى صوءاً ينير السبيل

> (١) المرجع السابق، من ٥٨. (٢) المرجع السابق، ص ٦٢.

للطالب، ويسترشد به في وصمع خطوط رسالته، مع ملاحظة أن الظروف تختلف من موصوع إلى موصوع، ومن فكرة إلى فكرة''. وبعد أن يتحرف الطالب على نماذج من التخطيط لرسائل تشبه رسالته، يستطيع أن يضع الخطوط العريضة الأولية لدراسته، ويشمل ذلك وضع عنوان لموضوع الرسالة، وتقسيمه إلى فصول. ويجب أن يلاحظ أن يكون عنوان الرسالة جذاباً، وواصحا نمام الوصوح، وشاملاً لكل ما يستوعبه من جزئيات وتفاصيل. ويجب كذلك أن تخضع أبواب الرسالة وفصولها في ترتيبها إلى أساس سليم، وفكرة منظمة، ورابطة خاصة، كالترتيب الزمني أو الموضوعي، وعلى الطالب أن يتجنب وصمع الأبواب والفصول ارتجالا، وعلمي غير أساس مقبولًا").

وعلى الباحث أن يدرك أن خطة البحث التي وصعها أولية وليست نيهائية، وبالتالي فهي قابلة للتغيير سواء بالحذف أو الإصنافة وفقا للمادة العلميــة التي يجمـعـهــا، فقد يحـدث حـذف فـصل أو نقطة من الخطةلم يستطم الباحث أن يعثر لها على المادة العلمية اللازمـة، ويدرك بذلك أن تصوره في هذه النقطة كان مثالياً جداً. وقد يحدث إصافة فصل جديد أو

نقطة جديدة توصل إليها البـاحث من خـلال المصـادر والمراجـم التي يستشيرها لم تكن واردة في ذهنه عند التحسور الأولى. وهذا يعني أن يتصف الباحث بالمرونة، ولايتوقف عند الغطة التي وصعها في البداية. ومن الإغراق في الخيال أن يتمسك الباحث بخطة لايستطيع الوفاء بها من خلال المادة العلمية المجموعة(٢) .

والخطوة التالية بعد اختيار الباحث للموصوع الذي سيتناوله بالدراسة وتقسيمه إلى أبواب وفصول، هي أن يتوفر على جمع المادة التاريخية من كافة المصادر الأصلية Sources ، وهي الوثائق سواء المنشورة أو غـيـر المنشورة والمخطوطات والمذكرات الشخصية واليومية، وكذلك على الباحث الإفادة من المراجع العامة References وهي التي تشمل قوائم المراجع (ببيلوجرافيا) والدوريات العلمية †Periodicalsالتي تصدرها الجامعات والهيدات العلمية المختلفة . ومن الأفضل للباحث أن يبدأ بجمع مادته العلمية من المصادر الأصلية، ثم من المراجع الحديثة بعد ذلك، لأن المادة التـاريخـيـة التـى تأتـى من الأصــول، هي التي تبـرز عنـاصـر البحث، وتوجهه إلى الكمال. ويجب على الباحث أن يتحدث مـع من له خبرة بموصوع دراسته، فأغلب الظن أنه سيرشده إلى بعض المراجع، كـمـا بفيده في تنسبق الموصنوع، ويفتح له أبوابا نافعة. وكذلك على الباحث أن يتعرف بل أن يعقد صلات ودية مع المشرفين على المكتبات التي يتردد عليها، أو مع رؤساء الأقسام التي تتبعها دراسته إذا وجدت هذه الأقسام، فأغلب هؤلاء لهم خبرة كبيرة بالمراجع وببعض المخطوطات الثمينة التي قد تتصل بالموضوع، ولايفتاً هؤلاء يعملون في الكتب وينقبون فيها، فلا نزاع أنهم سيمدونه بين الحين والآخر بما يعاونه معاونة ظاهرة(١) . ويحسن بالباحث أن يعد قائمة أو فهرسا بالمصادر والمراجع التي سوف يرجع إليها موضحا إسم المصدر أو المرجع ومكان وجوده ورقمه

(١) أحمد شلبي: كيف تكتب بحثا أو رسالة، ص ٢٩ .

(ثالثاً) جمع المادة العلمية:

ورمزه . فإذا كـان العرجـع في مكتـبتـه الخـاصـة كتب أمامـه: مكتـبـتي الخاصية، وإلا بحث عنه في المكتبات الأساسية التي يعتمد عليها، فإذا وجده بها كتب أمامه الرمز الموضوع له بهذه المكتبة(١). ويعمد بعض الباحثين وهم يعدون فهرسأ عامأ للمراجع التي سيرجعون إليها إلى اتباع نظام البطاقات وطريقة ذلك أن يحسنر الباحث عدداً من البطاقات، ويخصص كل بطاقة لكتاب واحد، على أن يومنع إسم المؤلف في أعلى البطاقة، وتحته عنوان الكتاب، وفي السطر الثالث يدون إسم المكتبة التي بها الكتاب، وكذلك الرمز الموضوع له، وترتب هذه البطاقات في درج ترتيبا أبجديا حسب أسماء المؤلفين، وكلما عثر على كتب جديد بتصل بموضوعه أعدنه بطاقة ووضعها في موضعها في درج البطاقات، والباحث بذلك يكون له مكتبةهامة وإن لم يعتلك كتبها(٢) . وبالإضافة إلى ذلك يمكن للباحث أن يحتفظ بكراسة أو أجندة، ويسجل بها أسماء المصبادر والعزاجع التي اقتنبس منهبا مبادته العلميبة أولا بأول، وأسماء المؤلفين، وأسماء المكتبات التي توجد بها تلك المصادر والعراجع والرموز الموصوعة ليها.

ومن المفيد جداً أن يحتفظ الباحث بفهرس موجز للكتب التي لابمكن الاستغناء عنها، بحيث تكون في متناوله دائماً وأهم ما ينبغي الاحتفاظ به هو: فهرس مطبوع لإحدى المكتبات، ودائرةمن دوائر المعارف ويحسن أن تكون من تلك المتخصصية في حقل الدراسة، وقاموس من قواميس الاعلام، وقاموس متخصص في حقل البحث اذي يتناوله الباحث (اقتصادي أو ديني أو إجتماعي…الخ)، ودورية أو أكثر من الدوريات المتصلة بالبحث، ومجموعة للوثائق المتعلقةبعصر البحث(٣) .

(١) المرجع السابق، من ٤١ ـ ٤٢ . (٢) المرجع السابق، من ٤٤. (٣) على إبراهيم حسن: أستخدام المصادر وطرق البحث (القاهرة ١٩٦٣)، ص ٤٠ ـ ٤١ ـ

بموصورعه، يجب عليه أن يستقصى هذا البحث إلى أبعد حد ممكن، فلا يزدرى أيا من المصـادر أو يهـمله، لأن أضـألـهـا وأقلهـا شـأنا لدى النظرة الأولى قد يصبح بعد التحقيق أشدها خطورة وأغناها بالمعلومات(١) . ويجب على الباحث أن يجتهد في تدوين ما تجمع من مادة بالجبر وبخط واصح وبدقة تامة، كي لا تعوقه رداءة الخط أو عدم وصوحه عن استعمال ما جمع عندما يبدأ في الكتابة. وكذلك يجب على الباحث أن ينقل ما يأخذه من المصدر حرفيا دون تعديل أو اختصار، سواء كانت المادة مدونة باللغة العربية أو باللغة الأجنبية(٢) . وحين يعكف الباحث على نقل شيء من المصادر عليه أن يهتم بالمصطلحات التاريخية، وأن يفهم كل كلمة وتعبير ويقرأ السطور وما بين السطور، وينقل في البطاقات كل ما يهم موضوع البحث، وإذا طرأت عليه أثناء عملية جمع العادة العلمية أية تعليقات أو خواطر، فيجب أن يثبت ذلك كله في مكان منفصل على أحد جانبي البطاقة حتى لاتختلط ملاحظاته بكلمات المصدر الذي ينقل عنه(٣) .

وعندما يعمد الباحث في التاريخ إلى البحث عن المصادر المتعلقة

ومن الصروري أن يتنبه الباحث الي أنه إذا استعماء طرمة ما لهصدر

وتصدم البطاقـات (الجـذاذات ـ الفـيش @Fiches غـالبـا من الورق المقوى، وحجم البطاقة هو ١٤×١٤ سم تقريبا، ويلزم أن تكون متساوية وتدون الكتابة على عرض البطاقة وعلى وجه واحد منها، ويستحسن أن يوضع عنوان لكل افتباس، ليدل على ما ورد في البطاقة من مادة علمية. وتكون الكتابة بالحبر وبخط واصحع، ويكتب في صدر البطاقة إسم المصدر الذي استمدت منه المادة، وكذلك إسم المؤلف ورقم الجزء والصفحة ولايكتب في كل بطاقة إلا اقتباس واحد (نقطة واحدة أو فكرة واحدة). طريقة الدوسيه المقسم:

# طريقة البطاقات:

أما فيما يتعلق بالمادة العلمية التي يجمعها الباحث في التاريخ، فهناك طريقتين لجمعها :

والدوسيـة المقسم Loose leaf book هو عــبسارة عن غــلاف من الكرتون المقوى مم كعب يتفاوت عرضه بتفاوت حجم الدوسيه، وبهذا الكعب حلقتان يمكن فتحها وإقفالها . ومن الممكن أن يضاف ما قد يلزم من أوراق في أي وقت وفي أي مكان من الدوسيه . ويقسم البحث الدوسيه

أقساما، يكون المقسم الأول منها للمقدمة ثم فصول الرسالة والقسم الأخير لقائمة المصادر والمراجع(١).

غير أن طريقة البطاقات أسهل بكثير في الاستخدام من طريقة الدوسيـه المقسم، وذلك لسهـولة نـقل البطاقـة من مكان إلى آخـر أى من فصل إلى فصل، حيث إن بعض البطاقات قد تخدم أكثر من نقطة واحدة داخل البـحث الواحد. وهذه الطريقة هي الأكثر شـيوعـاً بين البـاحـثين.

(١) المرجع السابق، ص ٢٤ ـ ٦٦.

### وينبخي الإشارة إلى عدم اللجوء مطلقا إلى الاقتباس في كراسات وكشاكيل أو غيرها نظرأ لاستحالة إستخدامها بسهولة وخاصة في رسائل الماجستير والدكتوراه(١).

(رابعاً) نقد المادة العلمية:

يذكر لانجلوا وسنيسوبوس في كتابهما المدخل إلى الدراسات التاريخية، (١٨٩٨ م)، أن التاريخ يصنع من وثائق. والوثائق هي الاثار التي خلفتها أفكار السلف وأفعالهم. والقليل جداً من هذه الأفعال والأفكار هو الذي يترك آثاراً محسوسة، وإن وجدت فنادراً ما تبقي، لأن عارضاً بسيطا قد يكفي لزوالها. وكل فكرة أو فعل لايخلف أثراً، مباشراً أو غير مباشر، أو طمست مـعالمـه، هو أمر حنـاع على التاريخ، كأن لم يكن البـنة. وبفقدان الوثائق صار تاريخ عصور طويلة من ماصلي الإنسان مجهولا أبدا. إذ لا بديل عن الوثائق: وحيث لا وثائق، فلا تاريخ(٢) . ويعرف البعض الوثيقة تعريفا جزئيأ ويحصرها فقط في نطاق كل مستند له صنفة رسمية حكومية، كالمراسيم والمعاهدات والبيانات، والمراسلات الرسمية، وما شاكل ذلك. ويستمد هذا التـعريف فوتـه من أن هذه الأوراق المستندية فوق الشبهات، ولأنها محفوظة بملفات رسمية،

وموثقة بشكل رسمي، فهي تدعو إلى الثقة بها، واستخدامها في أي بحث يعطيه وزنا خاصا ومقبولا من القراء، وتكون معلوماته فوق مستوى الشك. ولهمذا فالأصموب أن نصف هذا الدوع من الوثائق بالمعلومات الرسمية Formal Informations أو الوثيقة الرسمية<sup>(٣)</sup> .

- (١) عاميم الدسوقي: البحث في التاريخ، من ٦٥ ـ ٦٦ .
- (٢) عبدالرحمن بدوى: النقد الناريغي: يتحسَمن ترجمـة كنـاب لاتجلوا وسينويس عن الفرنسية بعنوان «المدخل إلى الدراسات التايخية، ، وكذلك يتصمن ترجمة منقد النص، ، لبول ماس، وترجمة نصوص لكانت وديكارت وبول فاليرى في التاريخ، (الكويت
	- ۱۹۷۷) ، من ۱۰ (٣) عامس الدسوقي: البحث في التاريخ، من ٦٧ .

أما التعريف الآشمل للوثيقة في التاريخ وبالنسبة لكتابة البحث، فهو أكثر اتساعا ويشمل كل نص يحتوى على معلومات نتعلق بنشاط الإنسان في أي فترة من الفترات. وهذا التعريف يضم الوثيقة الرسمية بالمعنى السسابق، والأوراق، واليسومسيسات، وكسنب الذكسريات والمذكمرات، والمخطوطات، والكتابات المعروفة بالمصادر الأصلية، والعراجع العامة من كتب ومسقالات وأبحاث وأخبار مأخوذة من الدوريات، وفي كلمة

واحدة: المعلومات(١).

والوقائع التاريخية لايمكن معرفتها تجريبياً إلا بطريقتين: إما مباشرة إذا لوحظت وهي تحدث، أو بطريقة غير مباشرة بدراسة الآثار التي تركتها . فلنفرض حادثا وليكن زلزالا مثلا، فإني أعرفه مباشرة إذا أنا حصرت هذه الظاهرة، وأعرفه بطريقةغير ماشرة إذا كنت لم أحصره ولكني عاينت آثاره المادية من شقوق وجدران متداعية، أو إذا قرأت وصفا مكتوبا عنه بعد أن انمحت آثاره، كتبه شخص شاهد بنفسه هذه الظاهرة أو شاهد آثارها. والخاصية المميزة للوقائع التاريخية هي بطبيعتها غير مباشرة(٢) .

على كل حال، عندما ينتهي الباحث من جمع المعلومات المتعلقة بموصوع بحثه، يدخل في عملية رئيسية وأساسية قبل الشروع في كتابة البحث في شكله النهمائي، وهي عملية تحليل هذه المعلومات وفرزها والتثبت من صحتها، وتوزيعها على فصول الخطة. وهذه العملية إحدى عمليات المنهج الأساسية، وتعرف بنقد الأصول. وممارسة النقد تعني في

> (١) المرجع السابق، ص ٦٧ ـ ٦٨ . (٢) عبدالرحن بدرى: النقد التاريخي، ص ٤٢ ـ ٤٤ .

أبسط الأمور عدم التقديس الأعمى للمعلومات المستمدة من النصوص، وخاصة من الوثيقة الرسمية، إلا بعد إخضاعها لعملية النقد المنهجي، فلا يصح للباحث أن يقترب من الوثيقة وهو منخفض الرأس، ويتحدث عنها بإجلال واحترام، فالوثائق أساسية بالنسبة للباحث، ولكن على الباحث أن لايجعلها معبوداً، فهي لاتشكل التاريخ بحد ذاتها(١) . ونمر الوثيقة بمرحلة طويلة من الفحص والتدقيق قبل أن نستخرج المعلومات التاريخية منها، وبغير ذلك لايستطيع المؤرخ أن يكتب التاريخ، لأنه إذا بني على أصول مزورة منتحلة، خرج بنتائج بعيدة عن الحقيقة . والوثيقة التي لايعرف شيء عن مؤلفها وتاريخها ومكان كتابتها، هي وثيقة لاتفيد شيئا. ومعظم الوثائق الحديثة نحمل إشارة دقيقة إلى مصدرها، فغي أيامنا هذه نجد أن الكتب ومقالات الصحف والأوراق الرسمية، بل والكتابات الغاصة مؤرخة وموقع عليها. وعلى العكس نجد كشيراً من الوثائق القديمة بلا تاريخ ولا إسم مؤلف ولايعرف مكان صدورها على وجه الدقة(٢) .

وينقسم نقد الأصول إلى فسمين رئيسيين: النقد الخارجي أو الظاهري

external criticism وهو يتحلق بعدة أمور مثل إثبات صحمة الأصل التاريخي، وأسلوب الخط الذي كتب به، ومسعرفة نوع الورق، وتسيين شخصية المؤلف وزمان التدوين ومكانه . أما النقد الباطني أو الداخلي -in ternal criticism فيبحث في الحالات النفسية والعقلية التي مر من خلالها كاتب الأصل التاريخي، ومحاولة الكشف عن أهدافه من الكتابة، ومدى اعتقاده في صبحة ما كتبه. والأساس الذي ينبني عليه النقد بقسميه هو

> (١) كولدجورد: فكرة التاريخ، ص ١٨٧؛ كار: التاريخ، من ١٤ ـ ١٧ ـ (٢) عبدالرحمن بدوى: النقد التاريخي، من ٢٥.

الشك فيما ورد في الأصل التاريخي، ثم الدراسة الواعية المتعمقة لكل ما نقرأ فيه لاستخلاص الحقائق، وتلك مهمة بالغة العسر، لأن المرء بطبيعته يميل إلى تصديق كل ما يصادف هوى في نفسه، بينما يميل بنفس الدرجة إلى تكذيب كل ما يتعارض مع رغباته وميوله، ونحن لانسنطيع أمام هذه الحقيقة أن نأخذ كل ما يصادفنا من مدونات على أنه حقيقة خالصة، لأن الناس يختلفون في ميولهم ونزعاتهم وما يعتنقون من قيم. وسنتناول الحديث عن كل من النقد الخارجي والنقد الباطني بشيء من التفصيل.

١ ـ النقد الخارجي:

يقوم هذا النقد على أساس التحقق من صحة الوثائق التي لدينا عن الحادث، فكثيراً ما يدخل في الوئائق كثير من الحشو أو قد يصاف إليها كثير من الإصافات الزائدة المقصىود بها الإكمال، وأحيانا يكون النص محرفأ في بعض أجزائه، وأحياناً أخرى يكون النص مزيفا تماما، وإذا توفر لدبنا نسخة بخط المؤلف من الوثبقة موصوع البحث، فحينئذ يكون الأمر يسيراً وما علينا في هذه الحالة إلا أن ننسخ هذه الوثيقة كما هي في الأصل تماما دون أن نزيد فيها حرفا أو ننقص منها شيئاً، حتى لو كانت مليئة بالأخطاء(١) .

وأحيانا تكون الوثيقة نسخة وحيدة، ولكنها ليست مخطوطة بخط المؤلف، وهذه النسخة الوحيدة قد تكون أحياناً كثيرة مليئـة بالأخطاء الناجمة عن الجهل من جانب الناسخ أو بمحاولة إصلاح النص حسب فهمه المنيق فيسيء إلى النص من حيث أراد أن يصلحه. ونـحن نجد الكثير جداً من هذه الأخطاء التي تحدث عن جهل الناسخ وعدم فهمه

(١) عبدالرحمن بدوى: منامج البحث العلمي، من ١٨٨ ـ ١٨٩ .

للأصل تعامأ خصوصاً في المخطوطات العربية(١) . ولكي يصلح النص إصلاحا حقيقيا يجب على من يتصدى لهذا العمل أن يكون محيطا باللغة التي كتب بها النص، وأن يكون عالما بالخطوط التي كتبت بها النصوص التي يشتغل فيها، وبكل الخطوط التي مرت بلغة من اللغات إذا كمان يتناول عبصوراً طويلة، ويجب أن يكون على علم بالأخطاء الشائعية الخاصة بكتابة لغة من اللغات مما يرد عـادة لدى النساخ في أحوال كثيرة تبلغ درجة أن تكون هذه الأخطاء أخطاء عامة(٢) . وتمييز المنتحل والصحيح من المؤلفات صعب تماما بالنسبة للأقدمين وأسهل نسبيا بالنسبة إلى المحدثين، لأن المحدثين قد اعتادوا أن يكتبوا أسماءهم على مؤلفاتهم أو يمهروا لوحاتهم بتوقيعاتهم أو بتعليقات تدل عليهم. وأمـا الأقـدمـون فإمـا أنـهم كـانوا لايـهتـمـون بذلك، وإمـا أن المواضع التي تمهر فيها هذه التوقيعات قد درست وزالت، أو لعدة أسباب أخرى. ومن هنا كان على المؤرخ، خصوصا الباحث في العصور القديمةأو الوسيطة أن يكون دقيقا كل الدقة في النظر إلى النصوص، وعليه ألا يأخذ بالوثيقة إلا إذا ثبتت لديه صحتها(٣) .

وهناك قواعد تساعد الباحث على التمرف على وثبقة مجهولة المصدر على النحو التاني: (أ) يجب أن نقوم بما يسمى «التحليل الباطن»، ومعناه أن ننظر في الوثيقة من حيث الغط الذي كتبت به . فالخطوط تختلف فيما بين العصور بعضها وبعض. فإذا وجدنا وثيقة من القرن الأول أو الثاني الهجرى مكتوبة بخط فارسى أو نسخى عادى، فيجب أن تعد فطعا (١) المرجع السابق، ص ١٨٩ . (٢) المرجع السابق، من ١٩٠. (٣) المرجع السابق، ص ١٩٥ ـ ١٩٦ .

271

منحولة، وإذا وجدنا وثيقة في القرن الرابع الهجري مكتوبة بخط كوفي قديم قـد خـلا من النقط والإعـجـام، فليس من شك فمن المرجح جـداً أن تكون منحولة . وعلينا أن ننظر في الوقائم التي ترد في الوثيقة من حيث إمكان حدوثها في الزمان المنسوبة إليه، أو في المكان الذي تزعم الوثيقة أنها جرت فيه، وأن ننظر فيما عسى أن تكون هناك من إشارات إلى هذه الوقائع في كتب المعاصرين، فعن طريق معرفة هذه الإشارات نستطيع

أن نتبين إلى حد ما العصر الذي تنتسب إليه الوثيقة(١) .

فعلى سبيل المثال، ثمة خطبة منسوبة إلى القائد طارق بن زياد ألقاها على جنده قبل خوض المعركة الماسمةصد القوط الغربيين في أسبانيا في ٢٨ رمضان سنة ٩٢هـ (١٩ يوليو ٧١١م)، يحثهم فيها على الجهاد، جاء فيها: ‹أيها الناس، أين المفر؟ البحر من ورائكم والعدو من أماكم، وليس لكم والله إلا الصدق والصدر، واعلموا أنكم في هذه الجـزيرة أضيع من الأيتام في مأدبة اللثام، وقد استقبلكم عدوكم بجيشه وأسلحته، وأقواته موفورة، وأنتم لاوزر لكم إلا سيوفكم، ولا أقوات لكم إلا ما تستخلصونه من أيدي عدوكم، وإن امتدت بكم الأيام على افتـقاركم ولم تنجـزوا لكم أمرأ ذهبت ريحكم، وتعوضت القلوب من رعبها منكم الجرأة عليكم، فادفعوا عن أنفسكم خذلان هذه العاقبة من أمركم بمناجزة هذا الطاغية، فقد ألقت به إليكم مدينته الحصبينة، وأن انتهاز الفرصة فيه لممكن إن سمحتم لأنفسكم بالموت، وإني لم أحذركم أمراً أنا منه بنجوة، ولاجبلتكم على خطة أرخص متاع فيها النفوس إلا وأنا أبدأ بنفسى... .والملاحظ أن تلك الخطبة لم يشر إليها المؤرخون المسلمون المتقدمون، وهي أكثر ظهوراً في كتب المسلمين المتأخرين، التي ذكروها في القرن الخامس الهجري

(١) المرجع السابق، ص ١٩٦ ـ ١٩٧ .

الأسلوب الرائم . ولايغيب عن الآذهان أنه ليس من مصلحة طارق حرق السفن قبل بداية المعركبة، وبمعنى آخر لم يكن حرقها عملا عسكريا سليما، خاصة أن طارق قد احتاج إلى النجدة قبل خوض المعركة . وفي كتاب مصطلح التاريخ، للدكتور أسد رستم(' ) ، مثال للمعاناة التي لاقاها حين كلف بفحص إحدى الوثائق المكتوبة ـ. وكانت عبار ة عن رسالة من عهد محمد على- للوقوف على مدى صحتها، وكيف اصطر إلى فحص نوع الورق الذي دونت عليـه الوثيقـة وفـحص نوع المداد، ومقارنتها بمثيلاتها من الوثائق في أماكن مختلفة، ودراسة عادات المراسلة والأسلوب واللغة وتاريخ ومكان الكتـابة واتفاق مـا جـاء بـهـا مـع الظروف التاريخية، وذلك كله ببين لنامدي الصعوبة التي يجب على المؤرخ أن يواجهها ويتغلب عليها ليصل إلى الحقيقة. (ب) لاتكفى الاعتبارات السالفة لتحديد دقيق لمؤلف الوثيقة، ولهذا بِمكن أن نزكد النتائج التي نصل إليها عن طريق الخطوة السالفة، بواسطة ما عسى أن يوجد لدى المؤلفين الآخرين، من اقتباسات من هذه الوثيقة، بشرط أن يكون هؤلاء المؤلفون المقتبسون معاصرين أو شبه معاصرين، انتحال فإن هذا الانتحال لم يتم إلا متأخراً، أو أنه لم يتم انتحال  $\lfloor d(\vec{r}) \rfloor$ .

الأمر الذي يجعلنا نشك في نسبتها إلى طارق بن زياد، خاصبة أن طارق

كان حديث عسهد بالإسلام، لم يكن باستطاعته صبياغـة خطبـة بذلك

(جـ) من بين أنـواع التـزييف نـوع خـطيـر، وإن كـان أقل خطورة من التزييف الكامل، وهو الحشو والإكمال interpolation &continuation: أما (١) من ١٧ ـ ٢٨ ك محمد عواد حسين: مصناعة التاريخ،، من 1٤٥. (٢) عبدالرحمن بدوى: مناهج البحث الطي، ص ١٩٧ ـ ١٩٨ .

الحشو فهو أن تولج في داخل النص أقوالاً لم يأت بها المؤلف، أو تزيد بعض الشروح أو الزيادات الدخيلة في العبارة، إما للإيضاح أو لأن النص قد استعصمي فهمه على الناسخ الجاهل أو القارىء غير العالم، وهذا ظاهر خصوصا مثلا في كتاب الرسالة، للإمام الشافعي المتوفى سنة ٢٠٤هـ (٨١٩م) ، فنجد في النسخ المتعددة أنها قد احتوت على كثير من القراءات التي كتبها نساخ جهلة أو قراء أشد جهلا، ظنوا أن في الكلام تعريفا أو خطأ، فاستبدلوا به غيره، وخصوصاً أن الشافعي كان يستخدم تعابير في غاية من الرصانة، والجزالة، مما يدل على عربيته الأصلية في الكتابة. ولكن هؤلاء القراء الجهلة كتبوا بدلا من بعض الألفاظ ألفاظا أخرى بدت لهم أيسر، واستبدلوا ببـعض التعبيرات أخرى غيرها أنسب لعصرهم. ومهمة الناقد إن يستخرج القراءة الصحيحة التي أملاها الشافعي على تلميذه الربيع بالنسبة إلى هذه «الرسالة»(١) . وهناك نوع من التزوير لم يسلم منه كثير من الأصول. وذلك أن أصحاب الكتب الخطية، كانوا في بعض الأحيان، يعنيفون على الهامش أوفي أواخر الفصول والأبواب، أخباراً أو آراء جديدة تتعلق به. ثم تعر الأيام، وينسخ بعض هذه الكتب، فـتـدخل الزيادة في الأصل، ويشبت الشرح في المتن، ويختلط الأمر على المتأخرين فينسب كل ما في النسخة الخطيبة المتـأخـرة إلى المؤلف. وهذا النوع من التـزرير هو مـا نـريد أن نسميه الدس سواء كان مقصوداً أو غير مقصود. وفي محيط المحيط دس الشيء ودسَه فيه يدسه دسأ أدخله ودفنه نتحته وأخفاه(٢) . آما الإكمال فكثير الحدوث خصوصا عند رجال العصور الوسطى.

> (١) عبدالرحمن بدوى: مناهج البحث العلمي، ٢ ١٩٧ ـ ١٩٨ . (٢) المرجع السابق، من ١٩٩.

فأكثر تواريخ العصور الوسطى المسيحية قد أكملت قرنا بعد قرن بوساطة مــؤلفين لم يذكـروا أسـمــاءهم، فـاخــتلطت بمؤلفي الكتب الأصليين، فأصبحنا في حيرة من أمر ما عسى أن ينتسب حقا إلى المؤلف الأصلي، وما عسى أن يكون قد ألفه مؤلفون متأخرون، وإن كنا نستطيع إلى حد ما أن نقوم بتمييز هذه المسألة بسهولة بمعرفة تاريخ حياة من ينسب إليه المؤلف صراحة، فمن المعلوم قطعاً أن ما حدث بعد وفاته لاينتسب

إليه(١).

ومهما يكن من أمر، فإن نقد المصدر خطوة تمهيدية لابد من القيام بها حتى نستطيع الوصول إلى النص الحقيقي، أعني ذلك الذي وحنعه مؤلفه، وكذلك لكي نتبين المصدر الذي صورت عنه الوثيقة . فبهاتين نستطيع أن نصل إلى تحديد الوثيقة من حيث الصحة ومن حيث النسبة، ولكن يجب ألا نعتبر أننا بهذا قد قمنا بعملية النقد الحقيقي، ذلك أن الخطوة التمهيدية التي قمنا بها هي في ذاتها وسيلة لخطوة أعلى منها هي النقد الباطني.

٢ - النقد الباطني أو النقد الداخلي:

والخطوة الحقيقية في المنهج التاريخي هي عملية النقد الباطني،

ويقصد بهذه العملية بيان ما قصده صاحب الوثيقة منها، ثم معرفة صدقه في الرواية سواء أكان شاهد عيان أو كان ناقلا عن غيره. وعملية النقد البساطني حسروريةلأن الظواهر الماحسية لاتقع نحت ملاحظتنا، ولايمكن الثقة بما يذكره الرواة عنها، دون تمحيص أو نقد. وفرص الخطأ كثيرة، إذ أن كل وثيقة ما هي إلا نتيجة لسلسلة طويلة من العمليات التي لايذكرها صاحب الوثيقة تفصيلا. فقد يكون قد رأى أو سمع، ثم تصور الوقائع بناء على ثقافة خاصة به، ثم حرر ماتصوره كتابة. وفي كل

(١) عبدالرحمن بدوى: مناهج البحث العلمي، من ١٩٩ .

خطوة من هذه الخطوات يكون عرصنة للخطأ. ولذلك يقول سينيويس: ، وينبغي أن تمر بجميع الأفعال التي تنتج الوثيقة ، ابتداء من اللحظة التي رأى فيها صاحبها الحدث الباطني للأصول التاريخية مسألة شاقة معقدة تحتاج إلى مثابرة وصبر طويل وقدرة على استعادة كل الخطوات الفعلية التي مر بها صاحب الوثيقة حتى سجلها على النحو الذي وصلتنا عليه. ونستطيع أن نلغص هذه الخطوات في عمليتين: الأولى عملية التحليل للنص والنقد الإيجابي لمعناه آي تفسيره، والعملية الثانية هي عملية النقد السلبي للنزاهة والدقة. (أ) العملية الأولى: النقد الإيجابي للتفسير: وهذه العملية الغرض منها فهم مدلول نص الوثيقة التي نعني بدراستها فعلينا أن نحدد بالدقة ماذا فصد صاحب الوئيقة منها، أي أن العملية التي نقوم بـها هنا هي في الواقع عملية تفسير . وتقوم في البداية على عملية فهم للنص كما هو في لغته أي أنـها في البدايـة عملية لـغوية.

إذن أن نعرف اللغة التي كتبت بها الوثيقة، وأن نعرف ثانيا هذه اللغة كما كانت في العصر الذي كتبت فيه الوثيقة -فعلى سبيل المثـال نجد أن المؤرخ جسريجسوري التسوري (٥٣٩ ـ ٥٩٤م) مسؤلف كستساب اتاريخ الفرنجة، ، قد كتب تاريخه باللغة اللاتينية ، ولكن اللغة اللاتينية الكلاسيكية تختلف اختلافا بينا عن اللغة اللاتينية في العصور الوسطى(١) . والاستعمال اللغوي يمكن أن يختلف من إقليم إلى اخر، ولهذا ينبغي معرفة لغة الإقليم الذي كتبت فيه الوثيقة، أي المعاني الضاصة المستعملة

وهذه العملية صعبة تمامأ، خاصة إذا كانت اللغة قديمة . ذلك أن اللغات

كائنات حية تتطور، ومعانى الألفاظ تتغير بتغير الأزمنة والأمكنة. فعلينا

(١) عبدالرحمن بدوى: منامج البحث العلمي، ص ٢٠٧ ـ ٢٠٧ .

ويظهر في المحاولات الدفاعية التي يحاول بيها كثير من الناس أن يشيدوا بمجد قديم أوبدراث حصارى معين، فيحاولواأن يقتبسوا عبارات واردة ً في كتب قديمة فلسفية أو دينية أو علمية وفقا للبحث، زاعمين أن هذه العبارة تتفق مع مايقول به الفيلسوف المعاصر أو المحدث أو هذا الاقتصادي أو هذا المذهب السياسي. وفي هذا في الواقع خيانة علمية إلى أقصمي درجة، وعلينا أن نتجنبها دائما، وألا نفس النص إلا وفقا للموصوع الذي وجد به ، وألا نحاول أن نتقول عليه ما لا يمكن أن يكون قد فكر صاحبه في القول به(٢) . وعندما ينتهى الباحث من نحديد المعنى الحرفي للألفاظ والتراكيب التي تحتمل الشك في معانيها، عليه أن يصل إلى معرفة غرمن الكاتب والمعنى الحقيقي لما كتبه. فكثيراً مايكون ظاهر النص غير معبر حقاعما رمي إلهي المؤلف بالفحل. والدواعي إلى هذا عــديدة، منهــا أن بكون المؤلف قد عبرعن قول من الأقوال من باب السخرية منه والتهكم عليه، أو قاله من باب الهزل أو التلميح والتعريض، أو حاول به التـعميـة عن قصده وصرف النظر عما يقصده في الواقع. وفضلا عن هذا كله، فقد يدعو التحسين اللفظي إلى كثير من الاستعمالات المجازية، كاستخدام التشبيهات والاستعارات والمجازات والكنايات. مما يؤدي في أحيان كثيرة

بها الألفاظ في الأقاليم المختلفة . والتعبير يختلف معناه بحسب الموصع الذي يوجد فيه، ولهذا ينبغي أن نفسر كل كلمة وكل جملة لامفردة، بل بحسب المعنى العام للفقرة، أي في نـطاق السياق العام للنص التـاريخي، وقاعدة السياق هذه هي قاعدة أساسية في التفسير (١) .

> (١) عبدالرحمن بدوى: النقد التاريخي، من ١١٩. ١١٦. . (٢) عبدالرحمن بدرى: منهج البحث العلمي، من ٢٠٨.

إلى أن يتبدى من مظاهر النص غير ما يقصده المؤلف بالفعل . ولمهذا يجب علينا ألا نأخذ النصوص بظاهرها، وذلك أن ننظر أولا في النصن، فإذا وجدناه غامصا أو يختلف مع ما نـعرفه من أقوال أخرى للمـولف، أو توجد به تلميحات تتبدى أحيانا في شيء من الوصوح، وغالبا في اختفاء وإيماء، فإن علينا أن نعتبر أن النص هنا يجب ألا يؤخذ بحروفه ، بل علينا أن نفترض معنى خفيا قصده المؤلف، واصطر إلى إخفائه للأسباب التي ذكرناها<sup>(١</sup>) . ومن أشهر ما حدث في هذا الصدد نجد مثلا أن ال*م*لحدي*ن* وأصحاب البدع في الحضارة الإسلامية يستخدمون ألفاظأ مثل الدنيا والدهر والزمان، ويقصدون منها في الواقع «الله، ولكن لأنهم يريدون أن يصبوا عليها كل اللعنات ويعزوا إليها أسباب المصائب، فإنهم لايستطيعون فطعا أن ينسبوها إلى الله، فيلبسون عن قصد بمثل هذه الألفاظ التي يجب أن تعد مـعبـرة عن قصـدهم، وهذا هـو مـا نبـه إلـيـه في الحـديث الـشـريف. المشهور ،لاتسبوا الدهر، فإن الله هو الدهر،، وعلى الرغم من هذا التحذير فقد استمر هؤلاء في سب الدهر<sup>(٢)</sup>. وبهذا نستطع آن نحدد المعنى الذي قصد إليه المؤلف تمامـاء وبذلك تكون عملية النقد الباطني الإيجابي للتفسير قد تمت، ويصبح الباحث

على بينة من المعلومـــات التي أوردهـا صـــاحب الأصل، ومن أفكاره الخاصة عن الموصوعات والأحداث التي تناولها. وتبدأ بعد هذا العملية الثانية للنقد الباطني، وهي العملية السلبية للنزاهة والدقة. (ب) العملية الثانية: النقد السلبي للنزاهة والدقة:

لايكفي القيام بعملية النقد الباطني الإيجابي للتفسير، فكل ما يقدمه

(١) المرجع السابق، ص ٢٠٨ ـ ٢٠٩ . (٢) المرجع السابق، من ٢٠٩ .

لنا هذا النقد هو قصد المؤلف فحسب، أما كيف شاهد الحادث وهل أصاب في مشاهدته أم لا، وهل قصد إلى الكذب أم لم يقصد، وإلى أي مدى نثق بالوثيقة التي رجع إليها، وإلى أي حد هي تعبر عن الواقعة، كل هذه مسائل لابد أن تقوم بها عملية ثانية للنقد الباطني هي عملية النقد الباطني للنزاهة والدقة فعلينا أن نبحث في صحة مشاهدة مؤلف الوثيقة للمسادت، وهل أصساب في وصيف له. وهل لم يخطىء في بعض

الجزئيات، وهل لم يكن مخدوعاً في بعض ما شاهده وهل لم تكن تحدوه دوافع أجنبية من شأنها أن تشوه تصويره للحادث، وفي إيجاز: إلى أي حد نثق برواية صاحب الوثيقة(١) ؟

وفي هذه المرحلة يصبح من حق الباحث أن يشك في صحة وأمانة المعلومات الواردة في الأصول التاريخية عن موصوع معين، فالأصل أن كل صاحب وثيقة متهم بالخيانة والتزييف والخطأ وعدم النزاهة، ويمكننا أن نبدأ بحثنا إما بتأييد هذا الحكم السابق، أو بإثبات براءته. وبهذا الشك الحاسم المتناول لكل شيء، نستطيع أن نقيم فعلا منهجا علميا لدراسة التاريخ. وهنا يجب أن نتبع فاعدتين: القاعدة الأولى هي أنه يجب ألا نثق في رواية لمجرد أن صاحبـها شاهد عـيان، فشـهـادة العيان ليست

بصحيحةدائمأ لأن صاحبها قد يخطيء، وقد يكون عرصة لكثير من الأوهام. والقاعدة الثانية هي يجب ألا نأخذ الوثيقة ككل، بل ينبغي أن ننقد جزئياتها وتفصيلاتها وحوادثها المفردة واحدة بعد أخرى(٢) .

وعلينا أن ننظر في الأحوال التي وصبحت فيبها الوثيقة، والظروف التي أحاطت بالمؤلف، فنجمع أوفر قسط من المعلومات عن المؤلف وعن

(١) المرجع السابق، من ٢١٠. (٢) المرجع السابق، ص ٢١٠ ـ ٢١١، حسن عثمان: منهج البحث التاريخي، س ١٢٥ ـ , 127

ثقة الناس به وعن العصىر الذي كتب فبه وعن الوثائق المشابهية التي روت نفس الحـادث، وعن الوقت الذي وجد به. حتى إذا مـا استطعنا أن نجمع كل هذه المعلومات كان علينا أن نضع لأنفسنا مجموعة من الأسئلة العامة تدور حول نزاهة المؤلف ودقته(') . وتدور كل الأسئلة في هذه الحالة حول إمكان أن يكون المؤلف قد كذب في روايته أو نقله . والأسباب الداعية إلى الكذب أشهرها:

١ - أن يكون المؤلف قصد إلى التزييف لحاجة عملية، كأن يستفيدمادياً من هذا التزييف، أو أن يكون ملحقاً بحاشية ملك أو أمير فيصطر إلى تزييف الأخبار والوثائق لصالح الأمير الذي يوجد في بطانته . ٢ ـ أن يكون المؤلف قد وجد في وهنم اهتطره إلى هذا التزييف . ٣ ـ أن يكون المؤلف مدفوعـأ، بدافع البغضـاء والكراهية لجـمـاعـة من الجماعات: دينية أو وطنية، أو اجتماعية، أو بدافع الاختلاف في الرأى مع مبدأ من المبادىء أو حزب من الأحزاب، فيميل دائماً في هذه الحبالة إلى تمجيد ميبادئه هو أو مبـاديء حـزيه أو مـبـاديء الجماعة التي ينتسب إليها، والحط من قيمة خصومه وتزييف آفوالهم والتقول عليهم بأشياء لم يقولوها إطلاقاً، وإنما قصد بها كذباً التشهير  $\cdot$  and ٤ ـ. أن يكون المؤلف قد قصد ـ لغاية شخصية معينة ـ أن يمنـم من قدر شخص من الأشخاص أو حادثة من الموادث، فيميل إلى الكذب في الرواية، ولهذا لا يمكن أن يقال إنه نزيه في روايته<sup>(٢)</sup> . أما الدقة فتتصل بالخداع أو الغطأء ومعناها أن يكون صاحب الوثيقة (١) عبدالرحمن بدوى: مناهج البحث العلمي، من ٢١١ ـ ٢١٢. (٢) المرجع السابق، من ١٢١٢ ـ ٢١٣.

فريسة لوهم من الأوهام، فيظن أنه رأى الحادث على هذا النحو ويؤكد هذا، مع أن الحادث كان على نحو آخر، ولكن حالت دون رؤيته على النحو الصحيح موانع أشهرها : ١ ـ أن يكون الشخص في وصم يشاهد فيه الحادث فعلا ويعاينه ويباشره دون أن يكون ثمة مانع قسرى، ولكنه لايراه على حقيقته لوجود معان سابقة في ذهنـه . وهذا يشاهد كثيراً في الروايات العيانيـة عن حادث واحد، فنحن نرى، أنه لو شاهد عشرون شخصاً حادثا من الأحداث،وليكن سياسيا، لرووه بروايات متعددة، تكاد أن تتناقض في أكبـر الأحـيان، وذلك وفقـا لطبيعـة الملاحظ مـن حيث تأثره بالحادث ومن حيث المعاني السابقة الموجودة في ذهنه . ٢ ـ أن يصطر الراوى إلى رواية الحادث على نحو معين خاص لايستطيع أن يرى الأشياء فيه إلا على هذا النحو كما يحدث غالبا في مشاهدة الزائرين لبلد من البلدان، فإن الحكومات تلجأ دائما إلى تنظيم الرحلة بطريقة من شآنها أن تبعد هذا الزائر عن مشاهدة كل ما لا تود هي أن يراه ، فيكون في هذه الحـالة مـمنطراً بحكم ظروفـه إلى إلاّ يرى

٣ ـ أن تكون الوقائم معقدة ومتشابكة أو موجودةفي أمكنة متعددة، أو تحتاج إلى معونة الكثيرين من المخبرين أو العيون والأرصاد، فتكون روايتهم في هذه الحالة مشوبة بالكثير من النقص لأنه لم يستطع أن يشاهد الصادت كله جملة، فهذا كله بتنافي مع الدقــة التي يجب أن يحرص عليها في الرواية، فيحنطر في هذه الأحـوال إلى أن يورد الرواية على نحو غير دقيق. فالفارق بين النزاهة وبين الدقة إذن هو

غير ما رأي.

وبعد هذا الشوط الطويل الذي قطعه البساحث، يكون قـد وصل إلى المرحلة الدهائية، وهي كتابة البحث. ولاتصبح كتابة التاريخ سهلة إلا عندما تكون كافة الحقائق ماثلة أمام الباحث مثبتة معللة مشروهة، وعندما يتخيل الباحث موصوع البحث كله كوحدة متكاملة، ويدرك الأهمية النسبية لأجزاء البحث المختلفة .

(خامسا) كتابة البحث:

أنه في عدم النزاهة يفترض سوء النية، وفي عدم الدقة يفترض حسن النية، ويأتي الخطأ عن وهم أو استحالة مادية(١) .

والواقع أنه لا يستقيم المنهج العلمى التاريخي إلا إذا توفرت له أدواته من محاجم وأدلمة وفسهارس وكمشاف مبصطلحات، ودوائر محارف متخصصة، وقد بدأ المستشرقون عملهم العلمي المنخم بإعداد أدوات العمل، فحققوا المعاجم ونشروها، وواحد منهم وهو راينهارت دوزى، عمل ملحقاً للقواميس العربية، جمع فيه كل الألفاظ التي عثر عليها فيما قرأ من النصوص، ولم ترد في المعاجم العربية، ومعظمها من الدخيل والمعرب والعامي والاصطلاحي، وما يستعمل في صنعة من الصناعات أو حرفة

من الحرف؛ ثم عمل معجما لأسماء الملابس العربية، ويدخل فيها أنواع النسيج(٢).

وعلى البـاحث في التـاريخ أن بـمسن اللغة التي يكتب بهـأ، وبـمسن التعبير ببهاء وأن يكتب بلغة سهلة واهنحة تلانم المومنوع الذي يتناولهء وعليه أن يكتب بأسلوبه الخاص الذي نتصح فيه شخصيته، فلا يقلد غيره من الباحثين، فلكل كاتب طريقته الخاصة في التعبير عن آرائـه. وينبغي

> (١) المرجع السابق، ص ٢١٣ ـ ٢١٤ . (٢) حسين مؤنس: التاريخ والمؤرخون، من ٥٦.

**YVY** 

على الباحث أن يتـجنب الكتابة بأسلوب أدبي صـرف حتى لايؤثر ذلك على واقعية الأحداث، وليس المطلوب من المؤرخ إجادة استعمال النتورية والسجع والمجناس والتشبيه وما إلىي ذلك. وإنما يكون أسلوبه بسيطا وممتعا، خـاليــا من الأخطاء اللغـوية، في دقــة وإيجـاز، فـالمؤرخ غـيـر الأديب أو الشاعـر، وياحبذا لو يجمع المؤرخ بين البساطة والدقة وروح الفن، لأن غياب الخيال نهائيا يؤدى إلى ركاكة الأسلوب(') . ومشكلة الأسلوب آخر الأمر يمكن أن تحل ـ ولو جزئيا ـ بشيء من التعاون، فبوسع المؤرخ بعد أن يفرغ من كتابة بحثه معتمداً على المادة التي استقاها من مصادرها، بوسعه أن يدفع بهذا البحث إلى زميل أو صديق يتمتع بأسلوب أدبى رفيع ليعيد له صياغة ما كتب، ولاعيب في ذلك على الإطلاق، شريطة ألا يكون هذا الأديب ممن يؤثرون الأسلوب الجذاب على الحقيقة التاريخية . وقبل أن يبدأ البـاحث في التاريخ في الكتابة عليه أن يجـعل الخطة التي سيسير بمقتضاها أكثر تحديداً، وليس من الصروري أن يكتب فصول البحث بترتيب وضعمها، فقد يكتب الفصل الخامس قبل الفصل الأول مثلا، بشرط أن يتم مراجعة الفصول كلها لتحقيق التناسق وحتى لايحدث تكرار . ويجب أن يكتب البـاحث وفي ذهنه احـتـمـال الوقـوع فـي الخطأ،

وعليــه أن يبــادر بتـصـويب مـايمكن أن يكشف عنه من الأخطاء إذا مـا ظهرت أمـامـه معلومـات أو أدلة جـديدة، وحـينمـا يكون غـيـر واثق من معلومة فعليه أن يقرر ذلك بصراحة، وأحيانا يكون التعديل في معلومة ما أمر متروك لصمير الباحث، فالأمر مسألة أمانة علمية ووفاء للبحث  $\mathbf{L}(\mathbf{Y})$ 

(١) عبدالمنعم ماجد: مقدمة لدراسة التاريخ الإسلامي، من ٧٣؛ حسن عثمان: منهج البحث التاريخي، ص ١٩٧ ـ ١٩٨ . (٢) حسن عثمان: المرجع السابق، من ١٩٨ ـ ١٩٩ .

كذلك على الباحث في التاريخ أن يثبت وجوده باستمرار في البحث، وأن يعلق على الحوادث بين حين وآخر، حتى لايكون ما يكتبه مـجرد سرد لأقوال الآخرين. وعلى الباحث أن يراعى في كتابة بحثه أن تكون فصول هذا البحث متساوية في حجمها قدر الإمكان، حتى يحدث التوازن المطلوب في البحث، فلا يكون هناك فصل عدد صفحاته ١٥ صفحة مثلا وآخر ٢٠ صفحة(١).

وعلى الباحث في التاريخ أن يتجنب استخدام منمير المتكلم بكل أنواعه، سواء في ذلك ضمائر الرفع وضمائر النصب والجر منفصلة أو متصلة بارزة أو مستترة. وعلى هذا فلا يقول: أنا، ونحن، وأرى، ونرى، وقد انتهيت في هذا الموضوع إلى، ورأى، ونحو ذلك، وكمثل ضمير المتكلم منسير المخاطب. وينصح الباحث أيصا ألا يكثر من استخدام الأســاليب الآتيــة: ويرى الكاتب، والمؤلف لايوافق، والبــاحث يميل. أمــا التعبيرات التي يجب أن تغلب علي الأسلوب فهي مثل: ويبدو أنه، ويظهر مما سبق ذكره، ويتمنح من ذلك، والمادة المعروفة عن هذا الموصوع تبـــرز . . الخ . وعلى هذا ينـصح الذين يكتـبــون بـحــوثهم ألا يكثـــروا من استعمال ضميرى المتكلم والمخاطب، وأن بلاحظوا إذا استعملوا ضميرى المتكلم والمخاطب مراعاة التواصمع والأدب الجمء فالحديث عن النفس غير محبب غالباً للقارىء والسامع(٢) .

وينبغي على الباحث في التاريخ أن يحترم آراء المؤرخين الأعلام ويقدر وجهات نظرهم، على ألا يصدق كل سا يقولونه. ولكن يجب أن يكون تفنيده لما ذهبوا إليه مما لا يتنفق وآراءه برفق حين يكتب، كمأن

(١) على إبراهيم حسن: استخدام المصاددر وطرق البحث من ٤٥ ؛ عطية القوصى: علم التاريخ، من ١٥٤ ـ ١٥٥. (٢) أحمد شلبي: كيف بحثا أو رسالة، ص ٨٦ ـ ٨٧.

وإذا كنا نرى المامنى بعيون عصرناء إلاأن بعض المصطلحات التي تستخدم في عصرنا، قد لايكون لها مدلولها الذي ينطبق على حياة الماضمي، فعلى سبيل الفثال يعتبر غريبا عن البيئة الإسلامية وتاريخها في العصور الوسطى التعبيرات الاصطلاحية المستحملة في أوربا في تاريخـهـا الحـديث: ليبـراليـة، ويمين، ويسار، وانتـهـازيـة، وشيـوعـيـة، واشتراكية، إذ لايجوز تطبيقها على واقع البيئة الإسلامية وعصرها(٢). وينبغي كذلك ملاحظة أن الفقرة وحدة قائمة بذاتها لاتحتاج إلى عنوان، وهي مجموعة من الجمل بينها اتصال وثيق لإبراز معنى واحد أو شرح حقيقة واحدة، ولها استقلالها الكامل، حتى أنه يطلق عليها مبحث قصير، أو ابحث داخل بحث، ، وللفقرة طول متوسط فلا ينبغي أن تكون طويلة جداً ولا قصيرة جداً، وإن كان قصرها مقبولا عن طولها(") . ويعد الاقتباس من أهم المشكلات التي يجب على الباحث أن يدرسها بعناية واهتمام، ويدرس كل ما يحيط بها من ظروف، فعليه أن يتبع الدقة التامة في النقل، ويصمع ما يقتبس بين شولات. ،، وإذا كان الاقتباس لأكثر من فقرة يجب أن توضع شولتان قبل بدء كل فقرة، ولكن الفقرة الأخيرة فقط هي التي تختم بشولتين، ويشار في الحاشيـة إلى المرجع

يقول: ذهب المؤرخ فلان إلى القول بأن .. ولكن ما أجمع عليه المؤرخون يدلنا على أن.. دون أن تذكرعبارات مذل: ترينا الصادئة الآتيـة كـذب المؤرخ فلان أو دهض كملامـه، لأن ذلك فيـه تحـقيـر للمـؤرخين دون موجب، مما ينافي جانب الوفاء والتقدير لأمثالهم(١) .

(١) على إبراهيم حسن: المرجع السابق، ص ٤٦. (٢) عبدالمنعم ماجد: ذيل على مقدمة لدراسة التاريخ الإسلامي (القاهرة ١٩٧٩)، ص7٢. (٢) أحمد شلبي: كيف تكتب بحثا أو رسالة، ص ٨٨.

الذي اقتبس منه . ويجب ألا تختفي شخصية الباحث بين ثنايا كثرة الاقتباسات، وألا يكون البحث سلسلة اقتباسات متتالية، كما يجب أن تنسق الاقتباست تنسيقا بديعا(١) . وإذا آشار الباحث في بحثه إلى شخص ما، فالقاعدة العامة أن يذكر إسمه دون ذكر لقبه أو الوظيفة التي يشغلها. ولكن هناك بعض حالات يكون ذكر الألقاب والوظائف فيها حنروريا، وذلك في حالة ما إذا كان للقب أو الوظيفة دون أن يكون القصد تكريم الشخص، بل الإيضاح ودعم الرأى. وينبـغي على البـاحث أن يبتـعد تمامـا عن ذكـر المبـارات التـاليـة: أستاذنا الكبير ـ المالم الجليل ـ العلامة<sup>(٢)</sup> .

وعلامات الترقيم هامة للغاية في كتابة البحث، ويتوقف الفهم عليها أحيانا، وهي دائمأتعين مواقع الفصل والوصل، وتسهيل الفهم والإدراك عند سماع الكلمات ملفظاء أو قراءته مكتوبا. وهذه العلامات هي:

١ ـ النقطة (٠) وتوصّع في نهاية الجملة التامـة المعنى، وكذلك توصّع عند إنتهاء الكلام وانقضائه.

٢ ـ الفصلة (،) وتوهنع بعد لفظ المنادي مثل: باعلي، أحمنر الكتاب.

وتوصمع بين الجملتين المرتبطتين في المعنى والإعـراب. وكـذلك توصيع بين الشرط والجزاء وبين القسم والجواب. وتستخدم الفصلة بين المفردات المعطوفة.

٣ ـ الفصلةالمنقوطة (٤) : وتوهنع بعد جملة، ما بعدها سبب فيها، مثل: محمد من خيرة الطلاب في فريقه؛ لأنه حسن الصلة بأسائذته

> (١) المرجع السابق، من ٨٩ ـ ٩٢. (٢) المرجع السابق، ٢٤ ـ ٩٧.

### وزملانه . وتوصع أيصا بين الجملتين المرتبطتين في المعنى دون الإعراب.

٤ ـ الدقطتــان (:) وتوضــعــان بـين المقــول والكلام المقــول: مــثل: روى، حكي:، قال:، أجاب: وتوصحان أيضا بين الشيء وأقسامه وأنواعه، مثل: إثنان لايشبعان: طالب علم، وطالب مال. ه \_ علامة الانفعال ( !) ، توهنيع في أخر حملة بعد بها عن فرح أو حزن

$$
\frac{1}{2} \int_{-\infty}^{\infty} \frac{1}{2} \cos \theta \, d\theta
$$

٦ ـ الشرطة (-) وتوهنع من أول السطر في حـال المحاورة بـين إثنين إذا استخنى عن تكرار إسميهما. وتوصع الشرطة أيضا بين العدد والمعدود إذا وقعا عنوانا في أول السطر مثل أولا ـ … أو ١ ـ ….

٧ ـ الشرطتان (ـ ....) وتوصم الشرطتان ليفصلا جملة أو كلمة معترضة فيتصل ما قبلها بما بعدها.

، وتستعملان للدلالة على أن ما بينهما هو ٨ ـ الشولتان العزدوجتان •

من كلام الغير. ) ويوصع بينهما عبارات التفسير والدعاء القصير، ۹ ـ القوسان (

ومثال هذا الدعاء أن نقول: كان عمر (I) مثال الخليفة المسلم العادل.

١٠ ـ علامة الحذف وهي نقط أفقية أقلها ثلاثة مثل (...)(')، وتستعمل تبين بأن كلمات وردت في المصدر قد حذفها الباحث عن عمد.

مسودات البحث: قبل أن يبدأ الباحث في التاريخ في كتابتـه، يجب عليـه أن يخطط (١) المرجع السابق، ٩٨، ١٧٣، ١٨٠.

المقالة أو الفصل ليعرف بدايته ونهايته ثم ما سيقوله بينهما. وحتى عند قيامــه بهـذا التـخطيط، يجب عليـه أن يكتب مستـعينا بما لديه من مادةوملحوظات دونها، ومن كتب، وجرائد، ومقالات، وغير ذلك من وسائل جمع المعلومات، التي يجب أن تكون تحت يده، وذلك لأن الدقة هي أحد أهدافه الكبرى. وهنا يجدر القول بأن المسودة الأولى، قد ببدو كأنبها ملحوظات موصوعة ومصفوفة مقلوبة رأسا على عقب، ولاحياة فيها، على الرغم من أن المؤرخ لن يألو جهداً في وصمع مسودته في أعلي قالب من الأسلوب اللغوى(') .

وبعد أن تنتهي المسودة الأولى، لابد من أن تعاد قراءتها، حتى يمكن أن تزاد عليها بعض المعلومات، التي تكون قد أفلتت عند تسويدها، والتي تكون ذات صلة مباشرة بالموضوع. ومن هنا لابد له من إعداد مسودة أخزى جديدة، حتى تصبح مخطوطة الباحث واصحة القراءة وصوحا  $24x(7)$ .

ولعل هذه المسودة تحمل في طياتها فصيلة واحدة، وهي فضيلة الاكتمال. ولربما تعوزها سلاسة الأسلوب، ولباقة في الانتقال من نقطة إلى أخرى، وتنظيم جيد، ولربما تحتفظ بزيادات، وتتكرر فيها الأفكار، وتكون في جملتها أطول مما يببغي. فعلى الباحث والحالة هذه أن يباشر في صنقل جمله وفقراته، ويصل ما انقطع من أفكار، وينقل فقرات من مواضعها، ويحذف ما زاد من كلمات، ويعدل في عباراته والمجازات اللغوية، ويصلح ترجمته وأن يضع ملحوظاته الهامشية في شكلها النهائي  $\mathbf{L}(\mathbf{r})$ 

> (١) حوتشلك: كيف نفهم التاريخ، من ٢١٧ ـ ٢١٨ . (٢) المرجع السابق، س ٢١٨. (٣) المرجع السابق، ص ٢١٨. ٢١٩.

أما المسودة الثـالثة، فـلابد من أن تكون علـي أحسن حـالة بمكن أن يصعها بها الباحث . على أنه قد يجد الكثير من الفقرات غير المنسجمة مم الكتابة وتحتاج إلى تبديل وتغيير، وكذلك ربما بدا له بعض المسائل التي كانت تبدو مرتبطة بسياق الحديث في المسودة الثانبة لم تعد كذلك . إن هذه المسائل يجب أن تراجع الآن من جديد، وإن لزم الأمر، فلابد من كتابة مسودة رابعة للصفحات التي تأثرت بالتعدبلات الجديدة على الأقلء وكلما طالت الفدرات بين المراجعات للمسودات، كانت نظرة الباحث أصوب وأدق في كل مسودة عن سابقتها(١) . الهوامش أو المواشى Footnotes: وهي مايكتب أسفل الصفحة، وتحتاج كنابتها إلى معرفة وخبرة، وتقدر مهارة الباحث بمدى دقته في ترتيب وتنظيم حواشي البحث، وللهوامش فائدة كبرى في الكتابة التاريخية، ولعلها أداة الحكم على أصالة هذه الكتابة وجدواها، ولهذا يعتبر المؤرخ الذي يهملها أو يتخلى عنها تماماً في أي مؤلف يصعه، كأنما تخلي عن أهم وسيلة يستطيع بها غيره أن يفحص مارصل إليه من نتائج، والملحوظة الهامشية هي التي تهيء

للقارىء فرصة الاستدلال على صدق المؤلف، كما تهيء له في نفس الوقت فرصة الحصول على مزيد من المعلومات التي قد تستهويه أو تهمه أهمية مباشرة(٦) .

وتستخدم حواشي البحث في ثلاثة أمور رئيسية هي: ١ ـ الإشارة إلى المراجع الذي استقى منه الباحث معلوماته، اعترافاً بالفصل لهؤلاء الذين انتفع بجهودهم واقتبس منهم.

> (١) المرجع السابق، ص ٢١٩. (٢) محمد حسين عواد: ‹صداعة التاريخ› ، ص ٥٥٠.

> > 279
- الرسالة وتسلسلها. ٣ ـ إحالة القارىء إلى مكان آخر من البحث أو إلى مراجع أخرى لمناقشة
- ٢ ـ ذكر إيضاحات تورد أحيانا لتفصيل مسألة وردت في صلب الرسالة أو لتحقيق موضع أو نحو ذلك، ولايمكن إثبات هذه الإيضاحات في صلب الرسالة لأنها غير أساسية فيها، فلو أوردت لقطعت اتساق

نقطة ما يتعرض لها الباحث.

وهناك ثلاث طرق للترقيم بالهامش:

١ ـ أهم هذه الطرق وأسهلها وأكثرها شيوعاً هو وصمع أرقام مستقلة لكل صفحة من البحث على حدة، وهي تبدأ من رقم (١) وتوصع في أسفل كل صفحة هوامشها، وسهولة هذه الطريقة واضحة، فكل صفحة بأرقامها ومراجعها وكل ما يتصل بها. ٢ ـ إعطاء رقم مسلسل متصل لكل فصل على حدة، ويبدأ أيضا من رقم (١) ويستمر إلى نهاية الفصل، وإحداث تغيير بالحذف أو بالإضافة في الأرقام هنا أيضا يستلزم تغيير ما بعده حتى نهايةالبحث، وتوحنح في أسفل كل صفحة هوامشها، أو تجمع الهوامش كلها

وإذا أخذ الباحث من مرجع أو مؤلف مطبوع، عليه أن يمنع إسم المؤلف أولاء اسممه الأول والشانسي أو الحروف الأولى منهما يليه اللقب (Surname)، ثم يصمع إسم الكتــاب كــامــلا، فــاسم المناشــر، ومكان طبع المرجع، وترتيب الطبعة إذا كـان المرجع قد طبع عدة مـرات، ويراعى دائماً أن آخر طبعة هي أفضلها، وهي الأجدر بالرجوع إليها، لأن المؤلف دائمـأ يصـحح نـفسـه ويصبيف إلى مـؤلفـه فى الطبـعـة الجديدة، ثم تاريخ الطبعة، وإذا لم يجد تاريخا للطبعة يذكر ذلك بين قوسين دائرين( ' ) . وفي المراجة الأجنبية يشار إلى الجزء بـ. Vol إختصار كلمة -Vol ume ، وإلى الصفحة بـ.P إختصار كلمةPage ، وإذا تعددت الصفحات تذكر . PP . أما إذا كانت المعلومات التي اعتمد عليها الباحث موزعة في كل صفحات الكتاب بحبث لايمكن تمديد صفحة معينة، فيصع الرمز Passim وهـي كلمة لاتيينية معناها فـي كل مكان، أي هنا وهناك . وإذا تكرر مرجع في نفس الصفحة بدون فاصل فإنه بذكر في المرة الأولى كـامـلاً، وفي المـرة الثـانيــة يذكـر هكذا: نفس المرجـع، ص (كـذا)، وفي حالة المرجع الأجنبي، يذكر إسم المؤلف متبوعاً بعبارة =.Op. Cit Opero citato = In the work cited ثم رقم الصفحة. وإذا كان التكرار لمرجع أجنبي دون فاصل يشار إليـه هكذا. Ibid., P. وإذا كان الإقتباس الثاني من نفس الجزء والصفحة، ففي حالة المرجع العربي تكون الإشارة: نفس المكان . وفي حالة المرجع الأجنبي تكون الإشارة Loc. Cit = Loco . Citato  $=$  In the palce cited

وإذا كان الاقتباس من كتـاب نشر عدة أبحـاث علميــة لأكثـر من باحث، يذكـر في الهـامش إسم صـاحب البـحث، ثم عنوان بـحثـه، وأخيراً

(١) سيد الناصري: فن كتابة التاريخ، من ٢٧٣ .

إسم الكتاب وناشر الكتاب وعنوانه . وكذلك الحال في المجلات الشهرية أو الفحلية بشكل عـام. وفـي اللغـة الأوربيـة يكتب إسم المؤلف، ثم عنوان الدراسة، ثم كلمة في in ويذكر بعدها إسم الكتاب الذي حنم كل الدراسات وبعدها كلمة edited hy أي حرره فلان ويذكر رسم المحرر<sup>(١</sup>) . ومن الإختصارات الأجنبية التي توصع في الحاشية:

Ms. (manuscript) مذملو مل

مخطوطا تؤسس

Mss. (manuscripts).

Vol., Vols. (volme - volumes). مجلد۔ مجلّدات

ed. (edition). Led.

وفي أحوال كثيرةيضطر الباحث إلى أن يورد في الهامش نصاً أصلياً مسأخبوذا من مسخطوط أو مطبيوع، ويحسن أن يكون ذلك بلغية النص الأصلية لأن الترجمة فد نغير المعنى، وألا تكتب الترجمة إلا إذا نعذر الحصول على الأصل التاريخي(٢) . ويلي ذلك أن يصم الباحث خاتمة البحث التي تصم النتائج العلمبة

التي توصل إليــهــا من البــحث دون حــاجــة إلـى الإشـارة إلى حــواشي أو هوامش.

ملاحق البحث:

يجوز تقديم ونشر مختارات من الأصول التاريخية النادرة التي اعتمد عليها الباحث، وفي بعض الأحيان يكون نشر مثل هذه الملاحق أمراً جوهرياً، لأنه يقدم للقارىء جزءاً من المواد الأولية التي استخرج منها

> (١) عاصم الدسوقي: البحث في التاريخ، ص ٨٩. (٢) حسن عثمان: منهج البحث التاريخي، ص ١٩٩ ـ ٢٠٠٠ .

> > 272

الباحث معلوماته ، خاصة إذا كانت وثائق لم تنشر. ومن الأفضل أن تنشر هذه الأصول بلغاتها وهجائها وأخطائها، كما وردت بغير تعديل، ويكون نشرها مصحوبا بشرح ألفاظها الغربية وتصحيح أخطائها والتعليق عليها، وبيان قيمتها التاريخية. وأحياناً ينشر الباحث في هذه الملاحق مناقشات خاصة بشأن التثبت من صحة أصل تاريخي، أو تحديد العلاقة بين بعض الأصول ويعض، أو بحث نقطة تفصيلية خاصة بشخصية أو بحادث أو

بمكان أو بتاريخ أو برقم ما. وقد تنشر هذه المختارات أو هذه المناقشات أو الصور والرسوم والغرائط التوصيحية، أو جداول الإحصائيات والتعليقات في ملحق متصل بالبحث ذاته، أو تنشر في مجلد خاص تابع له(١) .

وفي نهاية البحث يضع الباحث قائمة بالأصول والمصادر والمراجم التي رجع إليها الباحث وأفاد منها، وينبغي أن تنظم بحسب أسماء المؤلفين، فيذكر اللقب، شم الأسم الأول والثاني أو الحروف الأولى لهذين الإسمين الأوليين وذلك في المراجع الأجنبية. أما في المراجع المربية فيكتب الإسم عاديا بعد أن تسقط أداة التعريف (أل) و(ابن) و(أبو) في ترتيب الأسماء العربية. ومن الأفضل أن يقدم الباحث دراسة تحليلية ينقد ويبين فيها أهمية الأصول والمراجع الأساسية التي أوردها، كدليل علم جهوده، وكعون للباحثين في التاريخ من بعده . ومهما يكن من أمر، فتلك هي أسس كتابة التاريخ العلمي، وذلك هو المنهج السليم الذي ينبغي أن يتبعه كل من يريد أن يكتب بحثا في التاريخ تكون له أهميته وقيمته، أما الكتابات التقليدية التي تكتفي بسرد الأحداث وحسب، فهذه لاتدخل في نطاق التاريخ، وإنا هي مجرد قصص قد يتسلى بها الإنسان.

(١) المرجع السابق، من ٢٠٠.

المصادر والمراجع العربية إبراهيم طرخان: (دكتور) تاكيتوس والشعوب الجرمانية (القاهرة ١٩٥٩م). إنكن (هيوج.) :

دراسة التاريخ وعلاقتها بالعلوم الاجتماعية، ترجمة د. محمود زايد

كيف تكتب بحثا أورسالة . (القاهرة ١٩٦٨) أحمد صبحى: (دكتور) الحصارة الإغريقية (الإسكندرية بدون تاريخ). - في فلسفة التاريخ (الإسكندرية ـ بدرن تاريخ) . أرنولد توماس): الدعوة إلى الإسلام. ترجمة د. حسن ابراهيم حسن، د. عبدالمجيد عابدين، اسماعيل النحراوى. (القاهرة ١٩٧٠).

معرفة المامنس (القاهرة ١٩٨١). السيد عبدالعزيز سالم: (دكتور) التاريخ والمؤرخون العرب (الإسكندرية ١٩٨٧). السيد محمد بذوى: (دكتور)

إسمق عبيد: (دكتور)

مخطط تاريخي لتقدم العقل البشرى لكوندرسيه (القاهرة ١٩٩٥). بارنز (هاری إلمر): تاريخ الكتابة التاريخية، ترجمة د. محمد عبدالرحمن برج، مراجعة د. سعود عبدالفتاح عاشور. جزءان (القاهرة ١٩٨٢، ١٩٦٧). توفييق الطويل: (دكتور) أسس الفلسفة (القاهرة ١٩٦٧). جوتشلك: (لويس): كيف نفهم التاريخ. مدخل إلى تطبيق المنهج التاريخي،؛ ترجمة د.

عائدة سليمان عارف، د. مصطفى أبو حاكمة (بيروت ١٩٦٦) . جوزيف نسيم يوسف: (دكتور) تاريخ الدولة البيرنطية (القاهرة ١٩٦٤). = تاريخ العصور الوسيطة الأوريية وحصارتها (القاهرة ١٩٨٤). حامد عمار: (دكتور) المنهج العلمي في دراسة المجتمع (القاهرة ١٩٦٤) .

حسين مؤنس: (دكتور) التاريخ والمؤرخون (القاهرة ١٩٨٤). = التاريخ والمؤرخون، ، عالم الفكر أبريل ـ مايو ـ يونيو، العدد الأول الكويت ١٩٧٤. حسين نصار: (دكتور) نشأة التدوين التاريخي عند العرب (القاهرة بدون تاريخ) . = نشأة الكتابة الفنية في الأدب العربي (القاهرة ١٩٦٦) . إبن خلدون (عبدالرحمن بن محمد، ت ٨٠٨هـ/١٤٠٥م) المقدمة، جه ا تحقيق د. على عبدالواحد وافي (القاهرة ١٩٦٥).

حسن عثمان: (دكتور) منهج البحث التاريخي (القاهرة ١٩٨٠) . حسنين محمد ربيع: (دكتور) محاصرات في علم الناريخ (القاهرة ١٩٩٦).

# راوس (أ.ل.): التاريخ أثره وفائدته . ترجمة مجدى حفني ناصف، مراجعة د. محمد أحمد أنيس (القاهرة ١٩٦٨) . رسل (برتراند): الفلسفة بنطرة علمية، ترجمة د. زكي نجيب محمود (القاهرة

 $(1901)$ روزنثال (فرانز): علم التاريخ عند المسلمين، ترجمة د. صالح أحمد العلى، مراجعة محمد توفيق حسين (بغداد ١٩٦٣) . السخاوى (محمد بن عبدالرحمن، ت ٩٠٢هـ/ ١٤٩٧) . الإعلان بالتوبيخ لمن ذم التاريخ (القاهرة ١٣٤٩هـ). سعيد عبدالفتاح عاشور: (دكتور) أوربا العصمور الوسطى، جـ ١ (القـاهرة ١٩٧٥)، جـ٢ (القـاهرة  $.$ (1977

# سيدة إسماعيل كاشف: (دكتورة) مصادر التاريخ الإسلامي ومناهج البحث فيه (القاهرة ١٩٧٦). شاكر مصطفى: (دكتور) التماريخ هل هوعلم؟، أبريل - مايو - يونيو، العدد الأول، الكويت  $.19V$

الفرنسية بعنوان المدخل إلى الدراسات التاريخية،، وكذلك يتحنس ترجمة انقدالنص، لبول ماس، وترجمة نصوص لكانت وديكارت وبول فاليرى في التاريخ (الكريت ١٩٧٧) . عبدالعزيز الدورى: (دكتور) بحث في نشأة علم التاريخ عند العرب (بيروت ١٩٦٠) .

عباللطيف أحمد على: (دكتور) مصادر التاريخ الروماني (القاهرة ١٩٦٤). عبدالمنعم ماجد: (دكتور) ذيل على مقدمة لدراسة التاريخ الإسلامي (القاهرة ١٩٧٩) . عطية القوصى: (دكتور) علم التاريخ (القاهرة ١٩٨٤). عقت محمد الشرقاوى (دكتور) أدب التاريخ عند العرب، جـ١ (القاهرة ١٩٧٦).

التفسير الإسلامي للتاريخ (بيروت ١٩٧٥). فؤاد زكريا: (دكتور) التفكير العلمى (القاهرة ١٩٩٦). فؤاد محمد شبل: منهاج توينبي التاريخي (القاهرة ١٩٦٨). = تويبني مبتدع المنهاج التاريخي الحديث (القاهرة ١٩٧٥) . قاسم عبده قاسم: (دكتور) الرزية المصاريةللتاريخ (القاهرة١٩٨٥). فسطنطين زريق: (دكتور)

# نمن والتاريخ (بيروت ١٩٦٩). القلقشندي (شهاب الدين أبو العباس أحمد بن علي، ت ٨٢١هـ/١٤١٨م) صبح الأعشى فى صناعــة الإنشـاء ١٤ جـزءاً (القـاهرة ١٩١٣ ـ  $(1919)$ كار (إدوارد) : ما هو التاريخ، ترجمـــة أحمـد حمـدى، راجـعه على أدهم (الفاهرة بدون تاريخ) .

# كاسيرر (إرنست): في المعرفة التاريخية، ترجمة د. أحمد حمدي محمود، مراجعة على أدهم (القاهرة بدون تاريخ). كولتجوود: (ر.ج):

فكرة التاريخ، ترجمة محمد بكير خليل، راجعه محمد عبدالواحد

خلاف و (القاهرة ١٩٦٨). كوماس (خوان): خرافات عن الأجناس، ترجمة د. محمد رياض، مراجعة د. محمد عوض محمد (القاهرة بدون تاريخ) . كوهن (هانز) : عصر القومية، ترجمة عبدالرحمن صدقي، مراجعة مصطفى حبيب (القاهرة ١٩٦٤). لطفي عبدالوهاب: (دكتور) اليونان، مقدمة في التاريخ الحصارى (بيروت ١٩٧٩) .

مارغوليوث (د.س): دراسات عن المؤرخين العرب، ترجمــة د. حسين نصـار (بيـروت بدون تاريخ) . محمد أنيس: (دكتور) مدرسة التاريخ العثماني (القاهرة ١٩٦٢). محمد صغر خفاجة (دكتور) هيرودوت يتحدث عن مصر (القاهرة ١٩٨٧) .  $\gamma$   $\gamma$ 

محمد الطالبي: االتاريخ ومشاكل اليوم والغده، عالم الفكر، أبريل ـ مـايو ـ يونيـو، الكويت ١٩٧٤، العدد الأولى. محمد عبدالغنى حسن: التاريخ عند المسلمين (القاهرة ١٩٧٧).

= علم التاريخ عند العرب (القاهرة ١٩٦١). محمد عبدالواحد حجازى: العقاد فيلسوف التاريخ (القاهرة ١٩٨٨). محمد عواد حسين: (دكتور) مصناعة التـاريخ،، عـالم الفكر، أبريل ـ مـايو ـ يوني، المدد الأرل، الكويت ١٩٧٤. محمد فؤاد شكرى، محمد أنيس: {دكتور} أوريا في العصور الحديثة، جـ ١ (القاهرة ١٩٦٦). محمود قاسم: (دكتور)

### المنطق الحديث ومناهج البحث (القاهرة ١٩٤٩) .

محمود محمد الحويرى: (دكتور)

الأوضاع الحضارية في بلاد الشام، في القرنين الشاني عشر والثالث عشر من الميلاد (القاهرة ١٩٧٩).

= اللومبارديون في التاريخ والحصارة (القاهرة ١٩٨٦) .

- رؤية في سقوط الإمبراطورية الرومانية (القاهرة ١٩٩٥).

= مصر في العصور الوسطى (القاهرة ١٩٩٦).

المقريزي (تفي الدين أحمد بن علي، ت ١٤٤١هـ/١٤٤١م) المواعظ والاعتبار بذكر الغطط والاثار، جزءان (بولاق ١٢٧٠هـ) نظير حسان سعداوى: (دكتور) المؤرخون المعاصرون لصلاح الدين. (القاهرة ١٩٦٢) . نور الدين حاطوم، نبيه عاقل، أحمد طرمين، صلاح مدني: (دكاترة)

اعلام وافكار: نظرات في التاريخ الثقافي، ترجمة عبدالعزيز توفيق جاويد، مراجعة د. زكي نجيب محمود (القاهرة ١٩٧٢). هيجل (جورج لودفيج): محاصرات في فلسفة التأريخ، جـ١ ترجمة د. إمام عبدالفتاح إمام، مراجعة د. فؤاد زكريا ·القاهرة ١٩٨٦). ولدردج (س.و)، جوردن إيست: الجغرافيا مغزاها ومرماها، ترجمة د. يوسف أبو الججاج، مراجعة د. محمد محمود الصبياد (القاهرة ١٩٥٨م).

# وولش (و. هـ): مدخل لفلسفة التاريخ، ترجمة د. أحمد حمدى محمود، مراجعة محمد بكير خليل (القاهرة ١٩٦٢). ويدجري (آلبان. ج) : التاريخ وكيف يفسرونه، من كنفوشبوس إلى تونيبي، ترجمة

Writtan (John):

### Karl Marx, in the Historian at work, ed. by John Canon (London, 1980).

Winlker (Henry R.):

George Macaulay Trevelyan, in some the 20th century historians, ed. by william halperin, (U.S.A., 1961).

Young (Louise Merwin):

## Thomas Carlyle and Art of History (New York, 1971). Taylor (H.O.):

### The Mediaeval Mind. Vol. I. London, 1936).

Taylor (Joan):

A lexis de Tacqueville, in the Historian at work, ed. by John Canon (New York, 1975).  $\mathcal{L}^{\text{max}}_{\text{max}}$  and  $\mathcal{L}^{\text{max}}_{\text{max}}$  and  $\mathcal{L}^{\text{max}}_{\text{max}}$ 

Tholfsen (Trygve R.):

### Historical Thinkings. An Introduction. (New York, 1967).

Thompson (James Westfall):

A History of Historical Writing. (New York, 1942).

Tillinight (Pardon E.):

The Specious Past: The Historians and Others. (London, 1972).

Trevelyan (G.M.):

History and the reader. London, 1945).

Ramm (Agatha):

Leopold von Ranke, in the Historian at Work, ed. by John Canon. (New York, 1975).

Renier (G.J.):

History and Method. (London, 1950).

Rowse (A.L.):

History. (New York, 1948).

Salvemini (Gaetano):

Historian and scientist. (U.S.A., 1939).

Scheville (Ferdinand):

 $\bullet$ 

Six Historians. (U.S.A., 1956).

Shyder (Phil. L.):

Dieachment and the writing of history Essays and letters of care L. Becker (New York, 1958).

Smellie (K.B.):

Why we read History, ed. by H.M. Burton (London,

 $1947.$ 

Stein (Fritz):

The Varieties of History from Voltaire to the Present (New York, 1964).

Joinville & Villehardouin:

Chronicles of the Crusades. (U.S.A., 1977).

 $Krey (A.C.):$ 

William of tyre, the Making of an historian in the middle ages, in speculum. A Journal of Mediaevel srudies. Vol.

### XVI, April, 1941.

Nordau.

The Interpretaton of History, tr. from the german by M.A. Hamilton (London, MCHX).

Oman (Sir Charles):

On the WQriting of History (London, 1969).

Paul the Deacon:

```
History of the Londbards, tr. by william Dudley Foulk, ed.
by Edward Peters. (U.S.A., 1974).
```
Einhard:

The Life of Charlemagne, with a forward by Sidney Painter (U.S.A., 1959).

Gay (Peter):

Style in History. (New York, 1974).

 $=$ Historian at Work (New York, 1975).

Gesta Francorum et A liorum Hierosolimitanorum, ed, by Rosalind Russel. (London, 1962).

Gregory of Tours:

The History of the Franks, tr. by Lewis Thorpe. (London, 1974).

Halperin (S. William), Hadsel (Fred L.).

George Peabody Gooch, In Some 20th Century Historians.  $(U.S.A., 1961).$ 

Heilbroner (Robert L.):

Future as History. (New York, 1960).

Hay (Denys):

Annalists and Historians. (London, 1977).

### المصادر والمراجح الأوربيبة

Ausubel (Herman):

Historians and their Craft. New York, 1965).

Barnes:

A History of Historical Wtiting.

Bede:

A Hitsory of the English Church and People, translated by leo Sherley - Price (London, 1968).

Boyd (C. Shafer) & Others:

Historical Study in the West (U.S.A., 1969, 1986)

Buddha Prakash:

The Modern Approoch to History. (Delhi, 1963).

Butterfield (Herbert):

Man on his Past  $(U.S.A., 1966)$ 

Cate (Janes L.):

Henry Pirenne, in Some 20th Century Historians. ed. by S. William Halperm. (U.S.A., 1961).

Chlide (V.G ordan):

History. (London, 1977).

Davis  $(R.H.):$ 

William of Tyre, in Relations between East and West in the Middle Ages by Derek Baker (London, 1973).

 $\bullet$ 

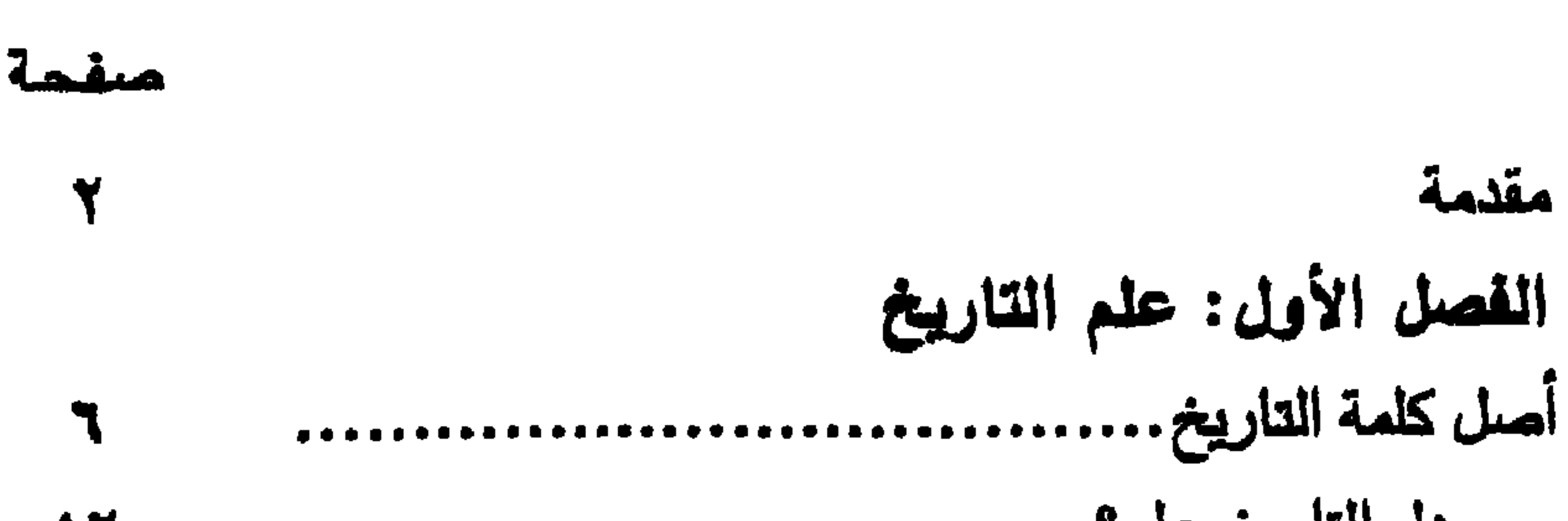

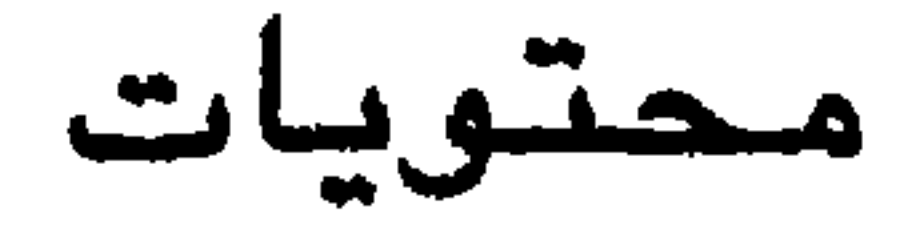

 $\mathbf{Y}$ الفصل الثاني: كتابة التاريخ في العصور القديمة 

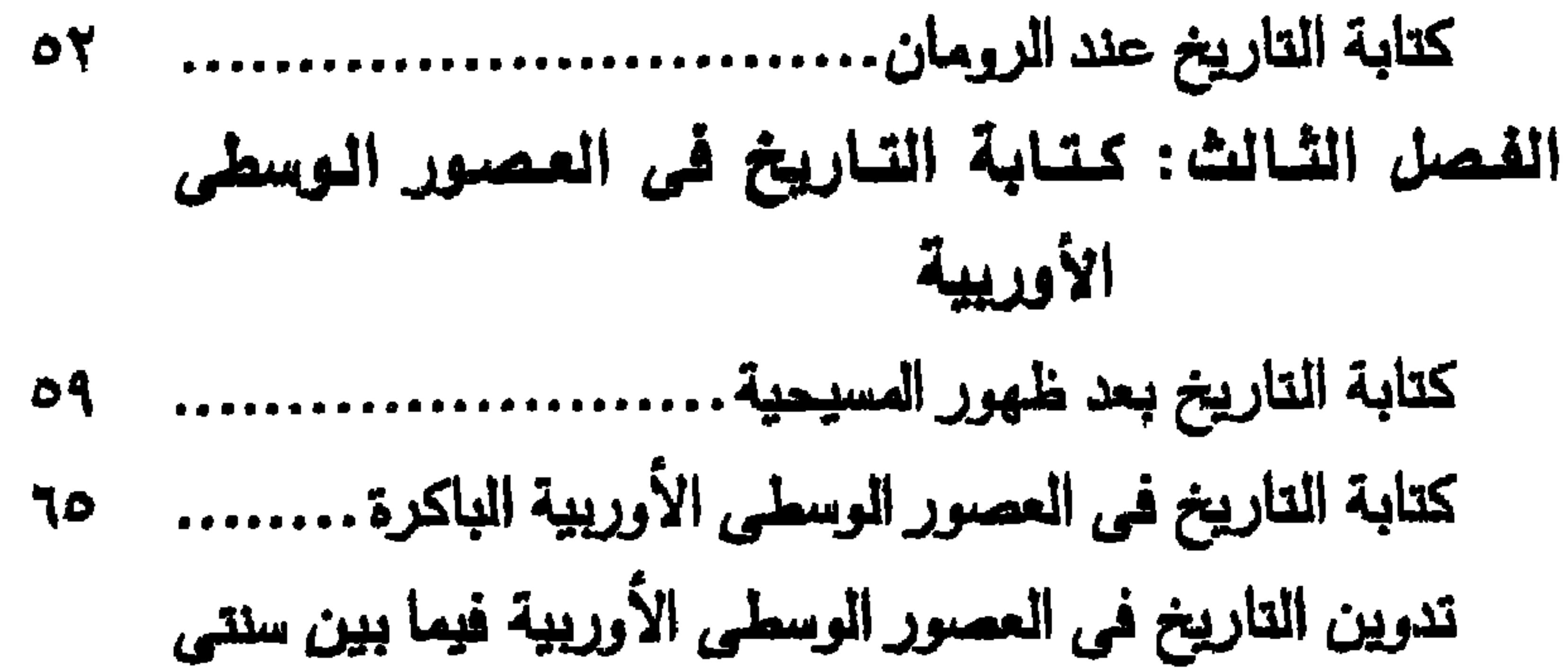

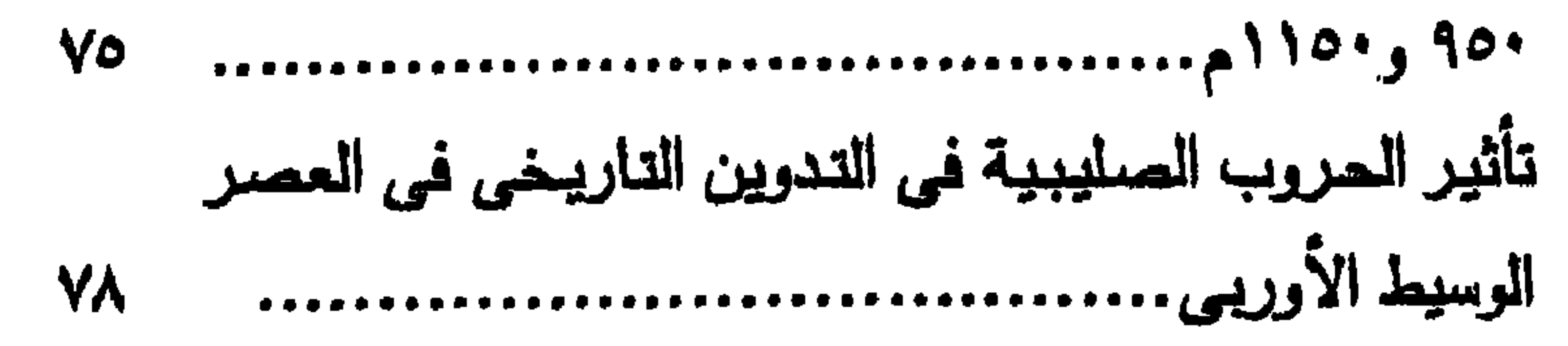

الفصل الرابع: كتابة التاريخ في عصر النهضة ومابعده كتابة التأريخ في عصر النهصة...................  $\lambda$ ٩ حركة الاستنارة أو التنوير في القرن الثامن عشر........  $97$ الفصل الغامس: كتابة التاريخ عند المسلمين المعرفة التاريخية عند العرب فبل الإسلام...............  $1.7$  $\mathcal{U}$ 

### $151$ الفصل السادس: تفسير التاريخ **178**  $157$  $157$ 127  $\lambda$  $10.4$ 102

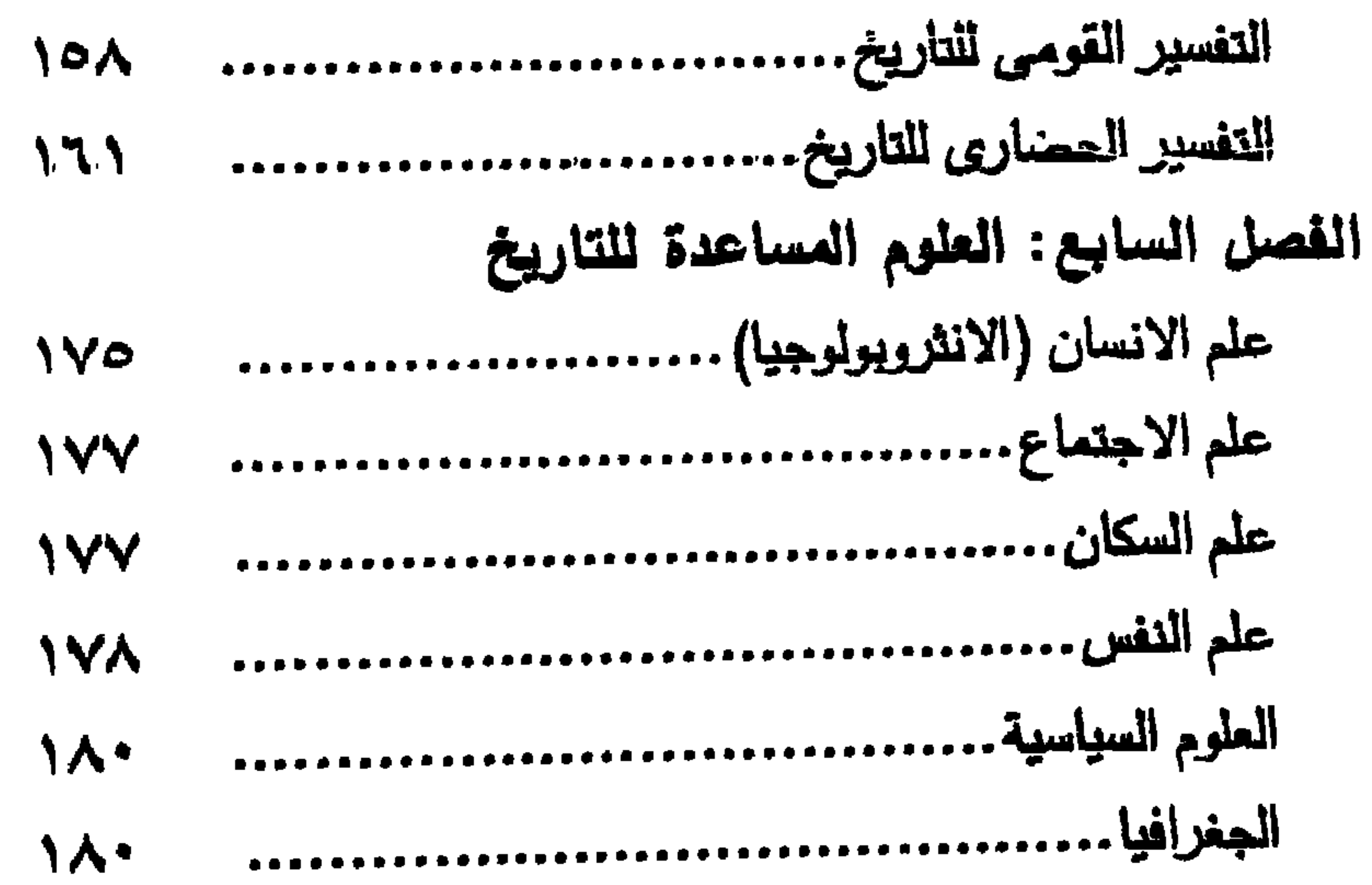

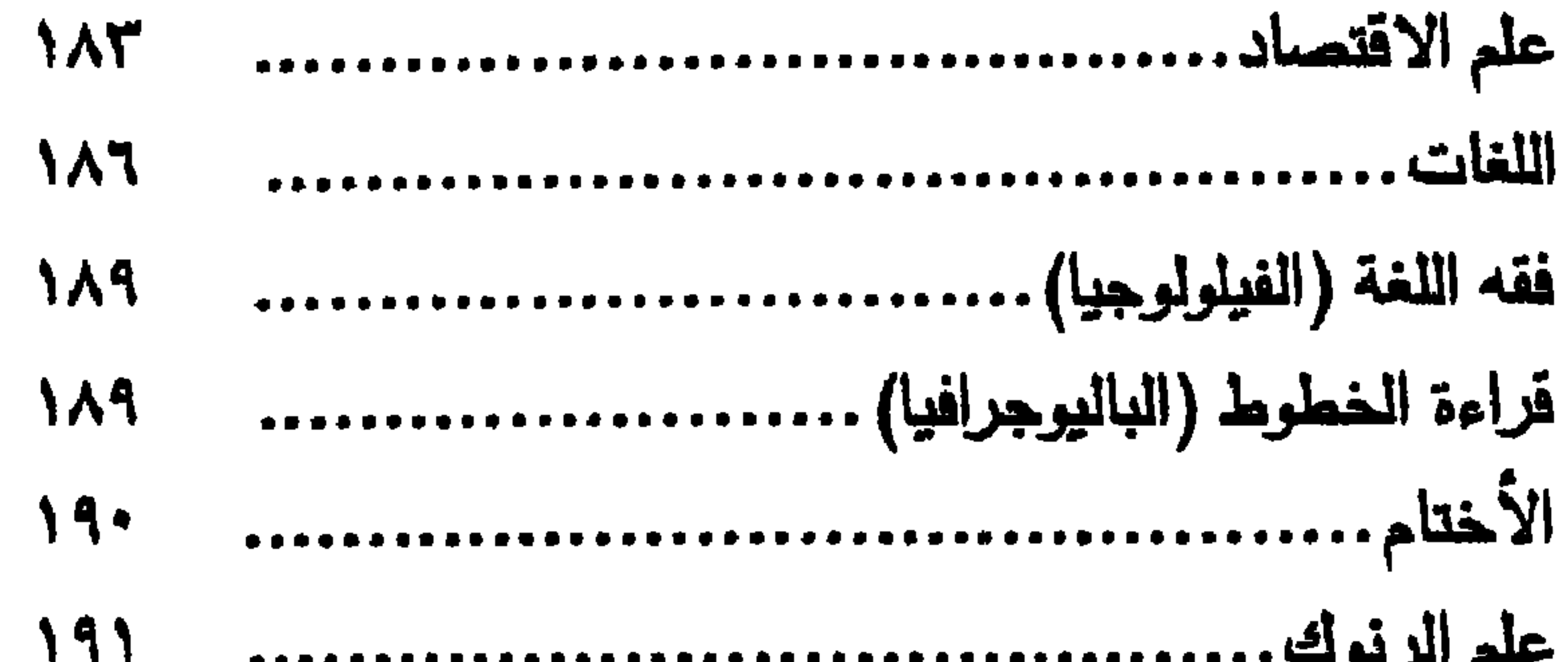

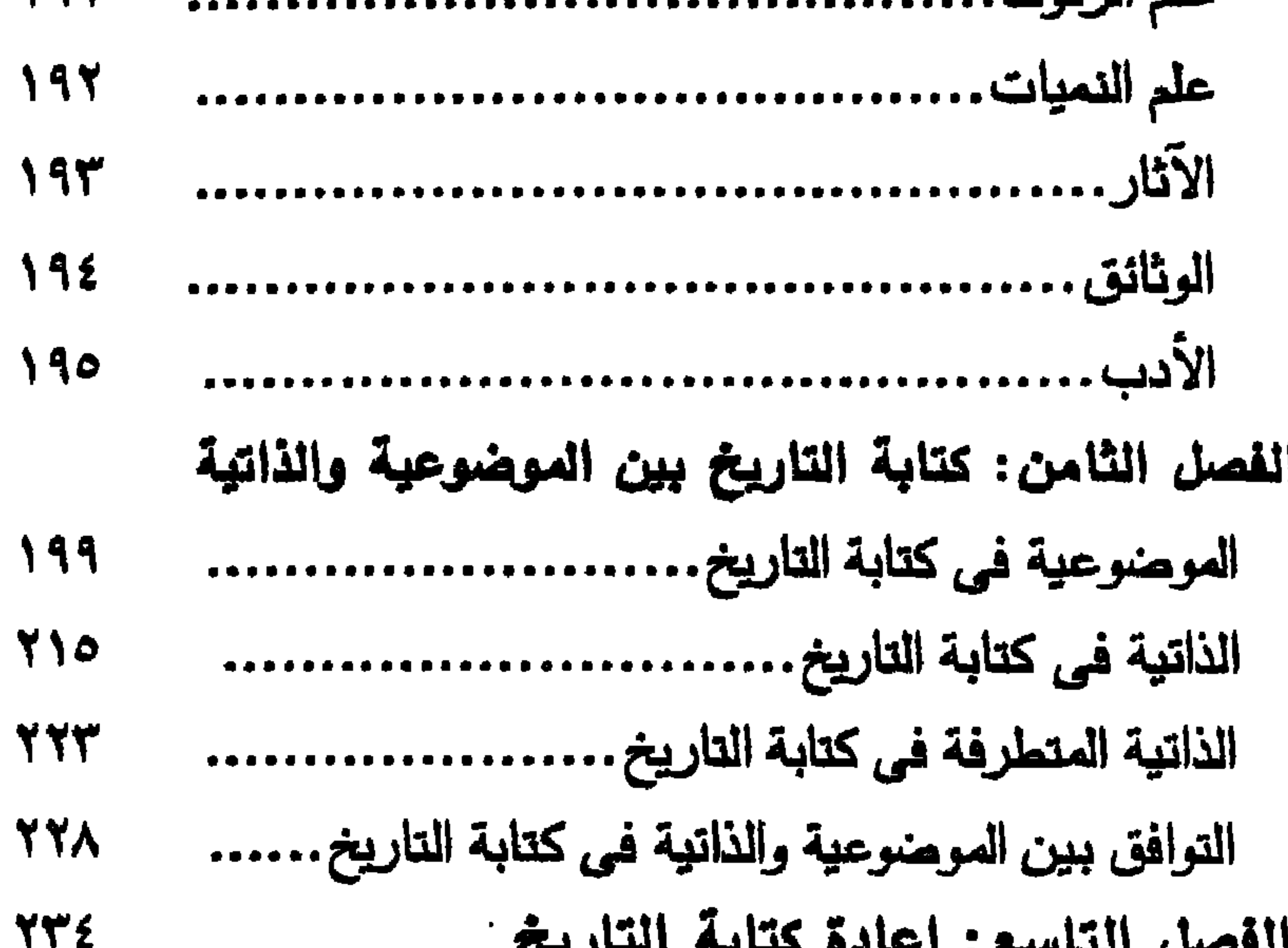

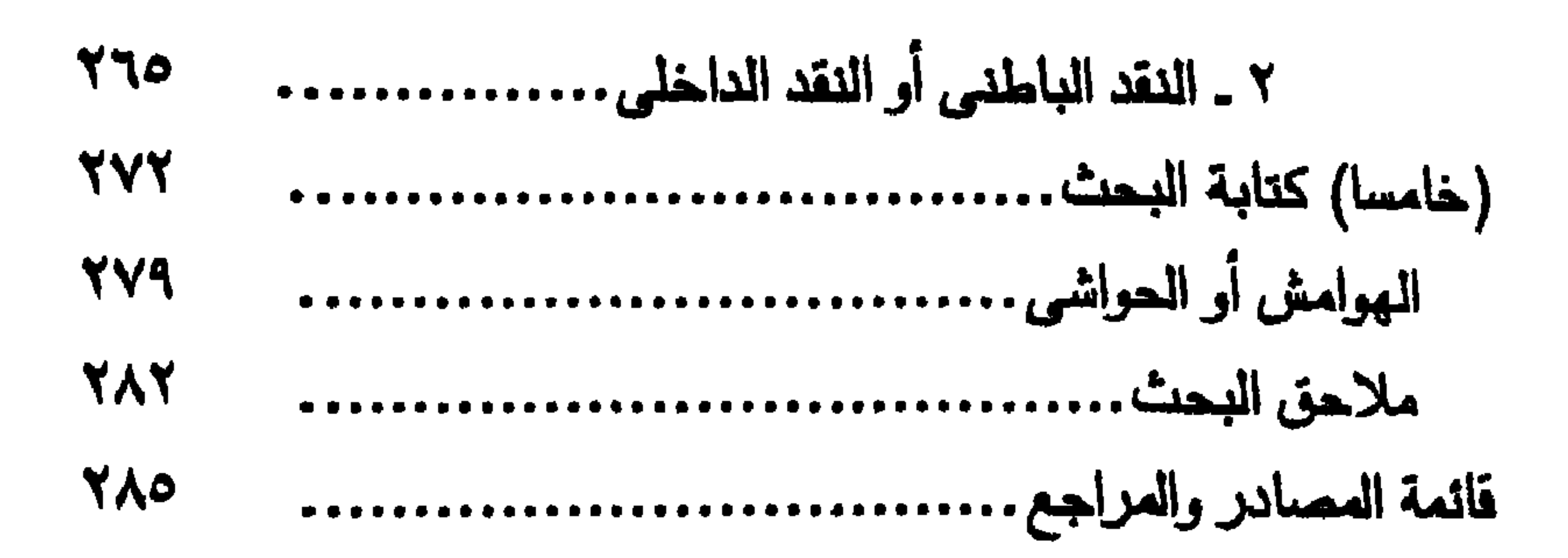

#### $\mathbf{r} \cdot \mathbf{r}$

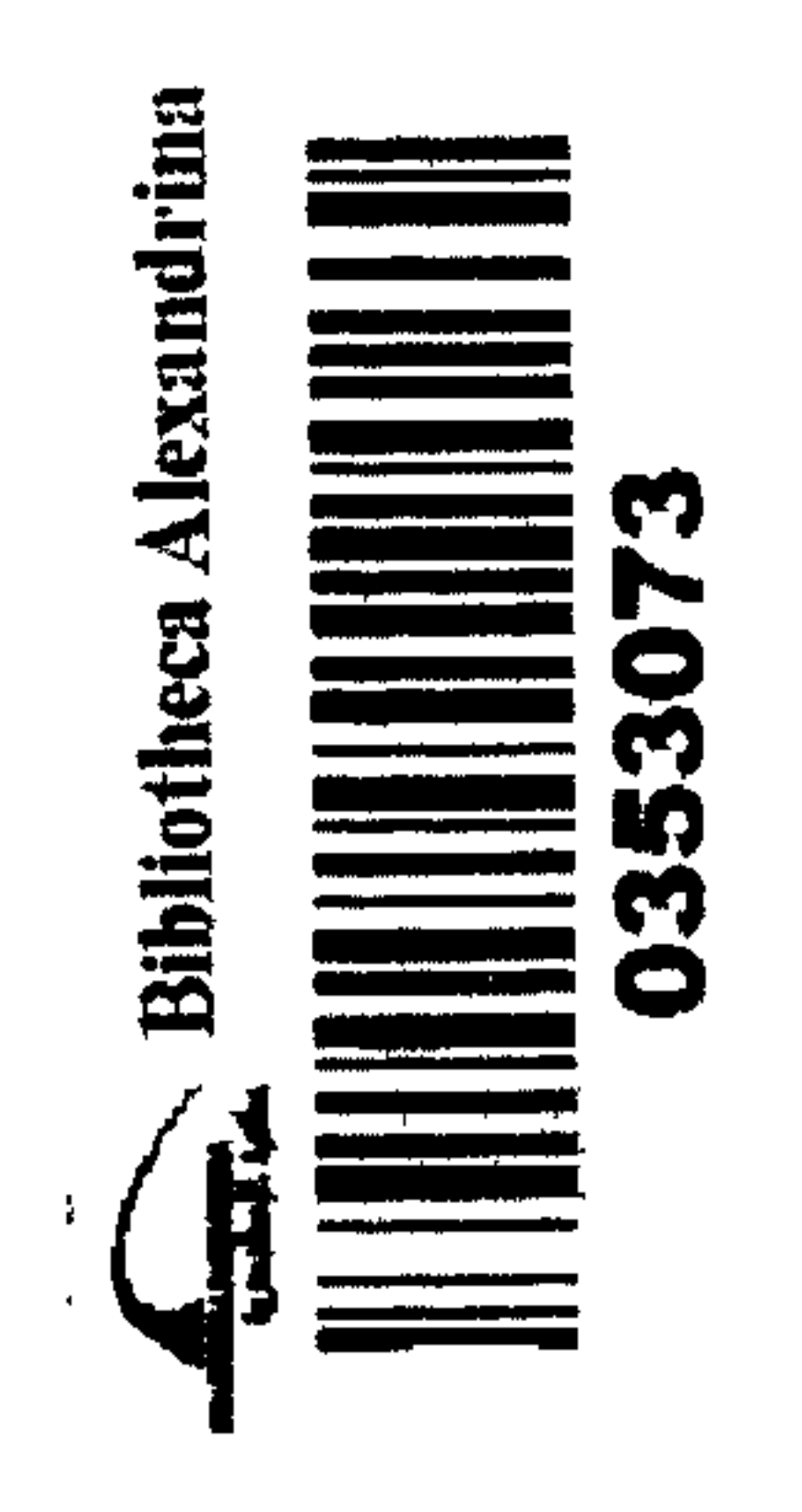